Федеральное государственное бюджетное образовательное учреждение высшего образования«Московский государственный технический университет им. Н. Э. Баумана (национальный исследовательский университет)» Федеральное государственное бюджетное образовательное учреждение высшего образования«Калужский филиал МГТУ имени Н. Э. Баумана (национальный исследовательский университет)»

# **НАУКОЕМКИЕ ТЕХНОЛОГИИ В ПРИБОРО - И МАШИНОСТРОЕНИИ И РАЗВИТИЕ ИННОВАЦИОННОЙ ДЕЯТЕЛЬНОСТИ В ВУЗЕ**

**Материалы Региональной научно-технической конференции**

**Том 3** 

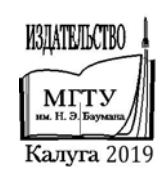

УДК 378:001.891 ББК 74.58:72 Н34

#### **Руководитель конференции:**

*С.А. Кусачева* (председатель совета по НИР студентов и аспирантов)

#### **Руководители направлений:**

*А.И. Пономарев* (ф-т КМК)*, Ю.С. Белов* (ф-т ФНК), *М.Ю. Адкин* (ф-т ЭИУК), *А.Г. Вяткин* (ф-т МТК), *О.А. Артеменко* (ф-т СЭК)

#### **Руководители секций:**

*Е*.*Н*. *Малышев*; *Г*.*В*. *Орлик*; *В*.*В*. *Андреев*; *А*.*А*. *Жинов*; *Ю*.*П*. *Корнюшин*; *А.П. Коржавый*; *А*.*И*. *Пономарев*; *А*.*К*. *Рамазанов*; *А*.*А*. *Анкудинов*; *Ю.С. Белов*; *В*.*Г*. *Косушкин*; *А*.*В*. *Мазин*; *А*.*А*. *Шубин*; *А*.*К*. *Горбунов*; *Н*.*Е*. *Шубин*; *А*.*В*. *Максимов*; *В.Н. Пащенко*; *М*.*В*. *Астахов*; *Е*.*Н*. *Сломинская*; *О*.*Л*. *Перерва*; *В.В. Ильин*; *В*.*М*. *Алакин*

Н34 **Наукоемкие технологии в приборо- и машиностроении и развитие инновационной деятельности в вузе**: материалы региональной научно-технической конференции, 16 – 18 апреля 2019 г. Т. 3. – Калуга: Издательство МГТУ им. Н. Э. Баумана, 2019. –220 с.

 В сборнике материалов Региональной научно-технической конференции представлены результаты научных исследований, выполненных учеными в течение ряда лет. Систематизированы материалы различных научных школ. Результатами научных исследований являются новые методы, вносящие вклад в развитие теории, а также прикладные задачи, воплощенные в конструкции и материалы.

> УДК 378:001.891 ББК 74.58:72

© Коллектив авторов, 2019 © Калужский филиал МГТУ им. Н. Э. Баумана, 2019 © Издательство МГТУ им. Н. Э. Баумана, 2019

# СЕКЦИЯ 8.

# ЗАЩИТА ИНФОРМАЦИИ

# **АКТУАЛЬНЫЕ АТАКИ С ЦЕЛЬЮ ФИНАНСОВОГО ОБОГАЩЕНИЯ**

КФ МГТУ им. Н.Э. Баумана, Калуга, 248000, Россия

Одна из частых атак мошенников — это безналичные деньги и банковские карты, как ключ доступа к безналичному сокровищу. Так же мошенники охотятся за электронными деньгами в электронных кошельках, накопленными бонусами и баллами.

Обычно атаки на физических лиц разделяют в зависимости от категории жертв и наиболее эффективного способа коммуникации с ними.

В отношении наименее защищенных слоев населения, для которых характерен низкий уровень финансовой и киберграмотности (пенсионеры, жители удаленных от федерального центра регионов и небольших городов), эффективны телефонные звонки и СМС с текстом наподобие «ваша карта заблокирована».

Завладев вниманием жертвы и преодолев порог недоверия, злоумышленник побуждает ее сообщить платежные реквизиты или совершить перевод самостоятельно. Конечной целью является перевод на собственные счета денежных средств жертв, но методы ее достижения варьируются.

Общей чертой всех этих методов является введение в заблуждение, с целью заставить человека совершить какое – либо действие, которое не выгодно ему и необходимо злоумышленнику.

Для достижения поставленного результата, он может использовать целый ряд всевозможных тактик: выдача себя за другое лицо, отвлечение внимания, нагнетание психологического напряжения и т.д.[1]

Согласно обзору мошеннических финансовых операций в России, выпущенном Центром мониторинга и реагирования на компьютерные атаки в кредитно-финансовой сфере департамента информационной безопасности Банка России (ФинЦЕРТ), в 2017 году мошенникам удалось похитить у населения чуть более 1 млрд рублей. [2] При этом абсолютный лидер по количеству и объему мошеннических операций с использованием банковских карт в России — Москва.

Как и в предыдущие годы, одним из основных инструментов компьютерных преступников является вредоносное программное обеспечение (далее ВПО). Спам-рассылки писем с зараженными вирусами файлами или ссылками на сайты с ВПО активно используются для атак на финансовые организации и их клиентов. На рис 1 показаны основные типы ВПО.

Остаются в тренде различные атаки на устройства самообслуживания, например, Вlackbox атака. Вlackbox атакой (рис. 2) называют параллельное подключение к шине собственного оборудования, которое управляет банкоматом, или подмена управляющего оборудования своим.

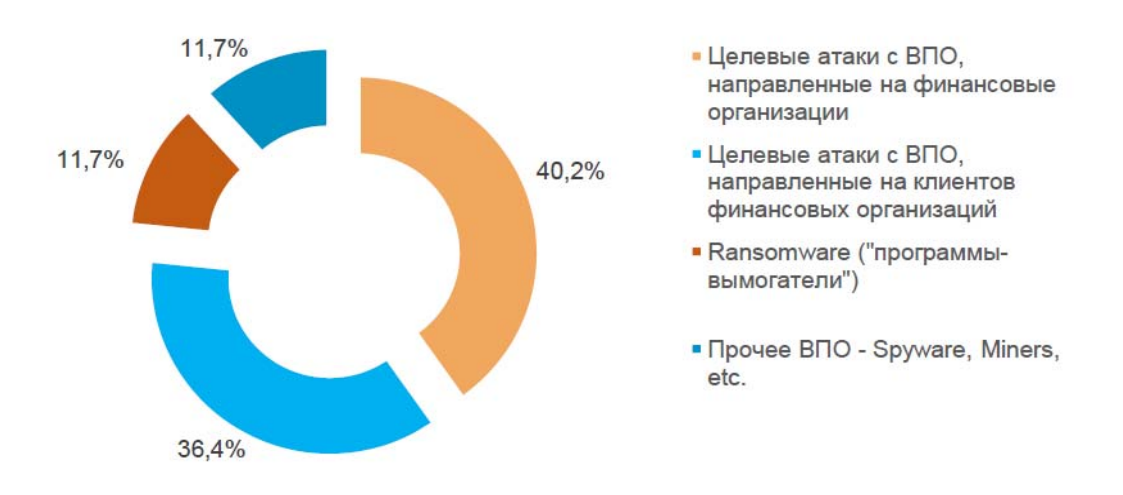

Рис. 1. Основные типы ВПО

В этом случае злоумышленники посредством микрокомпьютера, подключенного к банкомату через сервисный отсек, в обход хоста, отдают команду диспенсеру на выдачу наличных. А факт такого снятия обнаруживается работниками банка только через несколько дней, когда журнал записей не совпадает с выданными деньгами.

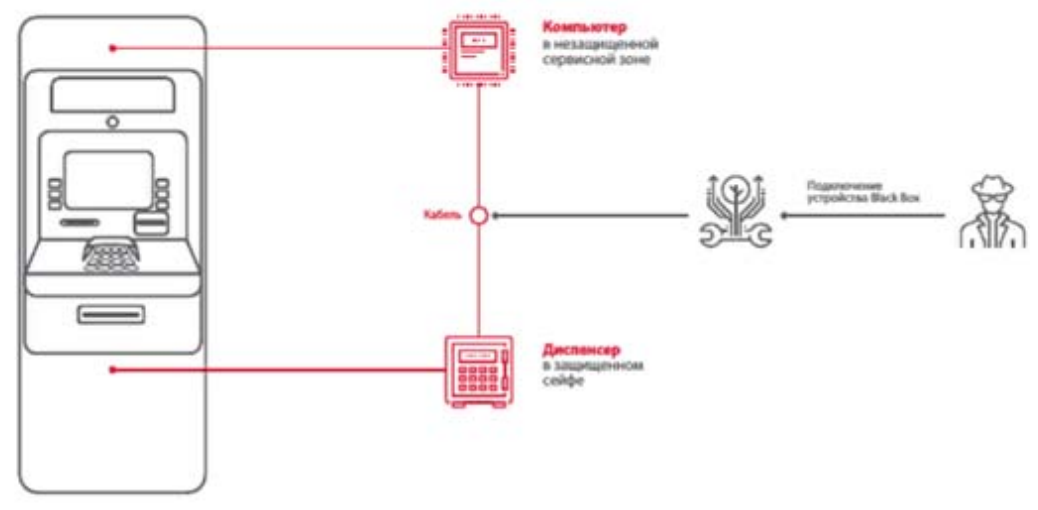

Рис. 2. Атака blackbox

Большинство традиционных способов для обеспечения безопасности, таких как пароль на биос, установка антивирусов, средств контроля целостности, отключение всех неиспользуемых сетевых протоколов и сетевых служб, ограничения на вход к системным каталогам и файлам, не работают против атак Вlackbox.[3]

Чтобы предотвратить атаки blackbox, производители банкоматов рекомендуют использовать актуальные версии платформ XFS, обеспечивающие надежное шифрование и поддерживающие физическую аутентификацию между ОС и диспенсером. Физическая аутентификация предполагает, что ключи шифрования будут передаваться только в том случае, если будет подтвержден легальный доступ к сейфу.[4]

Вышеперечисленные атаки направлены как на владельцев финансовых организаций, так и на их клиентов. При этом используемые механизмы безопасности в организациях и банках не являются серьезным препятствием для реализации атак, например, банки используют одну и ту же конфигурацию на множестве банкоматов, поэтому успешная атака на один банкомат позволяет преступникам провести целую серию аналогичных атак с использованием того же сценария. Поэтому необходимо регулярно проводить анализ защищенности информационной сети в организации и банкоматов, чтобы своевременно выявлять и устранять существующие уязвимости.

#### **Список литературы**

[1] *Учебное* пособие по финансовой грамотности. Часть 2. [Электронный ресурс]. – URL: https://finedu.stappler.org/part/105 (дата обращения: 18.03.2019)

[2] *Отчет* центра мониторинга и реагирования на компьютерные атаки в кредитно-финансовой сфере департамента информационной безопасности банка России 1.09.2017-31.08.2018

[3] *Blackbox-*атака на банкомат [Электронный ресурс]. – URL: https://www.komset.ru/informatsiya-o-kompanii/nashi-publikatsii/blackboxataka-na-bankomat-i-metody-zashchity (дата обращения: 20.03.2019)

[4] *Сценарии* логических атак на банкоматы, [Электронный ресурс]. – URL: https://www.ptsecurity.com/ru-ru/research/analytics/atm-vulnerabilities-2018/ (дата обращения: 20.03.2019)

**Драган Валерия Владимировна** – студент КФ МГТУ им. Н.Э. Баумана. Е-mail: leraspanda@yandex.ru

**Научный руководитель**: **Празян Константин Арменович**. КФ МГТУ им. Н.Э. Баумана. Е-mail: prazyan.konstantin@gmail.ru

## Е.Ю. Шестопалов, А.В. Бурмистров

# **АНАЛИЗ МЕТОДОВ РАСПОЗНАВАНИЯ КЛАВИАТУРНОГО ПОЧЕРКА**

КФ МГТУ им. Н.Э. Баумана, Калуга, 248000, Россия

В настоящее время безопасность большинства информационных систем достигается при помощи управления доступом к информации. Важнейшим этапом в этом является установление подлинности пользователя или аутентификация.

Существует несколько типов характеристик, предъявляемых при аутентификации: биометрические, атрибутивные и на основе знания. Наиболее распространенными являются те характеристики, которые предполагают, что пользователь имеет какое-то знание: пароль, код, комбинацию и другие. Такие данные могут быть похищены и использованы злоумышленником. Более надежными считаются биометрические характеристики, так как их невозможно украсть и трудно подделать. Они бывают квазистатические – форма лица, отпечаток пальца, сетчатка глаза и так далее и квазидинамические – речь, почерк, стиль печатания (клавиатурный почерк). Сейчас первый тип таких характеристик достаточно широко используется, так как в отличие от второго обеспечивает высокую надежность. Однако использование квазидинамических биометрических характеристик совместно с другими (например, одновременный анализ черт лица с тембром голоса или проверка пароля и клавиатурного почерка пользователя) позволит повысить надежность аутентификации. Также анализ взаимодействия пользователя с системой и техническими средствами может обнаружить вторжение злоумышленника в тот момент, когда аутентификация уже была успешно осуществлена.

В данной статье будут рассмотрены различные подходы к аутентификации пользователя по его клавиатурному почерку, под которым подразумевается уникальный, присущий каждому человеку стиль работы за клавиатурой.

На данный момент было проведено много исследований в данной области и предложено большое число различных подходов к решению данной задачи. Для возможности сравнения точности работы алгоритмов используются следующие метрики [3]:

1. Степень отказа в доступе (falserejectionrate, FRR – ошибка первого рода) – вероятность того, что система откажет в доступе легальному пользователю.

2. Степень ложного доступа (falseaccessrate, FAR - ошибка второго рода) - вероятность того, что нелегальному пользователю будет предоставлен доступ к системе.

3. Точность распознавания (ассигасу) - число правильно распознанных пользователей к их общему числу.

Они позволяют сказать, насколько точно работает система и как часто она делает ошибки первого и второго рода. Данные характеристики позволяют подстроить систему под специфику конкретной задачи. Например, в сферах, где критически важно, чтобы злоумышленник не смог получить доступ к информационным ресурсам, важно снизить ошибку второго рода. В менее критичных случаях необходимо соблюдать баланс между ошибками первого и второго рода, чтобы происходило как можно меньше ложных срабатываний, которые приносят неудобства пользователям.

Существует две группы методов анализа клавиатурного почерка [4]:

1. Методы анализа при наборе случайного текста.

2. Методы анализа при наборе фиксированного текста.

В данном случае под фиксированным текстом подразумевается некоторая предопределенная фраза определенной длины. Под случайным текстом - любой другой текст произвольной длины.

Алгоритмы, обучаемые на фиксированной фразе могут быть использованы как дополнение при вводе пользователем пароля. Алгоритмы, оперирующие текстом произвольной длины, могут быть использованы для обеспечения безопасности в ситуации, когда все необходимые пароли были введены. То есть, отслеживать несанкционированную смену пользователя. Точность алгоритмов первой группы выше, чем второй. Однако это достигается за счет меньшей вариативности текста и, соответственно, более узкой применимости.

Основные отличия систем для распознавания клавиатурного почерка заключаются в различии выделяемых признаков из текста. В большинстве работ основными являются характеристики, связанные со временем. Эти характеристики вычисляют время между двумя какими-либо событиями, например, между нажатием на клавишу и ее отпусканием, нажатиями разных клавиш, отпусканиями разных клавиш, паузы при наборе текста. Также в некоторых работах были использованы характеристики, частично зависящие от времени, например, число слов в минуту и независящие полностью, например, нажатия служебных клавиш, количество опечаток [2].

Еще более заметные различия в данных системах проявляется в методе, используемом для определения пользователя. На текущий момент можно выделить три основные группы применяемых методов [1]:

1. Геометрические методы, в основе которых лежит какая-либо мера близости.

2. Традиционные алгоритмы машинного обучения (метод опорных векторов, к-ближайших соседей, решающие деревья и леса и др.).

3. Нейронные сети.

В большинстве работ используются методы первой и второй группы. Нейронные сети для решения данной задачи используются редко. Это связано с тем, что основным подходом в данной сфере является ручное определение признаков, по которым осуществляется классификация.

Таким образом, несмотря на достаточно долгое исследование проблемы, она все еще не решена. Лишь малая часть работ была посвящена проверке наиболее прогрессивных на текущий момент алгоритмов - нейронных сетей. Так как тема определения пользователя по его клавиатурному почерку интересна обществу и бизнесу как с точки зрения информационной безопасности, так и монетизации (например, таргетированная реклама в интернете), то эта область будет активно исследоваться в будущем, и будут предложены новые более совершенные методы и подходы к решению данной проблемы.

## Список литературы

[1]. Alsultan, A. and Warwick, K. (2013) Keystroke Dynamics Authentication: A Survey of Free-Text Methods. International Journal of Computer Science Issues, 10, 1-10.

[2]. Alsultan, Arwa, Kevin Warwick, Hong Wei. "Non-conventional keystroke dynamics for user authentication." PatternRecognitionLetters 89 (2017): 53-59.

[3]. Аверин А.И., Сидоров Д.П. Аутентификация пользователей по кла-Огарёв-Online. 2015. URL: виатурному почерку  $\frac{1}{2}$  $N<sub>20</sub>$  $(61)$ . https://cyberleninka.ru/article/n/autentifikatsiya-polzovateley-po-klaviaturnomupocherku (дата обращения: 20.03.2019).

[4]. Голеусов Я.А., Жуков В.Г. Исследование алгоритмов анализа особенностей воспроизведения клавиатурного почерка пользователей // Актупроблемы авиации космонавтики. 2013.  $N<sub>0</sub>9$ . URL: альные  $\overline{M}$ https://cyberleninka.ru/article/n/issledovanie-algoritmov-analiza-osobennosteyvosproizvedeniya-klaviaturnogo-pocherka-polzovateley обращения: (дата 20.03.2019).

Шестопалов Егор Юрьевич - студент КФ МГТУ им. Н.Э. Баумана. E-mail: shestopalovegor@gmail.com

Бурмистров Александр Викторович - ассистент кафедры «Защита информации» КФ МГТУ им. Н.Э. Баумана. E-mail: burmistrov@bmstu.ru

## **ВОПРОСЫ БЕЗОПАСНОСТИ ПРИ ПОДБОРЕ ПЕРСОНАЛА**

КФ МГТУ им. Н.Э. Баумана, Калуга, 248000, Россия

Каждый работодатель заинтересован в приеме на работу квалифицированного, ответственного и главное – честного специалиста, вне зависимости от вакантной должности. Недобросовестный сотрудник может стать угрозой и повлиять на деятельность всей организации. Специалисты США считают, что «сохранность ресурсов предприятия и его секретов на 80 % зависит от правильного подбора, расстановки и воспитания кадров» [1].

С целью обеспечения максимально эффективного подбора кандидатов, применяется такой процесс, как предварительная проверка при приеме на работу службой безопасности предприятия или кадровыми специалистами. Проверка является стандартной процедурой, которую практикуют во многих организациях, независимо от их деятельности. На текущий момент существует множество способов и методик данной проверки, знание которых может помочь любому работодателю.

Проверка при приеме на работу является комплексом мероприятий, проводимым работодателем и его сотрудниками перед заключением трудового договора с соискателем. Данный комплекс позволяет повысить эффективность подбора персонала и снизить риски угроз для организации.

Проверка претендента при трудоустройстве должна производиться до непосредственного заключения трудового договора. Главная цель проведения проверки — выявить факты, которые могут оказать негативное влияние на выполнение соискателем своей трудовой функции. Каждая организация формирует анкету, которую предлагает заполнить кандидату, что позволяет выяснить первичную и необходимую информацию о нем.

Прежде чем обрабатывать полученные из анкеты сведения, необходимо взять у претендента письменное согласие на обработку персональных данных. В противном случае на организацию может быть возложен штраф в соответствии с частью 2 статьи 13.11 КоАП РФ.

Во время проверки исследуются следующие данные:

*Личные данные и документы.* 

Статья 65 ТК РФсодержит закрытый перечень документов, которые может потребовать работодатель при приеме и заключении трудового договора. Проверка подлинности предоставленных документов возможна различными способами. Действительность паспорта можно проверить на сайте МВД, номер ИНН — через сайт ФНС, диплом — сделав запрос в учебное заведение, судимость проверяется через сайт суда общей юрисдикции, расположенного по адресу регистрации кандидата. Находится в

открытом доступе информация об административных штрафах, исполнительных производствах (сайт судебных приставов).

### *Трудовая биография.*

Для этого просят предоставить рекомендательные письма. Если есть сомнения, представители службы могут позвонить бывшим работодателям и коллегам. Это позволяет выяснить реальные причины увольнения, особенности характера человека, его компетентность и отношения с коллегами.

*Информация из социальных сетей.* 

В зависимости от характера трудовой функции, личные качества кандидата могут иметь приоритетное значение. Такой прием, как изучение социальных сетей, может дать много информации о сотруднике и составить его психологический портрет.

*Проверка кредитной истории соискателя и наличие связей с конкурирующими организациями* [2].

В настоящее время среди всех способов проверки часто встречается сбор сведений с последнего места работы и проверка наличия судимости. Каждый второй работодатель отмечает, что проверяет аккаунты в социальных сетях, 46% сверяют подлинность документов и 44% изучают финансовое положение компаний. Детектор лжи используют только 6% компаний. Для компаний с численностью более 500 человек чаще других характерны такие этапы, как проверка судимости кандидата (89%), подлинности его документов (68%) и проверка финансового положения (71%). Они чуть чаще других используют полиграф — в 11% случаев [3].

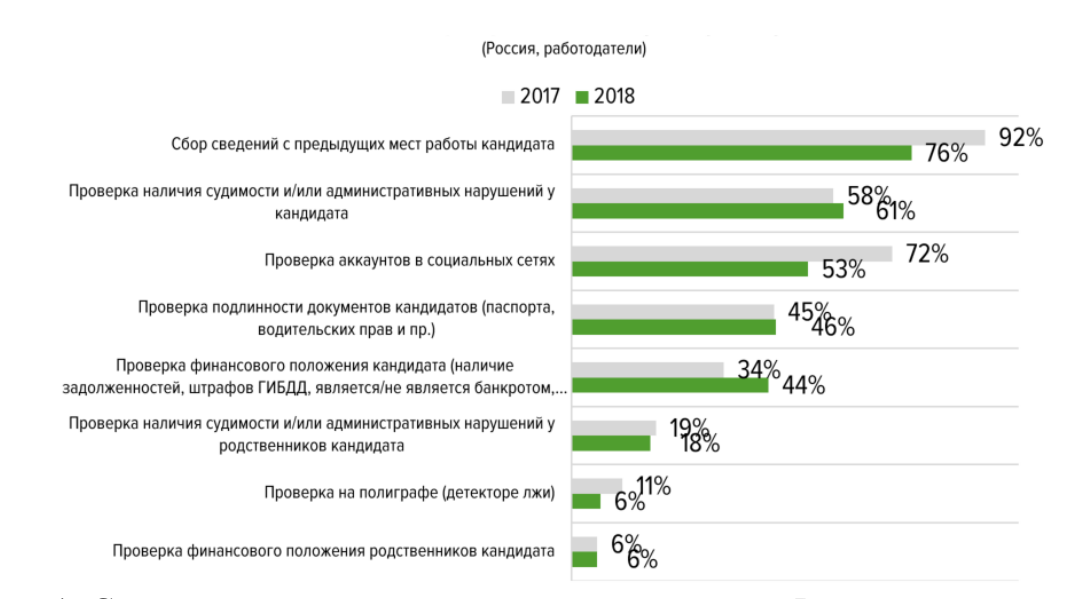

Рис. 1. Существующие проверки и их статистика в России

Работодатель совместно с сотрудниками службы безопасности или кадров может проводить собеседования с соискателем. Во время беседы с целью получения большей информации о кандидате и выявления неправды сотрудник службы безопасности может воспользоваться анализом невербальных сигналов: жестов, мимики, голоса, взгляда, позы. Сотрудник может попросить кандидата детально описать события конкретного момента из его жизни или несколько раз возвращаться в разговоре к одному и тому же событию, чтобы проверить, не путается ли собеседник в деталях.

Важную роль при отборе играют положительные и отрицательные качества претендента. При проведении определенных мероприятий по отбору персонала необходимо знать, говорит человек истину или ложь. Для этого существует метод проверки - тестирование на полиграфе.

Полиграф — это техническое средство, используемое при проведении инструментальных психофизиологических исследований для синхронной регистрации параметров дыхания, сердечно-сосудистой активности, электрического сопротивления кожи, а также, при наличии необходимости и возможности, других физиологических параметров с последующим представлением результатов регистрации этих параметров в аналоговом или цифровом виде, предназначенном для оценки достоверности сообщённой информации [4].

Большинство организаций используют полиграфы для проверки биографии кандидата. Использование данного устройства позволяет точно выяснить информацию, актуальную для работодателя.

Во время использования полиграфа проверяются: наличие алкогольной или наркотической зависимости, пристрастие к азартным играм, возможность подделывание документов, разглашение коммерческой и конфиденциальной информации, сведения о наличии судимости. Данную информацию будущий работник может утаить от работодателя.

На сегодняшний день существует два противоположных мнения по поводу применения полиграфа на этапе отбора кандидатов на вакантную должность. Сторонники применения полиграфа полагают, что «его использование имеет высокой уровень надежности приобретенной информации» [5]. Противники полиграфа считают, что «точность выводов, сделанных с помощью полиграфа, невелика, поскольку все известные науке психофизиологические закономерности являются вероятностными, при этом ни одна из теорий, обосновывающих эффективность применения полиграфа, не может считаться универсальной и общепризнанной. Вероятность ошибки полиграфа составляет 30 %, т.е. 1/3 персонала, проходящий данный тест, могут быть неправильно оценены» [6].

В целом, рассмотрев вопрос подбора персонала, можно сделать вывод, что комплекс мероприятий проверок во время трудоустройства играет важную роль при обеспечении безопасности предприятия. От итогов проверок зависит эффективная и добросовестная работа сотрудников, а, следовательно, и успех, и прибыль организации. При анализе информации о соискателе и результатов определенных тестирований необходимо учитывать компетентность и опыт сотрудников, которые проводят подбор и отбор персонала.

[1] *Шегельман И.Р.* Кадровая безопасность / И.Р. Шегельман, М.Н. Рудаков [Электронный ресурс]. − Режим доступа: http://www.twirpx.com/file/671960 (дата обращение 22.03.2019).

[2] *Как* работает служба безопасности при приёме на работу – [Электронный ресурс]. – Режим доступа: http://ppt.ru/art/rabota/slujbabezopasnosti(дата обращения 21.03.2019).

[3] *Совершенно* секретно: кого проверяют службы безопасности – [Электронный ресурс]. – Режим доступа: https://hh.ru/article/301430 (дата обращения 21.03.2019).

[4] *Понятие*: Полиграф – [Электронный ресурс]. https://ru.wikipedia.org/wiki

[5] *Кадровая* безопасность − проверка на полиграфе (детекторе лжи) [Электронный ресурс]. – Режим доступа: http://1-poligraf.ru/kadrovajbezopasnost.html (дата обращения 23.03.2019).

[6] *Использования* полиграфа при работе с персоналом [Электронный ресурс]. – Режим доступа: http://dps.smrtlc.ru/Articles/Poligraf\_1.htm (дата обращения 23.03.2019).

**Бушина Галина Александровна** – студент КФ МГТУ им. Н.Э. Баумана. Е-mail: leebushina@gmail.com

**Научный руководитель**: **Молчанов Алексей Николаевич**. КФ МГТУ им. Н.Э. Баумана. Е-mail: Alexeymolchanov@yandex.ru

# **ИНФОРМАЦИОННАЯ БЕЗОПАСНОСТЬ В СФЕРЕ ИНТЕРНЕТА ВЕЩЕЙ**

КФ МГТУ им. Н.Э. Баумана, Калуга, 248000, Россия

В настоящее время Интернет вещей (англ. InternetofThings, IoT) и подходы к обеспечению безопасности в нём являются важной и актуальной темой. Количество угроз безопасности в данной сфере непрерывно растёт. Эти угрозы могут быть разделены на следующие три класса:

1. Выход/вывод устройств из строя, вызванный ошибками реализации или атакой, порождающей прекращение работы устройства или нарушение его корректного функционирования.

2. Целенаправленные атаки на устройство или сеть устройств, нацеленные на причинение ущерба конкретному лицу или кругу лиц.

3. Кибертерроризм — компьютерные атаки, спланированные для нанесения максимального ущерба жизненно важным объектам информационной инфраструктуры.[1]

Большинство атак на IoT-устройства в настоящее время относятся к 3 классу. Злоумышленников не интересуют данные самих пользователей. Их главной целью является контроль над максимальным количеством устройством с целью включения их в ботнет для осуществления DDoS-атак. Под ботнетом понимается сеть, состоящая из некоторого количества хостов, с запущенными ботами – программами, которые устанавливаются на устройство жертвы и дают злоумышленнику возможность выполнять некоторые действия.

Заражение IoT-устройств происходит следующим образом: злоумышленники сканируют все доступные IP-адреса для обнаружения открытых портов Telnet или SSH. Обнаружив таковые, осуществляют попытку входа с помощью стандартных логинов и паролей. Если доступ к оборудованию получен, на него загружается файл скрипта, который определяет какая операционная система стоит на устройстве, затем скачивает и запускает тело бота. Далее бот устанавливает шифрованное соединение с управляющим сервером и ждет команды для совершения атаки.[2]

Причины, по которым злоумышленники выбирают для взлома IoTустройства, следующие:

1. Постоянная доступность большинства устройств из сети Интернет.

2. Отсутствие встроенных средств защиты устройств, в связи с их ограниченной вычислительной мощностью.

3. Неосведомлённость пользователей обо всех функциях безопасности данных устройств.

4. Несвоевременное обновление пользователями программного обеспечения.

5. Наличие в Интернете большого количества стандартных логинов и паролей, предоставленных производителями данных устройств.[2]

Для обеспечения безопасности Интернета вещей необходимо осуществить следующие меры защиты:

- - обеспечение безопасности связи и контроля над взаимодействиями в сети;
- - обеспечение защиты и контроля над устройствами.

Для обеспечения защиты канала связи применяются технологии шифрования и проверки подлинности. Ведущие центры сертификации уже встроили «сертификаты устройств» в более чем миллиард устройств IoT, предоставив возможность выполнять проверку подлинности широкого спектра устройств, включая сотовые базовые станции, телевизоры и многое другое. [3]

Для контроля над взаимодействиями в сети используются системы аналитики, позволяющие заметить опасные аномалии.[3]

Защита устройств в первую очередь подразумевает обеспечение безопасности и целостности программного кода. Подписание кода требуется для подтверждения правомерности его запуска и защиты от перезаписи во время загрузки, что гарантирует защиту от взломов.

На следующих этапах требуется защита на основе хоста. Она обеспечивает разграничение доступа к системным ресурсам и файлам, контроль подключений, песочницу, защиту от вторжений и защиту на основе поведения. В последнее время многие средства хостовой защиты были адаптированы для IoT и теперь хорошо проработаны и отлажены, не требуют доступа к облаку и незначительно расходуют вычислительные ресурсы IoT-устройств. [3]

Осуществление контроля над устройствами заключается в возможности получения пользователями обновлений, с целью своевременного устранения уязвимостей.[3]

Исходя из проведённого исследования, можно сделать вывод, что добиться абсолютной безопасности в сфере IoT невозможно из-за большого расхождения в реализации каналов связи, платформ и методов обработки данных в конкретных продуктах. В настоящее время каждое решение требует индивидуального подхода обеспечения безопасности. Для решения вопросов защиты информации в области Интернета вещей необходимо привести к единому стандарту технологии разработки систем данного направления.

## **Список литературы**

[1]. *DorothyE. Denning. Activism, Hacktivism, and Cyberterrorism:* The Internet as a Tool for Influencing Foreign Policy. [Электронный ресурс]. URL: http://www.crime.vl.ru/docs/stats/stat\_92.html (дата обращения 28.03.2018).

[2]. *Хазов В.П.* DDoS-атака с IoT устройств – VAS Experts [Электронный ресурс] URL: https://vasexperts.ru/blog/ddos-ataka-s-iot-ustrojstv (дата обращения 28.03.2018).

[3]. *Донской К.А., Левин Л.С.* Информационная безопасность Интернета вещей – Сборник научных трудов новосибирского государственного технического университета. [Электронный ресурс] URL: https://elibrary.ru/item.asp?id=35049741 (дата обращения 28.03.2018).

**Титов Евгений Юрьевич** – студент КФ МГТУ им. Н.Э. Баумана. Е-mail: jeka22titov@gmail.com

**Научный руководитель**: **Жарова Ольга Юрьевна**. КФ МГТУ им.Н.Э.Баумана. Е-mail: ouzharova@yandex.ru

И.Е. Малышев, Ю.С. Носова

# К ВОПРОСУ ПРИМЕНЕНИЯ ВЫСОКИХ МАССИВОВ ДЛЯ РАБОТЫ С БОЛЬШИМИ ДАННЫМИ В МАТLАВ

КФ МГТУ им. Н.Э. Баумана, Калуга, 248000, Россия

Большие данные — обозначение данных разного состава и огромных объёмов, обычно находящихся в разных источниках и эффективно обрабатываемых горизонтально масштабируемыми программными инструментами [1].

Одним из таких инструментов является платформаМАТLAB.

Для обработки больших данных MATLAВпредоставляет удобный инструмент — высокие массивы. Высокие массивы позволяют работать с данными, представленными миллионами или миллиардами строк, при этом многие операции и функции работают с высокими массивами точно так же, как и с обычными массивами MATLAB в памяти, но большинство результатов вычисляются только тогда, когда они явно запрашиваются с помощью команды collect [2].

Проведем сравнение эффективностей по времени алгоритмов, использующих обычные и высокие массивы на примере задачи подсчета количества замкнутых комнат в лабиринте.

Лабиринт представлен в виде матрицы чисел, где за стену принимается 1, а за пустое пространство 0. Алгоритмы реализованы с применением рекурсивного метода [3].

```
Листинг программы
Установка значения глобальной переменной матрицы
functions et Globalx(val)globalmatr
\frac{1}{2} matr = val:
end
```

```
Получения значения глобальной переменной матрицы
function = getGlobalx
globalmatr
r = matr:
end
```

```
Код программы для обычных массивов
Проверка присутствия индексов в границах матрицы
function res = IsInMatrix(A, i, i)[rows. colomns] = size(A):
ifi\leq 1 || i > rows
res = 0
```

```
return 
end 
if i < 1 || i >colomns
res = 0;
return 
end 
res = 1;
end
```

```
Проверка наличия метки в текущей позиции матрицы
function res = IsMarked(markMatrix, x, y)
ifmarkMatrix(x, y) == 1
res = 1;
return; 
end 
res = 0;
end
```

```
Процесс рекурсивной пометки элементов матрицы
functionRecursiveCrossMark(A, markMatrix, centerX, centerY, space) 
ifIsInMatrix(A, centerX, centerY) = 0return; 
end 
ifIsMarked(markMatrix, centerX, centerY) 
return; 
end 
if A(centerX, centerY) \sim space
return; 
end
```

```
markMatrix(centerX, centerY) = 1;
setGlobalx(markMatrix); 
RecursiveCrossMark(A, getGlobalx, centerX - 1, centerY, space); 
RecursiveCrossMark(A, getGlobalx, centerX, centerY + 1, space);RecursiveCrossMark(A, getGlobalx, centerX + 1, centerY, space);RecursiveCrossMark(A, getGlobalx, centerX, centerY - 1, space);
```
end

```
Получениеколичествазамкнутыхкомнат
function res = ClosedRoomsNumber(A, space) 
resul = 0:
  [rows, columns] = size(A);setGlobalx(zeros(rows, colomns));
```

```
fori = 1:rowsfor j = 1: colomns
temp = getGlobalx;if temp(i, j) = 0 \& \& A(i, j) = space
```

```
RecursiveCrossMark(A, getGlobalx, i, j, space); 
resul = resul + 1;
end 
end 
end 
res = result;end 
Код программы для высоких массивов
Проверка присутствия индексов в границах матрицы
function res = IsInMatrixTall(A, i, j)\text{size} = \text{gather}(\text{size}(A));
rows = \text{size}(1);
colomns = \text{siz}(2);
ifi\leq 1 \parallel i rows
res = 0:
return 
end 
if j < 1 || j >colomns
res = 0;
return 
end 
res = 1:
end 
Проверка наличия метки в текущей позиции матрицы
function res = IsMarked(markMatrix, x, y)ifmarkMatrix(x, y) = 1res = 1;
return;
```
end  $res = 0$ ; end

Процесс рекурсивной пометки элементов матрицы functionRecursiveCrossMarkTall(A, markMatrix, centerX, centerY, space)

```
ifIsInMatrixTall(A, centerX, centerY) == 0
return; 
end 
ifIsMarked(markMatrix, centerX, centerY) 
return; 
end 
if gather(A(centerX, centerY)) \sim= space
return; 
end
```
markMatrix(centerX, centerY) = 1;

setGlobalx(markMatrix); RecursiveCrossMarkTall(A, getGlobalx, centerX - 1, centerY, space); RecursiveCrossMarkTall(A, getGlobalx, centerX, centerY + 1, space); RecursiveCrossMarkTall(A, getGlobalx, center $X + 1$ , centerY, space); RecursiveCrossMarkTall(A, getGlobalx, centerX, centerY - 1, space);

end

#### Получениеколичествазамкнутыхкомнат

function res = ClosedRoomsNumberTall(A, space) resul =  $0$ :  $\text{size} = \text{gather}(\text{size}(A));$ rows =  $\text{size}(1)$ ;  $colomns = \text{size}(2)$ ; setGlobalx(zeros(rows, colomns));

```
fori = 1:rowsfor j = 1: colomns
temp = getGlobalx;if temp(i, j) = 0 & 0 & 0 \text{ gather}(A(i, j)) = space
RecursiveCrossMarkTall(A, getGlobalx, i, j, space); 
resul = resul + 1;
end 
end 
end
```
 $res = result$ ; end

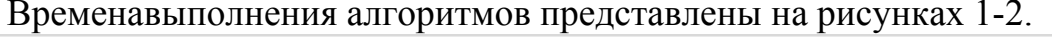

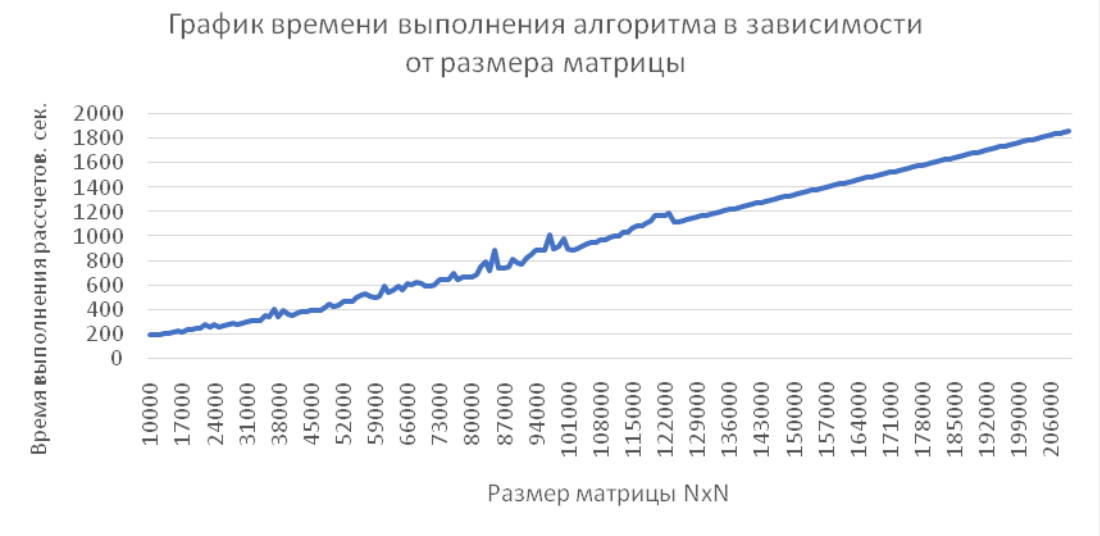

Рис. 1. Обычные массивы

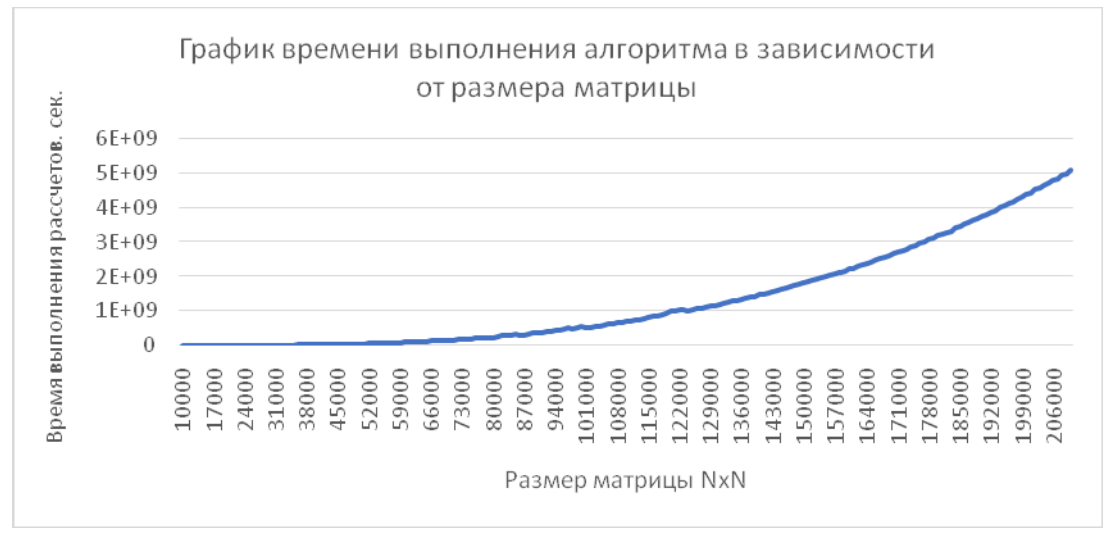

Рис. 2.Высокие массивы

Вывод: Алгоритм для обычных массивов имеет линейный прирост по времени пропорционально увеличению размера лабиринта, в то время как прирост времени выполнения алгоритма для высоких массивов имеет почти экспоненциальный рост. Несмотря на то, что высокие массивы не ограничены в своих размерах и расчеты с ними могут происходить параллельно на разных машинах в вычислительном кластере, при допустимом для единственного сервера объеме данных, выбор стоит сделать в пользу обычных массивов.

### **Список литературы**

[1]. *Аксютина Е.М., Белов Ю.С.* Использование облачных технологий для обработки больших данных // Электронный журнал: наука, техника и образование. 2016. №2 (6). С. 67-73.

URL: http://nto-journal.ru/uploads/articles/be482078853dc5f8edddef62912d1a7a.pdf (дата обращения 24.03.2019)

[2]. *Электронный* ресурс: https://www.mathworks.com

[3]. *Стивен С.* Алгоритмы. Руководство по разработке. – 2-е изд.: Пер. с англ. – СПб.: БХВ-Петербург, 2011. – 720 с.: ил.

**Малышев Илья Евгеньевич** – студент КФ МГТУ им. Н.Э. Баумана. Е-mail: TitanQuest123212@yandex.ru

**Носова Юлия Сергеевна** – студент КФ МГТУ им. Н.Э. Баумана. Е-mail: yuliya-nosova1996@yandex.ru

**Научный руководитель**: **Гришунов Степан Сергеевич**. КФ МГТУ им. Н.Э. Баумана. Е-mail: stepangrishunov@yandex.com

# **К ВОПРОСУ СОЦИАЛЬНО ЭКОНОМИЧЕСКОЙ СИСТЕМЫ ГАЗОРАСПРЕДЕЛЕНИЯ КАЛУЖСКОЙ ОБЛАСТИ**

КФ МГТУ им. Н.Э. Баумана, Калуга, 248000, Россия

Современные предприятия стремятся к разумному качественному развитию. Высокопрофессиональный коллектив, способный производить востребованный обществом экономический продукт на основе преобразований имеющихся ресурсов, целостность организации, производственные ценности, позволяют рассматривать всё это как развивающуюся социально-экономическую систему.

В настоящее время экономика включает в себя большое количество разных целевых, правовых, организационных и других видов структур корпораций и предприятий. Несмотря на эти параметры, управление любыми видами корпораций и предприятий сводится к решению определенных общих задач. К ним относятся[1]:

- создание организационной структуры корпорации, которая обеспечивает её функционирование, информационное обеспечение, систему принятия решений и контроль над их выполнением;
- мотивирование деятельности и организация людей;
- обеспечение внешних связей предприятия;
- контроль за рынком, контрагентами;
- принятие решений о необходимости изменений в организации системы в целом.

На рис. 1 приведена обобщённая система управления.

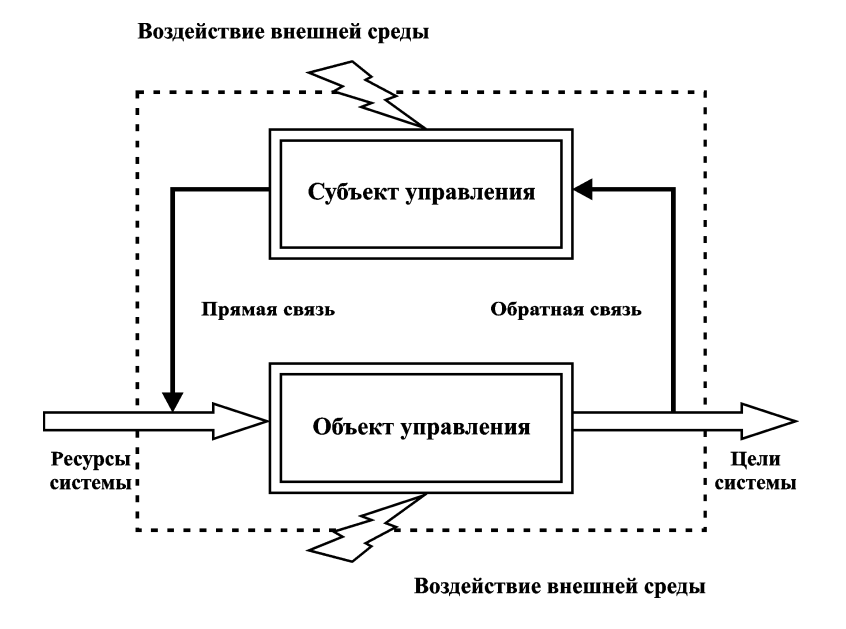

Рис.1. Обобщённая система управления

# **Социально-экономическая система компании «Газпром газораспределение»**

Основные направления Общества «Калуга Газпром газораспределение» следующие:

- Промышленное и техническое обслуживание и использование газораспределительных систем, включающее промышленное обслуживание и эксплуатацию газовых сетей и их производственных сооружений, газового бойлерного оснащения в соответствии с заключёнными контрактам, и т.д.
- Реализация сжиженного природного газа.
- Газификация, куда входит сооружение предметов газоснабжения населенных точек, компаний и учреждений, обеспечение строительно-монтажной деятельности, реализация функций клиента-застройщика, функций главного генподрядчика (поставщика), предоставление услуг в качестве посредника в строительстве и т.д.
- Запуск газа, врезки в имеющиеся газопроводы, сооружение станций катодной защиты, настройка автоматики котла, обслуживание счетчиков, контроль приборов контроля хранения и перегрузки сжиженного углеродного газа и т. д.
- Составление плана, надзор и подсчет транспортировки газа согласно газораспределительным сетям.
- Оперативный диспетчерский надзор и управление газораспределительными сетями.
- Услуги и обслуживание личного газового оснащения.
- Разработка конструкторско-технологической документации предназначенной для создания и реконструкции газовых сетей и иных газовых сооружений.
- Аренда недвижимости.
- Обучение и переподготовка квалификации работников газового хозяйства.
- Изготовление газоиспользующего оснащения и газовых устройств и запасных частей к ним.
- Розничная и оптовая торговля.
- Транспортировка экспедиторские услуги.
- Осуществление требований по гражданской защите, предотвращению и ликвидации чрезвычайных ситуаций естественного и техногенного свойства и пожарной защищенности в соответствии с законодательством РФ.
- Предприятие кроме того имеет возможность реализовывать всевозможные иные типы работы, не запрещённые федеральными законами.
- Общество имеет возможность реализовывать некоторые типы работ, список каких обусловливается федеральными законами, только лишь в основе особого дозволения (лицензии). В случае если обстоятельства предоставления лицензии для выполнения установленного типа работы учитывают правило выполнения такого рода работ равно как чрезвычайно важной, то Общество в процесс времени действия лицензии не имеет право реализовывать иные типы работ, помимо этих, что учтены лицензией и соответствуют ей.

Для формирования информационного подхода построения процесса управления различными системами предлагается система управления (рис. 2), включающая три подсистемы: управляющая система (система управления), объект управления и система связи [2,3].

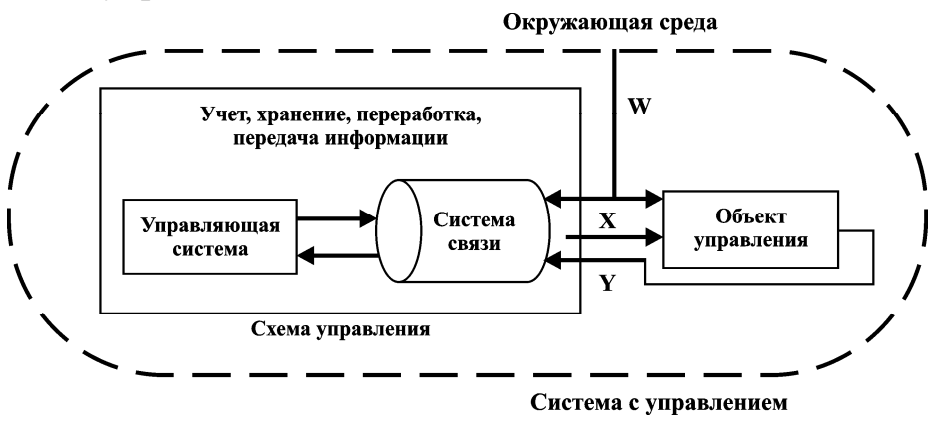

Рис.2. Организация информационной системы управлением

**Вывод.** Для обеспечения управленческой связи между двумя объектами корпорации и осуществления управленческого взаимодействия, необходимо, чтобы между этими объектами существовали отношения управления. Это является основой для возможного управляющего, воздействия, так как это дает возможность определять управленческие команды и их выполнять. Управленческие отношения не являются первоначальными отношениями, а определяются на более глубокими отношениями, моральноэтическими или экономическими.

### **Список литературы**

[1] *Анализ* и моделирование экономических процессов. / Сборник статей под ред. В.З. Беленького. Вып. 9. – М.: ЦЭМИ РАН, 2012. – 163 с.

[2] *Елисеева Н.А., Птускин А.С., Мазин А.В.* «Исследование применения SWOT-анализа при составлении региональных документов стратегического планирования и использование СППР «CDM-platform» для коллективной экспертной оценки», Радиопромышленность, 2016.

[3] *Птускин А.С., Коржавый А.П., Ерохина Е.В., Птускина П.А., Чернядьев В.И., Елисеева Н.А., Белова Д.А., Трошкина О.В.* «Выбор стратегий по снижению экономического ущерба в рамках экологического менеджмента промышленного предприятия», Труды регионального конкурса научных проектов в области гуманитарных наук. Выпуск 16. – Калуга: Калужский государственный институт развития образования, 2016. – 243с.

**Поддубная Екатерина Викторовна** – аспирант КФ МГТУ им. Н.Э. Баумана. Е-mail: pev@bk.ru

**Научный руководитель**: **Мазин Анатолий Викторович**. КФ МГТУ им. Н.Э. Баумана. Е-mail: mazinav@yandex.ru

И.Е. Рунов

# **БЕЗОПАСНОСТЬ БАЗ ДАННЫХ. ОСНОВНЫЕ РИСКИ И ПРОТИВОДЕЙСТВИЕ ИМ**

КФ МГТУ им. Н.Э. Баумана, Калуга, 248000, Россия

Невозможно недооценивать важность информации в 21 веке. Она окружает нас во всех сферах нашей жизни. И для ее хранения используются базы данных. Но в наше время люди все чаще и чаще пренебрегают безопасностью своих данных. Примером может служить то, что в 2018 году одними из самых популярных паролей в очередной раз стали qwertyи 12345. Другим примером является незащищенная и находящаяся в свободном доступе БД бразильских налогоплательщиков, содержащая полную информацию о 120 миллионах людей.[1]

Любая организация находится под угрозой атаки со стороны злоумышленников. Основной их классификацией является, откуда была совершена атака: снаружи или извне. Таким образом, всех преступников можно разделить на внешних и внутренних. Мотивы у этих людей разные: если зачастую внешними злоумышленниками зачастую движет «спортивный» интерес, скука и желание самоутвердиться, то внутренними движет обида, месть, желание продать информацию конкурентам и т.д.

Все современные СУБД оснащены встроенными средствами защиты от уже известных уязвимостей. Они позволяют защититься от конкретных эксплойтов, но не создают целостную модель безопасности. Для этого необходим целый комплекс мер, условно разделяемых на основные и дополнительные [2]:

К *основным* относятся:

1. Контроль доступа

Контроль доступа реализуется на основе разделения прав доступа между двумя группами: администраторы и пользователи. Каждой группе выделяются только те привилегии, необходимые для выполнения работы.

2. Криптографическая защита

Используется для защиты данных как при хранении информации, так и при ее передаче. Но не стоит расценивать ее как средство защиты от всего.

3. Аудит

Аудит позволяет следить за деятельностью пользователей и администраторов, чтобы они не использовали свои привилегии для получения выгоды. Причем желательно хранить данные аудита на внешнем хранилище, чтобы избежать риска изменения.

- К дополнительным средствам защиты можно отнести:
- 1. Резервное копирование

Резервная копия БД обеспечивает необходимую защиту хранящихся в ней данных. Чтобы минимизировать риск потери данных при различных обстоятельствах (сбой носителя, ошибки пользователей, сбои оборудования, стихийные бедствия) необходимо регулярно проводить резервное копирование БД. Резервная копия также может пригодиться при переносе БД на другой сервер.

2. Физическая безопасность

Физическая безопасность БД заключается в защите оборудования от механических повреждений, вызванных пожарами, перегревом, ударом молнии, попадание жидкости и т.д.

3. Контроль и обучение персонала

Для этих целей удобно использовать системы анализа поведения пользователей/администраторов. Данные системы анализируют и обрабатывают все действия пользователей, а также данные, которые обрабатываются пользователем, чтобы избежать внутренних угроз и финансового мошенничества.

Не стоит забывать и о технической стороне защиты базы данных. Так как web-приложения являются неотъемлемой частью современных БД, нужно использовать WebApplicationFirewall-защитный экран, выявляющий и блокирующий атаки на web-приложения.[3] Для аудита можно использовать встроенные средства СУБД, но они могут серьезно (вплоть до 30%) увеличить нагрузку на БД. Поэтому целесообразно в некоторых случаях использовать сторонние решения. Также необходим анализ защищенности базы данных, заключающийся в постоянном контроле за изменениями, происходящими с базами данных и их компонентами. Для этого используются различные сканеры безопасности. Нужно учесть, что сканирование должно проводиться при наличии резервных копий БД (во избежание различного рода инцидентов) и результаты должны анализироваться спениалистами.

В заключение необходимо еще раз подчеркнуть, что несмотря на большое количество различных решений по безопасности баз данных, они устраняют лишь конкретную уязвимость. Для полноценной безопасности необходимо использовать комплекс этих решений, направленный не только на техническую сторону вопроса, но и на социальную.

# **Список литературы**

[1] Xakep.ru [Электронный ресурс] URL:https://xakep.ru/2018/12/26/meganews-237/#toc02. (дата обращения 24.03.2019)

[2] SecurityLab.ru [Электронный ресурс] URL:https://www.securitylab.ru/analytics/487392.php (дата обращения 24.03.2019)

[3] habr.ru [Электронный ресурс]URL: https://habr.com/ru/post/60590/ (дата обращения 24.03.2019)

**Рунов Илья Евгеньевич** – студент КФ МГТУ им. Н.Э. Баумана. Е-mail: ierunov@yandex.ru

**Научный руководитель**: **Бурмистров Александр Викторович**. Ассистент кафедры "Защита информации КФ МГТУ им. Баумана. Е-mail: burmistrov@bmstu.ru

# С.А. Новикова, А.Н. Молчанов

## **ОБЗОР ПОПУЛЯРНЫХVPNСЕРВИСОВ**

КФ МГТУ им. Н.Э. Баумана, Калуга, 248000, Россия

Развитие информационных технологий привело к тому, что в наши дни все больше людей используют сеть Интернет для общения, совершения покупок в интернет-магазинах, удаленной работы, просмотра новостных или развлекательных ресурсов. Однако, вместе с этим не менее широкое распространение получили киберпреступления, направленные на кражу личной информации пользователей или компаний, основывающиеся на перехвате данных, пересылаемых через открытое сетевое соединение (например, когда пользователь подключается к публичной точке доступа wi-fi).

Данное обстоятельство приводит к необходимости использования технологий, способных обеспечить безопасность при работе в сети Интернет. Одними из них является набор протоколовVPN (VirtualPrivateNetwork), позволяющий организовать логическую сеть поверх используемой. За счет использования механизмов проверки подлинности, а также защиты целостности, включающих средства шифрования, VPNобеспечивает высокозащищенное соединение.

Протоколы определяют, как будет происходить маршрутизация данных между компьютером и сервером частной сети. Рассмотрим основные виды, используемые популярными VPN сервисами[1]:

•PPTP (Point-to-PointTunnelingProtocol) – один из самых старых протоколов, изначально был разработан для обеспечения удаленного доступа к корпоративным сетям через Интернет.PPTP обеспечивает высокую скорость передачи данных, однако имеет ряд уязвимостей, нарушающих безопасность обмена информацией. Несмотря на это, его можно использовать для получения доступа к гео-заблокированным сайтам.

•L2TP (Layer 2 TunnelingProtocol) – протокол туннелирования, который не имеет собственных механизмов шифрования или другого обеспечения конфиденциальности. Обычно в связке с ним используется InternetProtocolSecurity или IPsec, включающий технологии аутентификации между компьютером и VPN-сервером, а также шифрование AES-256 бит.L2TP не отличается высокой скоростью работы, а также имеет один существенный недостаток – из-за малого числа сетевых портов его легко заблокировать.

• SSTP (SecureSocketTunnelingProtocol) –разработан Microsoft и в основном ориентирован на работу с Windows, однако имеет поддержку и других операционных систем (RouterOS, Linux, SEIL, Mac OS и др.). Основывается на стандарте шифрования SSLи использует 2048-битные SSL / TLSсертификаты для аутентификации, что делает его достаточно безопасным.

• OpenVPN - протокол с открытым исходным кодом, являющийся по сути самым гибки и безопасным протоколом. Базируется на технологиях OpenSSL и TLS, однако включает и целый ряд других, менее масштабных. Преимуществом OpenVPN также можно считать возможность настроить его практически под любую операционную систему.

• IKEv2/IPsec (InternetKeyExchange) – комбинация различных туннельных протоколов, объединенная с протоколом безопасности IPsec. Обеспечивает стабильную и высокопроизводительную работу, однако имеет небольшое число поддерживаемых платформ.

Обзор популярных VPN сервисов. Большинство операционных систем уже имеет встроенное программное обеспечение, которое дает возможность устанавливать и поддерживать VPN соединение, а крупные корпорации чаще всего развертывают свои собственные сервера. Однако небольшим компании или среднестатистические пользователи для сохранения конфиденциальности своих данных могут воспользоваться услугами, предоставляемыми VPN сервисами. Рассмотрим несколько лучших сервисов по версии портала рстад [2]:

• ExpressVPN-кроссплатформенное решение, поддерживающее следующие операционные системы: Windows, Mac, IOS, Android, Linux, имеет приложение для роутеров, а также плагины для браузеров Chrome иFirefox. Дает возможность работы с протоколами: OpenVPN UDP/TCP, L2TP, PPTP,  $IKEv1/2$ 

ExpressVPN предоставляет возможность подключиться к любому из более чем 3000 серверов, расположенных в 94 странах.

• Сервис собирает информацию о пользовательских действиях, однако политика конфиденциальности компании такова, что эти данные могут использоваться только для улучшения предоставляемых услуг [3].

• NordVPN-работает со следующими операционными системами: Windows, Mac, IOS, Android, Linux, имеет приложение для роутеров иАndroidTV, плагины для браузеров Chrome и Firefox. Базируется на протоколе:OpenVPN UDP/TCP.

NordVPNдает возможность подключиться к любому из более чем 5000 серверов, расположенных в 62 странах.

Компания не ведет журналов траффика и IP адресов, что обеспечивает полную анонимность при использовании данного сервиса[4].

• CyberGhost - предлагает приложения для следующих систем: Windows, Mac, IOS, Android, Linux, AmazonFire TV, роутеров иAndroidTV, плагины для браузеров Chrome иFirefox. Использует технологии IKEv2, OpenVPN, L2TP и IPsec[5].

Имеет в своем распоряжении более 3000 серверов в 60 странах.

CyberGhost, также как и NortonVPN не ведет журналов активности пользователей.

• Proton VPN - поддерживает работу с операционными системами Windows, Linux, MacOS, Android, IOS. Основывается на протоколах OpenVPN UDP/TCP и IKEv2.

ProtonVPNпредоставляет возможность подключения лишь к одному из 300 серверов в 23 странах, что является очень незначительным количеством по сравнению с возможностями его конкурентов.

Разработчиками заявлено, что сервис не собирает данные о пользовательских сеансах и IP адресах. Кроме того, ProtonVPN предлагает уникальную функцию SecureCore -если сервер, к которому пользователь пытается подключиться, предполагается системой потенциально опасным, тоннель будет установлен сначала к серверу в стране, где законодательно защищена конфиденциальность передаваемых данных и только потом подключится к серверам ProtonVPN. Еще одной его особенностью является интеграция с TOR[6].

 $\bullet$  PrivateInternetAccessVPN работаетсоследующимиоперационнымисистемами: MacOS. Windows. Linux, Android, IOS, атакжепредоставляетрасширениядлябраузеровСhrome, Firefox, Opera. Поддерживает работу с протоколами PPTP, OpenVPN и  $1.2$ TP/IPSec

PrivateInternetAccessпозволяетподключитьсяк одному из более чем 3300 серверов, расположенных в 32 странах.

Сервис не собирает и не хранит логи активности пользователей[7].

Заключение. VPN сервисы используются для обеспечения конфиденциальности и сохранности пользовательских данных, передаваемых через сеть Интернет. Кроме того, с их помощью можно обходить блокировки сайтов, основанные на определении географического местоположения. Популярные сервисы VPNподдерживают работу с большим числом протоколов туннелирования и шифрования, а также рассчитаны на работу с самыми известными операционными системами, включая Windows, Linux, MacOS, Android и IOS, что позволяет широкому кругу пользователей пользоваться их услугами.

## Списоклитературы

[1] Which VPN Protocol You Should Use – Five of The Most Common **VPN Protocols** Compared **[Электронный** pecypcl URL: https://www.technadu.com/vpn-protocols/8436/ (дата обращения 12.03.2019)

[2] The Best VPN Servicesfor 2019 [Электронный ресурс] URL: https://uk.pcmag.com/vpn/138/the-best-vpn-services/ (дата обращения 12.03.2019)

[3] Express VPN [Электронный ресурс] URL: https://uk.pcmag.com/vpn/83190/expressvpn(дата обращения 14.03.2019)

[4] Nord VPN [Электронный ресурс] URL: https://nordvpn.com/ (дата обращения 14.03.2019)

[5] Cyber VPN[Электронный ресурс] URL: https://www.cyberghostvpn.com/ru\_RU/apps(дата обращения 15.03.2019)

[6] Protonmail запустил VPN сервис [Электронный ресурс] URL: https://robot-review.ru/protonvpn-start-513434eb872b/ (дата обращения 20.03.2019)

[7] Private Internet Access [Электронныйресурс] URL: https://rus.privateinternetaccess.com/pages/network/(дата обращения 20.03.2019)

**Новикова Софья Алексеевна** – КФ МГТУ им. Н.Э. Баумана. E-mail: Bon-paris@yandex.ru

**Молчанов Алексей Николаевич** –КФ МГТУ им. Н.Э. Баумана. Е-mail: alexeymolchanov@yandex.ru

П.С. Альков

# ОБОСНОВАНИЕ ВЫБОРА ТИПА ПРИЕМНИКА ОПТИЧЕСКОГО ИЗЛУЧЕНИЯ

КФ МГТУ им. Н.Э. Баумана, Калуга, 248000, Россия

Введение. Традиционно развитие техники получения изображений в условиях естественной ночной освещенности (ЕНО) проходило в области спектра  $(0.4 - 1.0)$  мкм, что обусловлено используемым принципам регистрации внешним фотоэффектом в электронно-оптических преобразователях.

В настоящее время уровень параметров электронно-оптических преобразователей приблизился к теоретическому пределу и дальнейшее повышение характеристик (дальности действия, устойчивости к внешним помехам и т.п.) может быть достигнуто, только за счет следующих принципиальных изменений:

- создание новых фотокатодов с спектральным диапазоном чувствительности левее 1,0 мкм;

- создание твердотельных матричных приемников излучения, которые имеют чувствительность в длинноволновой области спектра.

До настоящего момента, широко распространенные твердотельные матрицы приборов с зарядовой связью, работающие в спектральном диапазоне до 1 мкм, не смогли составить конкуренцию электронно-оптическим преобразователям. Причиной этого стала большая величина собственных шумов приборов с зарядовой связью, по сравнению с собственными шумами фотокатодов электронно-оптических преобразователей (плотность темнового тока фотокатода составляет величину менее  $10^{-14}$  A/cm<sup>2</sup>). [1]

Теоретическая часть. Создание приемников излучения, формирующих изображение в темное время суток, в спектральном диапазоне (1,0 -2,0) мкм ведется в двух направлениях:

- создание вакуумных фотокатодов, чувствительных в спектральном диапазоне  $(1,0-2,0)$  мкм и, соответственно, электронно-оптических преобразователей на их основе;

- создание твердотельного матричного приемника излучения.

Исторически наиболее интенсивно развивалось первое направление. Пионером этих работ являлась фирма «Varian» (США) (в настоящее время входит в объединение Intevac).

Для реализации внешнего фотоэффекта для длины волны более 1,0 мкм необходимо использовать соединения с шириной запрещенной зоны меньше 1,24 эВ. При таких значениях невозможно получить поверхность с отрицательным электронным сродством и соответственно фотокатод с высоким квантовым выходом.

Так, например, единственный классический серебряно-кислородноцезиевый фотокатод с красной границей в области (1,2 – 1,6) мкм имеет квантовый выход доли процента, что не пригодно для работы в ночных условиях. [2]

**Практическая часть.** Эффективный фотокатод для длинноволновой области спектра можно создать, используя специальную полупроводниковую структуру, в которой имеются раздельные слои:

- первый слой с узкой шириной запрещенной зоны, обеспечивающий поглощение квантов света и генерацию фотоэлектронов;

- второй слой с более широкой шириной запрещенной зоны, обеспечивающий транспорт фотоэлектронов к поверхности.

При приложении к такой структуре постоянного тянущего электрического поля обеспечивается транспорт фотоэлектронов к поверхности и их выход в вакуум.

Фирма Intevac в течение почти 30 лет занимается созданием электронно-оптических преобразователей с таким фотокатодом и достигла впечатляющих результатов. На основе структуры InGaAs/InP создан фотокатод с квантовым выходом более 20% в спектральном диапазоне (0,9 – 1,7) мкм и разработан фотоэлектрический модуль, имеющий встроенную в

вакуумный объем электронно-чувствительную матрицу приборов с зарядовой связью.

На основе этого модуля разработан активно-импульсный прибор LI-VAR, обеспечивающий дальности действия до 30 км. О создании пассивного прибора на основе разработанного модуля Intevac не приводит никаких данных. Это подтверждает информацию о больших собственных шумах модуля, обусловленных значительным темновым током, что не позволяет реализовать пассивный режим в условиях естественной ночной освещенности. Повышенная величина темнового тока связана с дополнительным процессом генерации темновых носителей, вызванным приложенным к структуре InGaAs/InP электрическим полем.

Таким образом, на достигнутом к настоящему времени уровне параметров фотоэлектрических модулей с фотокатодом с внутренним полем (ТЕфотокатоды) можно реализовывать только активно-импульсный режим работы. На рисунке 1 представлена структурная схема такого фотокатода.

Принцип работы ТЕ-фотокатода с барьером Шоттки приведен на рис. 2.

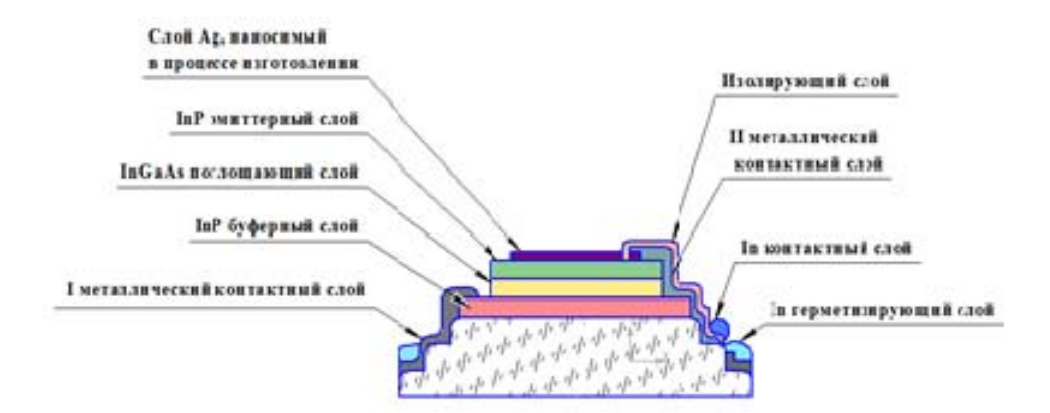

Рис.1. Структура TE-фотокатода

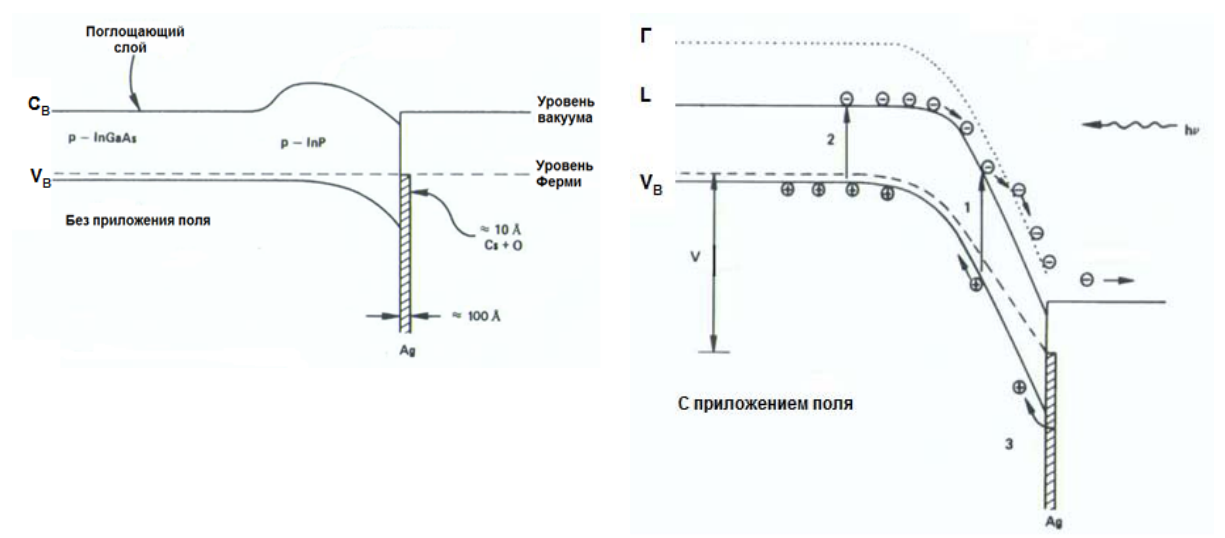

Рис.2. Принцип работы ТЕ-фотокатода.

**Выводы.** Как видно из рисунка, при приложении электрического поля, снимаются внутренние барьеры и возбужденные в поглощающем слое фотоэлектроны попадают в эмиттерный слой. В эмиттерном слое электрическое поле ускоряет фотоэлектроны и переводит их из Г зоны в L зону с энергией выше уровня вакуума, что обеспечивает эффективную фотоэмиссию.

Особенностью работы ТЕ-фотокатода с барьером Шоттки является одновременная фотоэмиссия электронов в вакуум и генерация дырок в барьере Шоттки для компенсации заряда. При этом в объеме структуры происходит генерация электронов, которые также эмитируются в вакуум и образуют значительную составляющую темнового тока фотокатода.

Создание твердотельных матричных приемников излучения на основе InGaAs, обеспечивают получение изображения в условиях естественной ночной освещенности.[3]

Матрица p-i-n фотодиодов на основе InGaAs размером 320х240 элементов, способная работать в условиях ночных освещенностей.

На основе этого приемника излучения разработана камера и продемонстрирована ее работоспособность в пассивном режиме при освещенности ~10<sup>-2</sup> лк.

К настоящему времени за рубежом проведено большое количество работ по усовершенствованию InGaAs матриц и освоению их в серийном производстве.

## **Список литературы**

[1] *Тарасов В.В., Якушенков Ю.Г.* Инфракрасные системы «смотрящего типа». М. Логос 2004.

[2] *Воронкова Е.М. и др.* Оптические материалы для инфракрасной техники. М. Наука, 1963.

[3] *Криксунов Л.З.* Справочник по инфракрасной технике. М. «Сов. Радио», 1978.

**Альков Павел Сергеевич** – ассистент кафедры «Лазерные и оптикоэлектронные системы» МГТУ им. Н.Э. Баумана. Е-mail: mazinav@yandex.ru

**Научный руководитель**: **Мазин Анатолий Викторович**. КФ МГТУ им. Н.Э. Баумана. Е-mail: mazinav@yandex.ru

## Е.А. Самсонова

# **ПЕРСПЕКТИВЫ СОВЕРШЕНСТВОВАНИЯ ОБЕСПЕЧЕНИЯ ЗАЩИТЫ ИНФОРМАЦИИ ГОСУДАРСТВЕННОЙ АВТОМАТИЗИРОВАННОЙ СИСТЕМЫ «ПРАВОСУДИЕ»**

КФ МГТУ им. Н.Э. Баумана, Калуга, 248000, Россия

Государственная автоматизированная система «Правосудие» (далее ГАС «Правосудие») представляет собой территориально распределенную автоматизированную информационную систему, предназначенную для формирования единого информационного пространства судов общей юрисдикции и системы Судебного департамента при Верховном Суде РФ, обеспечивающую информационную и технологическую поддержку судопроизводства на принципах поддержания требуемого баланса между потребностью граждан, общества и государства в свободном обмене информацией и необходимыми ограничениями на распространение информации.

Следует учитывать, чтоГАС «Правосудие» обрабатывает сведения, составляющие государственную тайну, конфиденциальная и открытая информация, в соответствии с российским законодательством и, в первую очередь, Федеральными законами «О государственной тайне» и «Об информации, информационных технологиях и о защите информации», исходя из чего ГАС «Правосудие» должна удовлетворять требованиям по безопасности информации.

Обеспечение безопасности информации основано на комплексе программно-технических средств и организационных мер защиты, позволяющих обеспечить требования нормативных и законодательных актов Российской Федерации в области защиты информации при её обработке и хранении в комплексах средств автоматизации ГАС «Правосудие» и их информационном взаимодействии по каналам связи.

Как отмечает В. С. Иванов, председатель Костромского областного суда, председатель Комиссии Совета судей РФ по информатизации и автоматизации работы судов, что: «в настоящее время для осуществления своей деятельности все суды используют современные технологии. Это и является главным достижением совместной работы Судебного департамента при Верховном Суде РФ и Комиссии Совета судей Российской Федерации по информатизации и автоматизации судов» [1].

В свою очередь Отдел информационной безопасности ФГБУ ИАЦ Судебного департамента формирует общую стратегию, и определение приоритетных направлений построения системы информационной безопасности ГАС «Правосудие», проводит единую научно-техническую политику в области обеспечения информационной безопасности, формирует и поддерживает систему отраслевых нормативных документов, регламентирующих во-
просы обеспечения информационной безопасности, разрабатывает и реализует организационные и технические мероприятия, обеспечивающие необходимый уровень защиты информационных ресурсов ФГБУ ИАЦ Судебного департамента, его структурных подразделений и филиалов, организует контроль состояния информационной безопасности и принятых мер по защите информации в ГАС «Правосудие», организует проведение и координацию работы на объектах ГАС «Правосудие» и ФГБУ ИАЦ Судебного департамента по технической защите информации, а также организует проведения исследований в сфере информационной безопасности в целях выявления и парирования новых угроз.

В число мероприятий по организации и обеспечению постоянной технической поддержки специального программного обеспечения ГАС «Правосудие» для судов общей юрисдикции, органов Судебного департамента и органов Судейского сообщества входит осуществление мониторинга состояния и функционирования программно-технических ГАС «Правосудие».

При этом, следует констатировать о высокой эффективности работы Отдела информационной безопасности ФГБУ ИАЦ Судебного департамента, о чём свидетельствуют результаты мониторингасреди отзывов по поводу независимой оценке качества защиты информации ГАС «Правосудие». Так, например, результаты мониторинга по Калужской области показали исключительно положительную оценку за 2018 год, где из 77 опрошенных лиц все участники дали положительный ответ [2].

Также к мероприятиям ФГБУ ИАЦ Судебного департамента по консолидации в едином информационном пространстве информационных ресурсов, формируемых на объектах ГАС «Правосудие» относится обеспечение функционирования программно-технических средств ГАС «Правосудие», осуществляющих сбор, формирование, хранение и аналитическую обработку статистической отчетности, обеспечение доступа к базам данных подсистем ГАС «Правосудие» осуществляющих сбор, формирование, хранение и аналитическую обработку для контроля достоверности и полноты представляемой информации и централизованное ведение классификаторов и справочников ГАС «Правосудие», а также централизованное распространение актуализированной информации на объекты ГАС «Правосудие».

В ГАС «Правосудие» предусмотрено три информационных контура документооборота (защищенный, ведомственный и публичный), что позволяет обеспечить баланс требований открытости информации и ее защиты. В публичном контуре содержится открытая информация. В ведомственном контуре помимо открытой также содержится конфиденциальная информация, а в защищённом содержится открытая, конфиденциальная, а также сведения, составляющие государственную тайну. В связи с чем особое внимание по совершенствованию обеспечения защиты информации следует уделять защищённому контуру ввиду специфики содержащееся в нём информации касаемо государственной тайны.

Информационная связность публичных контуров комплексов средств автоматизации (КСА) в рамках ГАС "Правосудие" обеспечивается сетью международного информационного обмена Интернет посредством электронной почты и web-сервисов.

Защита публичного контура от НСД и разграничение доступа к информационным ресурсам объекта организовано средствами межсетевого экранирования, которые реализованы в сертифицированном продукте коммуникационном центре, МЭ «ИВК Кольчуга».

Средства разграничения и контроля доступа к информационным ресурсам ведомственного контура реализованы программным комплексом «ИВК Юпитер» 5.0 и обеспечивают функцию сквозной аутентификации пользователей, разграничение доступа пользователей к ресурсам как на уровне конкретного КСА, так и на уровне ГАС «Правосудие» в целом. Защищенный информационный контур ГАС «Правосудие» предназначен для обеспечения документооборота с обработкой, передачей и предоставлением информации, имеющей гриф «Секретно» и «Совершенно секретно».

Комплекс мер по антивирусной защите КСА ГАС «Правосудие» осуществляется посредством пакета Dr.Web («Doctor Web»). Антивирусное программное обеспечение Dr. Web позволяет обеспечить защиту от компьютерных вирусов, как отдельных автоматизированных рабочих мест, так и локальных вычислительных сетей объектов автоматизации, в том числе, подключенных к информационным сетям общего пользования (Интернет). Программный комплекс Dr. Web обеспечивает контроль вирусной активности и своевременно нейтрализует ее проявления [3].

До настоящего времени проведена значительная работа по технологическому совершенствованию работы арбитражных судов, в том числе и в вопросах функционирования сайтов арбитражных судов. На сайтах федеральных арбитражных судов размещен функционал всех используемых систем автоматизации судопроизводства, позволяющий фиксировать все события, сопровождающие прохождение судебного дела от его поступления до рассмотрения по существу. Обеспечена постоянная (круглосуточная) доступность информации, содержащейся на официальных сайтах. Совершенствуется программное обеспечение и информационное наполнение интернет-сайтов (версия для мобильных устройств), улучшаются поисковые механизмы.

Доступность информации обеспечивается также посредством предоставления, как участникам процесса, так и лицам, не являющимся лицами, участвующими в деле, права фиксировать ход судебного разбирательства в порядке и формах, которые предусмотрены процессуальным законодательством (письменная форма, аудиозапись, фотосъемка, видеозапись, кино-

съемка, трансляция хода судебного разбирательства), и создания судами равных условий для реализации такого права.

Следует отметить, что в целях обеспечения надлежащего доступа к правосудию в судах широко используются системы аудиозаписи судебных заседаний. Созданы условия для работы системы видеотрансляции судебных заседаний. За последние несколько лет внедрение и использование системы видеоконференц-связи становится всё актуальнее, поскольку были последовательно внесены изменения в УПК РФ, которые допускают использование в судах общей юрисдикции средств видеоконференц-связи. В результате чего была расширена правовая база для использования технических средств в судопроизводстве и сформировано информационное пространство, соединившее суды и учреждения Федеральной службы исполнения наказаний России [4].

Помимо этого, продолжаются работы по созданию (развитию) Центра обработки данных (ЦОД) ГАС "Правосудие", обеспечивается создание единой защищенной сети связи в рамках единого информационного пространства судебной системы на основе отечественных сертифицированных программно-аппаратных решений, создаются консолидированные (централизованных) хранилища данных на основе СУБД с открытым кодом.

Кроме того, по мнению А. В. Гусева Генерального директора Судебного департамента при ВС РФ планируется внедрение отечественных разработок на основе программного обеспечения с открытым кодом системы управления базами данных PostgreSQL в части модернизации интернетсайтов федеральных судов [5].

В настоящее время в соответствии с федеральной целевой программой "Развитие судебной системы России на 2013 – 2020 годы" завершаются создание и опытная эксплуатация центра обработки данных ГАС "Правосудие" для формирования "облачной" информационной и телекоммуникационной инфраструктуры единого информационного пространства судов. В составе создаваемого на базе дата-центра Ростелекома ЦОДа предусмотрены современные аппаратные и программные решения, которые позволят в дальнейшем сформировать пул ресурсов на основе "облачных" технологий с возможностью их распределения в соответствии с нуждами пользователей.

Кроме этого, в соответствии с государственным заданием ФГБУ "Информационно-аналитический центр поддержки ГАС "Правосудие" Судебного департамента запланированы мероприятия по разработке электронных сервисов, обеспечивающие взаимодействие судебной системы с Федеральной налоговой службой и Роскомнадзором через систему межведомственного электронного взаимодействия (СМЭВ).

Судебный департамент в 2019 году планирует сформировать электронное хранилище судебных дел и документов федеральных судов общей

юрисдикции, федеральных арбитражных судов и единого архива документов судебной системы Российской Федерации.

В ближайшей перспективе запланированы меры по синхронизации имеющихся в арбитражных судах информационных систем с информационной системой ГАС "Правосудие", что также свидетельствует о дальнейшем развитии обеспечения защиты информации Государственной автоматизированной системы «Правосудие».

### **Список литературы**

[1] *Иванов В.С.* Все суды используют современные технологии. Судья, 2012, №4, С. 26-28.

[2] *Отчеты* ФГБУ ИАЦ судебного департамента:

URL:http://iac.cdep.ru/index.php?id=68 (дата обращения 27.03.2019)

[3] *Бекряшева Н.В.* Информационные технологии в судебной деятельности.*Сборник: Наука и инновации XXI века материалы IV Всероссийской конференции* молодых *ученых*. – Сургут.: Сургутский государственный университет, 2017,с. 254-256.

[4] *Акинина А.А.* Особенности передачи аудио- и видеоданных при проведении видеоконференцсвязи. Сетевые стандарты для видеоконференцсвязи.Синергия наук. – М.: Норма, 2019. № 30. С. 866-875.

[5] *Гусев А.В.* Интернет-интервью с генеральным директором Судебного департамента при Верховном Суде РФ: "Итоги IX Всероссийского съезда судей: об основных направлениях деятельности и планах развития судебной системы" от 15 мая 2017г. //СПС КонсультантПлюс.

**Самсонова Елена Александровна** – студент, магистрант Северо-Западный филиал Российского государственного университета правосудия (г. Санкт-Петербург). Е-mail: alecsa93@yandex.ru

**Научный руководитель**: **Зашляпин Леонид Александрович**. Северо-Западный филиал Российского государственного университета правосудия (г. Санкт-Петербург). Е mail: leonid.zashlyapin@gmail.com

М.Д. Романкин, А.Н. Молчанов

# **ПОРЯДОК ПРИМЕНЕНИЯ МЕР ДЛЯ ОБЕСПЕЧЕНИЯ ЗАЩИТЫ ПЕРСОНАЛЬНЫХ ДАННЫХ В СООТВЕТСТВИИ С ДЕЙСТВУЮЩИМ РОССИЙСКИМ ЗАКОНОДАТЕЛЬСТВОМ**

КФ МГТУ им. Н.Э. Баумана, Калуга, 248000, Россия

**Введение.** Сегодня вряд ли можно представить деятельность организации без обработки информации о человеке. В любом случае организация хранит и обрабатывает данные о сотрудниках, клиентах, партнерах, поставщиках и других физических лицах. Утечка, потеря или несанкционированное изменение персональных данных может привести к невосполнимому ущербу для физических лиц, а порой повлечь убытки в деятельности организации.

Основным документом о защите персональных данных в Российской Федерации является Федеральный закон от 27.07.2006 N152-ФЗ (ред. от 31.12.2017). Целью настоящего Федерального закона является обеспечение защиты прав и свобод человека и гражданина при обработке его персональных данных, в том числе защиты прав на неприкосновенность частной жизни, личную и семейную тайну. Так любая информация, относящаяся к прямо или косвенноопределенному, или определяемому физическому лицу, является персональными данными, а оператором является государственный или муниципальный орган, юридическое или физическое лицо, самостоятельно или совместно с другими лицами организующие и (или) осуществляющие обработку персональных данных, а также определяющие цели обработки персональных данных, состав персональных данных, подлежащих обработке, действия (операции), совершаемые с персональными данными [1].

С момента выхода закона в 2006 году в него было внесено огромное количество изменений и дополнений. Зачастую организациям довольно сложно определить правильный порядок выполнения действий и применения мер, чтобы с одной стороны соблюсти все требования федерального закона, а с другой – действительно обеспечить надлежащий уровень защиты персональных данных.

**Порядок выполнения действий по защите персональных данных в организациях.** Прежде всего необходимо назначить должностное лицо (работника), ответственного за обеспечение безопасности персональных данных в информационной системе и уведомить Управление Роскомнадзора о намерении осуществлять обработку персональных данных. При этом будет получен регистрационный номер Государственного реестра операторов персональных данных РФ. Также необходимо получить согласия субъектов персональных данных на автоматизированную обработку их персональных данных[2].

Следующим этапом следует определить тип угроз безопасности персональных данных, который должен основываться на "Методике определения актуальных угроз безопасности персональных данных при их обработке в информационных системах персональных данных" (утв. ФСТЭК РФ 14.02.2008) и определить уровень защищенности при их обработке в информационных системах организации[3].

После этого необходимо утверждение руководителем оператора документа, определяющего перечень лиц, доступ которых к персональным данным, обрабатываемым в информационной системе, необходим для выполнения ими служебных (трудовых) обязанностей[4].

После вышеперечисленных мер необходимо определить средства защиты информации и выполнить идентификацию и аутентификацию субъектов доступа и объектов доступа. Данное мероприятие должно обеспечить присвоение субъектам и объектам доступа уникального признака (идентификатора), сравнение предъявляемого субъектом (объектом) доступа идентификатора с перечнем присвоенных идентификаторов, а также проверку принадлежности субъекту (объекту) доступа предъявленного им идентификатора (подтверждение подлинности)[2].

Важным этапом при защите персональных данных является ограничение программной среды, которое должно обеспечить возможность установки и (или) запуска только разрешенного к использованию в информационной системе программного обеспечения или исключить возможность установки и запуска запрещенного. Необходимо учесть, что при наличии угроз 1-ого или 2-го типа необходимо проверить системное и (или) прикладное программное обеспечение, включая программный код, на отсутствие недекларированных возможностей с использованием автоматизированных средств и без использования таковых. Следует использовать в информационной системе прикладное и (или) системное программное обеспечение, разработанное с использованием методов защищенного программирования.

Необходимо также предусмотреть защиту машинных носителей персональных данных. Данное мероприятие должно исключить возможность несанкционированного доступа к машинным носителям и хранящимся на них персональным данным, а также несанкционированное использование съемных машинных носителей.

Механизмы обнаружения вторжений должны обеспечивать контроль (анализ) защищенности персональных данных и обеспечивать целостность и доступность информационной системы. Следует организовать регистрацию событий безопасности, которая должна обеспечить сбор, запись, хранение и защиту информации о событиях безопасности в информационной системе, а также возможность просмотра и анализа информации о таких событиях, реагирование на них [2].

Еще одной важной мерой по защите персональных данных является антивирусная защита, задача которой обнаруживать в информационной системе компьютерные программы либо иную компьютерную информацию, предназначенную для несанкционированного уничтожения, блокирования, модификации, копирования компьютерной информации или нейтрализации средств защиты информации, а также реагирование на обнаружение этих программ и информации.

Отделы, занимающиеся системным администрированием или информационной безопасностью, несут ответственность за обеспечение следующей защиты:

- защиту среды виртуализации, которая должна исключить несанкционированный доступ к персональным данным, обрабатываемым в виртуальной инфраструктуре, и к компонентам виртуальной инфраструктуры и (или) воздействие на них, в том числе к средствам управления виртуальной инфраструктурой, монитору виртуальных машин (гипервизору), системе хранения данных (включая систему хранения образов виртуальной инфраструктуры), сети передачи данных через элементы виртуальной или физической инфраструктуры, гостевым операционным системам, виртуальным машинам (контейнерам), системе и сети репликации, терминальным и виртуальным устройствам, а также системе резервного копирования и создаваемым ею копиям [2].

- защиту технических средств, которая должна исключить несанкционированный доступ к стационарным техническим средствам, обрабатывающим персональные данные, средствам, обеспечивающим функционирование информационной системы и в помещения, в которых они постоянно расположены, защиту технических средств от внешних воздействий, а также защиту персональных данных, представленных в виде информативных электрических сигналов и физических полей [4].

- защиту информационной системы, ее средств, систем связи и передачи данных[2].

После выполнения всех перечисленных мер по обеспечению защиты персональных данных следует провести оценку эффективности этих мер до ввода в эксплуатацию информационной системы [1].

Контроль за выполнением настоящих требований должен осуществляться оператором (уполномоченным лицом) самостоятельно и (или) с привлечением на договорной основе юридических лиц и индивидуальных предпринимателей, имеющих лицензию на осуществление деятельности по технической зашите конфиленциальной информации [3].

Могут быть составлены и компенсирующие меры, которые разрабатываются при использовании в информационных системах новых информационных технологий, при выявлении дополнительных угроз безопасности персональных данных, для которых не определены меры обеспечения их безопасности, при невозможности технической реализации отдельных выбранных мер по обеспечению безопасности персональных данных, а также с учетом экономической целесообразности [2].

**Вывод.** В настоящее время имеется широкая нормативно-правовая база, определяющая требования и условия для обеспечения безопасности персональных данных при работе с ними. Задача, возложенная на операторов, под час трудно выполнима. С финансовой стороны имеем потребность в больших капиталовложениях в реализацию необходимых технических мер и механизмов, с организационной – трудности понимания сути механизмов и процедур, а так же сложность трактовки некоторых положений закона. Рассмотренный порядок выполнения действий позволит выполнить все требования федерального закона и обеспечить надлежащий уровень защиты персональных данных.

## **Список литературы**

[1] *Федеральный* закон от 27.07.2006 N 152-ФЗ (ред. от 31.12.2017) "О персональных данных"

[2] *Приказ* ФСТЭК России от 18.02.2013 N 21 (ред. от 23.03.2017) "Об утверждении Состава и содержания организационных и технических мер по обеспечению безопасности персональных данных при их обработке в информационных системах персональных данных" (Зарегистрировано в Минюсте России 14.05.2013 N 28375)

[3] *Постановление* Правительства РФ от 01.11.2012 N 1119 "Об утверждении требований к защите персональных данных при их обработке в информационных системах персональных данных"

[4] *Приказ* ФСБ России от 10.07.2014 N 378 "Об утверждении Состава и содержания организационных и технических мер по обеспечению безопасности персональных данных при их обработке в информационных системах персональных данных с использованием средств криптографической защиты информации, необходимых для выполнения установленных Правительством Российской Федерации требований к защите персональных данных для каждого из уровней защищенности" (Зарегистрировано в Минюсте России 18.08.2014 N 33620)

**Романкин Михаил Дмитриевич** – студент КФ МГТУ им. Н.Э. Баумана. Е-mail: romankin777@gmail.com

**Молчанов Алексей Николаевич** – ассистент КФ МГТУ им. Н.Э. Баумана. Е-mail: alexeymolchanov@yandex.ru

**Научный руководитель**: **Мазин Анатолий Викторович**. КФ МГТУ им. Н.Э. Баумана. Е-mail: mazinav@yandex.ru

# **ПРОТОКОЛЫ «УМНОГО ДОМА»**

КФ МГТУ им. Н.Э. Баумана, Калуга, 248000, Россия

В наши дни ужевсе слышали о технологиях «умного дома».Это комплекс устройств, которые для нашего удобства сами принимают решения и выполняют рутинные задачи по дому.Существует множество различных решений для организации «умного дома». Главным аспектом таких систем являетсяпротокол связи,объединяющий компонентыв единое целое.

От протокола обмена информацией зависит как скорость отклика отдельных устройств, так и масштабируемость системы. Рассмотрим более подробно некоторые популярные стандарты.

### **1-Wire**

Протокол разработан в 90х годах прошлого столетия корпорацией Dallas Semiconductor, которая с 2001 года зарегистрирована как Maxim Integrated. Применяется на предприятиях для обнаружения аварий или в сельском хозяйстве для многоточечного контроля температуры.

В большинстве случаев оконечными устройствами являются датчики освещенности, влажности, температуры и т.д. К двунаправленной шине подключаются ведущее и несколько ведомых устройств. В качестве ведущего устройства используется компьютер или микроконтроллер, который управляет обменом данных.

Главным достоинством использования этого протокола является низкая цена на комплектующие ипростота создания сети. Протяженность шины может достигать 300 метров. Недостаток – низкая отказоустойчивость из-за топологии сети общая шина, а также узкий функционал устройств используемых автоматизированной системой [1].

## **KNX**

В 2006 году эта технология была утверждена как международный стандарт ISO/IEC 14543.Протокол используется как для автоматизации малых и средних домов, так и для коммерческих помещений.Огромный функционал и простота настройки обусловлено следующими факторами:

- возможность использования любой топологии сети за исключением кольцевой;
- использование в качестве среды передачи кабель «витая пара», радио канал или электросеть;
- замена элементов или внедрение новых без влияния на работу остальных компонентов.

Основным недостатком является цена устройств, использующих данный стандарт, и сложность проектирования [2].

# **ZigBee**

Представлен публике был в 2004 году. Разработан на основе беспроводного стандарта IEEE 802.15.4. ZigBee Alliance – организация, которая занимается развитием и продвижением проекта, но сама технология является открытой.

Основной областью применения является автоматизация жилья, но также используется для промышленного мониторинга.

Достоинства:

- устройства предусматривают режим «сна», что обеспечивает низкое энергопотребление;
- сеть является беспроводной;
- ячеистая топология обеспечивает высокую надежность;
- относительно невысокая цена устройств;
- большая область покрытия, которая обеспечивается ретрансляцией сигнала.

Основным недостатком этого стандарта является несовместимость устройств разных производителей [3].

## **Z-Wave**

Это разработка датской компании Zen-Sys. В 2003 году было продано первое аппаратное обеспечение. По характеристикам протокол очень схож с ZigBee, но здесь разработчики строже отнеслись к вопросу стандартизации. Поэтому любые устройства использующие данный протокол точно будут совместимы. К недостаткам можно отнести низкую скорость передачи информации и резкое увеличение цены для сети, где требуется более 30 устройств[4].

## **Insteon**

Устройства на основе Insteon были разработаны в 2005 году компанией Smartlabs. Протокол сразу разрабатывался для обеспечения «умного дома». Системы на его основе имеют ячеистую топологию. Достоинства данного протокола:

- дублирование пакетов по проводному и беспроводному каналу обеспечивает высокую надежность;
- возможность организации децентрализованной сети;
- совместимость с устаревшей технологией Х10;

Недостатком является невысокая доступность компонентов и устройств,так как производитель вышел на российский рынок сравнительно недавно [5].

## **Wi-Fi**

Для проектирования системы «умный дом» возможно использование технологий беспроводных локальных сетей, таких как,например, Wi-Fi. Он был разработанавстралийским инженером ДжономО'Салливаном в 1991 году. Стандарт усовершенствуется и дорабатывается и по сей день.

В промышленном производстве практически не применяется, зато в повседневной жизни встречается очень часто. К достоинствам относятся:

- возможность управление устройствами со смартфона;
- отсутствие проводов;
- высокая скорость передачи данных;
- глобальная совместимость устройств.

Недостатки:

- относительно высокая цена на модули связи этого стандарта;
- у устройств, использующих данный протокол, высокое энергопотребление;
- используются слабые стандарты шифрования [6].

В заключении хотелось бы сказать, что для выбора протокола необходимо определить задачи, которые должна выполнять система, а также обозначить бюджет. После этого правильно выбрать стандарт передачи информации не составит труда. Порекомендовать можно ZigBee,Z-Wave или Insteon, так как они наиболее надежны и удобны для организации сети, а устройства имеют выгодную цену.

### **Список литературы**

[1] *Протоколы* управления «умным домом» [Электронный ресурс]URL:http://hometa.com/articles/protokoly-upravlenija-umnym-domom/ (дата обращения 18.03.2019)

[2] *Володских Н.С.* Технология KNX для систем автоматизации умного дома. Фотинские чтения. – 2018. – № 1. – С.86-87.

[3] *Егунов В.А., Ал-Саади Х.А.* Управление «умным домом» с использованием беспроводного канала связи. Известия волгоградского государственного технического университета. – 2014. – №6. – С.73-75.

[4*] Z-Wave:* на волне автоматизации [Электронный ресурс]URL:https://www.ferra.ru/review/smarthome/SmartHome-ZWave.htm (дата обращения 21.03.2019)

[5] *КотилевецИ.Д., Скворцова Т.И.* Анализ технологий беспроводной сенсорной сети для реализации информационно-измерительной системы многоквартирного «умного дома». Автоматизация и управление в технических системах. – 2015. – № 1. – С.68-79.

[6] *Мирко А.А.* Управление системой «умный дом» посредством Wi-Fi соединения. Наука настоящего и будущего. – 2017. – № 1. – С.126-130.

**Войщев Константин Юрьевич** – студент КФ МГТУ им. Н.Э. Баумана. Е-mail: voishchevkostya@gmail.com

**Молчанов Алексей Николаевич** – ассистент КФ МГТУ им. Н.Э. Баумана. Е-mail: alexeymolchanov@yandex.ru

#### А.А. Артемова, К.Ю. Войщев

## **РЕАЛИЗАЦИЯ МОДЕЛИ ОСВЕЩЕНИЯ ФОНГА СРЕДСТВАМИ OPENGLSL**

КФ МГТУ им. Н.Э. Баумана, Калуга, 248000, Россия

На заре развития компьютерной графики рендеринг изображения выполнялся на центральном процессоре. Вскоре, для ускорения рисования некоторые алгоритмы рендеринга были реализованы на аппаратном уровне — с помощью видеокарт. Разработчики могли использовать алгоритмы, реализуемые видеокартой, но не могли заставить видеокарту исполнять их собственные алгоритмы, например, для создания нестандартных эффектов. Для решения данной проблемы производителями видеокарт был предоставлен доступ к графическому конвейеру, теперь вместо фиксированной последовательности операций обработки информации, разработчики смогли создавать произвольные конвейеры, реализующие различные алгоритмы. Программы, выполняемые графическими процессорами, называются «шейдерами».

На данный момент существует 4 вида шейдеров:

- Вершинный шейдер представляет собой программу, предназначенную для определения положения вершин в трёхмерном пространстве посредством изменения их координат. Его выполнение происходит для каждой вершины реализуемой фигуры.
- Тесселяционный шейдер позволяет на основе полученных примитивов проводить тесселяцию (т.е. добавление новых вершин для сглаживания поверхностей) на аппаратном уровне.
- Геометрический шейдер позволяет проводить вычисления над примитивами: отрезками, треугольниками и т.д.
- Фрагментный шейдер выполняется для каждого пикселя растеризуемого изображения. Таким образом, для FullHDэкрана с расширением 1920 на 1080 пикселей данная программа будет вызвана один раз для каждого из 2,073 млн пикселей.

Одна из основных задач шейдеров – реализаций какой-либо модели освещения (англ. shade – тень). Рассмотрим применение шейдеров, реализованных на языке OpenGLSL, совместимом со спецификацией OpenGL[1], для реализации модели освещения Фонга.

В модели Фонга цветовая интенсивность состоит из трех компонент: фоновой (ambient), рассеянной (diffuse)и отраженной (specular) и вычисляется по формуле:

 $(I_{ph}=I_{amb}+I_{diff}+I_{spec}=k_{amb}\cdot i_{amb}+k_{diff}(\vec{L}\cdot\vec{N})i_{diff}+k_{spec}(\vec{R}\cdot\vec{V})^a i_{spec},$ 

где  $I_{ph}$ ,  $I_{amb}$ ,  $I_{diff}$ ,  $I_{spec}$  - мощности фонового, диффузионного и бликового освещения,  $k_{amb}$ ,  $k_{\text{diff}}$ ,  $k_{\text{spec}}$  - коэффициенты фонового, диффузионного и бликового освещения,  $\vec{L}$  - вектор направления от пикселя к источнику света,  $\vec{N}$  - вектор нормали для пикселя,  $\vec{R}$  - вектор направления отражённого луча,  $\vec{V}$  - вектор направления от наблюдателя, <sup>а</sup> - коэффициент блеска материала<sup>[2]</sup>.

Вершинныйшейдер:

uniform vec4 lightPos; uniformvec4 eyePos;

```
void main(void)
\{// расчет нормализованных векторов для пиксельного шейдера
vec3p = vec3 (gl ModelViewMatrix * gl Vertex);
  N = normalize(gl NormalMatrix * gl Normal);
  = normalize (vec3 (lightPos) - p);
  v = normalize (vec3 (eyePos) - p);
//вычислениепозициивершины
gl_Position = gl_ModelViewProjectionMatrix * gl Vertex;
Фрагментныйшейдер:
varying vec3 N;
varying vec3 v;
void main (void)
\{// расчетнормализованныхвекторов
vec3 L = normalize(gl LightSource[0].position.xyz - v);
vec3 E = normalize(-v);vec3 R = normalize(-reflect(L,N));
```

```
// расчетсоставляющихинтенсивностисвета
vec4amb = gl FrontLightProduct[0].ambient;
vec4 diff = gl FrontLightProduct[0].diffuse * max(dot(N,L), 0.0);
vec4 spec = gl FrontLightProduct[0].specular
         * pow(max(dot(R,E),0.0), 0.3*gl FrontMaterial.shininess);
```
gl FragColor = gl FrontLightModelProduct.sceneColor+amb+diff+spec;

Результат применения разработанных шейдеров представлен на рисунке 1.

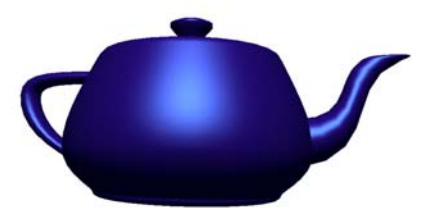

Рис. 1. Пример реализации модели освещения Фонга

Подводя итог, хочется отметить, что основными преимуществами использования средств языка GLSL, выявленными при реализации моделей освещения являются:

- соответствие версии языка программирования версии OpenGL;
- наличие встроенных типов данных, позволяющих производить операции с матрицами и векторами;
- возможность отображения работы программы в режиме реального времени;
- повышение скорости выполнения программы за счёт работы графического процессора.

# **Список литературы**

[1] OpenGLSoftwareDevelopmentKit [Электронный ресурс]: https://www.opengl.org (дата обращения09.03.2019)

[2] Модели освещения [Электронный ресурс]//Образовательный ресурс "steps3D": сайт - Режим доступа: http://steps3d.narod.ru/ tutorials/lighting-tutorial.html (дата обращения 15.03.2019)

**Артемова Анна Александровна** – студент КФ МГТУ им. Н.Э. Баумана, Е-mail: AnArtAl@mail.ru

**Войщев Константин Юрьевич –** студент КФ МГТУ им. Н.Э. Баумана, Е-mail: voishchevkostya@gmail.com

**Научный руководитель**: **Гришунов Степан Сергеевич**. КФ МГТУ им. Н.Э. Баумана. Е-mail: stepangrishunov@yandex.com

# **СРАВНИТЕЛЬНЫЙ АНАЛИЗ СТАНДАРТОВ ШИФРОВАНИЯ ГОСТ 28147-89 И ГОСТ Р 34.12-2015**

КФ МГТУ им. Н.Э. Баумана, Калуга, 248000, Россия

На настоящий момент времени в Российской федерации действует национальный криптографический стандарт ГОСТ Р 34.12-2015 «Информационная технология. Криптографическая защита информации. Блочные шифры», который был утвержден приказом Федерального агентства по техническому регулированию и метрологии от 19 июня 2015 г. № 749-ст.[1]До принятия нового стандарта в течение большого промежутка времени разработчики алгоритмов шифрования использовали в качестве стандарта ГОСТ 28147-89 при разработке своих средств криптографической защиты информации. В связи с утверждением нового стандарта актуальным становится вопрос о целесообразности перевода систем шифрования, которые соответствовали ГОСТ 28147-89, на новый криптографический стандарт.

**ГОСТ 28147-89. Шифр «Магма».** ГОСТ 28147-89 – российский стандарт симметричного блочного шифрования, который был принят в 1989 году. Разработкой данного стандарта занимались специалисты Восьмого главного управления КГБ СССР.

**Характеристика:** 

- **Размер блока:**64 бит;
- **Размер ключа:** 256бит;
- **Количество раундов:**32;
- **Тип шифра:** классическая сеть Фейстеля с двумя ветвями.

Процесс шифрования состоит из 32 раундов сети Фейстеля и происходит следующим образом: открытый текст разбивается на два полублокапо 32 бита каждый: левый и правый. Правый полублок подвергается сложению по модулю 32 с итерационным ключом, перестановке с помощью S-блока, циклическому сдвигу влево на 11 бит и сложению по модулю 2 с левым полублоком. Результат преобразований правого блока помещается на место правого полублока, а на место левого полублока помещается правый полублок, который был до преобразования. В последнем раунде такой перестановки полублоков не производится, и результат преобразования помещается на место левого полублока, а правый полублок остается без изменений. Итерационные ключи получаются путем разбиения 256 битного ключа на блоки по 32 бит, и подачи каждого из этих блоков в определенной последовательности, которая регламентируется стандартом.[2]

Процесс расшифрования полностью аналогичен процессу шифрования, за исключением порядка следования итерационных ключей, который в данном случае будет обратным порядку следования ключей при шифровании.

Ключевое пространство данного алгоритма шифрования состоит из 2256комбинаций. Кроме того, отсутствие в стандарте четко описанной таблицы заменв S-блоке приводит к необходимости построения собственной таблицы перестановок, что служит дополнительной мерой защиты и в случае использования различных таблиц замен на каждом раунде, к шифру применяется дополнительный 512 битный ключ. В последнем случае ключевое пространство шифра расширяется до 2768 комбинаций.

На текущий момент времени модификация шифра «Магма» утверждена ГОСТ Р 34.12-2015 в качестве стандарта данного алгоритма шифрования.

**ГОСТ Р34.12-2015. Шифр «Кузнечик».** ГОСТ Р 34.12-2015 - российский стандарт симметричного блочного шифрования, который был принят в 2015 году в качестве замены устаревшего стандарта ГОСТ 28147-89. Данный стандарт модифицировал шифр «Магма», явно описав таблицу замен в Sблоке. Кроме того, стандарт утвердил новый алгоритм шифрования «Кузнечик»,разработкой которого занимался «Центр защиты информации и специальной связи ФСБ России» при содействии ОАО «Информационные технологии и коммуникационные системы».

## **Характеристика:**

- **Размер блока:**128бит;
- **Размер ключа:** 256бит;
- **Количество раундов:**10;
- **Тип шифра:** подстановочно-перестановочная сеть.

Процесс шифрования состоит из 10раундов и происходит следующим образом:в течение 9 раундов 128 битный входной блок складывается по модулю 2 с итерационным ключом, а затемподвергается S-преобразованию иLпреобразованию. На последнем раунде алгоритма входной блок подвергается только сложению по модулю 2 с итерационным ключом. Во время Sпреобразования 128 битный блок делится на 16 подблоков по 8 бит каждый. Значение такого подблока представляет собой индекс элемента в массиве Sпреобразования, которым необходимо заменить содержимое подблока. Во время L–преобразования шифруемый блок также делится на подблоки по 8 бит. Данный вид преобразования состоит из 16 итераций, на каждой из которых значения байт сдвигается наодну позицию вправо, а в старший байт записывается результат умножения всех байт входного блока на соответствующие коэффициенты, и дальнейшего сложения их по модулю 2 в конечном поле Галуа. В конце раунда 128 битный блок складывается по модулю 2 с итерационным ключом. Первая пара итерационных ключей получается путем разбиения 256 битного ключа на 2 подблока. Следующие пары ключей получаются путем шифрования 2 предыдущих ключейсетью Фейстеля с числом раундов равным 8, использующей в качестве ключа константу, зависящей от номера итерации.[3]

Процесс расшифрования предполагает обратное преобразование зашифрованного текста по отношению к преобразованиям, которые использовались при шифровании. Кроме того порядок следования итерационных ключей будет обратным порядку следования ключей при шифровании.

**Сравнение ГОСТ 28147-89 и ГОСТ Р 34.12-2015.**ГОСТ 28147-89 очень хорошо зарекомендовал себя с точки зрения криптографической стойкости и простоты программной и аппаратной реализации. В связи с этим, данный алгоритм шифрования был включен в новый стандарт ГОСТ Р 34.12-2015 под названием «Магма» наряду с новым алгоритмом«Кузнечик». Однако новый ГОСТ четко определяет, каким образом производить замену в S-блоке для шифра «Магма». Такое решение приводит к тому, что в данном шифре невозможно использовать таблицу замен в качестве дополнительного ключа шифрования, однако это позволило унифицировать все реализации данного алгоритма. Таким образом, продукты, использующие чистые реализации данного алгоритма, могут быть переработаны для соответствия новому стандарту с минимальными затратами.

Что касается нового шифра «Кузнечик», то входной блок увеличился 2 раза по сравнению с шифром «Магма», а число раундов уменьшилось в 3 раза. Теоретически, данный алгоритм способен зашифровать текст в 6 раз быстрее чем «Магма». При этом криптографическая стойкость шифра остается прежней, т.к. размерность ключа у этих алгоритмов одинакова. Такие преимущества нового алгоритма делают его более привлекательным в использовании, чем шифр «Магма», однако говорить о неприступности шифра «Кузнечик» пока рано, т.к. он еще плохо исследован.

**Заключение.** Исходя из сравнительного анализа ГОСТ 28147-89 и ГОСТ Р 34.12-2015 были сделаны следующие выводы: переход на новый стандарт должен происходить исходя из необходимости соответствия разрабатываемой системы шифрования российским стандартам, а также затрат на реализацию такого перехода. Средства шифрования, использующие алгоритм «Магма», могут быть переведены под действие нового стандарта с минимальными затратами. Также при создании систем криптографической защиты, соответствующих новому стандарту, в качестве алгоритма шифрования может применяться шифр «Кузнечик», который имеет значительные преимущества перед шифром «Магма».

## **Список литературы**

[1]. *ГОСТ* Р 34.12-2015«Информационная технология. Криптографическая защита информации. Блочные шифры» -М: Стандартинформ–2016.

[2]. *Шифрование* магма [Электронный ресурс]: Spy-Soft.net информационная безопасность на практике- Режим доступа: http://www.spysoft.net/magma-encryption/, свободный (дата обращения: 22.03.2019)

[3]. *Бабенко Л.К., Ищукова Е.А.* Криптографическая защита информации: симметричное шифрование: учебное пособие. - Таганрог: Изд-во ЮФУ, 2015. - 219 с.

**Кадурин Ярослав Алексеевич** – студент КФ МГТУ им. Н.Э. Баумана, Е-mail: mr.cadurin@yandex.ru

**Научный руководитель**: **Молчанов Алексей Николаевич**. КФ МГТУ им. Н.Э. Баумана. Е-mail: Alexeymolchanov@yandex.ru

А.А. Корнеев, А.В. Мазин

## **АНАЛИЗ СПОСОБОВ ПРОДЛЕНИЯ СРОКА СЛУЖБЫ ВАКУУМНЫХ ЭЛЕКТРОННЫХ ПРИБОРОВ**

КФ МГТУ им. Н.Э. Баумана, Калуга, 248000, Россия

Вакуумные электронные приборы (ЭВП) обычно представляют собой герметично запаянные стеклянные, металлические или керамические сосуды с различными электродами внутри, соединёнными с контактами внешнего разъёма прибора через стеклянный или керамический вакуумноплотный изолятор [1].

При проектировании сложной аппаратуры высокого качества, в которой применяются электровакуумные приборы, необходимо учитывать высокую надёжность и долговечность дорогостоящих используемых электровакуумных приборов.

Надежность, долговечность и срок службы ЭВП в значительной мере зависит от стабильности напряжения ее накала [2]. Увеличение срока службы ЭВП, работающих в выходных каскадах специальной аппаратуры напрямую влияет на такой параметр, как время безотказной работы и увеличивает межрегламентные перерывы.

Целью данной работы является исследование способов повышения срока службы ЭВП, а также моделирование разработанного схемотехнического решения, позволяющего решить поставленную задачу.

Существует некоторое количество известных методик продления срока службы, но не все они подкрепляют свои результаты на практике. Рассмотрим, например метод так называемого «диммирования» напряжения накала подогревателя радиолампы. В данном случае диммер «отрезает» часть синусоиды. При половине яркости остаются «половинки» синусоиды в каждом полупериоде. На рисунке 1 изображена осциллограмма выходного напряжения при 50% КПД:

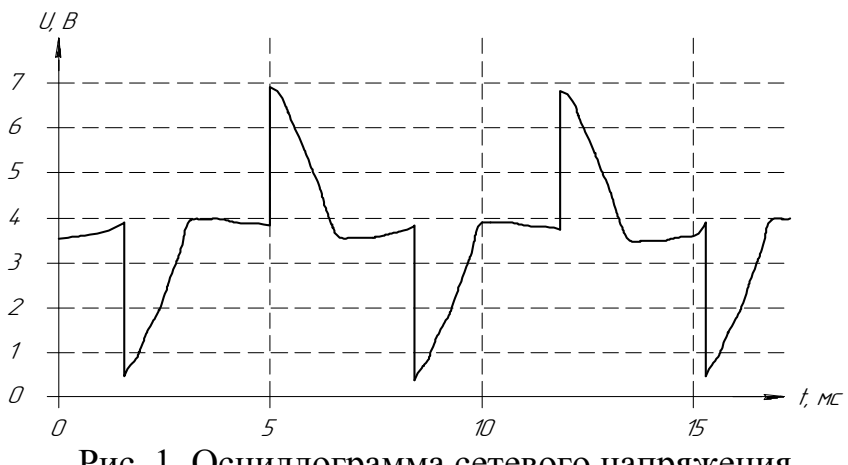

Рис. 1. Осциллограмма сетевого напряжения

В данном способе напряжение не регулируется плавно, а держится на одном уровне, заданном заранее. Другими словами, «диммер» включает и выключает нагрузку 100 раз в секунду и яркость зависит от момента включения. Следовательно, регулировка тока накала не предоставляется возможной. Поэтому, был разработан оптимальный способ, позволяющий продлить ресурс вакуумных электронных приборов в лабораторных условиях.

Следует рассмотреть способ плавной регулировки тока и напряжения накала с использованием логических элементов. Данное решение позволяет не просто плавно задавать значения вышеуказанных параметров, а также поддерживать в течение заданного времени прорев радиолампы на максимально допустимом значении напряжения. На осциллограмме, изображенной на рис. 2, можно увидеть работу тестового прибора:

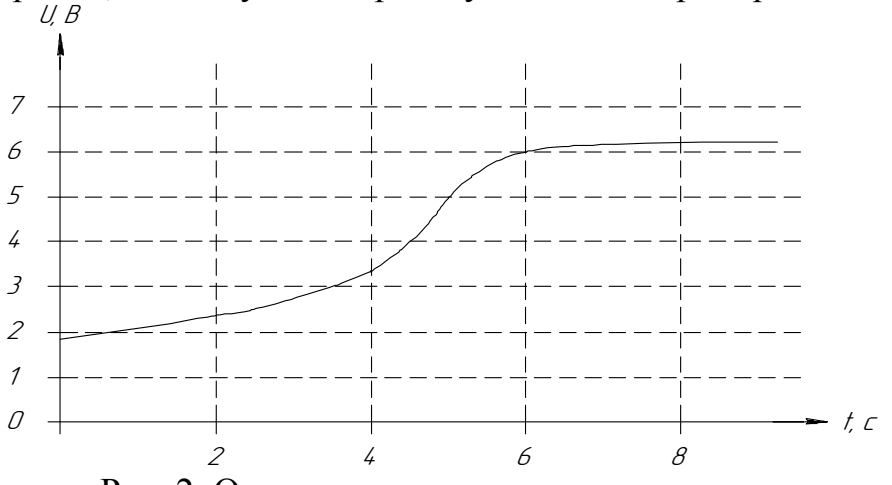

Рис. 2. Осциллограмма напряжения накала

Осциллограмма не вяляется идеальной, потому что в качестве нагрузки используется нелинейный компонент. Другими словами, у вакуумного прибора зависимость сопротивления поверхностного слоя катода от температуры является нелинейной. На рис. 3 изображена осциллограмма с подключенным линейным компонентом в качестве нагрузки:

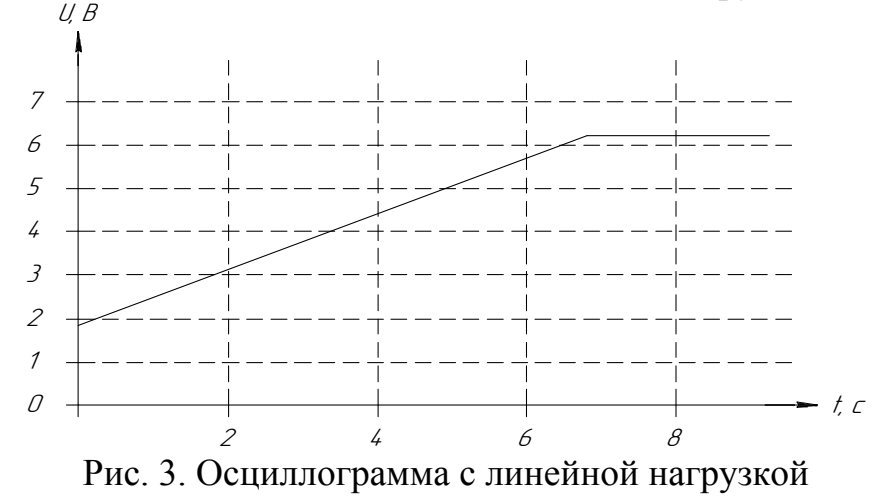

В результате проведенного эксперимента следует отметить, что предложенный авторами способ является оптимальным и наиболее достоверным.

### **Список литературы**

[1] *Батушев В. А.* Электронные приборы: Учебник для вузов. - 2-е, перераб. и доп. – М.: Высшая школа, 1980. – 383 с.

[2] *Голубев Ю.Л., Т.В. Жукова.* Электровакуумные приборы. Справочник. – М.: Энергия, 1969. – 296 с.

**Корнеев Александр Анатольевич** – аспирант кафедры ЭИУ6-КФ КФ МГТУ им. Н.Э. Баумана. E-mail: sas825@yandex.ru

**Научный руководитель**: **Мазин Анатолий Викторович**. Зав. кафедрой ЭИУ6-КФ, доктор техн. наук КФ МГТУ им. Н.Э. Баумана. E-mail: mazinav@yandex.ru.

**СЕКЦИЯ 9.** 

# **ДИНАМИКА, ПРОЧНОСТЬ И НАДЕЖНОСТЬ ПОДЪЕМНО-ТРАНСПОРТНЫХ, СТРОИТЕЛЬНЫХ, ДОРОЖНЫХ МАШИН И ОБОРУДОВАНИЯ**

## **МОДЕРНИЗАЦИЯ ЛИФТОВОГО ПРОТИВОВЕСА**

КФ МГТУ им. Н.Э. Баумана, Калуга, 248000, Россия

Противовесы предназначены для уравновешивания веса кабины и части полезного груза для уменьшения расхода энергии и мощности двигателя. Кроме того, на лебедках с канатоведущими шкивами противовесы создают нужное соотношение усилий в ветвях каната со стороны кабины и противовеса. Это необходимо для получения надлежащих сил трения между канатами и ручьями канатоведущего шкива, удерживающих кабину от самопроизвольного перемещения ее в вертикальном направлении.

Если вес кабины с грузом равен весу противовеса, то система без учета веса подъемных канатов считается полностью, уравновешенной. При установившемся движении кабины электродвигатель затрачивает энергию только на преодоление сил трения в системе, что составляет незначительную величину. Однако в таком лифте при отсутствии полезной нагрузки электродвигатель преодолевает избыточный вес противовеса, что требует большой затраты энергии.

В настоящее время противовесы не лишены недостатков. В данной статье будут рассмотрены и предложены варианты модернизации противовеса для лучшей работы всего лифта в целом.

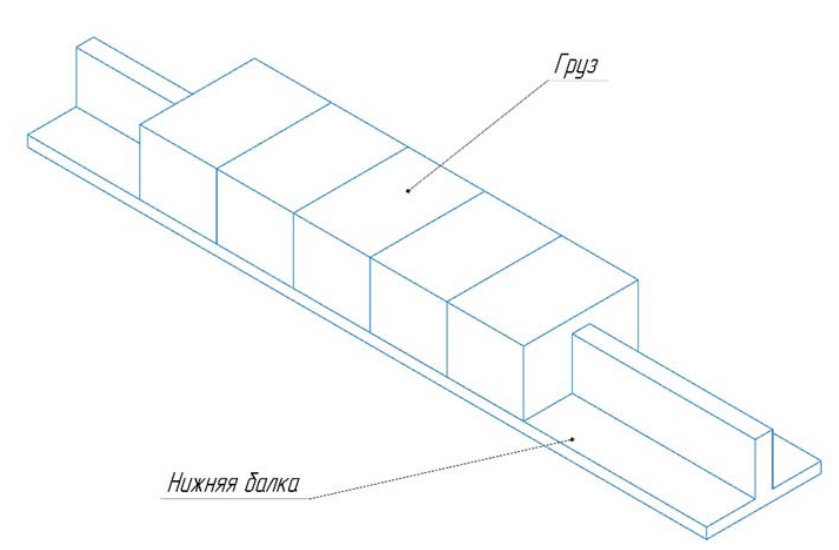

Рис. 1. Нижняя балка с точными грузами

1. Замена железобетонных грузов на чугунные. Средняя плотность чугуна 7000 кг/м3, у железобетона плотность в среднем же составляет 2500 кг/м3. Из этого следует, что можно уменьшить габаритные размеры противовеса приблизительно в 2,8 раза и, как следствие, уменьшить размеры шахты лифта.

Так же к плюсам использования чугунных грузов можно отнести более высокое сопротивление ударным нагрузкам. Благодаря этому при техническом обслуживании персоналу не обязательно будет досконально проверять каждый груз на наличие трещин и сколов.

2. При использовании чугунных грузов появляется возможность использовать грузы более малого размера для наиболее точного уравновешивания. Для таких грузов в нижней балке противовеса можно предусмотреть специальные посадочное место. На рис. 1 приведена возможная конструкция.

3. После монтажа лифта и в процессе его эксплуатации происходит вытяжка тяговых канатов (рис. 2), которая может достигать 20%. При большой этажности здания вытяжка достигает очень больших значений, из-за чего приходится перепасовывать канаты, что является довольно трудоемким мероприятием.

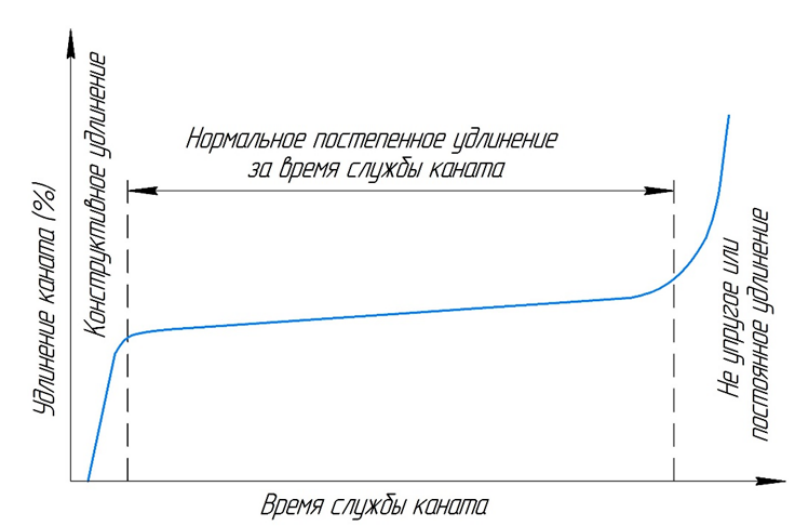

Рис. 2. Характеристика удлинения за период времени жизни каната

Данный недостаток можно устранить при помощи использования под нижней балкой специальной прижимной пластины рис. 3. Между нижней балкой и прижимной пластиной устанавливаются деревянные брусья (материал выбран из соображений более низкой стоимости) и по ходу вытяжки каната брусья по очереди убираются до прекращения конструктивного удлинения каната.

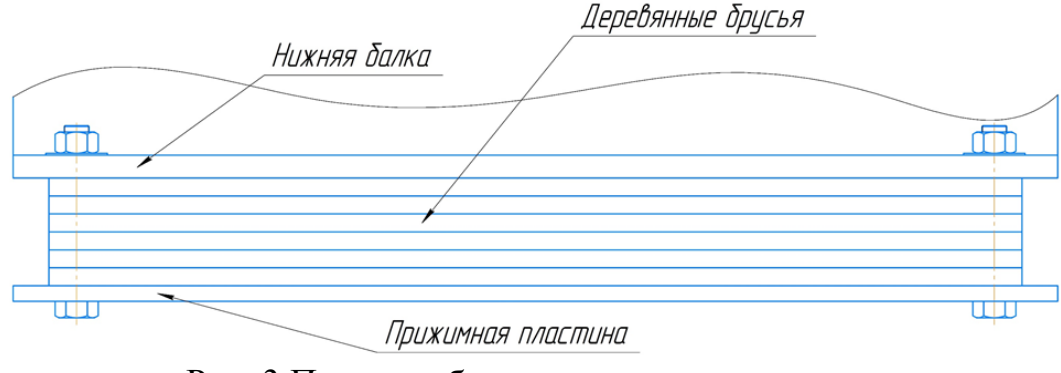

Рис. 3.Приспособление от вытяжки канатов

4. При высокой этажности здания возникает проблема с неуравновешенной массой тяговых канатов. В зависимости от нахождения кабины лифта силы, действующие на лебедку, изменяются. Для полного уравновешивания масс лифта можно использовать компенсирующие канаты, которые соединяют низ кабины с низом противовеса. Масса компенсирующих канатов должна быть равна массе тяговых канатов. Целесообразно использовать канаты более большего диаметра для уменьшения их количества. В приямке шахты для уравновешивающих канатов должно располагаться натяжное устройство. Кинематическая схема приведена на рис. 4.

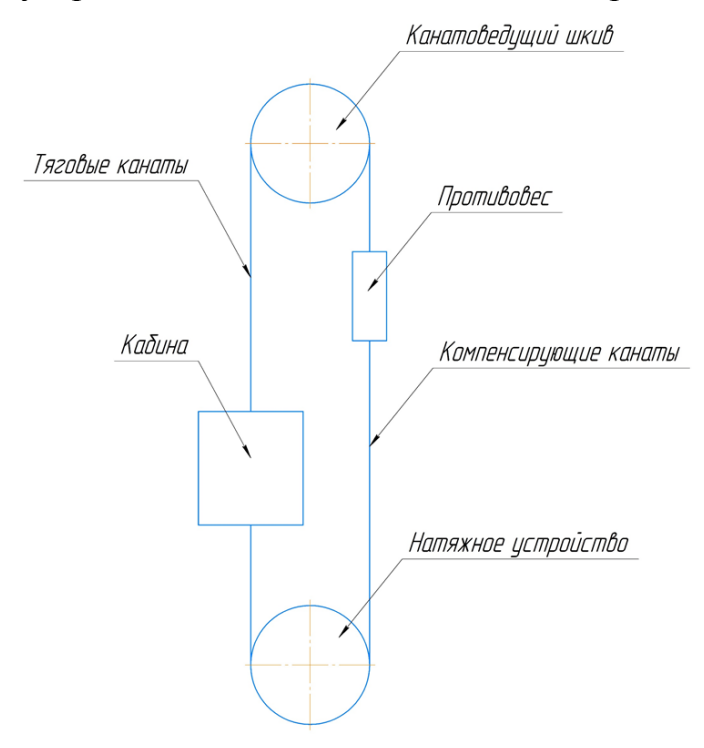

Рис. 4. Кинематическая схема лифта с уравновешивающими канатами

#### **Список литературы**

[1]. Яновски Л. Проектирование механического оборудования для лифтов. Третье издание: –М.: Монография. Издательство АСВ, 2005, –336 с.

[2]. Манухин С.Б. Устройство, техническое обслуживание и ремонт лифтов: Учебник для нач. проф. образования / С.Б. Манухин, И.К. Нелидов. – М.: Издательский центр «Академия», 2004. –336 с.

**Гавриков Александр Витальевич** – студент КФ МГТУ им. Н.Э. Баумана. Е-mail: blackskorpion@mail.ru

**Научный руководитель**: **Витчук Павел Владимирович**. КФ МГТУ им. Н.Э. Баумана. Е-mail: zzzventor@ya.ru

Протасов Д.И.

# **РАСПРЕДЕЛЕНИЕ КОНТАКТНЫХ НАПРЯЖЕНИЙ ПО ПОПЕРЕЧНОМУ СЕЧЕНИЮ РЕЛЬСОВ**

КФ МГТУ им. Н.Э. Баумана, Калуга, 248000, Россия

На многих промышленных предприятиях, для выполнения технологических операций, строительства, ремонтных работ и т. д., применяются различные виды кранов. При выполнении рабочих операций масса кранов и перемещаемого груза воздействует на подкрановые пути. В результате воздействия происходит просадка фундаментов, износ направляющих, изменение геометрических параметров путей, также в конструкциях накапливается усталость металла. В результате ряда факторов происходит увеличение нагрузок, которые приводят к возникновению дополнительных напряжений, как в металлоконструкциях кранов, так и в конструкциях подкрановых путей, что приводит к снижению их срока службы.

Как элемент системы крановый рельс должен отвечать условиям эксплуатации подкрановых путей. Напряженно-деформированное состояние головки кранового рельса оценивается как объёмное, о чем свидетельствуют различные по виду и характеру повреждения и разрушения рельсов. Повреждения рельсов зависят от величины крановой нагрузки, уровня напряжений и распределением материала по поперечному сечению, т.е. геометрии рельса. В процессе эксплуатации контакт колеса с рельсом может быть точечным или линейным. В начале эксплуатации контакт точечный, а при износе головки рельса переходит в линейный.

Геометрия специальных крановых рельсов (тип КР) определена стандартом 1948 года и во многом копирует геометрию железнодорожных рельсов, хотя их условия эксплуатации существенно отличаются [2]. Косвенным показателем рациональности конструктивной формы рельсов их условиям эксплуатации является распределение металла по поперечному сечению (табл. 1).

*Таблица 1* 

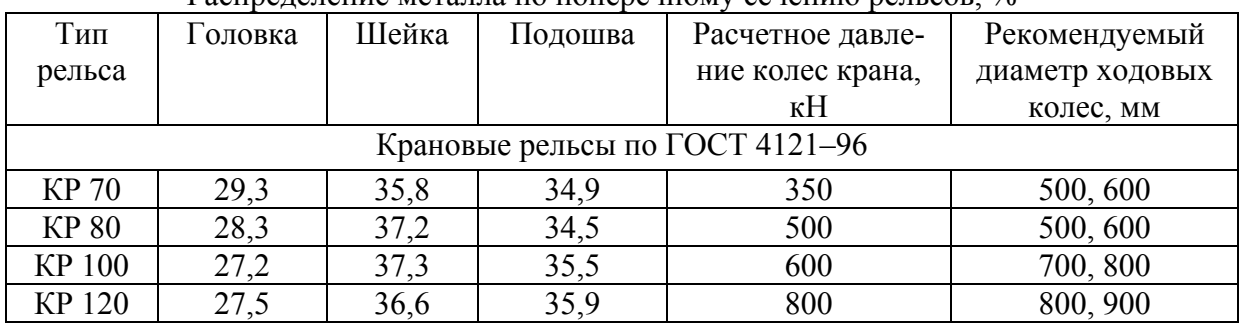

Распределение металла по поперечному сечению рельсов, %\*

Из таблицы следует, что в специальных крановых рельсах основная доля металла сосредоточена в шейке и подошве (более 70 %), в то время как головка рельса имеет минимальный объем металла. При этом видно, что с увеличением мощности рельса и, следовательно, нагрузки на него, доля металла в головке уменьшается.

Величина контактных напряжений определяет срок их службы, так как они определяют контактно-усталостное разрушение головки рельса и его вертикальный износ. При этом уменьшаются важные служебные геометрические характеристики рельса – моменты инерции на изгиб и кручение.

*Таблица 2* 

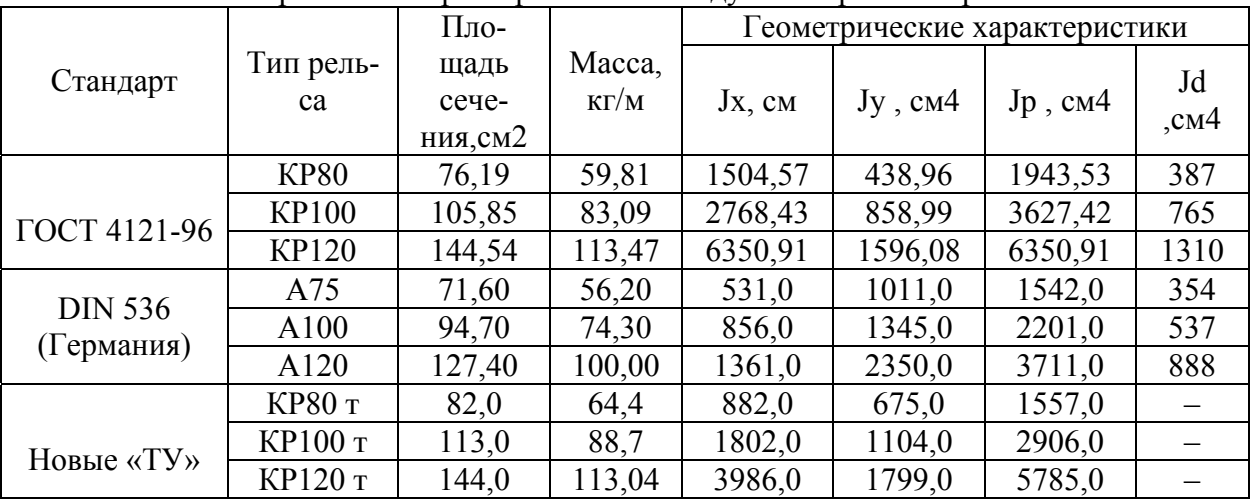

#### Геометрические характеристики исследуемых крановых рельсов

В табл. 2 приведен перечень исследованных отечественных крановых рельсов, их зарубежные аналоги и их начальные геометрические характеристики. Кроме того приведены характеристики отечественных крановых рельсов для тяжелых условий эксплуатации (индекс «т»). Отечественные крановые рельсы прокатываются из углеродистой стали К63 и имеют минимальный предел прочности 75,0 кН/см2 и предел текучести 38 кН/см2. Минимальный предел прочности крановых рельсов по DIN 536, которые также изготавливаются из углеродистой стали с содержанием углерода 0,40–0,60 %, составляет 69,0 кН/см2.

Отечественные крановые рельсы, прокатываемые по ГОСТ 4121-96, не отвечают современным требованиям к условиям эксплуатации и требуют изменения конструктивной формы. Геометрия головки крановых рельсов должна обеспечивать линейный контакт с ободом колеса, что значительно снизит ее нагруженность и, следовательно, повысит износоустойчивость.

#### **Список литературы**

[1]. Александров, М.П. Грузоподъемные машины. – Изд-во МГТУ им. Баумана: Изд-во «Высшая школа», 2000. – 550 с.

[2]. ГОСТ 4121-96. Рельсы крановые. Технические условия

**Протасов Дмитрий Игоревич** – студент КФ МГТУ им. Н.Э. Баумана, volkswagen group rus. E-mail: notniceee95@gmail.com

**Научный руководитель**: **Мокин Дмитрий Геннадьевич**. КФ МГТУ им. Н.Э. Баумана. Е-mail: mdg-80@yandex.ru

Зайцев Д.В.

# **ОСОБЕННОСТИ РАСЧЕТА СВАЙНОГО ФУНДАМЕНТА ИЗ ВИНТОВЫХ СВАЙ**

КФ МГТУ им. Н.Э. Баумана, Калуга, 248000, Россия

Свайные фундаменты - комплекс свай, объединенных в единую конструкцию, передающую нагрузку на основание. Конструктивно свайный фундамент состоит из свай различной конструкции и ростверка. Свая - это полностью или частично погруженный в грунт стержень, служащий для передачи давления от сооружения на нижележащие слои грунта. Ростверк – распределительная балка или плита, объединяющая головы свай и перераспределяющие на них нагрузку от вышерасположенных конструкций. Различают высокий ростверк, если его подошва располагается выше поверхности грунта, и низкий ростверк, если его подошва опирается на грунт или заглубляется в нем. Возможно возведение комбинированного свайноплитного фундамента - фундамент, состоящий из железобетонной плиты (свайного ростверка) и свай, совместно передающих нагрузку на основание. Сваи являются основным конструктивным элементом свайного фундамента. Именно они позволяют передать давление от сооружения на глубоко расположенные плотные слои грунта.

Фундамент с низким свайным ростверком (рис. 1) полностью заглублен в грунт. В таком фундаменте сваи работают в основном на восприятие вертикальной нагрузки, а горизонтальные передаются на грунт боковой поверхностью плиты ростверка.

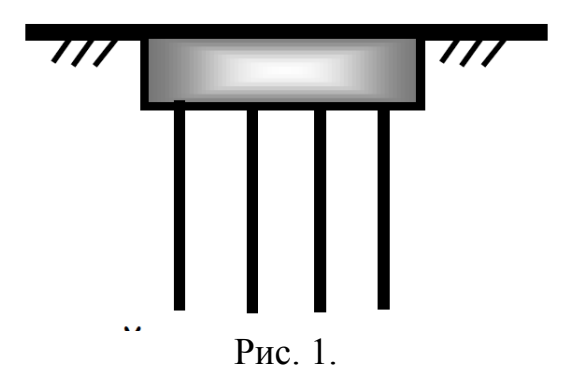

В фундаментах с высоким свайным ростверком плита располагается выше поверхности грунта (рис. 2). В таком случае сваи работают не только на вертикальные нагрузки, но и на горизонтальные, что вызывает в них изгибающий момент. Ростверк же служит только для размещения надфундаментной части сооружения и объединения голов свай для их совместной работы.

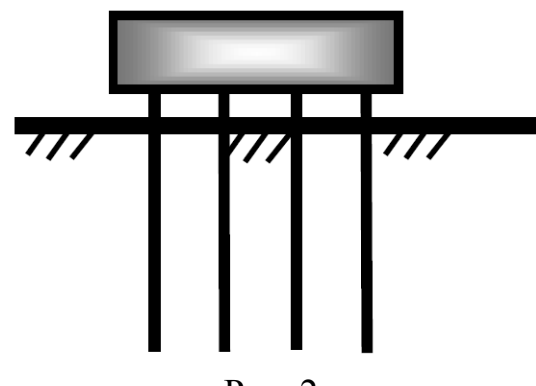

Рис. 2

Основными нагрузками при данном типе фундамента являются нагрузки различных типов кранов на сам фундамент и воздействие ветра на установку.

При использовании винтовых свай существует несколько методик расчета несущей способности винтовой сваи по грунту.

Методика расчёта на основе СП 24.13330.2011 Свайные фундаменты (СНиП 2.02.03.-82).

Методика расчёта несущей способности сваи Железкова В.Н.

Методика расчёта несущей способности сваи, предложенная компанией СТК "Северо-Запад."

При завинчивании сваи возникает сопротивление грунта в виде сопротивления трению по боковой поверхности сваи и сопротивления грунта по винтовой лопасти и острию сваи. Возникающие сопротивления зависят как от свойств и состояния проходимых грунтов, так и от размера лопасти и ствола сваи. Для преодоления таких сопротивлений при завинчивании сваи необходимо иметь достаточный крутящий момент.

$$
M_{\kappa p} = 1, 6d^2lt_{T_P} + mkDa
$$

где: d - диаметр ствола винтовой сваи, м;

l – глубина завинчивания сваи, м;

 $t_{TP}$  - величина бокового трения грунта (т/м2);

k – коэффициент сопротивления (т/м);

D – диаметр винтовой лопасти, м;

a- шаг витков лопасти, м;

m – поправочный коэффициент.

Таким образом можно сделать вывод, что несущая способность винтовой сваи по грунту и несущая способность винтовой сваи по материалу создает несущую нагрузку всего свайного фундамента. Из этих соображений мы и подбираем необходимый по грузоподъемности и самой геометрии кран.

Результатом данной научно-исследовательской работы будет являться выбор оптимальной методики расчета несущей способности свайного фундамента для установки различных типов кранов.

[1]. СП 20.13330.2016 Нагрузки и воздействия. Актуализированная редакция СНиП 2.01.07-85\* (с Изменением N 1)URL: http://docs.cntd.ru/document/456044318

[2]. ВатинН.И., Баданин А.Н., Булатов Г.Я., Колосова Н.Б.Устройство свайных фундаментов: учеб.пособие. – СПб.: Изд-воПолитехн. ун-та, 2013.  $-227$  c.

[3]. СП 24.13330.2011 Свайные фундаменты. Актуализированная редакция СНиП 2.02.03-85 (с Опечаткой, с Изменением N 1) URL: http://docs.cntd.ru/document/1200084538

**Зайцев Дмитрий Владимирович** – студент КФ МГТУ им. Н.Э. Баумана. Е-mail: zaitsevdima19951@yandex.ru

**Научный руководитель**: **Мокин Дмитрий Геннадьевич**. КФ МГТУ им. Н.Э. Баумана. Е-mail: mdg-80@yandex.ru

## **ПОВЫШЕНИЕ УСТОЙЧИВОСТИ РАБОТЫ БАШЕННОГО КРАНА ПРИ ВЕТРОВЫХ ВОЗДЕЙСТВИЯХ**

КФ МГТУ им. Н.Э. Баумана, Калуга, 248000, Россия

Башенные краны уже на протяжении десятков лет являются неотъемлемой частью пейзажа больших городов и, конечно же, многоэтажного строительства. Однако, работа без аварий, работоспособность в любых условиях, безотказность и эксплуатационная безопасность башенных крана не так часто встречаются в нашей жизни. Из-за срока службы крана, влияния на него различных факторов и условий надежность снижается, и, таким образом, число аварий увеличивается. Так, на строительных площадках около 82% процентов аварий со смертельным исходом среди подъемных сооружений принадлежат кранам. Из года в год аварийность остается на высоком уровне[1].

Среди основных причин аварий кранов на строительных площадках называют нарушение техники безопасности, износ рабочего оборудования, допуск к работе неквалифицированных рабочих и другие. Однако есть причины, которые сложно прогнозировать: таким примером может стать воздействие штормовых порывов ветра, превышающих допустимый в несколько раз. В последнее время возросло число катастроф с участием башенных кранов по причине высокой скорости ветра. Наиболее опасны ветра, вызванные локальными метеорологическими процессами, спрогнозировать которые очень сложно. Так как безопасность грузоподъемного транспорта, в частности и грузоподъемных кранов, зависит от ветровых нагрузок, обязательно нужно улучшать способы уведомления крановщиков и индивидуальные меры – как защитить кран при усилении ветра. Например, при разрабатывании башенных кранов должно уделяться огромное внимание устойчивости. Необходимо учитывать ряд усилий, воспринимаемых краном: статическое и динамическое воздействия от груза, собственной массы металлической конструкции крана, так же ненормируемые воздействия, возникающие при резком изменении погодных условий и др.

Воздействия от ветрового воздействия на груз и кран определяются в соответствии с ГОСТ 1451—77[2].Скорость ветра характеризуется пульсацией, что предопределяет динамичность ветрового воздействия.

Сущность нашего способа заключается в обеспечении устойчивости башенных кранов от опрокидывания при пульсирующем воздействии ветровой нагрузки на основе нейросетевой системы управления путем прогнозирования будущего значения скорости ветра, сравнения его с предельно допустимым значением и выдачи команды управления на исполнительные органы до того как опрокидывающий момент от ветровой нагрузки достигнет критического значения. В приводе поворота применена активная система управления, целью которой является обеспечение принудительного поворота стрелы против ветра в зависимости от показаний датчиков.

Реализуем данную математическую модель определения сил ветра действующих на кран с помощью программного обеспечения LabView.LabVIEW представляет собой программное обеспечение для решения технических задач тестирования, измерения и управления с быстрым доступом к оборудованию и результатам обработки измерений. LabVIEW используется в системах сбора и обработки данных, а также для управления техническими объектами и технологическими процессами[3].

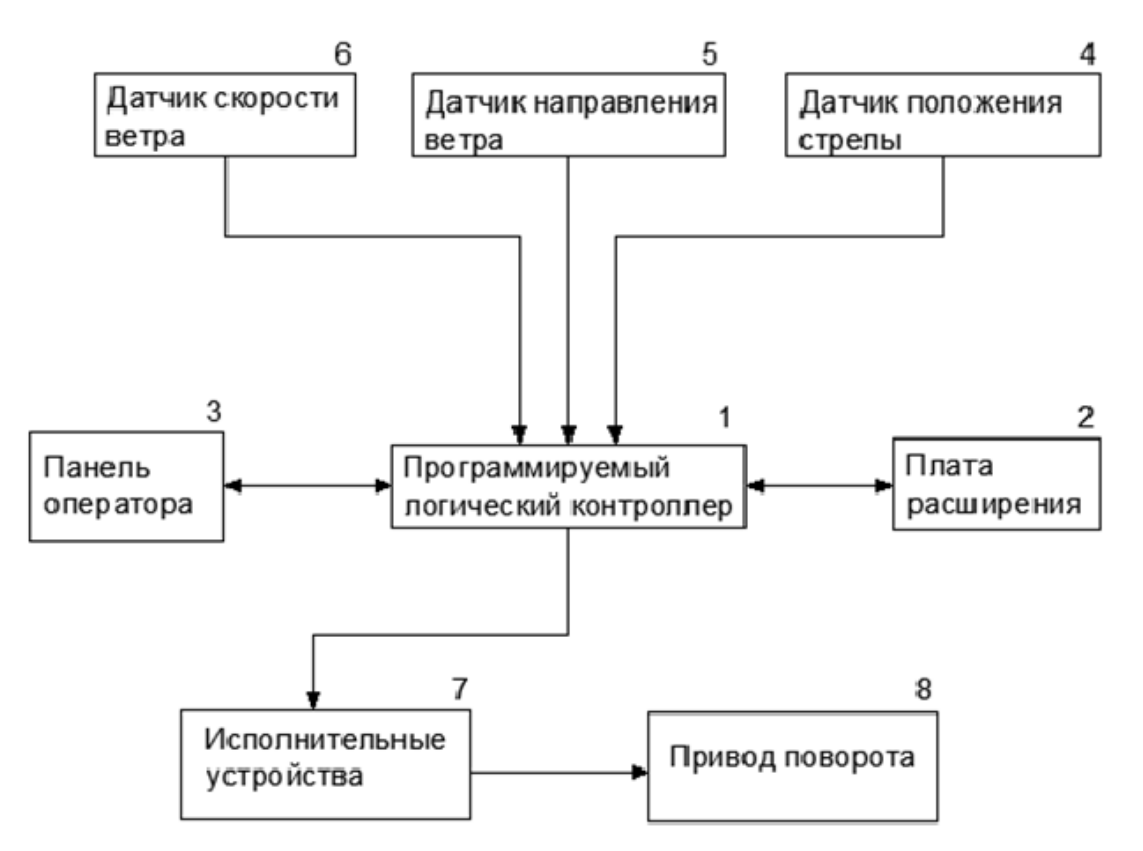

Рис.1 Структурная схема устройства, реализующая предлагаемый способ

В штатном режиме при скорости ветра меньше критической для рабочего состояния на панели оператора (3) выводится сообщение о нормальном режиме работы. При прогнозировании опасного порыва и его направления, т.е. обладающего значительной энергией и превышающего допустимую скорость, и на основе сравнения сигналов с датчиков положения стрелы и направления ветра вычисляется угол рассогласования, далее происходит регистрация события об аварийной ситуации на карту памяти контроллера с резервной копией на карту памяти панели оператора (3), далее выводится индикация на панели оператора (3), включается сирена и программируемый логический контроллер формирует сигнал для приведения в действие противоугонных захватов (для передвижных башенных кранов) и сигнал управления, поступающий на исполнительные устройства привода поворота (8), для корректировки положения стрелы против направления ветра на основе датчиков положения (4) стрелы, направления (5) ветра и скорости (6) ветра. При этом поворот стрелы производится до того как опрокидывающий момент от ветровой нагрузки достигнет предельного значения.

#### **Список литературы**

*[1]. Невзоров Л. А., Зарецкий А. А., Волин Л. М. и др.* Башенные краны, Москва, Машиностроение, - 7-е изд. - М.: ИЦ «Академия»,2010.–448 с.

[2]. *ГОСТ* 1451-77 Краны грузоподъемные. Нагрузка ветровая. Нормы и методы.– Введ. 1978-01-01., М.: Изд-во стандартов, 2003.– 18 с.

[3]. *МокинД.Г.* Применение Среды LABVIEW при моделировании объектов и процессов подъемно – транспортного машиностроения, Тула, изд-во Известия Тульского государственного университета. Технические науки. 2013.

**Яблонский Юрий Николаевич** – студент КФ МГТУ им. Н.Э. Баумана. Е-mail: boy-yura@yandex.ru

**Научный руководитель**: **Мокин Дмитрий Геннадьевич**. КФ МГТУ им. Н.Э. Баумана. Е-mail: mdg-80@yandex.ru

# Д.Д. Козлов

# **РАСЧЕТНАЯ МОДЕЛЬ ДЛЯ ОПРЕДЕЛЕНИЯ НАПРЯЖЕННО-ДЕФОРМИРОВАНОГО СОСТОЯНИЯ ФРИКЦИОННОГО СОЕДИНЕНИЯ**

### КФ МГТУ им. Н.Э. Баумана, Калуга, 248000, Россия

Часто для соединения элементов конструкций используется болтовое соединение, представляющее собой контактирование твердых тел. Надежность данных узлов имеет важное значение для безопасности и долговечности работы машин, что требует тщательного исследованиям элементов металлоконструкций.

Эффективным средством для анализа состояния болтового соединения будет являться, расчетная модель, отражающая влияние на прочность контакта совокупности варьируемых факторов. Сначала, необходимо определить влияние каждого фактора в отдельности. В данной работе установим взаимосвязь относительной деформации с вероятностью потери прочности соединения.

В основе расчетной модели используется соединение двух пластин с общей накладкой и двумя болтами. Случайный характер изменения варьируемой величины определяется в основном неравномерностью действия нагрузок, а также отсутствием возможности абсолютно точно смонтировать соединительные элементы.

В работе [5] вводится понятие коэффициента запаса силы трения в плече

$$
\lambda_i = \frac{q_i \cdot \mu_i}{\tau_i},\tag{1}
$$

 $\tau_A$ е  $q_i$  - номинальное давление в контакте;  $\mu_i$  - коэффициент трения;  $\tau_i$  касательное напряжение.

Предполагается существование так называемых «дефектов» контактирования, под которыми подразумевается то, что в различных точках контактного взаимодействия на микроскопическом уровне сила трения, а следовательно и запас силы трения, будут различными, что вызывает фрикционное скольжение в этих точках раньше, чем будет полностью выбрано предварительное смещение. Эта особенность обусловлена многообразием комбинаций значений нормального давления, коэффициента силы трения, напряжения, которые определяют распределение значения микроскопического коэффициента запаса силы трения по всему множеству точек контактирования.

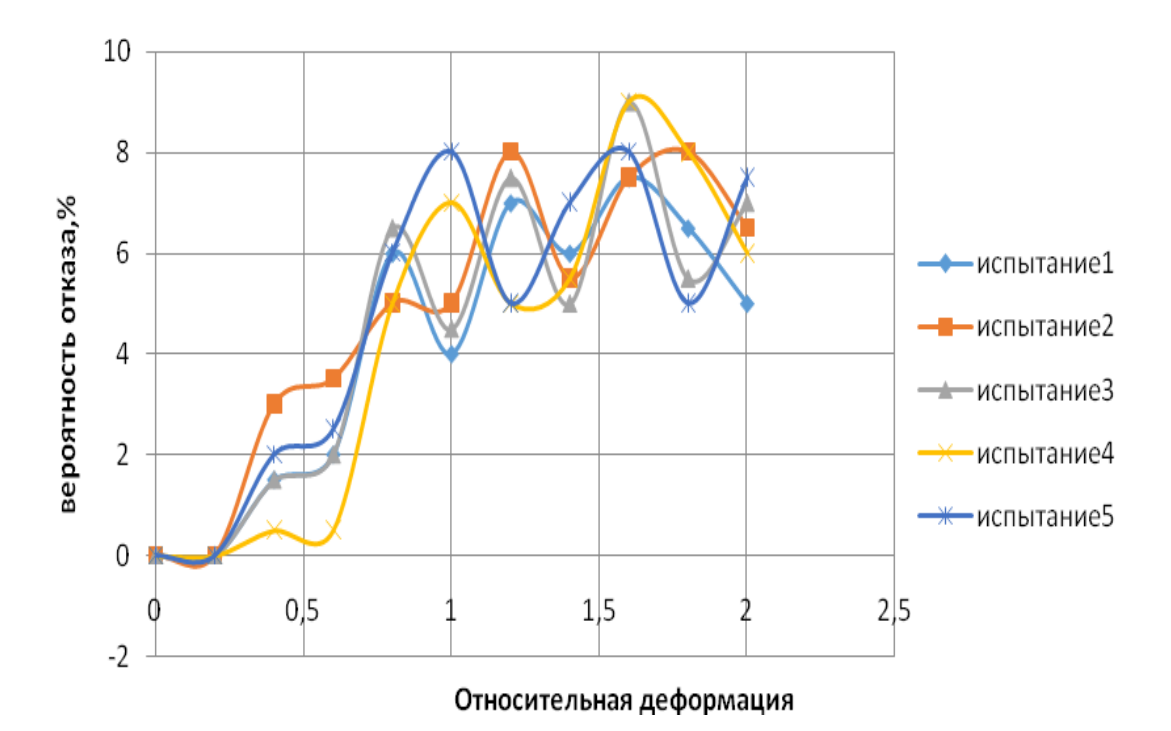

Рис.1. График зависимости отказов элементов от деформации

Из теории вероятности известно, что при многофакторном влиянии плотности распределения случайных величин являются полимодальными. Если  $q_i$ ,  $\mu_i$  и  $\tau_i$ - удовлетворяют этим условиям, то распределение сочетаний этих величин будет композицией полимодальных распределений, которая приближается к распределению с равномерной плотностью. Следовательно, коэффициент запаса силы трения в контакте подчиняется закону равномерной плотности распределения

Тогда есть равная вероятность встретить значения  $0 \le \lambda \le \lambda_m$  во всем множестве точек контактирования.

$$
\begin{cases}\n\tau = q\mu \left[\varepsilon - \frac{n}{\lambda_m(n+1)} \varepsilon^{\frac{n+1}{n}}\right] & npu \ 0 \le \varepsilon < \varepsilon_{\text{max}} \\
\tau = q\mu, & npu \ \varepsilon \ge \varepsilon_{\text{max}}\n\end{cases} \tag{2}
$$

где  $\varepsilon$  - относительная деформация, отношение текущей деформации в контакте к упругой части полного предварительного смещения; *п* безразмерный параметр пластичности [5].

Это уравнение описывает процесс "напряжение-деформация" в механическом контакте при прямом статическом нагружении.

Расчетная модель двадцати фрикционных элементов, составлена на основе алгоритма в виде блок-схемы (рис.2.). Для каждого элемента считается нормальная величина  $\varepsilon_i$  на основе центральной предельной теоремы.
Далее подсчитывается касательное напряжение в элементе, которое сравнивается с предельным. По числу элементов с напряжением выше допустимого определяется вероятность отказов (рис.1). Код программы расчета (рис.3,4.), составлен на языке Fortran [4].

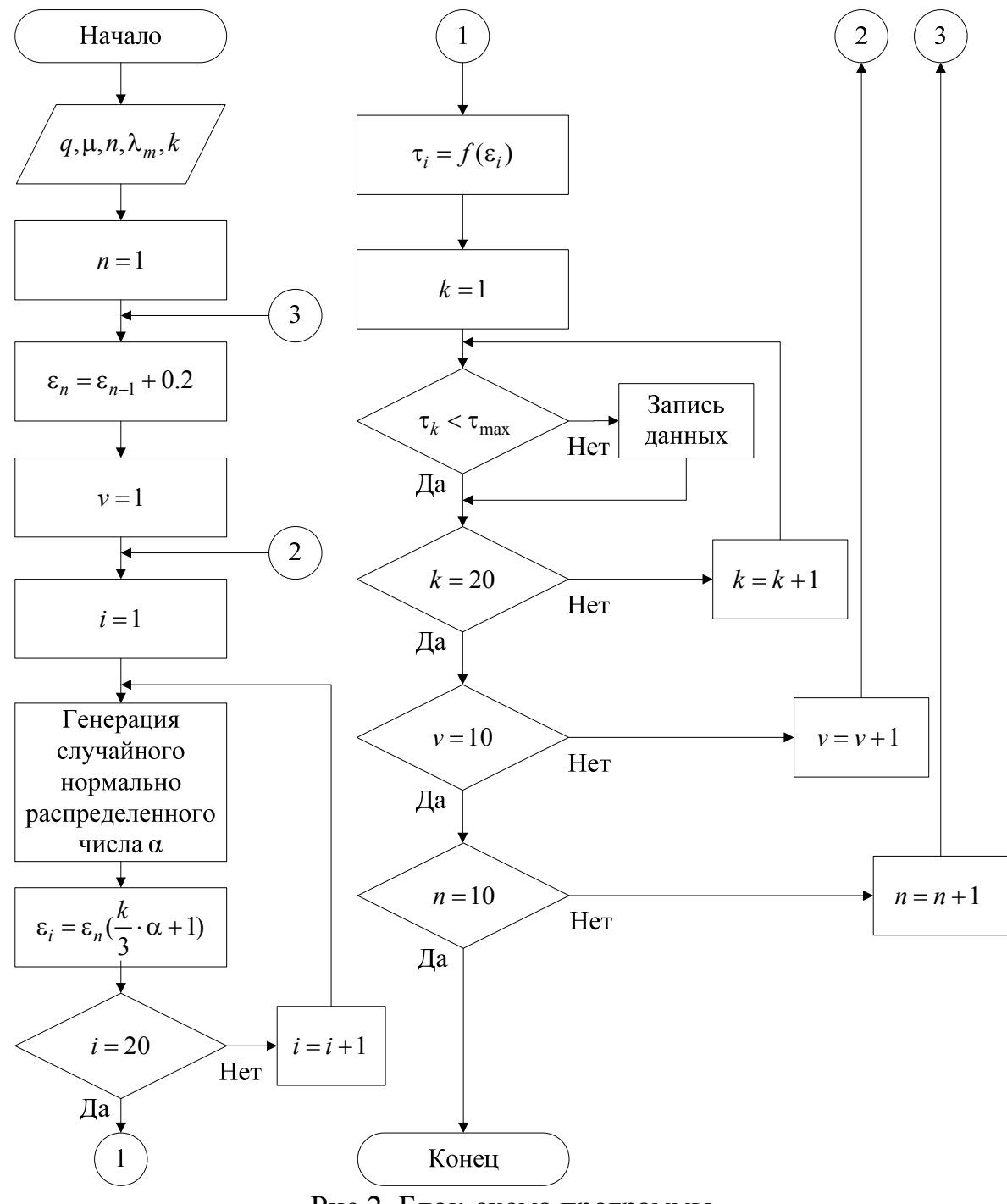

Рис.2. Блок-схема программы

Приведенная расчетная модель и программа позволят при дальнейших исследованиях производить моделирование процессов контактирования с большим числом факторов.

```
1 program friction
 \overline{2}real::s, p, tmax, k1=2.5, en, t=1, n=1, m=0.16, q=15.53, vm=2
 \overline{\mathbf{3}}integer:: b=0
\overline{4}real, dimension(20)::ei
 \overline{5}real, dimension(20)::ti
 6
       real, dimension(10)::b2
 \overline{7}integer :: values(1:8), k8 integer, dimension(:), allocatable :: seed
9 \text{ real}(8) :: r10 real(8):: Меап=0, Sigma=1 ! Требуемое среднее и стандартное отклонение
11 call date and time(values=values)
12 call random seed(size=k)
13 allocate(seed(1:k))
14 \text{ seed}(:) = \text{values}(8)15 call random seed(put=seed)
16 tmax=q*m*0.999
17
       a=118 1 t=t+0.2
19
       en=t-120
       a=a+121do j2=1,10
22
             do j1=1,20
23
       do j=1,10000 ! Объем выборки
24
       s = 0! Начало вычисления нормальной величины
       do i=1,1225
```
#### Рис.3. Код программы

```
26
       call random number(r)
27
       s = s + r28
       end do
29
       s=(s-6)*Sigma+Mean! Конец вычисления нормальной величины
30
       end do
31p=en*((k1/3)*s+1)
32
           ei(j1)=p33
           end do
34
           \text{ti}=q^*m^*(ei-n/(vm^*(n+1))^*ei^{**}((n+1)/n))35
           do j3=1,20
36
           if (ti(j3)>tmax) then
37
           b=b+138
           b1 = b39
           end if
40
           end do
41
           p1=(b1/20)*100
42
           b2(j2)=p143
           b=0end do
44
45
          b3=sum(b2)/10
46 print *, Вероятнось отказа', b3, '%'
       if (a < 10) then
47 2
        go to 1
48
        end if
49
50
        end program
```
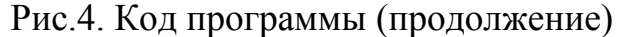

### **Список литературы**

[1]. *Крагельский И.В.* Основы расчетов на трение и износ. – М.: Машиностроение, 1977. – 526 с.

[2]. *Крагельский И.В.* Узлы трения машин. – М.: Машиностроение,  $1984. - 280$  c.

[3]. *Махкамов К.Х.* Расчет износостойкости машин. – Ташкент.: Таш-ГТУ,  $2002 - 144$  с.

[4]. *Бартеньев О.В.* Современный Фортран. - 3-е изд., доп. и перераб. –М.: ДИАЛОГ- МИФИ, 2000. - 449 с.

[5]. *Серегина Т.Э.* Силовые и энергетические закономерности в контактируемых материалах в условиях малоамплитудного фреттинга: Дис. канд. тех. наук: 05.02.01/ Брянская государственная инженерно-технологическая академия. - Брянск, 2003.-160 л.

**Козлов Денис Дмитриевич** – студент КФ МГТУ им. Н.Э. Баумана. Е-mail: bookcasefor@yandex.ru

**Научный руководитель**: **Заярный Сергей Леонидович**. КФ МГТУ им. Н.Э. Баумана. Е-mail: texnakon@yandex.ru

# **ЛЕНТОЧНЫЙ КОНВЕЙЕР С ГИБКИМ БАРАБАНОМ**

КФ МГТУ им. Н.Э. Баумана, Калуга, 248000, Россия

Одним из наиболее прогрессивных видов транспорта, обеспечивающих высокую производительность при больших грузопотоках, является конвейерный транспорт. В современном производстве конвейеры являются неотъемлемой частью технологического процесса, они регулируют темп производства, обеспечивают его ритмичность, способствуют повышению производительности труда, позволяют решать вопросы комплексной механизации транспортно-технологических процессов.

Главной задачей анализа является выявление оптимальной формы барабана ленточного конвейера, для устранения проблем при работе конвейера и увеличения долговечности бесконечной ленты.

Ленточные конвейеры являются наиболее распространенным типом транспортирующих машин непрерывного действия во всех отраслях промышленности, они служат для перемещения насыпных или штучных грузов[1]. В большинстве конвейеров данного типа тяговым и несущим элементом является гибкая бесконечная лента. Лента имеет тенденцию сбегать с натяжного или приводного барабана.

Передача движения в ленточном конвейере осуществляется за счет трения ленты о поверхность барабана[2]. Зачастую барабаны изготавливают сварными из стали Ст3 или литыми из серого чугуна, для улучшения сцепления ленты с приводным барабаном его футеруют (облицовывают) резиной или другим фрикционным материалом.

В настоящее время в ленточных конвейерах широко применяются цилиндрические и цилиндрическо-конусные барабаны, однако данные конструкции не обеспечивают центральное движение ленты относительно продольной оси конвейера. Это приводит к уменьшению срока службы ленты, которая является дорогостоящим элементом (50% от стоимости всего конвейера). Существенное значение имеют перекосы роликоопор и барабана. При этом желобчатые роликоопоры в подавляющем большинстве случаев имеют удовлетворительную центрирующую способность. Прямые роликоопоры требуют принятия специальных мер по восстановлению хода ленты. Для устранения данной проблемы барабаны выполняют бочкообразными, при использовании такой конструкции уменьшается вероятность схода ленты. При этом повышается натяжение в центральной части ленты, которое часто приводит к ее повреждению. Поэтому конструкция с бочкообразным барабаном не рекомендуется к использованию. В литературе в качестве решения проблем со сходом ленты и перекосов барабана рекомендуется использовать вогнутый барабан ленточного конвейера, в котором наклонные торцевые участки имеют форму поверхности второго порядка. Это обеспечивает центрирование ленты на барабанах и исключает ее сход в процессе работы, из-за изменения направления растягивающей силы к центру ленты.

В качестве инновации длярешения ряда проблем, изложенных выше, и увеличения поверхности трения ленты о барабан существует мнение, чтооптимальным является применение цилиндрического барабана с гибкой поверхностью из фрикционных материалов. Данный барабан содержит 3 надувные камеры, установленные на цилиндрах, причем наружний диаметр средней камеры наибольший (рис.1). Надувные камеры оснащены устройством измерения давления, таким образом при сходе ленты на край барабана уменьшают или увеличивают давление крайней камеры, тем самым обеспечивая центрирование ленты. Для реализации данного барабана в качестве эластичных камер могут применяться пневматические элементы, колеса транспортных средств и пневматические муфты [3]. Конструкции данного барабана позволяет уменьшить повреждаемость ленты за счет поглощения энергии удара надувными камерами. Недостатком данной устройства является сложность и затратность конструкции.

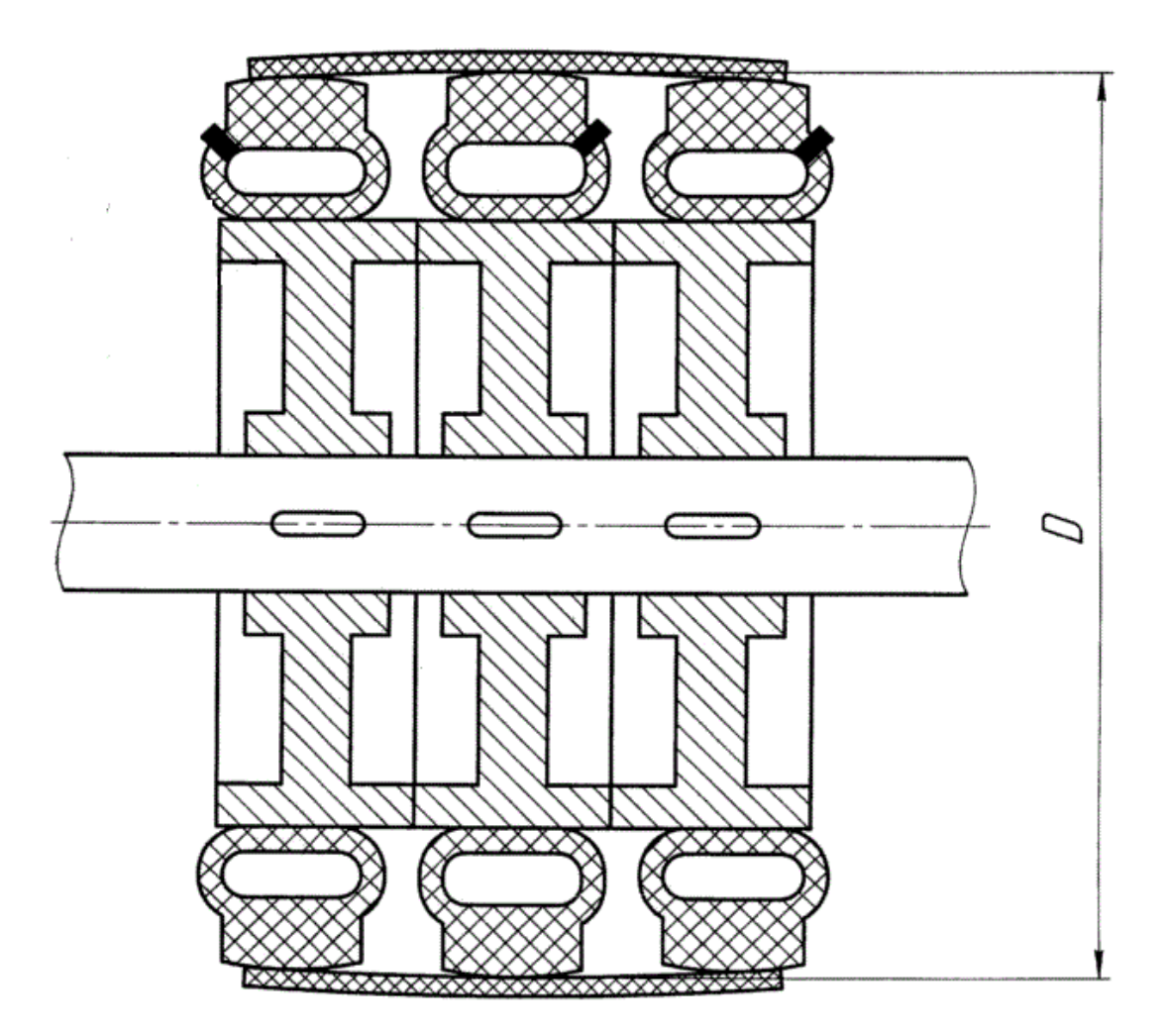

Рис. 1. Схема барабана ленточного конвейера с надувными камерами [3]

Техническим результатом является увеличение демпфируещей способности барабана, регулирование натяжения и центрирование ленты относительно барабана ленточного конвейера, а также увеличение срока службы ленты в условиях работы с крупнокусковыми грузами.

### **Список литературы**

[1] *Щеглов О. М. и др.* Новая конструкция барабана ленточного конвейера. 2011

[2] *Витчук Н. А., Курдюбов Н. Н.* Способы определения тяговой способности передач трением с гибким элементом //Руководители конференции. 2016. С. 235.

[3] *Патент* РФ № 2016149912, 19.12.2016. Барабан ленточного конвейера // Патент России № 175107. 2017. Бюл. № 33. / Степанов М. А., Ермоленко В. А., Шубин А. А.

**Черенков Александр Григорьевич** – студент КФ МГТУ им. Н.Э. Баумана. E-mail:al.cherenckov2013@yandex.ru

**Научный руководитель**: **Калмыков Вадим Владимирович**. Преподаватель кафедры «Машиностроительные технологии» КФ МГТУ им. Н.Э. Баумана. Е-mail: kalmykovvv@bmstu.ru

**СЕКЦИЯ 10.** 

# **МАТЕМАТИЧЕСКОЕ МОДЕЛИРОВАНИЕ И ФИЗИКО-МАТЕМАТИЧЕСКИЕ ПРОБЛЕМЫ ПРОЕКТИРОВАНИЯ СЛОЖНЫХ ТЕХНИЧЕСКИХ СИСТЕМ**

Е.А. Панина, Г.Э. Амеличев, А.И. Чухраева, А.К. Горбунов

# **АЛГОРИТМ ПЕРЕДАЧИ ИНФОРМАЦИИ В СЕТЯХ СВЯЗИ**

КФ МГТУ им. Н.Э. Баумана, Калуга, 248000, Россия

**1. Введение.** В сетях ЭВМ и сетях передачи данных находят использование случайный множественный доступ (СМД) пакетов. СМД применяется для организации коллективного использования широковещательного канала многими пользователями, имеющими малый пульсирующий трафик.

Большинство работ по СМД рассматривает системы связи, в которых все пользователи имеют доступ к одному каналу. Например, все пользователи передают пакеты по одному кабелю, как в системе Ethernet, или по одному спутниковому каналу, как в системе алоха. Однако на практике имеются системы, в которых одного общего для всех пользователей канала нет. Одна из таких систем рассматривается в этой работе.

Пусть имеется радиосеть, узлы которой являются приемнопередающими станциями. Предполагается, что в зоне приемнопередающей аппаратуры узла *i* находится не более *K(i)* других узлов, образующих множество *B(i)*. В сети не исключены конфликты (интерференция) пакетов, а именно в приемнике любого узла происходит конфликт пакетов на каком-либо интервале времени, если по крайней мере два соседних узла передают пакеты на этом интервале. Узел, пославший пакет, в конце его передачи узнает, попал ли пакет в конфликт, и если попал, то передача считается неуспешной, и узел должен в будущем сделать следующую попытку передать этот же пакет в соответствии с алгоритмом СМД.

В крайнем частном случае, когда любой узел сети является соседом любого другого, сеть переходит в обычно рассматриваемую сеть с одним общим каналом (одноучастковая сеть).

**2. Модель.** Сеть содержит *M<∞* узлов (станций), нумеруемых числами *i*=1,…,*M .* В сети имеется общая для всех станций синхронизация и пакеты, имеющие по предположению длину 1−δ, могут начинать передавать только в моменты *t*=0,1,2… . Интервал (*t*,*t+*1) называется окном *t*.

На каждой станции  $^{i}$  в любом окне независимо с вероятностью  $q^{i}$ возникает один новый пакет, который ставится в очередь на этой станции.

Станция *i* успешно принимает пакет в окне, только если она и *K(i)−*1 станций из *B(i)* в этом окне пакеты не передают, а одна станция из *B(i)* передает пакет, и он адресован станции *i* как адресату или для транзита.

Каждый успешно принятый станцией пакет независимо и с вероятностью адресуется ей, а с вероятностью  $1 - (1/\mu)$ предназначается для транзита. При этом *L* есть средняя длина пути, пройденного пакетом от источника до адресата и измененного в числе участников. Транзитныеи возникшие на станции *i*пакеты передаются независимо и равновероятно станциям из  $B^{\left(\mathbf{t}\right)}$ 

Если станция получает в окне  $t - 1$  успешно переданный пакет, то в интервале  $(t - \delta, t)$ <sub>она передает положительную квитанцию. Как видно, по-</sub> ложительные квитанции не могут попасть в конфликт. Если станция, передававшая пакет в момент  $t - 1$ , не получает положительную квитанцию в интервале  $(t - \delta, t)$ , то считается, что переданный пакет попал в конфликт.

Если станция успешно передала пакет, то она сбрасывает его из своей очереди. Если пакет попал в конфликт, то он остается в очередина своей станции. Если пакет успешно принимается адресантом, то он покидает сеть.

Пусть  $n_t^{\mathbb{Q}}$  обозначает длину очереди на станции в момент времени  $t$ .  $E$ сли $n_t^{(i)}$  >  $\cdot$  <sup>t</sup>  $\cdot$  то независимо с вероятностью  $\rho$  станция *i* передает в окне  $t$  первый на очереди пакет и молчит с вероятностью  $1 - \rho$ .

**3. Основные результаты.** Введем обозначение  $N_t = (n_t^{\mathfrak{G}}), ..., n_t^{\mathfrak{G}})$ Векторная случайная последовательность $N_t$   $t = 0, 1, \dots$  является цепью Маркова и описывает зависимость состояния сети от времени. Если цепь  $N_t$  эргодическая, то есть называется устойчивой.

<u>Теорема 1.</u> Если для всех  $i = 1, ..., M$  выполняется неравенство  $q^{(k)}$  <  $G^{(k)}$ , где

$$
G^{(l)} = \frac{p}{k^{(l)}} \sum_{j \in B^{(l)}} \left(1 - p\right)^{K^{(j)}} - \frac{L - 1}{L} p \left(1 - p\right)^{K^{(l)}} \sum_{j \in B^{(l)}} \frac{1}{K^{(j)}} \tag{1}
$$

то цепь  $N_t$  эргодическая.

Для одноучастковой сети  $L = 1$ ,  $K(\theta) = M - 1$ ,  $B(\theta)$  - множество всех станций, кроме станции *.* 

Если сеть симметрична, т.е.  $K^{\mathbb{Q}} = K$ ,  $q^{\mathbb{Q}} = q$ , то условие $q^{\mathbb{Q}} \leq G^{\mathbb{Q}}$ принимает вид  $q \leq p(1-p)^k f_L$ . Для устойчивой симметричной сети чимеет смысл средней скорости передачи по сети в расчете на одну станцию. Максимальная по $P$  скорость достигается при $P = \mathbf{K} + \mathbf{1}\mathbf{\Gamma}^{\mathbf{1}}$ , и она ĸк

 $\sum_{\text{p} a \text{BHA}} \int L(K+1)^{K+1}$ . Для симметричной сети проводится выбор оптимального радиуса действия станций.

<u>Теорема 2.</u> Если для всех  $i = 1, ..., M$  выполняется неравенство  $q^{(t)}$  >  $G^{(t)}$ , то  $n_t^{(t)} \to \infty$  при  $t \to \infty$  с вероятностью  $I$  для всех $i$ .

### **Список литературы**

[1] *Коржавый А.П., Лысенко А.Л., Шаталов В.К., Горбунов А.К., Лысенко С.Л.* Формализация технологии блокчейн на базе распределенной транспортно-кинетической модели. *Наукоемкие технологии*, 2018, №9, с. 9-13.

[2] *Крицкая А.Р., Силаева Н.А., Травин В.В., Лысенко А.Л., Горбунов А.К.* Методика вывода закона Гука из феноменологического уравнения энерготехнологических процессов. *Известия Тульского государственного университета. Технические науки,* 2018, №2, с. 404-409

[3] *Шаталов В.К., Лысенко Л.В., Шкилев В.Д., Горбунов А.К., Коржавый А.П. Способ получения защитных покрытий на поверхности металлов и сплавов*. Пат. №2655399 Российская Федерация, опубл. 04.03.2016

[4] *Вывод* уравнения кинетических и транспортных форм переноса информации. Регион. конф. студентов, аспирантов и молодых ученых. Калуга, 18-20 апреля 2017 г., КФ МГТУ им. Н.Э. Баумана, Москва, изд-во МГТУ им. Н.Э. Баумана 2017, с 14-17.

[5] *Лысенко Л.В., Биленко П.Н., Лысенко С.Л., Шаталов В.К., Челенко А.В.* Индикатор нематериальных активов в оценке научно-технического уровня предприятия. *Наукоемкие технологи,* 2017, №6, с. 39-44

[6] *Бороков А.И., Лысенко Л.В., Биленко П.Н., Верховский Н.С., Фельд*ман М.О., Лысенко С.Л., Завалеев И.С., Фокин С.Н., Красинский С.И., Па*рыгин А.В., Демин П.В., Третьяков А.Б. Цифровое производство.* Москва, изд-во Сколково, 2017, 80 с.

**Панина Екатерина Александровна** – студент КФ МГТУ им. Н.Э. Баумана. Е-mail: Panina.Kaluga@yandex.ru

**Амеличев Глеб Эдуардович –** студент КФ МГТУ им. Н.Э. Баумана, Калуга. Е-mail: kf\_bmstu\_fiz@mail.ru

**Чухраева Анастасия Игоревна** – студент КФ МГТУ им. Н.Э. Баумана, Калуга. Е-mail: kf\_bmstu\_fiz@mail.ru

**Горбунов Александр Константинович** – профессор кафедры «Высшая математика и физика», доктор физико-математических наук КФ МГТУ им. Н.Э. Баумана. Е-mail: kf\_bmstu\_fiz@mail.ru

**Научный руководитель**: **Горбунов Александр Константинович**. КФ МГТУ им. Н.Э. Баумана. Е-mail: kf\_bmstu\_fiz@mail.ru

Н.С. Филянин, Г.Э. Амеличев, А.И. Чухраева, А.К. Горбунов

# **ЗАДЕРЖКА ПАКЕТОВ В КАНАЛЕ С ОШИБКАМИ**

КФ МГТУ им. Н.Э. Баумана, Калуга, 248000, Россия

При рассмотрении различных алгоритмов случайного множественного доступа (СМД) в канал значительный интерес представляет изучение вероятностных характеристик задержки сообщение, т.е. времени от момента возникновения сообщения в системе связи до момента его успешной передачи. В настоящей работе вычисляется задержка сообщения при стекалгоритме СМД. Рассматривается система с бесконечным числом станций, на каждой из которых возникают пакеты единичной длины, предназначенные для передачи по каналу. Имеется синхронизация, благодаря которой пакеты возникают в целочисленные моменты времени и могут передаваться в окнах единичной длины, начала (и концы) которых целочисленны. В течение одного окна в канале может либо ничего не передаваться (пустое окно) передаваться один пакет (успешная передача), либо передаваться несколько пакетов (конфликт) В случае конфликта пакетов станции повторяют передачу в соответствии со стек-алгоритмом. Характер шума в канале предполагается таким, что все станции воспринимают событие, происходящее в канале одинаково и без задержки. При этом с вероятностью  $\pi_0$ станции принимают пустое окно за конфликт и с вероятностью  $\pi_1$  прини-

мают успешную передачу за конфликт, в остальных случаях события в канале воспринимаются правильно.

Пусть интенсивность потока поступающих пакетов λ равна:

$$
\lambda = \sum_{j\geq 0} j p_j \tag{1}
$$

где *<sup>j</sup> <sup>p</sup>* – вероятность того, что <sup>в</sup> начале некоторого окна возникает *<sup>j</sup>* новых пакетов. Пусть кроме того система находится в стационарном состоянии и в произвольный момент *t* в неё вводится дополнительный пакет. Задержка этого дополнительного пакета обозначается через  $\delta_t$ . Средней виртуальной задержкой называется:

$$
D_{\nu}^{(1)} = M \delta_t \,. \tag{2}
$$

Задержка пакета некоторого номера *k* из текущего потока (при должной нумерации этих пакетов) обозначается через  $\delta_{k}$ . Средней виртуальной задержкой называется:

$$
D_a^{(1)} = M \delta_t \tag{3}
$$

Областью Λ допустимых значений интенсивности входного потока называется такая область, в которой  $D_{\nu}^{(1)} < \infty$ ,  $D_{a}^{(1)} < \infty$ . Описан способ вычисления границ области и проведены вычисления этих границ в случае пуассоновского входного потока. Приведено выражение для  $D_{\nu}^{(1)}$ в бесшумном случае, когда  $\pi_0 = \pi_1 = 0$ .

Если  $\lambda \in \Lambda$ , то

$$
D_{\nu}^{(1)} = q(0)\pi_1 d_1 + \sum_{k \ge 1} q(k) d_{k+1}, \tag{4}
$$

$$
q(0) = \frac{1}{H} \left( p_0 + \sum_{k \ge 1} p_k S_k(0) \right),
$$
 (5)

$$
q(m) = \frac{1}{H} \sum_{k \ge 0} p_k S_k(m), m \ge 1.
$$
 (6)

Здесь  $H, H_k, S_k(m), d_k$  находятся из следующих систем линейных алгебраических уравнений

$$
H_k - \pi_k \sum_{l=0}^k \sum_{j\geq 0} \rho_{kl} p_j H_j = 1, k \geq 0,
$$
\n(7)

$$
H = p_0 + \sum_{k \ge 1} p_k H_k,\tag{8}
$$

$$
S_k(m) - \pi_k \sum_{l=0}^k \sum_{j\geq 0} \rho_{kl} p_j S_{l+j}(m) = \mu_{k,m}, k \geq 0, m \geq 0,
$$
\n(9)

$$
d_{k} - \frac{1}{k} \sum_{l=0}^{k} \sum_{j\geq 0} l \rho_{kl} p_{j} d_{l+j} \pi_{l+j} = 1 + \frac{1}{2k} \sum_{l=0}^{k} \sum_{j\geq 0} l \rho_{kl} p_{j} H_{k-l+j},
$$
(10)

где положено

$$
\rho_{kl} = 2^{1-k} C_k^l, l \le k \,, \tag{11}
$$

 $\delta_{k,l}$  – символ Кронекера,  $\pi_0$ ,  $\pi_1$  те же, что выше,  $\pi_k$  = 1 при  $k \ge 2$ .

Аналогичные формулы имеются для вычисления  $D_a^{(1)}$ , а также для вычисления старших моментов:

$$
D_{\nu}^{(i)} = M \delta_t^i, \qquad (12)
$$

$$
D_a^{(i)} = M \delta_t^i. \tag{13}
$$

Если поток поступающих пакетов пуассоновский, то распределения вероятностей для  $\delta_t$  и  $\delta_k$  совпадают.

#### **Список литературы**

[1] Коржавый А.П., Лысенко А.Л., Шаталов В.К., Горбунов А.К., Лысенко С.Л. Формализация технологии блокчейн на базе распределенной транспортно-кинетической модели. Наукоемкие технологии, 2018, №9, с. 9-13.

[2] Крицкая А.Р., Силаева Н.А., Травин В.В., Лысенко А.Л., Горбунов А.К. Методика вывода закона Гука из феноменологического уравнения энерготехнологических процессов. Известия Тульского государственного университета. Технические науки, 2018, №2, с. 404-409

[3] Шаталов В.К., Лысенко Л.В., Шкилев В.Д., Горбунов А.К., Коржавый А.П. Способ получения защитных покрытий на поверхности металлов и сплавов. Пат. №2655399 Российская Федерация, опубл. 04.03.2016

[4] Вывод уравнения кинетических и транспортных форм переноса информации. Регион. конф. студентов, аспирантов и молодых ученых. Калуга, 18-20 апреля 2017 г., КФ МГТУ им. Н.Э. Баумана, Москва, изд-во МГТУ им. Н.Э. Баумана 2017, с 14-17.

[5] Лысенко Л.В., Биленко П.Н., Лысенко С.Л., Шаталов В.К., Челенко А.В. Индикатор нематериальных активов в оценке научно-технического уровня предприятия. Наукоемкие технологи, 2017, №6, с. 39-44

[6] Бороков А.И., Лысенко Л.В., Биленко П.Н., Верховский Н.С., Фельдман М.О., Лысенко С.Л., Завалеев И.С., Фокин С.Н., Красинский С.И., Парыгин А.В., Демин П.В., Третьяков А.Б. Цифровое производство. Москва, издво Сколково, 2017, 80 с.

**Филянин Никита Сергеевоч –** студент, Нет КФ МГТУ им. Н.Э. Баумана. Е-mail: famely.FSA@yandex.ru

**Амеличев Глеб Эдуардович** – студент КФ МГТУ им. Н.Э. Баумана, Калуга. Е-mail: kf\_bmstu\_fiz@mail.ru

**Чухраева Анастасия Игоревна** – студент КФ МГТУ им. Н.Э. Баумана, Калуга. Е-mail: kf\_bmstu\_fiz@mail.ru

**Горбунов Александр Константинович –** профессор кафедры «Высшая математика и физика», д-р физ.-мат. наук КФ МГТУ им. Н.Э. Баумана. E-mail: kf bmstu fiz $@$ mail.ru

**Научный руководитель**: **Горбунов Александр Константинович**. КФ МГТУ им. Н.Э. Баумана. E-mail: kf bmstu fiz@mail.ru

О.Ю Семешина, А.И. Чухраева, Г.Э Амеличев, Н.А. Силаева

### **ИСПОЛЬЗОВАНИЕ ИЗБЫТОЧНОСТИ В СИСТЕМАХ УПРАВЛЕНИЯ**

КФ МГТУ им. Н.Э. Баумана, Калуга, 248000, Россия

Процесс функционирования системы управления комплексов связи состоит в выполнении задачи по обмену информацией между абонентами в соответствии с определенным алгоритмом работы, воздействием на объекты управления для обеспечения вхождения, ведения и окончания связи.

Для оценки управляющей системы в целом может быть использован так называемый критерий функциональной эффективности

$$
F = P/c, \tag{1}
$$

где *P* – требуемая вероятность выполнения задачи в заданных условиях функционирования системы; *С* – обобщенные затраты, т.е. совокупность ограничивающих факторов, используемых при разработке системы.

Вероятность выполнения системой задачи

$$
P = P\left(\frac{\Pi}{H}\right) * P(H) * P\left(\frac{\Pi O}{H}\right)
$$
 (2)

Определится произведением вероятностей:

- того, что в процессе выполнения задачи искажения сигналов не выйдут за допустимые пределы при условии надежной работы аппаратуры и правильного выполнения алгоритма;

- надежной работы аппаратных средств, определяемой как параметрами используемой элементной базы, так и организацией структуры системы управления ;

- надежной работы средств программного обеспечения (ПО) при условии надежной работы аппаратуры, т.е. устойчивости программ к возможным ошибкам в период эксплуатации в условиях реального масштаба времени.

Для повышения эффективного функционирования комплексов связи используется информационная, структурная и программная избыточность.

Информационная избыточность применяется для повышения достоверности передачи информации по каналам связи. При этом система управления правильного декодирования (помехоустойчивости) *Р(П/Н)* информации, получаемой по каналам связи, определяется известным методом.

Наибольший выигрыш по сравнению с общим резервированием при уменьшении эксплуатационных затрат можно достичь при построении так называемой распределенной структуры системы управления.

В такой структуре вероятность выполнения системой задачи определится через произведение вероятностей выполнения ряда подзадач, распределенных по своим подсистемам управления, т.е.

 $(3)$ 

где е - количество подсистем управления.

Следовательно, имеется реальная возможность провести высокую унификацию аппаратных и программных вычислительных средств и таким образом существенно сохранятся общие затраты на проектирование и производство системы управления.

При этом аппаратные средства целесообразно делать универсальными, но программно ориентируемыми на выполнение конкретной подзадачи (распределение вычислительных средств по функциональному признаку), а также типовые аппаратные средства назначить на выполнение одной и той же подзадачи для обеспечения требований по производительности(распределение вычислительных средств по нагрузке).

Однако оценить надежность функционирования такой системы с использованием резервирования на уровне подсистем значительно сложнее, т.к. неисправность некоторого числа блоков, узлов, связей не будет влиять на отказ системы управления в целом.

Пусть система состоит из m модулей, отказы которых независимы. Каждый модуль в момент времени t может находиться только в одном из двух состояний:

-исправности с вероятностью  $Pi(t)$ , -отказа с вероятностью  $gi(t)$ =1- $Pi(t)$ . Тогда:  $P(t) = \sum_{j=0}^{m-1} \prod_{\xi \neq u} \sum_{l=1}^{m} P(i t) \prod_{l=1}^{m} g(i t) = \sum_{j=0}^{m-1} P(t) j$ 

 $(4)$ где *і* - состояние, когда отказали модули *i*1, *i*2 или *ij*, причем  $i_1 < i_2 < i_3 < ... < i_j$ ; и - «сумма» исправных состояний;  $P(t)$ ј – вероятность такого состояния системы, когда в момент времени t отказали ровно/модулей, однако отказала системы не наступит...

Варьируя различными видами введения избыточности, всегда имеется возможность составить блок-схему исправных состояний или качества функционирования системы и произвести ее оценку с целью получения наилучшей структуры резервирования.

Не менее важной проблемой достижения требуемой функциональной эффективности системы комплексов связи является обеспечение высокой надежности работы программных средств управления. ПО в отличие от аппаратуры не подвержено износу. Надежность ПО полностью определяется ошибками его некорректной разработки, выявляется при использовании программ в условиях внешней среды и среды ее функционирования.

Ошибки ПО возникают в результате выявления некоторой уникальной (не предусмотренной разработчиками) последовательности входных данных, которая и проводит выполнение программы к неверному выходному результату.

Для уменьшения сложности, снижения трудоемкости, распараллеливания разработки и сокращения эксплуатационных затрат при введении некоторой избыточности в программу применяется структурной программирование, т.е. модульное проектирование ПО.

Следует иметь в виду, что подход к проектированию, по которому все программные модули (ПМ) будут отлажены без учета возможного неправильного функционирования с другими, связанными с ними модулями, будет менее надежны, чем подход к разработке, учитывающий наиболее вероятные ошибки при взаимодействии модулей. Наибольшую нагрузку в этом отношении несут именно те модули, которые имеют дело с внешним интерфейсом. Таким образом, с целью сокращения влияния ошибок в системе становится очевидным введения дополнительного числа так называемых контролирующих (по своему назначению) и ограничивающих (по потоку данных) программных модулей. В противном случае допуск ошибок будет приводить к отказу системы управления в целом.

Пропуск ошибок в систему определится качеством работы дополнительного состава ПМ, которые должны обеспечить выполнение требований корректности данных и последовательности выполнения алгоритма.

Тогда вероятность безотказной работы средств программного обеспечения может быть определена как:

$$
P(f|f_0) = \sum_{i=1}^{n-k} \prod_{j=1}^{S} Pj * Wi
$$

 $(5)$ 

где  $n-k$  – количество входов в ПО, не защищенных от возможных ошибок;  $n -$ общее число входов,  $k -$ число защищенных входов,  $Pi$  - вероятность безотказной работы S дополнительных ПМ,  $Wi$  - переменная,  $Wi=0$ , если выходной результат верен для множества входных данных из числа n-k,  $Wi=I$  в противном случае. Программное обеспечение становится совершенным или самокорректирующимся тогда, когда Wi при всех значениях  $n-k$  становится равным 0.

Введение программной избыточности в систему увеличивает ее стоимость. Возникает определенное противоречие: введение избыточных программ требует дополнительной памяти, является источником неэффективного использования оборудования, увеличивает время выполнения задачи. Однако введенная программная избыточность повышает надежность ПО. снижает эксплуатационные затраты.

В заключение можно констатировать, что введение информационной, структурной и программной избыточности в АСУ является средством комплексного подхода в проектировании для повышения функциональной эффективности систем управления комплексов связи.

### **Список литературы**

[1] Формализация технологии Блокчейн на базе распределенной транспортно-кинематической модели //Коржавый А.П. , Лысенко А.Л. , Шаталов В.К. , Горбунов А.К. , Лысенко С.Л. Наукоемкие технологии. 2018 г., Т.19. №9. С.9-13.

[2] Методика вывода закона Гука из феноменологического уравнения энерготехнологических процессов // Крицкая А.Р. , Силаева Н.А. , Травин В.В. , Лысенко А.Л. , Горбунов А.К. Известия Тульского государственного университета. Технические науки. 2018 г., №2. С. 404-409.

[3] Способ получения защитных покрытий на поверхности металлов и сплавов // Шаталов В.К. , Лысенко Л.В. , Шкилев В.Д. , Горбунов А.К. , Коржавый А.П. Патент на изобретение RUS 2655399 04.03.2016

[4] Вывод уравнения кинематических и транспортных форм переноса информации // Крицкая А.Р. , Горбунов А.К. , Лысенко М.М. В сборнике : Наукоемкие технологии в приборо- и машиностроении и развитие инновационной деятельности в вузе Материалы региональной научно-технической конференции. 2017 г., С. 14-17.

[5] Индикатор нематериальных активов в оценке научно-технического уровня предприятия // Лысенко Л.В. , Биленко П.Н. , Лысенко С.Л. , Шаталов В.К. , Челенко А.В. Наукоемкие технологии. 2017 г., Т. 18. №6. С. 39-44.

[6] Цифровое производство // Боровков А.И., Лысенко Л.В., Биленко П.Н., Верховский Н.С. , Фельдман М.О. , Лысенко С.Л. , Завалеев И.С. , Фокин С.Н. и др. Москва, 2017 г. , С. 80 , Издательство «Сколково»

**Семешина Олеся Юрьевна** – студент КФ МГТУ им. Н.Э. Баумана. Е-mail: olesya.semeshina@yandex.ru

**Чухраева Анастасия Игоревна** – студент КФ МГТУ им. Н.Э. Баумана. Е-mail: kf\_bmstu\_fiz@mail.ru

**Амеличев Глеб Эдуардович** – студент КФ МГТУ им. Н.Э. Баумана. E-mail: kf bmstu fiz $@$ mail.ru

**Силаева Наталья Альбертовна** – старший преподаватель, Канд. техн. наук КФ МГТУ им. Н.Э. Баумана. Е-mail: silaeva1968@list.ru

**Научный руководитель Горбунов Александр Константинович**. КФ МГТУ им. Н.Э. Баумана. Е-mail: kf\_bmstu\_fiz@mail.ru

Н.Д. Удалов, А.И. Чухраева, Г.Э. Амеличев, Н.А. Силаева

# **ЛОКАЛЬНЫЕ ИЗОМЕТРИЧЕСКИЕ КОДИРОВАНИЯ**

КФ МГТУ им. Н.Э. Баумана, Калуга, 248000, Россия

В отличие от теории кодирования, имеющей источником передачу информации по каналам связи, которая представляет достаточно развитую математическую область исследования, вопросы кодирования в широком его понимании развиты ещё слабо. Это относится, в частности, к кодированию данных в различных вычислительных системах с последующей их машинной обработкой. Разнообразие информации об кодируемых объектах и различные целей кодирования приводят к большому разнообразию требований к кодирующим отображениям. Нередко, наряду с традиционными требованиям, оказываются существенными условия сохранения кодирующими отображениями определенных структурных свойств кодируемого множества. Например, при выполнение на ЭВМ сохранение структурных свойств повышает эффективность обработки данных, так как позволяет работать непосредственно с кодовым множеством. Обеспечивается и возможность контроля нескольку невыполнение в кодах сохраняемых отображением свойств сигнализирует об ошибке. Неследуктор кодирующие отображения, сохраняющие метрические свойства бливости и отделимости элементов. Отображения дискретных метрических пространств, сохраняющие эти свойства, возникают в различных теоретических и прикладных вопросах: кодирование в аналого-цифровых преобразователях, задачи локального поиска, кодирование непрерывных кривых и коды типа «змея в ящике», процедуры сравнения признаковых векторов в задачах распознавания образов, вложения в метрической теории дизъюнктивных форм булевых функций и задачах распараллелирования вычислений в процессорных структурах типа гиперкуба и т.п.

Пусть  $\{X, S_{\nu}\}\$ и  $\{Y, S_{\nu}\}$  – конечные дискретные метрические пространства и f:  $X \rightarrow Y$  – однозначное отображение X в Y. Метрики  $\varphi_x$  и  $\varphi_y$  принимают целочисленное значение.  $p > 0$  и  $q > 0$  – натуральные числа, принадлежащие области значения метки. Отображение f назовем p – изометрическим, если для любых  $x_1 \in X$ ,  $x_2 \in X$  таких, что  $\varphi_x(x_1, x_2) \leq p$  справедливо

 $\varphi_x(x_1,x_2)-\varphi_y(f(x_1),f(x_2))$ 

Скажем, что f сохраняет **q** - различимость, если для любых  $x_1 \in X$ ,  $x_2 \in X$  таких, что  $\varphi_x(x_1, x_2) \geq q$  выполнено неравенство

 $\varphi_{v}(f(x_1), f(x_2)) \ge q$ .

Обратимое р – изометрическое отображение f:  $X \rightarrow Y$ , сохраняющее q - различимость, назовем  $\langle p, q \rangle$  - вложением X в Y. Изометрическое кодирование - это вложение в множество слов за данного алфавита. Избыточность вложений (кодирования) по аналогии с известной величиной теории кодирования назовем

$$
I(X,Y) = \log_2 \frac{|Y|}{|X|}
$$

Пусть X = {0,1...,2<sup>n</sup> - 1},  $\varphi_x(a, \mathbf{E}) = |a - \mathbf{E}|$ , Y  $\mathbf{E}^n$ , где E={0,1} $\varphi_{\mathbf{E}^n}$  $(\tilde{\alpha}, \tilde{\beta}) = |\{i, x_i \neq \beta_i\}|$  – метрика Хемминга на Е<sup>п</sup>. Найдена конструкция кодирования  $f: X \rightarrow E^n$  натуральных чисел с большим значением порога изометричности р и нулевой избыточностью. Точнее, справедливо: для любого  $n \gg 5$  существует (к эффективно строится)  $\langle p, 1 \rangle$  - вложение  $f: X \to E^n$ , для которого  $p \gg \frac{n+2}{2}$ . При этом для различных под последовательностей значений и получены более точные оценки р, например,  $p \gg \frac{7}{11}n + 1$  для любого n=11 ·  $2^{i}$ и  $i = 1, 2, 3...$  Заметим, что использование двоичного разложения целых чисел в качестве их кодов не сохраняет уже единичные расстояния, а для известных кодов Грея р = 2.

Пусть  $Z_k = \{0, 1...k-1\}$ ,  $Z_k^2 = Z_k \cdot Z_k$  - двумерная целочисленная решетка размерами k \* k,  $\varphi_{z_k^2}(u, v) = |u_1 - v_1| + |u_2 - v_2|$  – расстояние между ее узлами  $u = (u_1, u_2)$  и  $v = (v_1, v_2)$ . Если АС $Z_u$ , ВС $Z_u$ , и А и В произвольные t+1 последовательных чисел, то A\*B назовем t-подрешёткой. Получен следующий результат. Пусть  $k=2^5$ ,  $S \geq 5$ , тогда для любого  $n \geq 2n$ существует целое  $t = \frac{s+2}{s}$  [  $u < t$ , 1 > - вложение f:  $Z_{2s}^2 \rightarrow E^n$  с нулевой избыточностью, что для любых и и у произвольной t-подрешетки справедли-**BO** 

# $\varphi(u, v) = \varphi_{E^{n}(\mathbf{f}(u), \mathbf{f}(v))}$

При S-5 из этого следует, что точки целочисленной решетки можно закодировать двоичными словами длины 10 так, чтобы подрешетка 5\*5 оказалась закодированной изометрично, притом 5-наибольший возможный размер подрешотки с этим свойством.

При  $q>1$  для любого  $\leq p,q$  > вложения  $f: X \rightarrow Y$ заметим неравенство  $I(X, Y) > 0$ . Для фиксированных р, *q* и  $Y = E''$  избыточность  $I(X, Y)$  тем меньше, чем больше |Х|, а задача нахождения вложений с минимальной избыточностью аналогична построению помехоустойчивых кодов наибольшей мощности. конструкции  $\langle p, q \rangle$ вложенный Найдены решетки  $Z_k^m(m = 1, 2, ...)$  в гиперкубы  $E^m$ , избыточность которых асимптотически оптимальна. В качестве примера приведем следующий результат. Существует (и эффективно строится) < 4,3 > вложение f:  $Z_k^2 \rightarrow E^n$ , избыточность которого  $I(Z_{\alpha}^2, E^{n}) \sim \log_2 n$  асимптотически минимальная, а мощность решетки удовлетворяет неравенству

# $|Z_k^2| = k^2 > 2^{n-2\log_2 n(1+\varepsilon_n)}$  где  $\varepsilon_n \to 0$  при  $n \to \infty$ .

В докладе предполагается рассмотреть применения локального изометрического кодирования к различным задача, в частности, связи с вопросами быстрого помехоустойчивости кодирования непрерывных данных.

### **Список литературы**

[1] ФОРМАЛИЗАЦИЯ ТЕХНОЛОГИИ БЛОКЧЕЙН НА БАЗЕ РАС-ПРЕДЕЛЕННОЙ ТРАНСПОРТНО - КИНЕТИЧЕСКОЙ МОДЕЛИ // Коржавый А.П. , Лысенко А.Л. , Шаталов В.К. , Горбунов А.К. , Лысенко сл . Наукоемкие технологии . 20 18. Т. I 9. 9. C. 9-13 .

[2] МЕТОДИКА ВЫВОДА ЗАКОНА ГУКА ИЗ ФЕНОМЕНОЛОГИ-ЧЕСКОГО УРАВНЕНИЯ ЭНЕРГО - ТЕХНОЛОГИЧЕСКИХ ПРОЦЕССОВ Крицкая А.Р. , Силаева Н.А. , Травин В.В. , Лысенко А.Л. , Горбунов А. К. Известия Тульского государственного университета . Технические науки , 2018. №2. C. 404-409 .

[3] СПОСОБ ПОЛУЧЕНИЯ ЗАЩИТНЫХ ПОКРЫТИЙ НА ПО-ВЕРХНОСТИ МЕТАЛЛОВ И СПЛАВОВ // Шаталов В.К ., Лысенко Л.В. , Шкилев В.Д. , Горбунов А.К. , Коржавый А.П. патент на изобретение RUS 2655399 04.03.2016

[4] ВЫВОД УРАВНЕНИЯ КИНЕТИЧЕСКИХ И ТРАНСПОРТНЫХ ФОРМ ПЕРЕНОСА ИНФОРМАЦИИ Крицкая А.Р. , Горбунов А.К. , Лысенко М.М. В сборнике : Наукоемкие технологии в приборо - и машиностроении и развитие инновационной деятельности в вузе Материалы региональной научно - технической конференции . 2017. C. 14-17 .

[5] ИНДИКАТОР НЕМАТЕРИАЛЬНЫХ АКТИВОВ В ОЦЕНКЕ НА-УЧНО - ТЕХНИЧЕСКОГО УРОВНЯ ПРЕДПРИЯТИЯ Лысенко Л.В. , Биленко П.Н. , Лысенко С.Л. , Шаталов В.К. , Челенко A.B. Наукоемкие технологии , 2017. Т. 18. №6. С. 39-44

[6] ЦИФРОВОЕ ПРОИЗВОДСТВО Боровков А.И. , Лысенко Л.В. , Биленко П.Н. , Верховский Н.С. , Фельдман М.О. , Лысенко С.Л. , Завалее в И.С. , Фокин С.Н. , Красинский С.И. , Парыгин А.В. , Демин П.В. , Третьяков А.Б. // Москва , 201 7. , 80 c. Издательство «Сколково»

**Удалов Никита Дмитриевич –** cтудент КФ МГТУ им. Н.Э. Баумана. Е-mail: nikeudalov@gmail.com

**Чухраева Анастасия Игоревна –** cтудент КФ МГТУ им. Н.Э. Баумана. Е-mail: kf\_bmstu\_fiz@mail.ru

**Амеличев Глеб Эдуардович –** cтудент КФ МГТУ им. Н.Э. Баумана. E-mail: kf bmstu fiz $@$ mail.ru

**Силаева Наталья Альбертовна – с**тарший преподаватель, канд. техн. наук КФ МГТУ им. Н.Э. Баумана. Е-mail: silaeva1968@list.ru

**Научный руководитель Горбунов Александр Константинович**. КФ МГТУ им. Н.Э. Баумана. Е-mail: kf\_bmstu\_fiz@mail.ru

# **ОБ ОДНОМ ПРИБЛИЖЕННОМ МЕТОДЕ ОЦЕНКИ ВРЕМЕНИ ПРОТЕКАНИЯ ЯВЛЕНИЯ ГИДРОДИНАМИЧЕСКОЙ ДИСПЕРСИИ В РАДИАЛЬНЫХ ПОТОКАХ**

КФ МГТУ им. Н.Э. Баумана, Калуга, 248000, Россия

Явление гидродинамической дисперсии в радиальных фильтрационных потоках без учета поперечных компонентов описывается уравнением [1]:

$$
\frac{dc}{dt} = \frac{Q}{4\pi nr^m} \left( a_1 \frac{\partial^2 c}{\partial r^2} + \frac{\partial c}{\partial r} \right),
$$
 (1)

где *c*– относительная концентрация нейтральной примеси, *r* – пространственная координата,  $a_1$ - коэффициент продольной дисперсионности,  $Q$ мощность фильтрационного источника, *n* – пористость среды. Для плоского течения, обладающего осевой симметрией,  $m = 1$ , и для центральносимметричного потока  $m = 2$ . Знак минус перед первой производной соответствует расходящемуся течению.

Заменой

$$
r = \rho a_{\nu} \qquad t = \frac{4\pi n}{Q} a_{\nu}^{m+1} \cdot \tau_{\nu} \qquad (2)
$$

уравнение (1) приводится к виду

$$
\frac{dc}{dt} = \frac{1}{\rho^m e^{\frac{1}{2}\rho}} \frac{\partial}{\partial \rho} \left[ e^{\frac{1}{\rho}} \frac{dc}{d\rho} \right].
$$
 (3)

Время протекания явления гидродинамической дисперсии определяется собственными значениями задачи Штурма-Лиувилля, соответствующего дифференциального уравнения. Определение собственных чисел представляет собой достаточно громоздкую и трудоемкую вычислительную задачу [2], [3]. Поэтому представляет интерес приближенная оценка собственных чисел на основании осцилляционных свойств решений задачи Штурма-Лиувилля.

В математической физике [4] показывается, что собственные значения задачи Штурма-Лиувилля для уравнения

$$
\frac{d}{dx}\left[\frac{k(x)\left(d\Phi(x)\right)}{dx}\right] - q(x)\Phi(x) + \lambda_{\xi}^{q}(x)\Phi(x) = 0 \quad (4)
$$

удовлетворяет условию  $\Lambda_n$  s  $\Lambda_n \leq \Lambda_n$ , где  $\Lambda_n$  и  $\Lambda_n$  - собственные числа, соответствующих задач для уравнений

$$
k_2 \frac{d^2 \Phi}{dx^2} + (\lambda \xi_1 - q_2) \Phi = 0, \qquad (5)
$$
  

$$
k_2 \frac{d^2 \Phi}{dx^2} + (\lambda \xi_2 - q_1) \Phi = 0, \qquad (6)
$$

причем  $k_2$ ,  $q_i$ ,  $\xi_i$  – максимальные значения функций  $k(x)$ ,  $q(x)$ ,  $\xi(x)$  на от- $0<sub>l</sub>$ 

 $k_1, k_2, k_3 - \mu x$  минимальные значения. резке Так для первой краевой задачи, т.е. для  $\phi(0) - \phi(1) - 0$ 

$$
\lambda_n = \frac{\pi^2 n^2}{\xi_2 l^2} k_1 + \frac{q_1}{\xi_2},
$$
\n
$$
\lambda_n = \frac{\pi^2 n^2}{\xi_1 l^2} k_2 + \frac{q_2}{\xi_2}.
$$
\n(3)

Применим указанный метод к оценке собственных значений задач Штурма-Лиувилля для различных случаев гидродинамической дисперсии в радиальных фильтрационных потоках.

Уравнение осесимметричной механической дисперсии  $(m=1)$  имеет ВИД

$$
\frac{dc}{d\tau} = \frac{1}{\rho e^{\mp \rho}} \frac{\partial}{\partial \rho} \left[ e^{\mp \rho} \frac{dc}{d\rho} \right],\tag{9}
$$

и пространственное распределение концентрации описывается уравнением

ИЛИ

Тогда для сходящегося фильтрационного течения  $\label{eq:1D1V:R} \begin{array}{l} k(\rho)=e^{\rho}, k_1=1, k_2=e^l, q_1=q_2=q(\rho)=0,\\ \xi q=\rho\epsilon, \xi=\theta, \xi=\hbox{is a} \Rightarrow \lambda=\hbox{is a}, \end{array}$ 

и для расходящегося течения

 $\begin{array}{l} k(\rho)=e^{-\rho}, k_{\scriptscriptstyle \rm I\hspace{-1pt}I}=e^{-l}, k_{\scriptscriptstyle \rm I\hspace{-1pt}I}=1, q_{\scriptscriptstyle \rm I\hspace{-1pt}I}=q_{\scriptscriptstyle \rm I\hspace{-1pt}I}=q(\rho)=0,\\ q=\rho\circ\mathcal{A}=\mathfrak{a}, \mathfrak{a}=\mathfrak{a}, \mathfrak{a}>\mathfrak{a}=\mathfrak{a}\mathfrak{a} \end{array}$ 

Пространственное распределение концентрации описывается уравнением

ИЛИ

Из сравнения выражений (11) и (14) следует, что собственные значения для рассматриваемых задач центрально-симметричной дисперсии удовлетворяют неравенствам

$$
\lambda_n \ge \lambda_n = \frac{\pi^2 n^2}{l^* e^{\pm l}}.\tag{15}
$$

### **Список литературы**

[1]. Bachmat, Y., andJ. Bear, The general equations of hydrodynamic dispersion in homogeneous, isotropic, porous medium, J. Geophys. Res., 69(12), 2561-2567, 1964.

[2]. Куликов А.Н., Горохов В.А. О нахождении собственных чисел задачи Штурма-Лиувилля уравнения радиальной механической дисперсии. – В ж.: Теоретические основы гидродинамики. Тула 1981, с.94-99

[3]. Куликов А.Н., ГорбуновА.К., Овчаренко И.Н., Родин В.С., Кузнецова А.А. О Нормировке собственных функций уравнения радиальной механической дисперсии. Эл. Журнал: наука, техника и образование. 2017. №2(12).с. 219-223.

[4]. Никифоров А.Ф., Уваров В.Б. Специальные функции математической физики. М.: Наука, 1978

**Герасимова Виктория Игоревна** – МБОУ «СОШ №44» г. Калуга, магистрант КФ МГТУ им. Н.Э. Баумана. Е-mail: gerasimowa.victoria@yandex.ru

**Научный руководитель**: **Куликов Анатолий Николаевич.** КГУ им. К.Э.Циолковского. Е-mail: ivk-60@mail.ru

В.В. Владимирова, А.Ю. Богомолов, Г.Э. Амеличев, А.К. Горбунов

# **ПЕРЕДАЧА ПАКЕТОВ В СИСТЕМЕ СЛУЧАЙНОГО МНОЖЕСТВЕННОГО ДОСТУПА**

КФ МГТУ им. Н.Э. Баумана, Калуга, 248000, Россия

В сетях ЭВМ и сетях передачи данных используются широковещательные каналы, передающие пакеты в режиме случайного множественного доступа (СМД). Системы СМД позволяют достичь широких скоростей передачи в условиях, когда канал коллективно используется большим числом пользователей с пульсирующим трафиком.

В неблагоприятных условиях пакеты, попадая в конфликт несколько раз, могут «потерять терпение» и «отказаться» от дальнейших попыток передачи по каналу. Так, каждый раз, попадая в конфликт, пакет может с вероятностью *p* решить отказаться от дальнейших попыток передачи (пропасть) и с вероятностью  $q = 1 - p$  продолжать их в соответствии с алгоритмом передачи. Для такого механизма пропадания пакетов в работе найдены скорость передачи и интенсивность пропадания пакетов в системе СМД со стек-алгоритмом.

В настоящей работе рассматривается видоизмененный алгоритм дробления. Для алгоритма равномерного дробления найдена скорость передачи как функция  $p$  и интенсивности пропадания пакетов  $\lambda_1$ . Найдены также границы для наибольшей скорости, достижимой в системе СМД с нетерпеливыми пакетами, т.е. границы для пропускной способности. Границы для пропускной способности получены как функции  $p$  и  $\overline{\lambda_1}$  – максимально допустимой интенсивности пропадания пакетов. Доказано, кроме того, что при любых  $p \overline{\lambda_1}$  пропускная способность не превосходит 0.587 , т.е. не превосходит верхней границы.

Рассмотрим систему связи из  $M = ∞$  станций, передающих пакеты по общему широковещательному каналу. Пакеты имеют длину, равную единице времени, и могут передаваться в течение интервалов времени  $(t, t + 1)$ , называемых окнами. На станции в любой момент времени имеется не более одного пакета, требующего передачи. Моменты возникновения новых пакетов образуют суммарный пуассоновский входной поток ч с интенсивностью  $\lambda$ .

В канале в любом окне может произойти одно из трех событий:  $\theta_t = 0$  – пустое окно;  $\theta_t = 1$  – успешная передача;  $\theta_t = 2$  – конфликт. Все станции к началу окна  $t+1$ , т.е. интервалу  $(t, t+1)$ , знают значение  $\theta_t$ . Пакеты, успешно переделанные в окне  $t$ , покидают систему. Пакет, попавший в конфликт в окне *t* независимо и с вероятностью  $p$  также покидает систему. Станция передает пакет в окне *t* или нет, руководствуясь алгоритмом СМД. Алгоритм предписывает передавать пакет в окне  $t+1$ , если и только если момент его возникновения принадлежит множеству В, на оси времени.

Пусть  $D_t$  множество, просмотренное алгоритмом  $f$  к началу окна  $t+1$ ,

$$
D_t = \bigcup_{i=1}^t; i : \theta_i \leq 1; B_i
$$

Пусть  $\tau(f,T)$  момент времени, в который впервые интервал [0,T] оказывается просмотренным алгоритмом  $f: \tau(f,T) = \min[t: [0,T] \subset D_t].$ Средней задержкой алгоритма  $f$  называется

$$
S = \limsup_{t \to \infty} M\big[\tau(f,T) - T\big].
$$

Скорость передачи алгоритма f есть  $\liminf_{T\to\infty} (Mv(t)/t)$ , если  $S < \infty$ ;  $R_f = 0$ , если  $S = \infty$ , где  $v(t)$ - случайное число пакетов, успешно переделанных в окнах  $1, 2, ..., t$ .

Пусть  $\alpha(t)$  случайное число пропавших пакетов с момента 0 до начала окна  $t+1$ . Интенсивность пропадания пакетов есть  $\lambda_1 = \limsup_{t\to\infty} (M\alpha(t)/t)$ .

Пропускная способность определяется как  $C(\overline{\lambda_1})$  = sup  $R(p, \lambda_1)$ , где sup берется по парам  $(f, \lambda)$  таким, что  $\lambda_1 < \overline{\lambda_1}$ , а  $\overline{\lambda_1}$  - заданная интенсивность.

Теорема. 
$$
C(\overline{\lambda_1}) \le \max\left\{0.587, \overline{\lambda} - \overline{\lambda_1}\right\}
$$
, где  
\n
$$
\overline{\lambda} = \begin{cases}\n\overline{\lambda_1} + b_0 e^{-b_0} (1 + qb_0), ecnu & \overline{\lambda_1} \ge pb_0 (1 - e^{-b_0}) \\
\overline{\lambda_1} + b_1 e^{-b_1} (1 + qb_1), ecnu & \overline{\lambda_1} < pb_0 (1 - e^{-b_0})\n\end{cases}
$$

где  $b_0$  – значение  $b$ , при котором достигается максимум выражения  $be^{-b}(1+qb)$ , а  $b_1$  – решение уравнения  $\overline{\lambda_1} = pb(1-e^{-b})$ относительно  $b$ .

На рис. 1 показаны верхняя (сплошные кривые) и нижняя (штриховые кривые) границы для пропускной способности системы СМД с нетерпеливыми пакетами как функции максимально допустимой интенсивности пропадания пакетов  $\overline{\lambda}_1$  для  $p = 1/4, 1/2, 3/4, 1$ . Нижняя граница получена из рассмотрения видоизмененного алгоритма равномерного дробления.

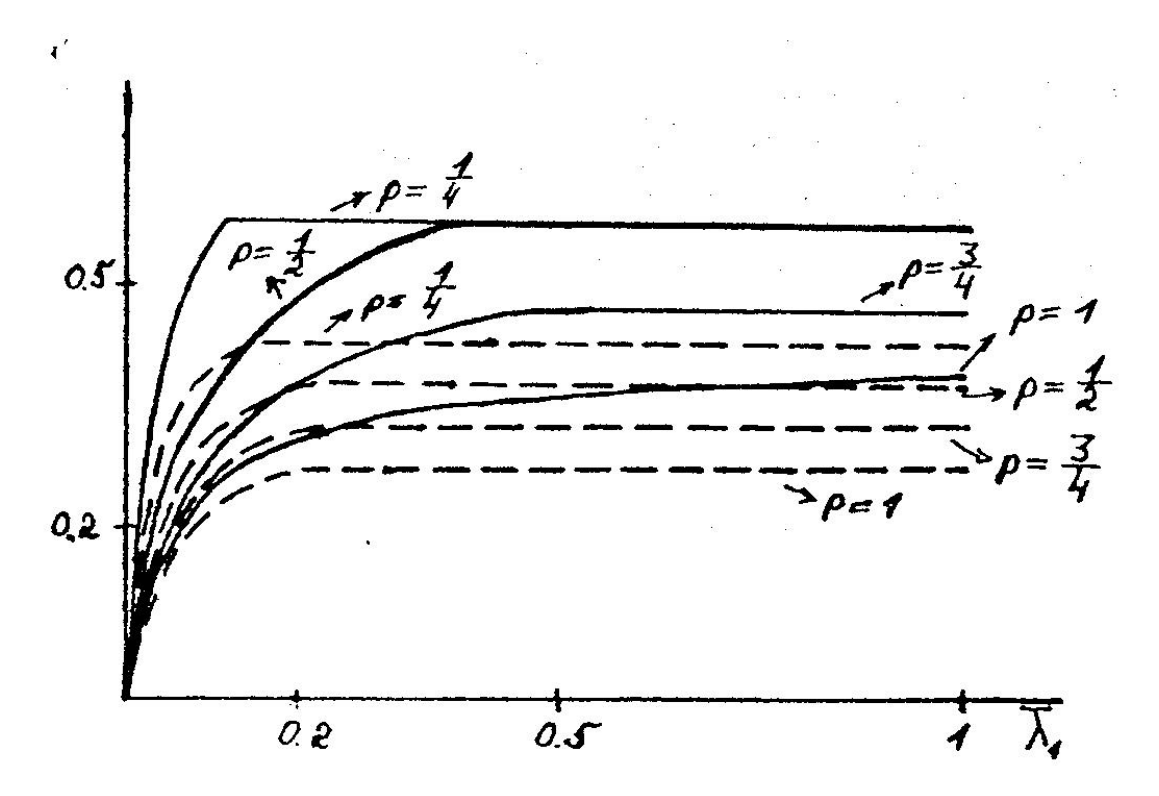

Рис.1. Границы пропускной способности системы СМД

### **Список литературы**

[1] Формализация технологии блокчейн на базе распределенной транспортно-кинетической модели // Коржавый А.П., Лысенко А.Л., Шаталов В.К., Горбунов А.К., Лысенко С.Л. Наукоемкие технологии. 2018. Т. 19. № 9. С. 9-13.

[2] Методика вывода закона Гука из феноменологического уравнения энерготехнологических процессов // Крицкая А.Р., Силаева Н.А., Травин В.В., Лысенко А.Л., Горбунов А.К. Известия Тульского государственного университета. Технические науки. 2018. № 2. С. 404-409

[3] Способ получения защитных покрытий на поверхности металлов и сплавов // Шаталов В.К., Лысенко Л.В., Шкилев В.Д., Горбунов А.К., Коржавый А.П. Патент на изобретение RUS 2655399 04.03.2016

[4] Вывод уравнения кинетических и транспортных форм переноса информации // Крицкая А.Р., Горбунов А.К., Лысенко М.М. В сборнике: Наукоемкие технологии в приборо- и машиностроении и развитие инновационной деятельности в вузе. Материалы региональной научнотехнической конференции. 2017. С. 14-17

[5] Индикатор нематериальных активов в оценке научно-технического уровня предприятия // Лысенко Л.В., Биленко П.Н., Лысенко С.Л., Шаталов В.К., Челенко А.В. Наукоемкие технологии. 2017. Т. 18. № 6. С. 39-44

[6] Цифровое производство // Боровков А.И., Лысенко Л.В., Биленко П.Н., Верховский Н.С. и др. Москва, издательство «Сколково», 2017, 80с.

**Владимирова Валерия Владимировна** – студент КФ МГТУ им. Н.Э. Баумана. Е-mail: va1eriyav@yandex.ru

**Богомолов Андрей Юрьевич** – студент КФ МГТУ им. Н.Э. Баумана, Калуга. Е-mail: kt1895@mail.ru

**Амеличев Глеб Эдуардович** – студент КФ МГТУ им. Н.Э. Баумана, Калуга. Е-mail: kf\_bmstu\_fiz@mail.ru

**Горбунов Александр Константинович** – заведующий кафедрой КФ МГТУ им. Н.Э. Баумана. Е-mail: kf\_bmstu\_fiz@mail.ru

**Научный руководитель Горбунов Александр Константинович**. КФ МГТУ им. Н.Э. Баумана. Е-mail: kf\_bmstu\_fiz@mail.ru

В.В. Владимирова, А.К. Горбунов, А.Ю. Богомолов, А.И. Чухраева

# **ПОМЕХОУСТОЙЧИВОСТЬ ПРИЕМА В КАНАЛЕ**

КФ МГТУ им. Н.Э. Баумана, Калуга, 248000, Россия

Некоторые каналы радиосвязи характеризуются значительным уровнем взаимных узкополосных помех, создаваемых посторонними радиостанциями. При использовании для передачи дискретных сообщений сигналов с частотной манипуляцией (ЧМ) такие помехи могут попадать в тракты нажатия или отжатия демодулятора и являться причиной ассиметрии канала. В настоящей работе выводятся верхние оценки для вероятности ошибки декодирования и стирания блочных кодов в РЗК и несимметричными помехами.

Пусть по каналу передается  $v_m = (v_{m1}, v_{m2}, ..., v_{mn})$  – произвольная *m* -я комбинация  $(m=1,2^k)$  блочного $(n, k)$  кода. Через  $u = (u_1, u_2, ..., u_n)$  обозначим вектор, соответствующий принимаемой комбинации. Для передачи каждого *i*-го символа кода  $(i = \overline{1, n})$  применим ЧМ сигналы. Посимвольно оптимальный демодулятор для принятия решения о переданном элементе сигнала вычисляет логарифмическое отношение правдоподобия

$$
u_i = \ln \frac{\omega(z_i / v_{mi} = 0)}{\omega(z_i / v_{mi} = 1)},
$$
\n(1)

и проверяет выполнение неравенства

$$
u_i > u_j, i \neq j, i = 1, n \tag{2}
$$

B (1)  $\omega(z_i / v_{mi} = 0)$  условная плотность вероятности огибающей смеси сигнала и помех в тракте нажатия при передаче символа кода «0»;  $\omega(z_i / v_{mi} = 1)$  – плотность вероятности огибающией помех в тракте отжатия. Для несимметричного РЗК соотношение (2) преобразуется к виду

$$
\frac{z_i^2 P_c}{2P_{n0}(P_c + P_{n0})} - \frac{z_j^2 P_c}{2P_{n1}(P_c + P_{n1})} > \ln \frac{(P_c + P_{n0})P_{n1}}{(P_c + P_{n1})P_{n0}},
$$
\n(3)

где  $P_c$  – мощность сигнала,  $P_{n0}$  – мощность аддитивной гауссовской помехи при передачи «0»,  $P_{n1}$  – мощность помехи при передаче (1), причем  $P_{n1} \neq P_{n0}$ .

Для последующих вычислений нужно знать законы распределения выходных величин демодулятора. В (2) показано, что для рассматриваемого случая плотность вероятности напряжения на выходе такого демодулятора подчиняется двух полярному экспоненциальному распределению

$$
P(u_i) = \begin{cases} \frac{1}{2(\alpha + \beta)} \exp\left(-\frac{u_i}{2\alpha}\right), u > 0\\ \frac{1}{2(\alpha + \beta)} \exp\left(-\frac{u_i}{2\beta}\right), u < 0\\ \end{cases}
$$
(4)

При этом параметры  $\alpha$  и  $\beta$  равны  $\alpha_0 = P_c/P_{n0}$ ,  $\beta_0 = P_c/(P_c + P_{n1})$  при передаче нажатия (символ 0) и  $\alpha_1 = P_c / (P_c + P_{n0}), \beta_1 = P_c / P_{n1}$  при передаче отжатия (символ 1).

Вектор и с компонентами, являющимися аналоговыми величинами на выходе демодулятора, будем декодировать по правилу максимума правдоподобия со стиранием

$$
P(u/\widehat{v_m}) \ge e^{vn} P(u/v_m), \widehat{v_m} \ne v_m, m = \overline{1,2^k}, \qquad (5)
$$

где  $v_m$  — кодовое слово длины <sup>*n*</sup> с кодовым расстоянием *d*, фактически передаваемое в данный момент по каналу;  $v -$ коэффициент гарантии,  $v \ge 0$ .

Для нахождения вероятностей  $P(O)$  – ошибочного декодирования и  $P(O\cup C)$  – ошибочного декодирования или стирания сделаем допущение о независимости замираний в канале. Это будет справедливо, если осуществить перемежение, т.е. разнести символы слова  $v_m$  по времени и разместить их между таким же способом разнесенными посылками других блоков. Обобщая преобразования, на случай несимметричного РЗК, получим следующие оценки:

$$
P(O) \le \sum_{i=1}^{2} \exp\left[-n\left(\gamma S_i - \frac{(S_i - 1)}{2}v\right)\right] \sum_{\omega=d}^{n} N(\omega) \sum_{j=0}^{n} \exp\left[-E_{ji}(\gamma, S_i)\right],\tag{6}
$$

$$
P(O \cup C) \le \sum_{i=1}^{2} \exp\left[-n\left(\gamma S_i + \frac{(S_i - 1)}{2}v\right)\right] \sum_{\omega=d}^{n} N(\omega) \sum_{j=0}^{1} \exp\left[-E_{ji}(\gamma, S_i)\right],
$$
 (7)

где

$$
E_{ji}(\gamma, S_i) = -\frac{\eta(\alpha_j - \beta_j)(1 - S_i)}{4\alpha_j \beta_j} - n(1 - S_i) \ln \left[ 2(\alpha_j + \beta_j) \right] + \ln \frac{8\omega\alpha_j \beta_j}{(\alpha_j - \beta_j)(1 - S_i)} + (n - \omega) \ln \left[ \frac{2\beta_j}{1 - S_i} e^{-\frac{\eta(1 - S_i)}{2\beta_j}} + \frac{2\alpha_j}{1 - S_i} e^{\frac{\eta(1 - S_i)}{2\alpha_j}} \right]
$$
  

$$
\eta = \ln \frac{(P_c + P_{n0})P_{n1}}{(P_c + P_{n1})P_{n0}}, \gamma \ge 0, S_1 \le 0, 0 \le S_2 \le 1,
$$

 $N(\omega)$  – спектр весов кодовых слов.

С использованием ЭВМ проведена оптимизация этих оценок по параметрам  $S_1, S_2, \gamma$ при заданных  $\alpha_j$  и  $\beta_j$  для некоторых блочных кодов, допускающих декодирование на основе описанного алгоритма. Оценивается энергетический выигрыш от применения кодирования в таких каналах. Проводится сравнение данных границ с оценками, полученными для субоптимального демодулятора ( $\eta = 0$ ).

### **Список литературы**

[1] Формализация технологии блокчейн на базе распределенной транспортно-кинетической модели // Коржавый А.П., Лысенко А.Л., Шаталов В.К., Горбунов А.К., Лысенко С.Л. Наукоемкие технологии. 2018. Т. 19. № 9. С. 9-13.

[2] Методика вывода закона Гука из феноменологического уравнения энерготехнологических процессов // Крицкая А.Р., Силаева Н.А., Травин В.В., Лысенко А.Л., Горбунов А.К. Известия Тульского государственного университета. Технические науки. 2018. № 2. С. 404-409

[3] Способ получения защитных покрытий на поверхности металлов и сплавов // Шаталов В.К., Лысенко Л.В., Шкилев В.Д., Горбунов А.К., Коржавый А.П. Патент на изобретение RUS 2655399 04.03.2016

[4] Вывод уравнения кинетических и транспортных форм переноса информации // Крицкая А.Р., Горбунов А.К., Лысенко М.М. В сборнике: Наукоемкие технологии в приборо- и машиностроении и развитие инновационной деятельности в вузе. Материалы региональной научнотехнической конференции. 2017. С. 14-17

[5] Индикатор нематериальных активов в оценке научно-технического уровня предприятия // Лысенко Л.В., Биленко П.Н., Лысенко С.Л., Шаталов В.К., Челенко А.В. Наукоемкие технологии. 2017. Т. 18. № 6. С. 39-44

[6] Цифровое производство // Боровков А.И., Лысенко Л.В., Биленко П.Н., Верховский Н.С. и др. Москва, издательство «Сколково», 2017, 80с.

**Владимирова Валерия Владимировна** – студент КФ МГТУ им. Н.Э. Баумана. Е-mail: va1eriyav@yandex.ru

**Горбунов Александр Константинович** – заведующий кафедрой КФ МГТУ им. Н.Э. Баумана. Е-mail: kf\_bmstu\_fiz@mail.ru

**Богомолов Андрей Юрьевич** – студент КФ МГТУ им. Н.Э. Баумана, Калуга. Е-mail: kt1895@mail.ru

**Чухраева Анастасия Игоревна** – студент КФ МГТУ им. Н.Э. Баумана, Калуга Е-mail: kf\_bmstu\_fiz@mail.ru

**Научный руководитель Горбунов Александр Константинович**. КФ МГТУ им. Н.Э. Баумана. Е-mail: kf\_bmstu\_fiz@mail.ru

Н.Е. Данилевич, Г.Э. Амеличев, А.И. Чухраева, А.К. Горбунов

# ПРИМЕНЕНИЕ ТЕОРИИ ИНФОРМАЦИИ В ОДНОЙ МОДЕЛИ МЕТОДА СЛУЧАЙНОГО БАЛАНСА

КФ МГТУ им. Н.Э. Баумана, Калуга, 248000, Россия

1. Пусть имеется *t* факторов, т.е. переменных  $x_a \alpha = 1, ..., t$  принимающих по нашему выбору одно из двух значений 0 или 1. Известно, что какие-то  $S \ll t$  из этих факторов – значимые. Задана функция  $y(x)$  от вектора  $x = \{x_{\alpha}, \alpha = 1, \dots, t\}$ , равная 0, если число *n* значимых факторов, равных 1 заключено в пределах  $0 \le a \le n < b \le S$  и  $y = 1$  в противном случае. Требуется найти все значимые факторы с помощью экспериментов следующего типа. Каждому фактору  $x_{\alpha}$  в *i*-ом эксперименте задают значение  $x_{\alpha i}$  и измеряют  $y_i = y(x_{i_1},...,x_{i_l})$ . Результат измерения передается по каналу с искажение, в результате чего на выходе измеряются независимые случайные величины вероятности  $z_{\rm r}=0$ или 1. причем известны перехода $r_{mn} = P\{z_i = n / y_i = m\}$   $m, n = 0, 1$ . Если  $r_{mn} = 1 - r, n = 0, 1$ то говорят, что канал симметричен. На языке теории информации, задавая значения факторов  $x_{\alpha i}$ , мы кодируем сообщение о значимых факторах в двоичную последовательность  $y_i$  анализируя последовательность  $z_i$ , мы должны декодировать сообщение.

Мы рассматриваем в основном такие последовательности экспериментов, в которых значения факторов не зависят от предыдущих измерений. Такие стратегии нужны в ситуациях, когда значения факторов должны быть заданы раз и навсегда. В то же время выясняется, что число экспериментов нельзя существенно уменьшить, за счет учета результатов предыдущих измерений, но можно упростить анализ экспериментов.

Зададим вероятность  $\beta$  и  $\gamma$  того, что в результате исследования хотя бы один соответственно незначимый(значимый) фактор признан значимым (незначимым). С помощью теоретико-информационных соображений мы получаем нижнюю оценку числа экспериментов, необходимых для выделения всех значимых факторов с заданными вероятностями  $\beta$  и  $\gamma$  ошибок. Затем описывается конкретная стратегия проведения измерений и несколько способов анализа экспериментов. Получены оценки числа экспериментов и сложности их обработки при использовании этих методов. Результаты обобщаются на случай, когда для S задано априорное распределение.

2. Допустим вначале, что ошибки в передаче результатов нет. Тогда используя то, что каждый эксперимент может иметь два исхода, легко получить нижнюю оценку для числа N экспериментов  $2^N > C_s$ , что выполнено при

$$
N > S \log_2 t - \log_2(S!) \tag{1}
$$

В этой работе мы уделяем главное внимание слагаемому в оценке числа экспериментов. зависящему от t, который наиболее важен При *t* → ∞,  $S = const$ .

В случае симметричного канала с шумом из сильного обращения теоремы кодирования, следует, что нижней оценкой числа N экспериментов при заданных вероятностях ошибок β и γ является:

$$
N > (S \log_2 t - \log_2 (S!))(1 + H(r))^{-1}
$$
 (2)

где

$$
H(r) = r \log_2 r + (1 - r) \log_2 (1 - r).
$$

3. Из-за того, что кодирование у нас имеет специальный характер, теорема Шеннона, оценивающая сверху длину оптимально закодированного сообщения, не может быть непосредственно применена для оценки сверху числа экспериментов. Известную схему доказательства ее, использующую случайное кодирование, приходится модифицировать, предполагая зависимым последовательности Известную схему доказательства ее, использующую случайное кодирование, приходится модифицировать, предполагая зависимым последовательности  $y_1, ..., y_n$ , отвечающие пересекающимся множествам S факторов, и оценка длины сообщения существенно усложняется. Кроме того, для некоторых а, b нельзя добиться, чтобы вероятность событий  $y = 1$ и  $y = 0$  соответствовали пропускной способности (например, в случае  $a=1, b=2$   $P\{y=1\} \ge -1/e+1$ , а пропускная способность для симметричного канала достигается при  $P\{y=1\} = 1/2$ . Используя теоремы Муавра-Лапласа и Пуассона можно вывести достаточные условия того, чтобы вероятность  $P\{v=1\}$  соответствовала пропускной способности канала.

В качестве примера для простого случая  $a=0, b=1$ и канала без шума опишем планирование и анализ экспериментов, что главный член числа измерений есть  $S \log_2 t$ . Для этого предположим, что  $x_{\alpha i}$  - случайные величины, независимые при разных α или i и  $P\{x_{ai} = 0\} = 2^{-1/5} = q$ . В процессе декодирования мы оставляем только факторы, равные 0 во всех экспериментах с  $y = 0$ . Из них мы составляем все возможные S-ки.

Теорема 1. Если число описанных выше экспериментов

$$
N > S \log_2 t + S^2 \log_2 S - S \log_2 \delta,
$$
\n(3)

то с вероятностью, больше  $1-\delta$  только у искомой S-ки в каждом эксперименте с  $y = 1$  хотя бы один фактор равен 1.

Отметим, что декодирование требуется исследования каждой S-ки, т.е. порядка t<sup>s</sup> циклов операций, что практически невыполнимо при реально возможных S и t. При неточно известном S можно модифицировать декодирование, включив перебор, начиная от меньших S, но это еще более усложнит процедуру.

Аналогичную процедуру, использующую декодирование по методу максимального правдоподобия, можно исследовать и в случае канала с шумом. Для нее остаются в силе перечисленные выше недостатки.

4. Опишем теперь для простоты в случае  $a=0, b=1$ и симметричного канала,  $0 < r < 1/2$  анализ, который при том же планировании экспериментов, что в п.3, требует примерно в  $(ln 2)^{-1}$  раз больше экспериментов, и порядка t циклов операций. Он устойчив по отношению к неточности знания величины S.

Метод заключается в проверке для каждого фактора  $x_a$  гипотезы о его значимости. Каждый эксперимент имеет при данном α 4 исхода( $y_i, x_{ai}$ );  $y_i = 0, 1; x_{ai} = 0, 1$ . Применением теоремы о больших уклонениях к сумме независимых логарифмов отношений правдоподобия доказывается.

Теорема 2. Если число описанных в п. 3 экспериментов

$$
N > S \log_2(t\beta^{-1})[(1 + H(r))\ln 2]^{-1}
$$
 (4)

а  $x = M_3 \xi \{1 - c_{\gamma S}[(1 + H(r))] \log_2(t\beta^{-1})]^{-1/2}\}$ , где  $c_{\gamma S}$  – постоянная, зависящая от  $\gamma$ , S

то с вероятностью, большей соответственной  $1 - \beta(1 - \gamma)N^{-1}\sum_{i=1}^{n} \xi_i^{\alpha} < x (> x)$  для

всех незначимых (значимых) факторов  $x_{\alpha}$ .

Можно немного улучшить (4) за счет изменения вероятности д.

Для несимметричного канала применимо то же планирование и анализ экспериментов, только вместо q надо взять вероятность  $\overline{q}$ , для которой лостигается пропускная способность сканала, а оценка для числа экспериментов имеет вид  $N > log_2(t\beta^{-1})(c\ln\overline{q})^{-1}$ .

### Список литературы

[1] Коржавый А.П., Лысенко А.Л., Шаталов В.К., Горбунов А.К., Лысенко С.Л. Формализация технологии блокчейн на базе распределенной транспортно-кинетической модели. Наукоемкие технологии, 2018, №9, с.  $9-13.$ 

[2] Крицкая А.Р., Силаева Н.А., Травин В.В., Лысенко А.Л., Горбунов А.К. Методика вывода закона Гука из феноменологического уравнения энерготехнологических процессов. Известия Тульского государственного университета. Технические науки, 2018, №2, с. 404-409

[3] Шаталов В.К., Лысенко Л.В., Шкилев В.Д., Горбунов А.К., Коржавый А.П. Способ получения защитных покрытий на поверхности металлов и сплавов. Пат. №2655399 Российская Федерация, опубл. 04.03.2016

[4] Вывод уравнения кинетических и транспортных форм переноса информации. Регион. конф. студентов, аспирантов и молодых ученых. Калуга, 18-20 апреля 2017 г., КФ МГТУ им. Н.Э. Баумана, Москва, изд-во МГТУ им. Н.Э. Баумана 2017, с 14-17.

[5] Лысенко Л.В., Биленко П.Н., Лысенко С.Л., Шаталов В.К., Челенко А.В. Индикатор нематериальных активов в оценке научно-технического уровня предприятия. Наукоемкие технологи, 2017, №6, с. 39-44

[6] Бороков А.И., Лысенко Л.В., Биленко П.Н., Верховский Н.С., Фельдман М.О., Лысенко С.Л., Завалеев И.С., Фокин С.Н., Красинский С.И., Парыгин А.В., Демин П.В., Третьяков А.Б. Цифровое производство. Москва, изд-во Сколково, 2017, 80 с.

**Данилевич Никита Евгеньевич – с**тудент КФ МГТУ им. Н.Э.Баумана. E-mail: nikitadaner@gmail.com

**Амеличев Глеб Эдуардович – с**тудент КФ МГТУ им. Н.Э. Баумана. E-mail: kf bmstu fiz $@$ mail.ru

**Чухраева Анастасия Игоревна –** студент КФ МГТУ им. Н.Э. Баумана. Е-mail: kf\_bmstu\_fiz@mail.ru

**Горбунов Александр Константинович – з**аведующий кафедрой, д-р физ.-мат. наук КФ МГТУ им. Н.Э. Баумана. E-mail: kf bmstu fiz@mail.ru

**Научный руководитель Горбунов Александр Константинович**. КФ МГТУ им. Н.Э. Баумана. Е-mail: kf\_bmstu\_fiz@mail.ru

Д.А. Пронин

# **РАЗРАБОТКА ПРОГРАММНОГО ОБЕСПЕЧЕНИЯ ДЛЯ РАСЧЁТА СКОРОСТИ СПУТНИКОВ В ЗАВИСИМОСТИ ОТ ИХ НАЗНАЧЕНИЯ**

КФ МГТУ им. Н.Э. Баумана, Калуга, 248000, Россия

Ежегодно в мире запускается около 300 спутников различного назначения. Различают следующие типы спутников:

1) Астрономические спутники — это спутники, предназначенные для исследования планет, галактик и других космических объектов.

2) Биоспутники — это спутники, предназначенные для проведения научных экспериментов над живыми организмами в условиях космоса.

3) Космические корабли — пилотируемые космические аппараты.

4) Космические станции — долговременные космические корабли.

5) Метеорологические спутники — эти спутники, предназначены для передачи данных в целях предсказания погоды, а также для наблюдения климата Земли.

6) Малые спутники — спутники малого веса (менее 1 или 0,5 тонн) и размера. Включают в себя миниспутники (более 100 кг), микроспутники (более 10 кг) и наноспутники (легче 10 кг), в т.ч. кубсаты и покетсаты, которые стали доступны для запуска частными лицами.

7) Экспериментальные спутники – запущенные с целью подготовки полета человека в космическое пространство, испытания и отработки конструкции и систем космического корабля.

8) Спутники связи – обеспечивают теле-, радиосвязь.

В свою очередь, спутниковые орбиты по своей форме делятся на круговые и эллиптические. В зависимости от высоты орбиты, их делят на три типа: низкие околоземные орбиты, средние околоземные орбиты и геостационарные орбиты. Как должно быть понятно из названия, термин Низкая околоземная орбита – LEO –используется для обозначения орбиты, находящейся на относительно небольшой высоте над поверхностью Земли. В официальном определении термина LEO сказано, что данная высота находится в пределах от 200 до 1200 километров над Землёй. Плюсом является высокая скорость обмена сигналом.

Высокие геостационарные орбиты позволяют спутникам «зависать» над одной точкой над экватором, что позволяет одному спутнику покрывать около 42% поверхности, а три могут обеспечить покрытие поверхности Земли вплоть до 81° северной и южной широты. К минусам стоит отнести долгое время обмена сигналами с Землей 0,5 с и отсутствие покрытия полярных широт, а также трудности вывода спутника на столь высокую орбиту.
$$
v = \sqrt{\frac{GM}{R+h}},
$$

Где  $v -$  скорость спутника на орбите, R-радиус планеты (радиус Земли 6371 км),  $\mathbf{l}$  – масса планеты (масса Земли равна  $\mathbf{5,}97 \cdot 10^{24}$  Kr),  $\mathbf{l}$  – гра-

## $6,6738480 \cdot 1$

витационная постоянная, равная , откуда высота орбиты:

, GM Также можно рассчитать период 1 обращения спутника:<br> $T = \frac{2\pi(R + h)}{3!}$ 

Кроме того, можно рассчитать первую и вторую космические скорости:

,

$$
v_{\mathbf{1}} = \sqrt{G \frac{M}{R}}
$$

$$
v_{\mathbf{2}} = \sqrt{2G \frac{M}{R}} = v_{\mathbf{1}} \sqrt{2}
$$

Было разработано программное обеспечение, позволяющее эффективно рассчитать скорость вращения спутника на орбите и его высоту. Кроме того, оно позволяет наглядно отобразить размеры орбиты по отношению к планете. Результаты работы могут быть использованы при моделировании функционирования спутников различного назначения.

#### **Список литературы**

[1] *Романов А.М.* Занимательные вопросы астрономии и не только. М.: МЦНМО, 2005. 415 с.

[2] *Ляхова К.А.*Популярная история астрономии и космических исследований. М.: Вече, 2002. 495 с.

[3] [Электронный ресурс] Типы спутниковых орбит и их определения. http://mediasat.info/2015/06/30/satellite-orbit-guide/ (дата обращения: 20.03.2019).

[4] IX открытая конференция школьников «ЗОВ ВСЕЛЕННОЙ» Секция «Космические исследования» №2 25 апреля 2017 г. Троицк, 2017 URL: https://gympushkova.mskobr.ru/novosti/ix\_otkrytaya\_konferenciya\_shkol\_niko v\_zov\_vselennoj/ (дата обращения: 01.03.2019).

**Пронин Данила Алексеевич** – студент КФ МГТУ им. Н.Э. Баумана. E-mail: dan.warkin@gmail.com.

**Научный руководитель**: **Калмыков Вадим Владимирович**. Старший преподаватель кафедры «Машиностроительные технологии» КФ МГТУ им. Н.Э. Баумана. E-mail: kalmykovvv@bmstu.ru

## **СЕКЦИЯ 11.**

## **ХИМИЯ И ТЕХНОЛОГИЯ**

Е.И. Федоренко, В.В. Максимов

## **АНАЛИЗ И ПЕРСПЕКТИВА ГИДРОКАРБОНИЛЬНОГО СПОСОБА ПОЛУЧЕНИЯ ПОРОШКОВ МЕДИ И ПАЛЛАДИЯ ЗАДАННОГО ГРАНУЛОМЕТРИЧЕСКОГО СОСТАВА**

КФ МГТУ им. Н.Э. Баумана, Калуга, 248000, Россия

**Ключевые слова**: микропорошки палладия и меди, источники электронов, сверхвысокочастотные вакуумные приборы, газоразрядные лазеры, гидрокарбонильный способ.

#### **Введение**

На данном этапе развития науки весьма актуальной проблемой является теоретическое и технологическое обоснование эффективности, рентабельности гидрокарбонильной (ГК) схемы переработки смешанных руд меди и палладия, а также ее оптимизация и совершенствование для получения высокочистых нанодисперсных порошков данных металлов с максимальным выходом и контролируемым размером частиц. Поэтому востребованность данной работы обусловлена необходимостью оптимизации под цели работы режимов гидрокарбонильного способа получения порошков меди и палладия, обладающих комплексом физико-технологических свойств, отвечающих требованиям к исходным материалам для изготовления необходимых изделий, в том числе вакуумной и газоразрядной техники [6].

Исходя из поставленных целей и задач, были определены условные технологические схемы ГК процессов. На рис. 1 представлена технологическая схема получения медного порошка, рисунке 2представлена технологическая схема получения порошка палладия.

В технологическом процессе (рис. 1) указано выделение CuCl , как промежуточного осадка хлорида меди(I), переработка егона $Cu<sub>2</sub>O$  гидролитическим разложением в щелочных средах с дальнейшим диспропорционированием оксида меди(I) в серной кислой среде до порошка меди.

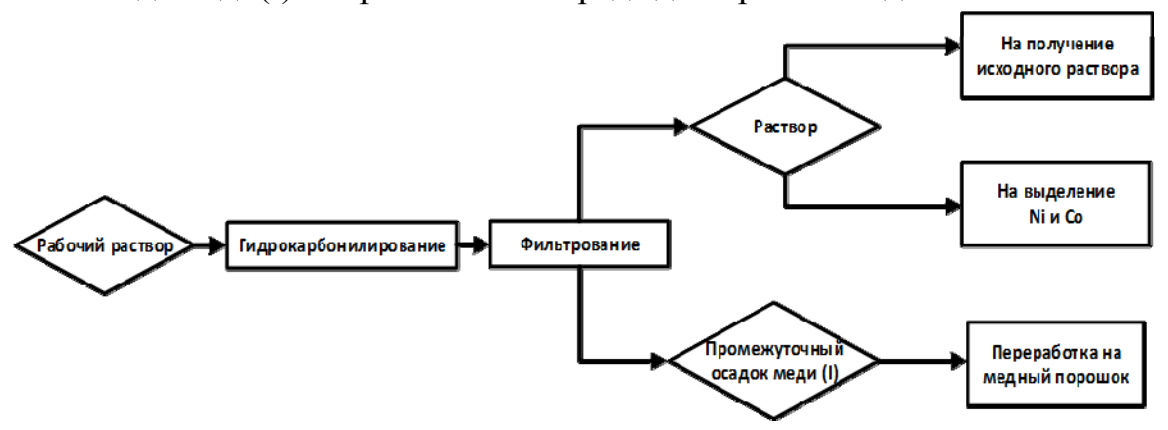

Рис.1. Технологическая схема ГК процесса получения медного порошка

Аналогично, из рабочего раствора посредством гидрокарбонилирования получали тонкодисперсные порошки палладия (рис. 2), отделяли его фильтрованием на стеклянном фильтре, промывали водой и сушили в вакууме при 80-90°C.

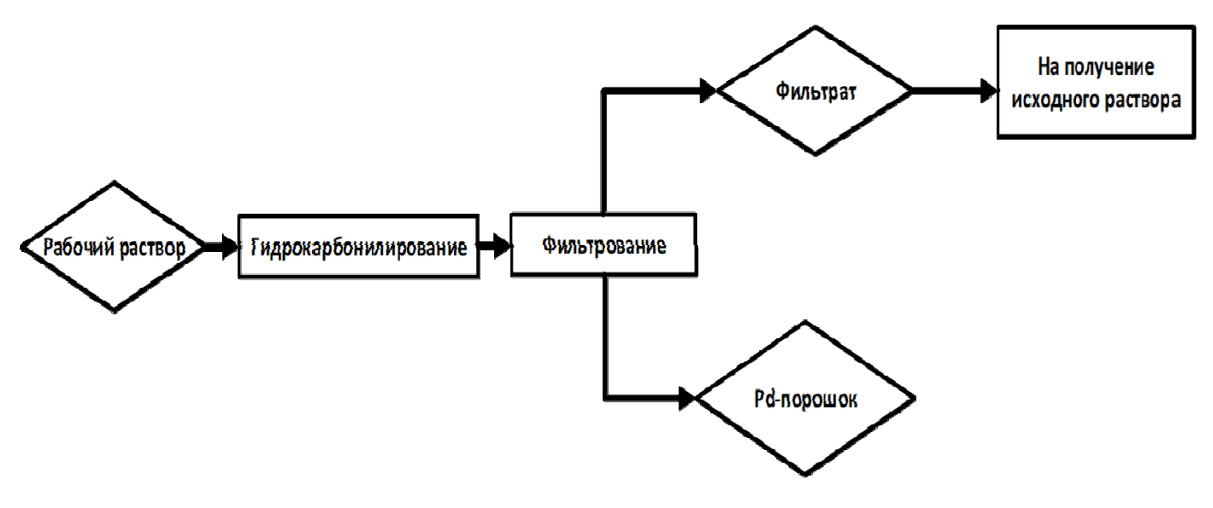

Рис. 2. Технологическая схема ГК процесса получения порошка палладия

В процессе гидрокарбонилирования достигается степень восстановления меди и палладия по ГК технологии более 90%. Таким образом, установлено, что сочетание процесса гидрокарбонилирования с операцией доводки путем обработки раствора порошком меди позволяет технологически полностью удалить медь из растворов, содержащих Fe, Ni, Co и другие тяжелые цветные металлы. Причем по уровню лимитирующих примесей выделяемая из растворов медь соответствует марке М000.

Оптимизированные режимы гидрокарбонильного способа позволяют получать порошки меди по размеру частиц в диапазоне 0,5…10 мкм, что весьма востребовано в изделиях вакуумной и газоразрядной техники. ГК схема получения порошков палладия обеспечивает получение частиц в диапазоне 1,7…2,7 мкм [1,2].

Полученные таким образом порошки меди и палладия (заданного качества и гранулометрического состава) могут иметь широкое применение для получения большого количества изделий в порошковой металлургии: для плазменного напыления, в качестве терморассеивающего элемента в пасте для электроники, для производства полуфабрикатов – проволоки, труб, прутков, а также для изделий вакуумной и газоразрядной техники при производстве катодов и каталитических покрытий[4,5].

Анализ зарубежных и отечественных технологий получения высокочистых тонкодисперсных порошков меди и палладия позволяет утверждать, что предложенная гидрокарбонильная технология отличается экологичностью и экономичностью. А предложенная технологическая схема, в силу ее универсальности и доступности, может применяться как для очистки сточных вод, так и для очистки гальваностоков и жидких промотходов.

#### **Вывод**

Благодаря адаптации и совершенствованию ГК технологии затраты на получение порошков вышеуказанных металлов будут снижены, азатраты на производство и себестоимость изделий для СВЧ ЭВП техники заметно сокращены.

#### **Список литературы**

[1]. *Федосеев И.В., Максимов В.В.* Селективное выделение меди при гидрокарбонилировании сульфатно-хлоридных растворов цветных металлов // Цветные металлы. 2010. № 12. С. 39-40.

[2]. *Федосеев И.В., Максимов В.В.* Использование гидрокарбонильного процесса в совершенствовании технологии производства меди // Цветные металлы. 2012. № 9. С. 21-24 .

[3]. *Коржавый А.П., Максимов В.В., Федоров В.О.* Получение исходных материалов для электронной компонентной базы радиоэлектронного производства // Электромагнитные волны и электронные системы. 2016. Т. 21. № 1. С. 9-14.

[4]. *Перспективные* исходные материалы для получения наноструктур элементов изделий вакуумной и газоразрядной техники / Максимов В.В. [и др.] // Электромагнитные волны и электронные системы. 2016. Т. 21. №3. С. 35-39.

[5]. *Физико-технические* особенности наноструктурированных электродов для вакуумных и газоразрядных приборов / Максимов В.В. [и др.] // Электромагнитные волны и электронные системы. 2016. Т. 21. № 8. С. 64-68 .

[6]. *Шаталов В.К., Максимов В.В.* Получение композиционных материалов на основе порошков меди и палладия для изделий вакуумной и газоразрядной техники // Наукоемкие технологии. 2018. Т. 18. № 11.С. 28-31.

**Федоренко Елизавета Игоревна** – КФ МГТУ им. Н.Э. Баумана, Калуга. Е-mail: lizfed9624@yandex.ru

**Максимов Владимир Владимирович** – КФ МГТУ им. Н.Э. Баумана, Калуга. Е-mail: maksimov\_W@mail.ru

**Научный руководитель**: **Максимов Владимир Владимирович**. КФ МГТУ им. Н.Э. Баумана. Е-mail: maksimov\_W@mail.ru

#### **СВЕДЕНИЯ О ПАРЕ ФРЕНКЕЛЯ И ДЕФЕКТЕ ШОТТКИ**

КФ МГТУ им. Н.Э. Баумана, Калуга, 248000, Россия

Существует несколько видов точечных дефектов кристаллической решетки, к ним относят наличие примесного атома, вакансию и появление междоузельного атома. Вакансия представляет собой отсутствие атома в узле кристаллической решетки. Замещение – это вытеснение атома кристаллической решетки другим основного металла посторонним атомом. Появление междоузельного атома – это возникновение атома между узлами кристаллической решетки.

В данной работе представлено краткое описание совместного проявления таких дефектов как образование вакансии и наличие междоузельного атома в кристаллической решетке, а также только образование вакансии. Эти явления получили названия соответственно пары Френкеля и дефекта по Шоттки.

**Причины образования и различия.** Для начала рассмотрим пары Френкеля (рис. 1).

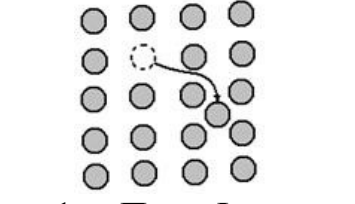

Рис. 1. – Пара Френкеля

Данный дефект вызван тепловыми колебаниями атомов кристаллической решетки или при облучении потоком ядерных частиц. Вследствие этих факторов, атомы получают достаточную энергию и, начиная хаотически колебаться, пусть даже с небольшой амплитудой, становятся способны разорвать межатомные связи. Атом, порвавший межатомную связь, образует на своем старом месте вакансию, и переходит в междоузлье. Таким образом появляется пара Френкеля [1].

Так как энергия образования пар Френкеля невелика, они могут серьезно повлиять на структуру металла [2]. На плотности и мольном объеме вещества дефект по Френкелю не сказывается. [3]

Дефект по Шоттки (рис. 2), в отличие от пары Френкеля, проявляется только в образовании вакансии, без междоузельного атома.

> $\begin{array}{ccc} 0 & 0 & 0 & 0 \end{array}$  $OQQ$  $0000$  $0000$  $0000$ Рис. 2. – Дефект по Шоттки

Атом, порвавший связь, в этом случае выходит их объема металла на поверхность. Результатом такого выхода является увеличение металла в объеме, но снижение его плотности. Основной причиной образования также являются тепловые колебания атомов. Можно заключить, что, при равных условиях окружающей среды и воздействия на металл, энергия образования дефектов по Шоттки меньше, чем пары Френкеля, так как размещение атома в междоузлии требует больших энергетических затрат, чем его выталкивание на поверхность металла.

Также на возникновение тех или иных дефектов влияет структура металла. Например, логично предположить, что дефекты по Френкелю будут возникать в тех металлах, где большее расстояние между атомами, то есть имеются более крупные пустоты. В то время как дефект по Шоттки, наоборот, для благоприятного образования требует более плотные структуры [4].

**Влияние пары Френкеля и дефекта Шоттки на свойства материала.** Данные точечные дефекты Шоттки и Френкеля оказывают большое влияние на процессы, происходящие в металлах. Например, в результате воздействия пары Френкеля, электросопротивление металлов возрастает, а механические свойства изменяются следующим образом: пластичность понижается, а предел текучести, как следствие, возрастает, у некоторых металлов, например у молибдена, проявляется хладноломкость. Оба эти дефекты, при определенных значениях, приводят к снижению прочности металла, так как металл без дефектов считается наиболее прочным. Однако иногда кристаллическую решетку намеренно искажают с целью получения большей прочности, чего можно достичь при определенном (нормированном) количестве дефектов. Также эти дефекты влияют на скорость протекания химических реакций и самодиффузию металла, что используется при изготовлении некоторых полупроводников.

Для большого объема металла дефекты кристаллической решетки в основном проявляются в анизотропии свойств, которая в свою очередь приводит к таким металла. Например, для листового металла дефекты приведут к расслою или волнистости листа.

## **Список литературы**

[1] *Болтакс Б. И*., «Диффузия и точечные дефекты в полупроводниках», Л., 1972

[2] Космическое материаловедение [Электронный ресурс]:- Режим доступа: URL http://www.bibliotekar.ru/spravochnik-181-2/155.htm

[3] *Асабина Е.А*. «Дефекты в твердых телах и их влияние на свойства функциональных материалов», Нижний Новгород: Нижегородский госуниверситет, 2012. - 65 с.

[4] *Павлов П. В., Хохлов А. Ф.* «Физика твердого тела» — М.: Высшая школа, 2000. — 494 с.

**Титов Артем Игоревич** – студент КФ МГТУ им. Н.Э. Баумана. E-mail: tema201341@mail.ru

**Научный руководитель**: **Соколова Ирина Дмитриевна.** Кандидат технических наук, доцент кафедры «Инструментальная техника и инженерная графика» КФ МГТУ им. Н.Э. Баумана. E-mail: sokolovairinadm@rambler.ru

Р.А. Конозобко,А.Ю. Логинова, А.В. Силаева, Н.А. Крицкая А.В.

## **СНЕЖНЫЙ ПОКРОВ УРБАНИЗИРОВАННЫХ ТЕРРИТОРИЙ Г. КАЛУГИ – ИНДИКАТОР ПРЯМОГО ДОПОЛНИТЕЛЬНОГО ПОСТУПЛЕНИЯ БИОГЕННЫХ ЭЛЕМЕНТОВ В Р. ОКУ**

КФ МГТУ им. Н.Э. Баумана, Калуга, 248000, Россия

Антропогенное воздействие на природные водные объекты складываются из токсического влияния поступающих загрязнителей в первую очередь со сточными водами, а также дополнительно ливневыми и талыми водами в период весеннего половодья.

ГП «Калугаоблводоканал» по всем критериям: по общей нагрузке, по воздействию на санитарный режим за счет сброса большего количества сточных вод содержащих биогенные макроэлементы оказывает наибольшее антропогенное влияние на р. Оку[1, 2, 3].Системы ливневой канализации в г. Калуге не обеспечены очисткой, поэтому р. Ока, являясь также главным приемником сточных вод, одновременно является основным источником питьевого водоснабжения г. Калуги[4].

В работе [3] на основе большого массива данных многолетнего мониторинга выявлены достоверные закономерности увеличения концентрации азотосодержащих соединений в сточных и поверхностных природных водах на урбанизированных территориях г. Калуги. Несовершенствование системы нормирования и контроля антропогенного воздействия загрязняющих веществ и отсутствие федеральных и региональных программ поэтапного снижения поступления биогенных элементов (в частности, азотосодержащих соединений) в природные и водные объекты являются основной причиной ухудшения их гидроэкологического состояния.

В данной работе проведен анализ распределения азотосодержащих соединений в снежном покрове на урбанизированных прибрежных территориях г. Калуги не подлежащих уборке и вывозу в зимний период с целью определения доли дополнительного поступления биогенного элемента в р. Оку в период весеннего половодья.

Отбор проб снега на участках отмеченных на карте–схеме (рис. 1) производился в период максимального накопления влагозапаса, что соответствует изучаемой территории Калужской области началу марта до периода интенсивного снеготаяния. Отбор проб проводился методом «конверта» в соответствии с рекомендациями [5] при этом из точек контролируемого элементарного участка берут 5 образцов с каждого квадрата на всю мощность снежного покрова, за исключением 5–ти сантиметрового слоя над почвой. Точечная проба составляла не менее 10 дм<sup>3</sup>, сторона квадрата 5 метров на расстоянии не менее 20 метров от автомагистра-

ли.Пробы объединяют и используют для расчета и обработки анализов. Подготовка проб к химическому анализу включала таяние снега при комнатной температуре и фильтрацию снеговой воды. Анализ состава фильтрата талой воды предусматривает определение концентрации азотосодержащих макрокомпонентов  $(NH_4^+, NO_2^-, NO_3^-)$  в зонах береговой линии р. Оки. Определение концентрации ионов аммония  $(NH_4^+)$  проводилось потенциометрическим методом с использованием ионоселективного пленочного электрода ЭЛИС – 121 NH<sub>4</sub> [6]. Измерение концентрации нитрат– ионов $\left( \mathrm{NO_3^-}\right)$  производилась фотометрическим методом с салициловой кислотой [7], нитрит–ионов – фотометрическим методом с реактивом Грисса[8]. При измерении использовался спектрофотометр ЮНИКО 1210 фирмы «UnitedProducts&Instruments, Inc», США.

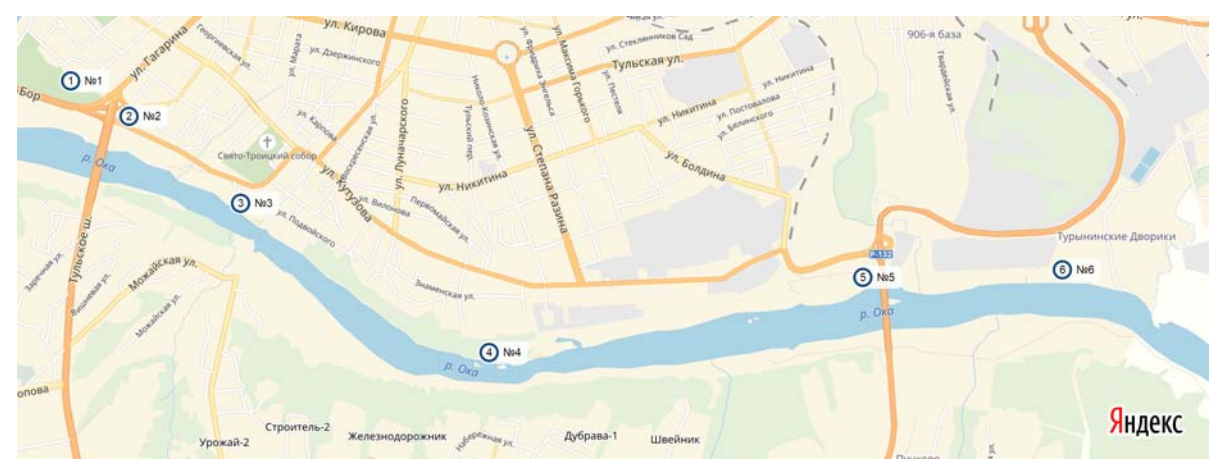

Рис. 1. Карта–схема отбора проб снежного покрова

За расчетную концентрацию загрязняющих веществ в поверхностных сточных водах рекомендуется принимать среднюю величину по имеющемуся ряду измерений с оценкой доверительного интервала по критерию Стьюдента. Использование доверительного интервала гарантирует, что истинное значение искомой средней величины концентрации лежит в пределах данного интервала [9]. Данная методика используется в математической статистике для оценки среднего параметра при неизвестной дисперсии и позволяет избежать ошибок. Расчетная формула концентрации загрязняющего вещества (или показателя качества) для талого стока определяется по формуле:

$$
C_{\rm p} = C_{\rm cp} \pm \frac{S^2 \cdot t_{0.9}}{\sqrt{n}};
$$
 (1)

где*С*р – расчетная концентрация загрязняющего вещества в поверхностном токе (в талой воде),  $\text{Mr}/\text{m}^3$ ;  $C_{\text{cp}}$  – среднеарифметическое значение концентрации по используемому ряду измерений,  $\text{Mr}/\text{fm}^3$ ;  $S^2$  – среднеквадратичное отклонение, определяемое по формуле:

$$
S^{2} = \frac{\sum_{i=1}^{n} (C_{i} - C_{\text{cp}})^{2}}{n};
$$
\n(2)

 $t_{0,9}$  – статистический параметр Стьюдента, зависящий от величины выборки, для 90–процентного уровня доверия; *n* – количество измерений,  $n = 5$ ,  $t_{0.9} = 2.1$ .

Среднегодовой объем талых вод  $W_{\rm T}$ , м<sup>3</sup>; определяется по формуле:

$$
W_{\rm T} = 10h_{\rm T}\Psi_{\rm T}F;\tag{3}
$$

где <sup>T</sup>*h* – слой осадков вмм, за холодный период года (определяет общее годовое количество талых вод) или запас воды в снежном покрове к началу снеготаяния, определяется в соответствии с[10]. На территориях Калужской области количество осадков составляет 213 мм;  $\psi_T$  – общий коэффициент стока талых вод. При определении среднегодового объема талых вод с учетом потерь воды за счет частичного впитывания водопроницательными поверхностями в период оттепелей и с учетом отсутствия уборки снега на данных территориях можно приять равный 0,7; *F* – общая площадь исследуемого стока, рассчитанная по длине береговой зоны и ширине 500 м, равна 785 га.

Среднегодовой объем талых вод  $W_T$ , стекающих с исследуемой береговой территории составляет  $11,7 \cdot 10^5$  м<sup>3</sup>.

Наличие азотосодержащих соединений в снежном покрове является, как правило, результатом техногенного загрязнения. Концентрации азотосодержащих веществ в снежном покрове отражает их концентрацию в атмосфере и указывает на источник и механизм образования аэрозоля вблизи места отбора проб. Автомобильный, железнодорожный транспорт, промышленные предприятия и ТЭЦ являются ключевыми источниками поступления азотосодержащих соединений. Выбросы от автотранспорта производятся на уровне земли.

Основными источниками оксидов азота NO*<sup>x</sup>* и продуктов из взаимодействия с влажным воздухом являются газы, образующиеся при сжигании топлива на стационарных установках, выхлопные газы двигателей внутреннего сгорания, травлении металлов азотной кислотой и в рядах других процессов. Однако главным антропогенным источником выбросов оксидов азота в атмосферу в настоящее время являются процессы сжигания органического топлива. Наибольшее поступление оксидов азота в атмосферу городов отмечается зимой во время отопительного сезона. Выбросы ТЭЦ, осуществляются на высоте 100–300 метров и способствуют переносу азотосодержащих соединений и их адсорбции в снежном покрове на больших площадях.

Согласно отчету «О состоянии санитарно–эпидемиологического благополучия населения в Калужской области в 2017 году»[4] анализ ситуации позволяет сделать вывод, что основным источником загрязнения атмосферного воздуха на территории области по прежнему является автотранспорт. В г. Калуге одно из наибольших воздействий оказывает диоксид азота, оксид углерода и взвешенные вещества загрязнения которыми обусловлены в основном выбросами от деятельности автотранспорта, вымываемых компонентов дорожных покрытий, использование противогололедных материалов (ПГМ). Очаги загрязнения этими компонентами в первую очередь локализованы вдоль автодорог и прилегающих к ним территориям.

Нитрат–ионы, присутствующие в снежном покрове, образуются при окислении оксидов азота и аммиака до азотной кислоты, которая затем нейтрализуется компонентами тропосферы с основными свойствами. Основное количество азотной кислоты выводится из тропосферы с атмосферными осадками в виде растворов  $HNO<sub>3</sub>$  и её солей. Среди нитратов, присутствующих в атмосфере (до 3  $\frac{MKT}{M^3}$  в атмосфере городов), основное количество составляют нитрат аммония и сульфат аммония, которые образуются при взаимодействии аэрозолей соответствующих кислот с аммиаком и его аэрозоля [11].

Анализ показал, что расчетные концентрации ионов в зонах отобранных проб по береговой линии р. Оки распределены неравномерно (табл. 1).Так как не существует ПДК по загрязнению снежного покрова, то в качестве нормативных документов для анализа снежного покрова используют ПДК водных объектов рыбохозяйственного назначения [12]. Максимальные значения значительно превышающие ПДК по  $NH_4^+$  и  $NO_2^-$  отмечаются в зонах № 2, 3, 5 (см. рис. 1).

Необходимо учесть, что в снежном покрове, так же как в поверхностных водах восстановление нитратов с образованием нитритов протекает в условиях дефицита кислорода. Присутствие в повышенных концентрациях нитритов свидетельствует о накоплении более опасных веществ. Нитриты не обладают выраженной комплексообразующей способностью, поэтому они должны содержаться в незначительных количествах, так как в нормальных естественных условиях они образуются главным образом в результате биохимического окисления аммиака или восстановления нитратов.

Превышение средней концентрации по  $NH_4^+$  и  $NO_2^-$ в пробах № 2, 3, 5 согласуются с тем, что зоны отбора проб находятся на расстоянии 20 – 30 метров от основных дорожных магистралей с интенсивным движением транспорта. Высокая пропускная способность автодорог в данных зонах сопровождается большим количеством выбросов автотранспорта. Участок

пробы №5 находится в промышленной зоне завода КЭМЗ (Калужский электромеханический завод). Обращает на себя вниманиеаномально высокие значения концентрации ионов для района парковой (точка № 1 (см. рис. 1)). Данный факт можно объяснить находящимися в этом районе ТЭЦ (Котельная ЖКХ, тепловые сети г. Калуги, по адресу: ул. Вооруженного Восстания, д. 10).

*Таблица 1.* 

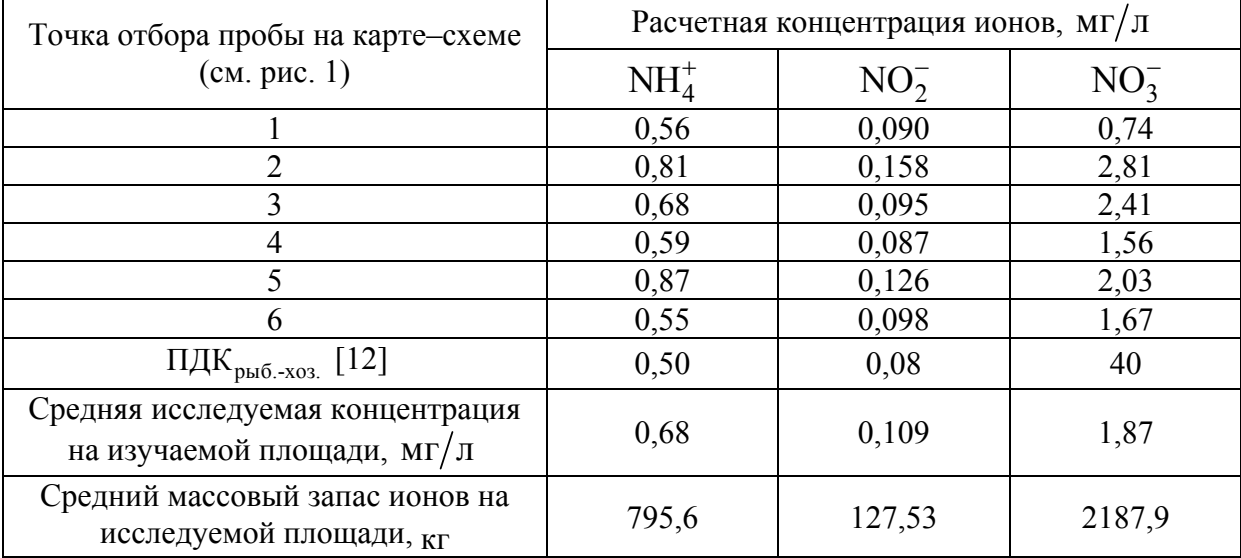

Расчетные концентрации ионов, средние значения концентрации и массовый запас азотосодержащих соединений на исследуемой территории в снежном покрове

В данной работе установлена зависимость концентрации макроэлементов превышающих ПДК водных объектов рыбохозяйственного значения от техногенных факторов. Анализы распределения концентрации ионов по береговой линии р. Оки показали, что большинство проб с высокими концентрациями отобраны в зонах влияния автотранспортных магистралей, ТЭЦ и в промышленной зоне.

Рассчитан средний массовый запас азотосодержащих макроэлементов, которые дополнительно поступят с талыми водами в р. Оку в период весеннего снеготаяния.

Для предотвращения дополнительного загрязнения биогенными макроэлементами р. Оки, являющейся одним из основных источников питьевого водоснабжения г. Калуги, необходимо предусмотреть следующие организационно–технические мероприятия:

– организация городских систем отбора, отведения и очистки поверхностного (дождевого и талого) стока с городских территорий и промышленных предприятий;

– ограждение речной береговой зоны бордюрами исключающие смыв сточных вод по время весеннего половодья;

– организацию уборки и утилизацию снега с автомагистралей и локализацию участков от неизбежных просыпок и проливов ПГМ с отведением в систему ливневой канализации для совместной очистки.

### **Список литературы**

[1] *Логинова А.Ю., Петросян А.П., Силаева Н.А.*Анализ содержания фосфатов в сточных и поверхностных водах на урбанизированных территориях Калужской области // Водоснабжение и канализация. – 2017. – № 1, 2. – С. 34–46.

[2] *Логинова А.Ю., Никулина С.Н., Власенкова Е.В.* Анализ содержания фосфатов в реках Калужской области // Всероссийская научно–техническая конференция «Наукоемкие технологии в приборо– и машиностроении и развитие инновационной деятельности в ВУЗе». – 2014. – № 2. – С. 184–188.

[3] *Логинова А.Ю., Силаева Н.А., Олейник Я.В., Непогодина Н.А.* Нормирование содержания азотосодержащих веществ в сточных и поверхностных г. Калуги // Региональная научно–техническая конференция «Наукоемкие технологии в приборо– и машиностроении и развитие инновационной деятельности в ВУЗе». – 2017. – № 4. – С. 179–183.

[4] *Государственный* доклад «О состоянии санитарно– эпидемиологического благополучия населения в Калужской области в 2017 году»

[5] *Василенко В.Н., Назаров И.М., Фридман Ш.Д.* Мониторинг загрязнения снежного покрова. – Л.: Гидрометеоиздат, 1985. – 182.

[6] РД52.24.394–2012 Массовая концентрация аммонийного азота в водах. Методика измерения потенциометрическим методом с ионоселективными электродами.

[7] *ПНД* Ф 14.1:2:4.4–95 Количественный химический анализ вод.методика измерений массовой концентрации нитрат-ионов в питьевых, поверхностных и сточных водах фотометрическим методом с салициловой кислотой.

[8] *ПНД* Ф 14.1:2:4.3–95 Количественный химический анализ вод.методика измерений массовой концентрации нитрит-ионов в питьевых, поверхностных и сточных водах фотометрическим методом с реактивом Грисса.

[9] *Рекомендации* по расчету систем сбора, отведения и очистки поверхностного стока с селитебных территорий, площадок предприятий и определению условий выпуска его в водные объекты – М.: Москва, 2006. – 61 с.

[10] СНиП 23–01–99. Строительная климатология. – М., 2000.

[11] *Исидоров В.А.* Экологическая химия: Учебное пособие для ВУЗов. СПб.: Химиздат, 2001. – 303 с.

[12] ПДК водных объектов рыбохозяйственного значения (Приказ о Росрыболовства от 18.01.2010 №20)

**Конозобко Руслан Александрович** – КФ МГТУ им. Н.Э. Баумана. Е-mail: r.a.konozobko@gmail.com

**Силаева Наталья Альбертовна** – КФ МГТУ им. Н.Э. Баумана. Е-mail: silaeva1968@list.ru

**Крицкая Алина Владиславовна** – КФ МГТУ им. Н.Э. Баумана. Е-mail: bmstu\_fiz\_kaluga@mail.ru

**Научный руководитель**: **Логинова Алла Юрьева**. КФ МГТУ им. Н.Э. Баумана. Е-mail: fn6-kf@bmstu-kaluga.ru

**СЕКЦИЯ 12.** 

# **ИНФОРМАЦИОННЫЕ ТЕХНОЛОГИИ. ЭЛЕКТРОННО - ВЫЧИСЛИТЕЛЬНЫЕ СИСТЕМЫ И КОМПЛЕКСЫ**

## **3D-МОДЕЛИРОВАНИЕ КАК ИНСТРУМЕНТ СОЗДАНИЯ МУЗЕЙНЫХ ЭКСПОНАТОВ**

КФ МГТУ им. Н.Э. Баумана, Калуга, 248000, Россия

Современные компьютерные технологии обеспечивают широкий спектр возможностей для сохранения, реставрации объектов историкокультурного наследия и предоставления к ним доступа широкой аудитории. Одно из направлений в этой области – использование 3Dмоделирования для создания музейных экспонатов в объемном цифровом виде [1].

3D-моделирование – это процесс создания виртуальной объемной модели объекта, позволяющий наиболее точно изобразить форму, размер и текстуру объекта, оценить его эргономичность. Задача 3D-моделирования – разработать виртуальный образ моделируемого объекта. Актуальными направлениями использования возможностей 3D-моделирования являются построение 3D-моделей при реконструкции утраченных историкокультурных ценностей и оцифровка существующих на данный момент музейных экспонатов. 3D-модели позволяют воссоздать утраченные музейные объекты, обладающие исторической или культурной ценностью.

В качестве исходных данных для создания 3D-модели могут выступать чертежи, эскизы, описания, фотографии, реально существующие предметы. 3D-модель в этом случае обладает следующими свойствами:

1) фотографическая точность (3D-модели позволяют с фотографической точностью воссоздать объект моделирования, и в случае необходимости внести коррективы в созданную 3D-модель);

2) сохраняемость и неизменность качества модели со временем;

3) экономичность (3D-модель не требует специальных дорогостоящих условий хранения, которые необходимы для сохранности музейных ценностей);

4) многовариантность (существует много разнообразных инструментальных средств, позволяющих проектировать и создавать 3D-модели как утраченных, так и существующих экспонатов)

5) дублируемость (3D-модели не зависят от определенного места хранения, одну модель можно использовать многократно в одно и то же время).

Для создания реалистичных 3D-моделей музейных экспонатов используется подход, базирующийся на воссоздании объектов моделирования по их фотографиям [2].

Трехмерные модели создаются с помощью особых встроенных алгоритмов, преобразующих двумерную информацию, содержащуюся в фотографиях, в точно рассчитанные трехмерные точки, линии и плоскости, ге-

нерируют полигональную модель, а затем осуществляют ее текстурирование. При этом далеко не все операции проводятся программами в полностью автоматическом режиме — нередко требуется подключение пользователя, которому, возможно, придется поучаствовать в том или ином этапе моделирования — в маскировании и удалении фона, формировании каркаса модели или ее текстурирование.

Таким образом, данный процесс быстрым не является, хотя в целом времени на генерацию 3D-модели таким способом требуется на порядок меньше, чем при обычном трехмерном моделировании. Данный метод построения 3D-модели по фотографиям будет применен и представлен в выпускной квалификационной работе.

#### **Список литературы**

[1]. *Ноль Л.Я.* Информационные технологии в деятельности музея - М.: Издательский центр Рос. гос. гуманитар. ун-та, 2007. – 137 с.

[2]. *Шапиро Л.* Компьютерное зрение. – М.: БИНОМ. Лаборатория знаний, 2013. -762 с.

**Шкудов Павел Сергеевич** – студент КФ МГТУ им. Н.Э. Баумана. Еmail: w1z4rd9@gmail.com

**Дерюгина Елена Олеговна** – доцент, кандидат технических наук КФ МГТУ им. Н.Э. Баумана. Е-mail: DeruginaEO@yandex.ru

**Научный руководитель**: **Дерюгина Елена Олеговна**. КФ МГТУ им. Н.Э. Баумана. Е-mail: syvorova\_eo@mail.ru

С.А. Грос, А.С. Сухова

## **АНАЛИЗ КАРТОГРАФИЧЕСКИХ СЕРВИСОВ ДЛЯ РАЗРАБОТКИ МОБИЛЬНЫХ ПРИЛОЖЕНИЙ**

КФ МГТУ им. Н.Э. Баумана, Калуга, 248000, Россия

Информационные технологии в настоящее время проникают во все сферы общественной деятельности. Современная логистика также не обходится без активного использования информационных технологий. Приложения для транспортных и логистических компаний становятся все популярнее, так как позволяют повысить эффективность бизнеса, поскольку работники транспортных компаний всегда остаются на связи с администраторами.

В настоящее время популярные картографические порталы, такие как Google Maps, Яндекс.Карты и ряд других, предоставляют API (Application Programming Interface — интерфейс программирования приложений), которые позволяют строить и добавлять карты в свои приложения. API представляет собой набор средств, дающих возможность получить доступ к какому-либо сервису и запросить у него данные [1]. Разработчик может воспользоваться им для получения доступа к функционалу программы, библиотеки, модуля.

При разработке мобильных приложений для отслеживания объектов необходимо использование карт, но многие картографические ресурсы являются платными, поэтому существует необходимость найти баланс между стоимостью и функционалом, предоставляемым картографическим сервисом. Далее выполнен анализ сервисов. Он ориентирован на платформу android, так как это самая популярная мобильная платформа в мире. Согласно последним опросам, в мире свыше миллиарда активных Androidустройств, и их количество продолжает стремительно расти [2].

Картографический сервис — это специализированная информационная система, предоставляющая пространственные данные в виде интерактивной карты. Картографический сервис обеспечивает доступ к картографической информации на основе интерфейсов прикладного программирования. Рассмотрим наиболее популярные сервисы с точки зрения предоставляемых ими возможностей для создания собственных карт, их настройки, размещения на них необходимой информации и тарифные планы.

Google Maps - один из самых известных картографических сервисов. Существует с 2005 года. С помощью Maps SDK для Android можно добавлять карты на основе данных Google Maps в свое приложение. API автоматически обрабатывает доступ к серверам Google карт, загружает данные, отображает карты и позволяет обрабатывать жесты пользователя. Вы также можете использовать API для добавления маркеров, полигонов и слоев

к основной карте, и изменить вид в определенной области карты. Подобные объекты предоставляют дополнительные сведения о местоположениях на карте и позволяют пользователю взаимодействовать с картой. API позволяет добавить следующие графические изображения на карту.

- Изображения, привязанные к определенным точкам на карте (Маркеры)
- Наборы линейных сегментов (Полилинии)
- Замкнутые сегменты (Полигоны)
- Растровые изображения, привязанные к определенным точкам на карте
- Наборы изображений, которые отображаются поверх основной карты

Для использования Google карт в своем приложении существует два тарифных плана: Стандартная и премиум версия.

Стандартная версия позволяет бесплатно использовать карты, как в бесплатных, так и в платных приложениях для Android и iOS, если плата за использование взимается через Google Play или AppStore. Если плата взимается другими способами необходимо выбрать премиум версию. Также при использовании Google карт в приложениях для отслеживания людей и объектов необходимо приобретать премиум версию. Для уточнения стоимости использования премиум версии API необходимо связаться со службой поддержки Google.

MapKit – это программная библиотека, которая позволяет использовать картографические данные и технологии Яндекса в мобильных приложениях. MapKit позволяет создать приложение с картами Яндекса для операционных систем iOS и Android [3].

В таком приложении можно использовать поиск по организациям и топонимам, строить автомобильные и пешеходные маршруты с учётом актуальной дорожной ситуации, а также отображать информацию о пробках или панорамы. На созданной с помощью MapKit карте будут появляться строящиеся дома, новые дороги и развязки, недавно открытые организации. На ней будут доступны все те изменения, которые вносятся на Яндекс.Карты.

Картографический сервис MapKit возможно использовать как бесплатно, так и на коммерческой основе. Ниже перечислены бесплатные условия использования MapKit.

- Нельзя использовать MapKit в закрытых и платных приложениях
- Нельзя использовать MapKit для мониторинга и диспетчеризации
- Нельзя сохранять и изменять данные, полученные с помощью MapKit
- Нельзя превышать суточный лимит запросов (25000 запросов)

Коммерческая лицензия MapKit предназначена для приложений, которым не подходят условия использования бесплатной версии.

Лицензия ограничивает количество запросов в день согласно выбранному тарифу. При превышении лимита выставляется отдельный счет за превышение.

Mapbox – компания, которая предоставляет геоинформационную платформу для разработчиков и дизайнеров. Mapbox Maps SDK для Android-это набор инструментов с открытым исходным кодом для отображения карт внутри приложения Android [4].

Maps SDK для Android позволяет полностью настраивать внешний вид карты. Вы можете выбрать один из основных стилей Mapbox или создать пользовательский стиль карты, настроив цвета, знаки и шрифты карты в соответствии с пользовательским интерфейсом приложения. API также предоставляет несколько различных способов добавления меток на карту, создания кругов, добавления линии между несколькими точками или рисования многоугольников. Часто эти объекты рисуются либо поверх карты, либо в некоторых случаях внутри самой карты. Библиотека также позволяет отслеживать местоположение устройства пользователя, использование офлайн карт, отслеживание жестов, введенных пользователем и многое другое.

Mapbox api является бесплатным в использовании до определенного количества запросов. При использовании библиотеки в приложениях для отслеживания объектов необходимо связаться со службой поддержки, для уточнения условий использования.

В результате проведенного анализа для использования карт в разрабатываемом приложении был выбран картографический сервис Mapbox, поскольку имеет широкий функционал и удовлетворительную себестоимость.

### **Список литературы**

[1] *Операционная* система Android учебное пособие / М.А. Дмитриев [и др.]. Москва: НИЯУ МИФИ, 2012. — 64 с.

[2] *Соколова В.В.* Вычислительная техника и информационные технологии. Разработка мобильных приложений: учеб. пособие для прикладного бакалавриата / В. В. Соколова. — М. : Издательство Юрайт, 2019. — 175 с.

[3] *Семенчук В.* Мобильное приложение как инструмент бизнеса [Электронный ресурс] / В. Семенчук. — Электрон. дан. — Москва : Альпина Паблишер, 2017. — 240 с. — Режим доступа: https://e.lanbook.com/book/101108.

[4] *Агеев Е.Ю.* Основы компьютерных сетевых технологий [Электронный ресурс] / Е.Ю. Агеев. — Электрон. дан. — Москва : ТУСУР, 2011. — 83 с. — Режим доступа: https://e.lanbook.com/book/11484.

**Грос Сергей Анатольевич** – студент КФ МГТУ им. Н.Э. Баумана. Е-mail: sergey.gros@gmail.com

**Сухова Анастасия Сергеевна** – студент КФ МГТУ им. Н.Э. Баумана. E -mail: nastenochka1999@gmail.com

**Научный руководитель**: **Онуфриева Татьяна Александровна**. КФ МГТУ им. Н.Э. Баумана. Е-mail: onufrievata@mail.ru

С.А. Медведева, Е.В. Вершинин, П.В. Фролов

## **АНАЛИЗ СЕТЕВОГО ТРАФИКА С ИСПОЛЬЗОВАНИЕМ КОМБИНАЦИИ МЕТОДОВ НА РАЗНЫХ УРОВНЯХ МОДЕЛИ ISO/OSI И ТЕХНОЛОГИИ BLOCKCHAIN ДЛЯ ХРАНЕНИЯ ПРИЗНАКОВ СЕТЕВЫХ АТАК**

КФ МГТУ им. Н.Э. Баумана, Калуга, 248000, Россия

В настоящее время существует большое число как зарубежных, так и отечественных систем обнаружения вторжений (Intrusion Detection System – IDS). Они все применяют при обнаружении сетевых атак различные подходы и методы, но ни один из них не может гарантировать стопроцентной защищенности информационной системы (ИС) от кибератак [1]. Поэтому на сегодняшний день достаточно актуальной проблемой является поиск наиболее эффективных методов выявления вторжений в ИС. Главное требование к таким методам – возможность обнаружения произвольных типов атак, включая возникающие их новые виды в режиме реального времени [2].

Концептуально новым направлением применения алгоритмов анализа сетевого трафика является использование методов обнаружения атак на разных уровнях модели ISO/OSI.

Первый подход – поверхностный анализ пакетов (Shallow Packet Inspection – SPI).В основном к анализаторам поверхностного уровня относят простые межсетевые экраны, различные маршрутизаторы и другие устройства сети. Этот подход помогает ограничить внешний доступ к сервисам и компьютерам, находящимся во внутренней сети. Поверхностный уровень анализирует пакет до сетевого уровня.

Второй подход – средний анализ пакетов (Medium Packet Inspection - MPI).Все инструменты, которые принадлежат среднему уровню, фильтруют трафик при помощи информации о форматах данных передачи и более полной локализации отправителя этих данных. Обычно данные инструменты являются посредниками между внутренней сетью и провайдером доступа к Интернету. Средний анализ предполагает анализ до сеансового уровня.

И третий подход – глубокий анализ пакетов (Deep Packet Inspection - DPI). Углубленный анализ предполагает анализ данных по всем уровням пакета полностью [3].

Для получения более объективных результатов следует применить для различных уровней пакета данных все виды анализа (рис. 1). Анализатор сети, получив пакет данных, формирует три объекта исследования: в 1 части содержится информация 2-3 уровней, во 2 части – 2-5 уровней, в 3 части – 2-7 уровней. К каждому сформированному фрагменту применяется выбранный метод или комбинация методов для проведения поверхностного, среднего и глубокого анализа. После получения данных о проведенном анализе результаты, полученные от различных комбинаций методов на разных

уровнях модели ISO/OSI, суммируются и получается результирующий вектор, который должен показывать более достоверную оценку трафика, чем применение одного метода ко всему пакету сетевого трафика. Далее анализатор передает полученный результат администратору сети, который принимает решение о наличии или отсутствии вторжения.

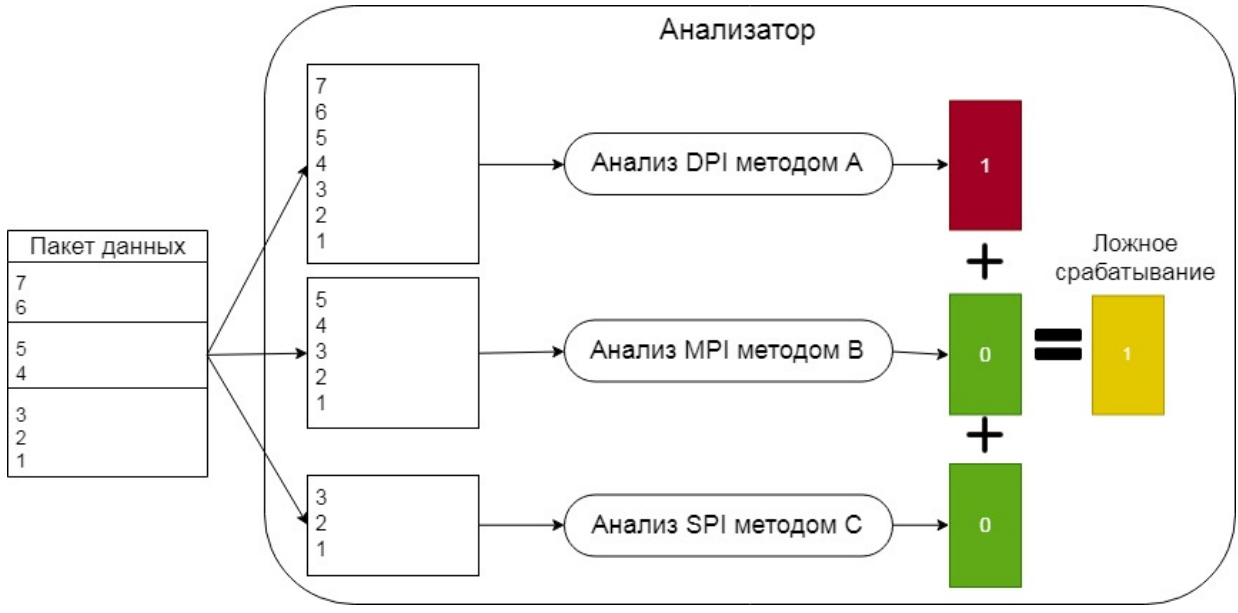

Рис. 1. Процесс анализа пакета данных

Одним из важнейших вопросов является хранение признаков сетевых атак. В предлагаемой моделианализатор не хранит в себе базу признаков, а обращается к Blockchain-хранилищу, которое содержит все необходимые данные (рис. 2).

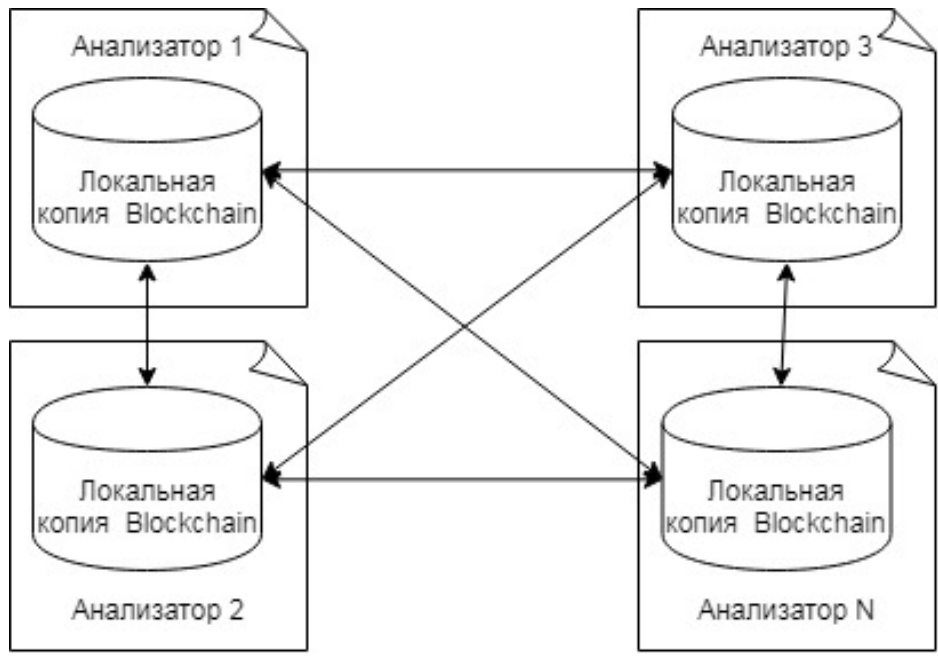

Рис. 2. Взаимодействие анализаторов с помощью технологии Blockchain

При выявлении одним из анализаторов новой, ранее не встречавшейся атаки, он формирует её признаки в соответствии с форматом хранения признаков и добавляет её в Blockchain. Использование технологии Blockchain позволяет своевременно добавлять и синхронизировать между всеми анализаторами признаки новых сетевых атак в базу признаков, обеспечить масштабируемость, отказоустойчивость и невозможность подмены базы признаков.

Таким образом, предлагаемые схемы процесса анализа пакета данных и взаимодействия анализаторов должны помочь в применении алгоритмов анализа сетевого трафика на разных уровнях модели ISO/OSI.

### **Список литературы**

[1] Шелухин О.И., Сакалема Д.Ж., Филинова А.С. Обнаружение вторжений в компьютерные сети (сетевые аномалии).Москва, Горячая линия— Телеком, 2013, 220 с.

[2] Браницкий А.А., Котенко И.В. Анализ и классификация методов обнаружения сетевых атак. [Электронныйресурс]. – URL: https://www.researchgate.net/publication/301610141 Analysis and Classificati on\_of\_Methods\_for\_Network\_Attack\_Detection(дата обращения: 26.02.2019).

[3] Гетьман А.И., Евстропов Е.Ф., Маркин Ю.В. Анализ сетевого трафика в режиме реального времени: обзор прикладных задач, подходов и решений [Электронный ресурс]. – Режим доступа: http://www.ispras.ru/preprints/docs/prep\_28\_2015.pdf(дата обращения: 10.03.2019).

**Медведева Светлана Александровна** – студент КФ МГТУ им. Н.Э. Баумана. E mail: svetlana\_medvedeva\_1997@mail.ru

**Вершинин Евгений Владимирович** – заведующий кафедрой, кандидат физико-математических наук КФ МГТУ им. Н.Э. Баумана. Е-mail: yevgeniyv@mail.ru

**Фролов Павел Валерьевич** – ассистент КФ МГТУ им. Н.Э. Баумана. Е-mail: Han-92@mail.ru

**Научный руководитель**: **Фролов Павел Валерьевич**. КФ МГТУ им. Н.Э. Баумана. Е-mail: Han-92@mail.ru

## **ОСОБЕННОСТИ ГЕНЕРАТИВНО-СОСТЯЗАТЕЛЬНЫХ СЕТЕЙ**

КФ МГТУ им. Н.Э. Баумана, Калуга, 248000, Россия

Архитектурагенеративно-состязательных сетей (GenerativeAdversarialNetwork, GAN) была впервые представлена в работе Яна Гудфеллоу в середине 2014 года. GANсостоит из двух соперничающих нейронных сетей, одна из которых представляет собой дискриминатор, цель которого отличитьсгенерированные образцы данных от реальных, а вторая сеть является генератором, задача которого научиться обманывать дискриминатор, генерируя данные таким образом, чтобы дискриминатор посчитал их реальными [1].

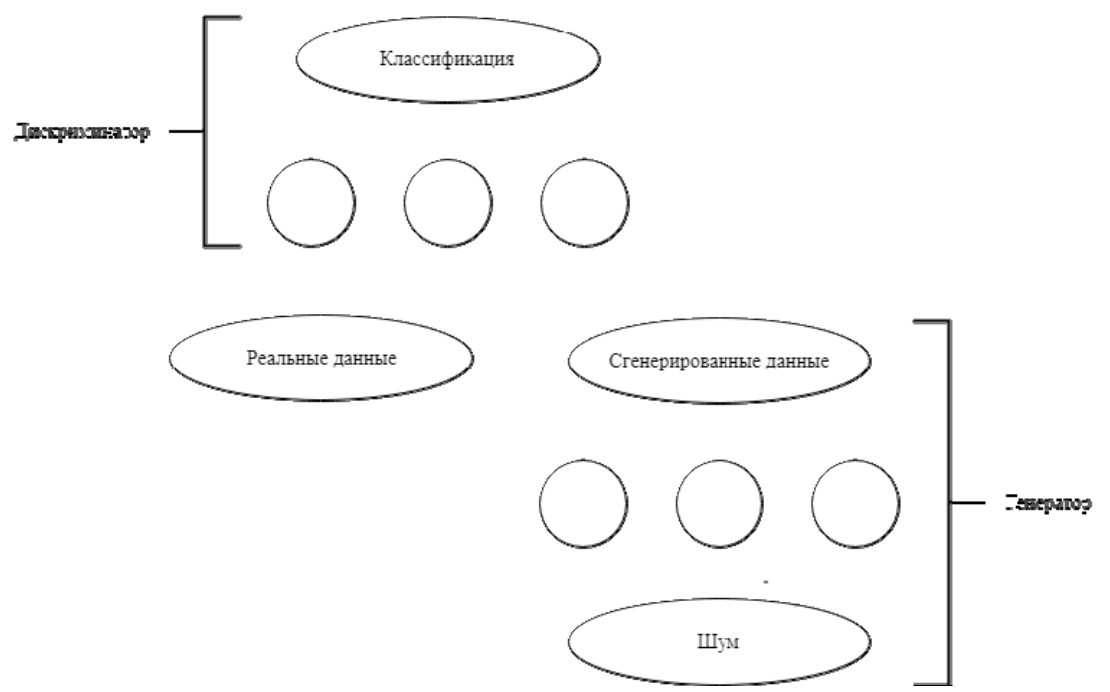

Рис. 1. Базовая архитектура генеративно-состязательной сети

Концепция GAN представлена на рис. 1. Генератор моделирует функцию преобразования, которая принимает в качестве входных данных случайную переменную и должна вернуть переменную, соответствующую заданному распределению. Так как эта функция сложная и неизвестная, мы моделируем дискриминатор с другой нейронной сетью. Функция дискриминатора принимает на вход образец данных и возвращает вероятность того, что этот образец является истинным. Генератор не видит подлинных данных и должен научиться создавать реалистичные данные, основываясь на обратной связи от дискриминатора.

Таким образом, обе сети одновременно обучаются, стремясь достичь противоположных целей:

- цель генератора максимизировать ошибку классификации между подлинными и сгенерированными данными;
- цель дискриминатора минимизировать эту ошибку.

В результате такого обучения мы получаем две сети, каждая из которых хорошо выполняет свою задачу. Так, обученный дискриминатор может использоваться для распознавания аномалий, выбросов или чего-либо необычного. Это может быть крайне полезно в таких сферах как кибербезопасность, радиология и астрономия. В свою очередь опытный генератор можно использовать неограниченное количество раз для создания реалистичных изображений, звуков, языков, эффективных фармацевтических препаратов и практически всего, что можно только вообразить [2].

В заключение стоит отметить, что генеративно-состязательные сети представляют собой одну из наиболее интересных идей в машинном обучении за последнее десятилетие. В настоящее время широкое применение находят различные разновидности сетей, которые базируются на концепции Яна Гудфеллоу. Например, разработанная исследователями из NVIDIA и Университета Аалтопрогрессивная модель (ProgressiveGrowingofGAN, PGGAN) направлена на создание детализированных изображений,изучая сначала крупные текстуры на изображении, а затем более мелкие, поэтапно создавая при этом все более проработанные реалистичные изображения в более высоком разрешении. Также NVIDIAбыла представлена нейросеть GauGAN с использованием метода, называемого пространственно-адаптивной нормализацией для синтеза изображений.GauGAN может генерировать фотореалистичные изображения из простых набросков. Кроме того, разработана сеть RadialGAN, которая в отличие от упомянутых имеет дело с числовым анализом и предназначена для расчета эффективности нового медицинского лечения [3].

#### **Список литературы**

[1] JakubLangrandVladimirBok.GANs in Action: Deep learning with Generative Adversarial Networks. – 2019. – 350с.

[2] Understanding Generative Adversarial Networks (GANs). URL: https://towardsdatascience.com/understanding-generative-adversarial-networksgans-cd6e4651a29 (Датаобращения: 26.03.2019)

[3] A Leap into the Future: Generative Adversarial Networks.URL: https://medium.com/datadriveninvestor/a-leap-into-the-future-generativeadversarial-networks-96a780ed8ee6(Дата обращения: 25.03.2019)

**Келлер Вероника Александровна** – студент КФ МГТУ им. Н.Э. Баумана. E--mail: hbrs2016@bk.ru

**Научный руководитель**: **Белов Юрий Сергеевич**. КФ МГТУ им. Н.Э. Баумана. Е-mail: fn1-kf@mail.ru

А.З. Асваров

## **ИМИТАЦИЯ ЭФФЕКТА БОКЕ В 2D**

КФ МГТУ им. Н.Э. Баумана, Калуга, 248000, Россия

Эффект боке – приятный визуальный артефакт, который часто считается значительным вкладом в визуальное качество фотографии (рис. 1). Целью этой статьи является показать, как этот эффект можно смоделировать, используя только 2D-технику. Вспомним, что объектив камеры фокусирует свет, отраженный объектами сцены, на плоскость изображения. Тем не менее, только точки в пределах данного расстояния будут отображаться в фокусе на изображении. У всех других точек (слишком близко или слишком далеко) свет распространяется по области, потенциально превышающей пиксель на изображении, создавая эти круглые формы. Таким образом, каждая точка на сцене, находящаяся не в фокусе на изображении, размыта, однако благодаря контрасту яркие пятна на сцене, такие как источники света, создают размытые круги, которые явно более заметны, чем те, которые создаются более темными точками.

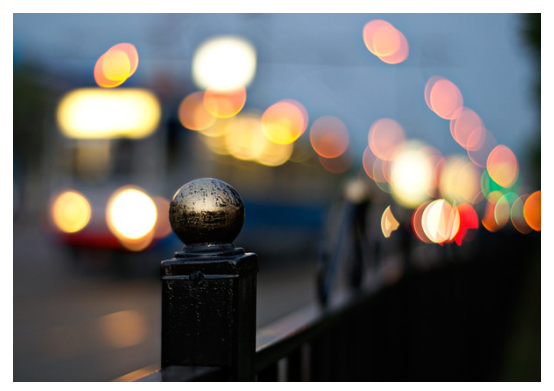

Рис. 1. Эффект боке

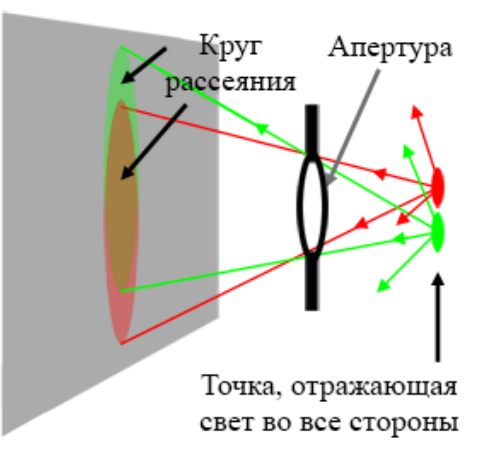

Рис. 2. Круг рассеяния создается многими лучами, отраженными точкой в сцене и проходящими через отверстие камеры

Грубое объяснение этого эффекта состоит в том, что свет, отражаемый объектами в сцене, отражается во всех направлениях (это, конечно, верно только для рассеянных объектов). Часть этого света пройдет через апертуру камеры и создаст на плоскости пленки круг рассеяния. Круг рассеяния создается, когда одна точка появляется в нескольких местах на плоскости изображения [1] (рис. 2).

Как этот эффект моделируется в 2D? Представьте себе один белый пиксель в середине черного изображения, сдвигая это изображение на один пиксель в каждом направлении и накапливая результаты, также можно сделать так, чтобы этот один пиксель появлялся в нескольких местах изображения. На рисунке 3 показан этот процесс. То, что происходит, это смешивание пикселя с его соседями. На рисунке исходное изображение смещено во всех направлениях только на один пиксель, но это только для упрощения демонстрации; ничто не мешает вам использовать сдвиг, превышающий пиксель, для создания большего размытия.

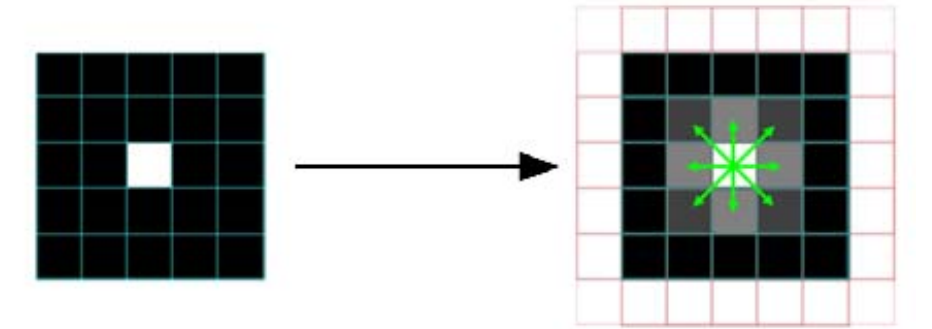

Рис. 3. Моделирование размытия путем смещения пикселей вокруг и накопления результатов.

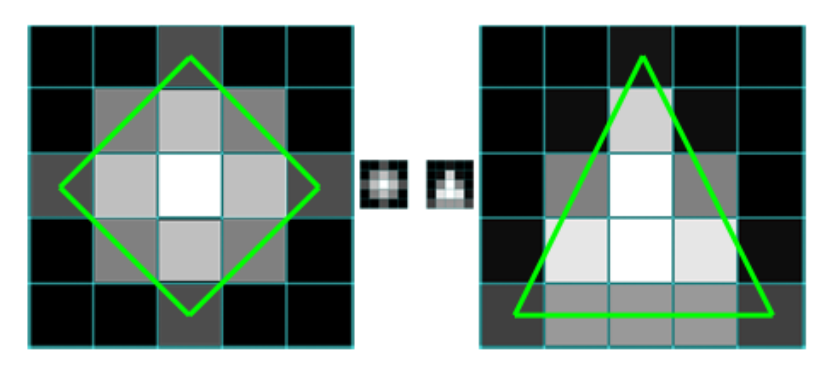

Рис. 4. Различные формы размытости, полученные смещением и накапливанием изображения в некоторых заданных направлениях

Обратите внимание, что когда смещаем копию исходного изображения в одном направлении и накапливаем результат, также можно уменьшить непрозрачность копии, чтобы создать мягкое размытие. Как правило, можно сделать непрозрачность копии зависящей от величины смещения, которое применяется, чтобы по мере удаления белого пикселя от его ис-

ходного положения яркость уменьшалась. Вы не ограничены смещением копии изображения в каждом направлении. Можно сдвинуть изображение и накапливать его копии на некоторое фиксированное количество пикселей в пределах заранее определенного набора направлений, чтобы придать этому размытию интересную форму. На рисунке 4 показана пара примеров, в которых размытие повторяет ромб и треугольную форму.

Давайте попробуем смоделировать это с помощью некоторого кода. Нам понадобятся два изображения одинакового разрешения. Первый будет использоваться в качестве «маски», изображения в оттенках серого, определяющего форму и интенсивность узора размытия. Второе изображение может быть любым цветным изображением, к которому применяем размытие. Зациклим каждый пиксель маскирующего изображения и обозначим P (i, j) текущий пиксель в этом цикле, где P (i, j) - яркость пикселя (значение серого) и (i, j) - его координаты. На каждой итерации будем накапливать копию входного цветного изображения, смещенную на (i, j) пикселей и умноженную на значение пикселя маски. Можно увидеть иллюстрацию этого алгоритма на рисунке 6.

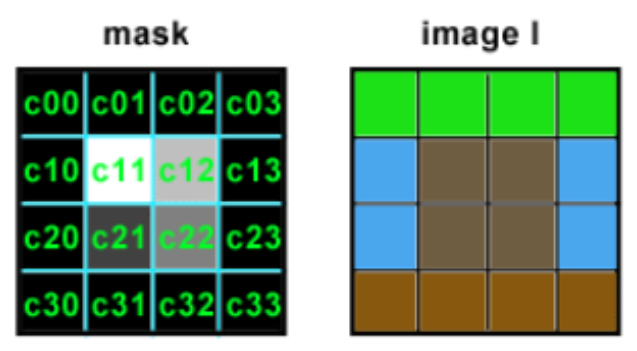

Рис. 5. Изображение-маска и изображение, к которому применяется размытие

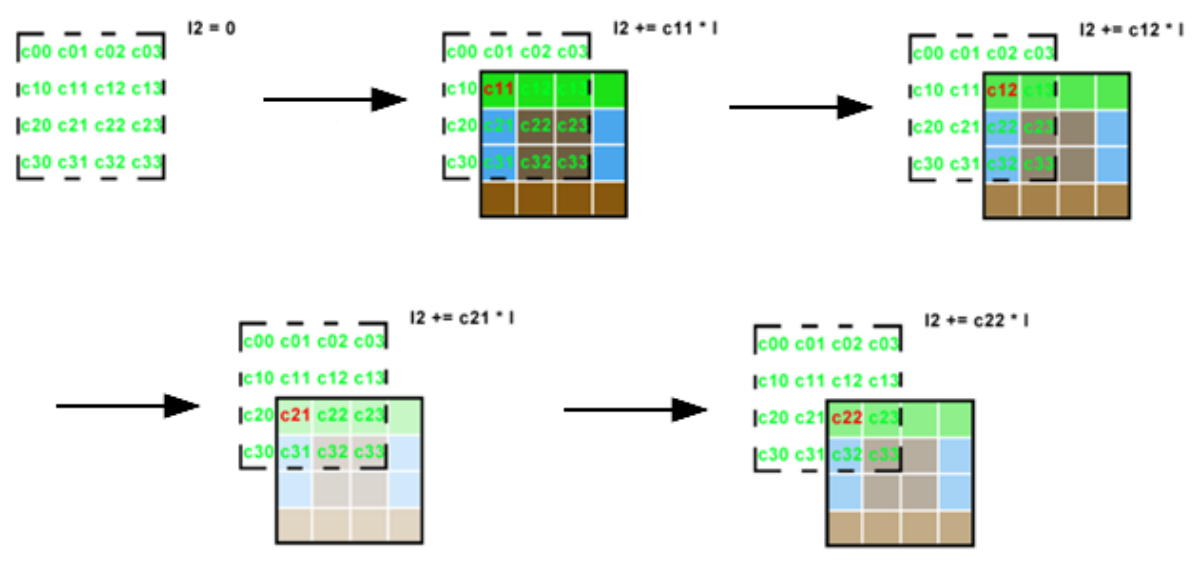

Рис. 6. Порядок работы алгоритма

В этом примере результирующее изображение I2 будет суммой 16 изображений, взвешенных по некоторым значениям серой шкалы. Обратите внимание, что в качестве оптимизации черные пиксели в маске могут быть пропущены (нет смысла вычислять результат изображения, умноженного на цвет, если известно, что полученное изображение будет черным). Таким образом, только накапливаем 4 копии изображения в этом конкретном примере (количество пикселей, яркость которых больше 0 в маске: c11, c12, c21 и c22). Накопление этих изображений также значительно увеличивает яркость пикселей в конечном изображении. Рассмотрим случай, когда изображение полностью белое, а маска содержит только белые пиксели; итоговая яркость каждого пикселя в конечном изображении I2 была бы тогда 16. Перед отображением или сохранением результата на диск лучше всего нормализовать эти значения. Простое решение состоит в суммировании яркости всех пикселей в маске и делении конечного изображения на это число.

Теперь поместим все эти идеи в код. Сначала прочитаем два изображения с одинаковым разрешением. Для маски будем использовать изображение, содержащее маленькую белую шестиугольную полигональную маску в левом нижнем углу рамки. Также нужно будет создать третье изображение, в котором будем накапливать результат. Затем зациклим каждый пиксель маскирующего изображения. Если пиксель P(i,j) из маски не является черным, сместим цветное изображение на (i, j), умножим эту копию на значение пикселя маски и добавим результат к нашему третьему изображению. В конце этого процесса нормализуем значения пикселей и сохраняем результат в файл PPM. Чтобы сдвинуть изображение используется метод 'circshift', идентичный одноимённой функции изпакета MATLAB[2].Код алгоритма представлен на рисунке 7.

```
Image I = readPPM("./marcie.ppm");Image I = readPPM("./maxCIE:ppm");<br>Image J = readPPM("./hexagon:ppm");int w = J.w, h = J.h;
Image K(w, h);
float total = 0;
// пройти по каждому пикселю
for (int j = 0; j < h; ++j) {
    for (int i = 0; i < w; ++i) {
         // если пиксель из маски не чёрный
         if (J(i, j)) != Image:: kBlack) {
              /*накапливаем смещенную копию цветного изображения,
        взвешенную маской*/
              K += J(i, j) * Image::circshift(I, std::pair(i, j));
              total += J(i, j);\rightarrow\overline{\phantom{a}}// нормализация
K /= total;<br>savePPM(K, "./out.ppm");
```
Рис. 7. Код алгоритма

На рисунке 8 показаны входные изображения и результат справа. Увеличительное стекло слева просто для того, чтобы ближе рассмотреть маску (которая в этом примере довольно мала).

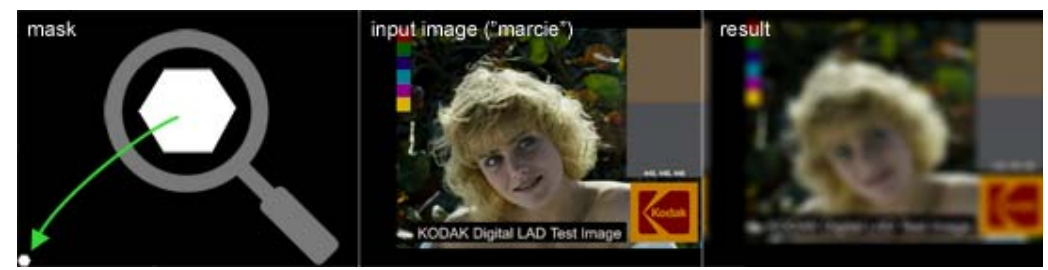

Рис. 8. Входные изображения и результат работы алгоритма

Время обработки такого алгоритма составляет  $O(N^4)$  (при условии, что маска и изображение имеют одинаковое разрешение), и этареализация может быть очень медленной. К счастью, в данном примере большинство пикселей в изображении маски черные, что значительно ускоряет вычисления. Однако, когда маска становится больше, становится быстро очевидным, что алгоритм работает медленно. Одним из решений для ускорения свертки изображения является выполнение этой операции в частотном пространстве[3].

## **Список литературы**

[1]. What is Bokeh? [Электронный ресурс] // PhotographyLife: сайт – Режим доступа: https://photographylife.com/what-is-bokeh (дата обращения 21.03.2019)

[2]. Simulating the Bokeh Effectin 2D [Электронный ресурс] // Scratch-Pixel: сайт– Режим доступа: https://www.scratchapixel.com/lessons/ digitalimaging/simple-image-manipulations/bookeh-effect (дата обращения 21.03.2019)

[3]. Anisotropic Background Blur for the Bokeh effect applications [Электронный ресурс] // University of Waterloo – Режим доступа: https://ece.uwaterloo.ca/~ece417/Projects/2017/Project2/main.html (дата обращения 21.03.2019)

**Асваров Алидар Загирбекович** – студент КФ МГТУ им. Н.Э. Баумана. E -mail: alidar.asvarov@gmail.com

**Научный руководитель**: **Белов Юрий Сергеевич**. КФ МГТУ им. Н.Э. Баумана. Е-mail: fn1-kf@mail.ru

Ю.Н. Лавренков, И.С. Цыганков

## **ИССЛЕДОВАНИЕ ВЛИЯНИЯ СВОБОДНОТЕКУЩИХ РИТМОВ В НЕЙРОСЕТЕВЫХ КЛАСТЕРАХ НА ФОРМИРОВАНИЕ ПУТЕЙ ПРОХОЖДЕНИЯ ИНФОРМАЦИИ В НЕЙРОННОЙ СЕТИ**

КФ МГТУ им. Н.Э. Баумана, Калуга, 248000, Россия

Процесс взаимодействия нейронов и организация совместного функционирования в составе нейронных сетей является важной составляющей при организации распределенной обработки информации множественными кластерами искусственных нейронов [1]. В статье рассмотрен процесс самостоятельного формирования ритмической активности некоторого множества нейронов, которые формируют карту активности нейронной сети непосредственно во время обработки поступающих данных. Адаптивные свойства систем такого типа могут формировать карты активности переключаясь между возможными способами управления поведением всей нейросетевой системы. Отдельные нейроны могут быть выделены как инициаторы активности всей сети, что делает возможным организацию различных способов обработки информации в зависимости от локализации информационных входов в структуре нейронной сети. Второй принцип функционирования основан на перестройке архитектуры в процессе обучения так, чтобы формирование клеточных соединений приводило к ритмической активности, определяющей последовательности активации нейронов, что определяет алгоритм обработки поступающей информации. Рассмотрим нейронную сеть, выполненную из нейронов-осцилляторов, применяемых для поддержания постоянного функционирования других типов нейронов, архитектура которых предполагает наличие стимулирующих воздействий.

Нейросетевые элементы применяются для инициализации ритмической активности и формирования динамики колебательного процесса при восприятии входных сигналов. Такие свойства нейронов позволяют применять их при конструировании элементов обработки информации, в которых необходима стимуляция для генерации результирующего отклика. Активность нейрона формируется в виде периодической последовательности спайков, являющихся важной частью механизма навязывания ритма в скоплениях нейронных элементов. Поддержание активности нейронов для управления распространением информации в моменты отсутствия активности на входах нейронных элементов делает возможным формировать ответы нейронной сети в произвольные временные интервалы. Осциллирующие структуры, формируют уникальную топографию активности, зависящую от точек ввода внешних сигналов. Наличие нейронов-генераторов делает возможным формирование блуждающих центров ритмики для всей нейросетевой структуры, реализуемого путем реконфигурирования проводящих путей активности, проходящих через нейроны.

Реакция перестройки заключается в изменении активности нейросетевых кластеров, генерация которой поддерживается независимыми нейронами-осцилляторами. Такое свойство является ключевым при реализации механизма предобработки входных сигналов. Нейроконтроллер обучается восприятию входных воздействий, вызывающих спонтанную активность нейронов выходного слоя. Структура нейрона базируется на каскадном соединении дельта-сигма преобразователей третьего порядка [2]. Настройка параметров нейронов направлена на создание условий для генерации устойчивых состояний.

Архитектура нейрона формируется генетическим алгоритмом переключающихся функций [1]. Трансформирование архитектуры до начала выполнения процедуры обучения нейронной сети позволяет выполнить реализацию нейросетевого вычислителя на массивах функциональных модулей, подстраиваемых под особенности реализуемых алгоритмов для достижения максимального быстродействия. Стимуляция нейрона осуществляется двумя сигналами (рис. 1), что делает возможным в процессе реконфигурирования нейросетевого модуля формировать кластеры нейронов с настраиваемой манипуляцией проходящими через нейрон сигналами. Базовыми структурами являются блоки перемножения и суммирования сигналов, элементы задержки (D), задерживающие входной сигнал с переменным временем и усилением, а также генераторы, управляемые напряжением (VCO).

После создания архитектуры нейронного элемента управление им реализуется посредством изменения параметров элемента задержки, модификация которых осуществляется в процессе обучения. Приведенный тип нейронного элемента базируется на принципах организации вычислительных элементов с переменной задержкой сигналов, проходящих через его вычислительные блоки. Формирование элементов циркуляционных контуров необходимо для хранения результатов и последующего использования информации, представленной в них, для поддержания функционирования применяемого типа памяти. Комплексная архитектура нейрона, состоящая их множественных элементов задержки, совместно с информацией, циркулирующей в реверберационных петлях, включающих общие элементы[3], позволяет реализовать технологию хранения информации в перестраиваемых контурах, состоящих из функциональных блоков нейрона и применяемых для модификации сигналов с помощью совместных вычислительных структур. Разработанный нейрон формирует память нейронной сети из сигналов, циркулирующих во множестве контуров, представленных из элементов задержки и функциональных блоков. Остальные локальные петли изменяют сигналы основных контуров через общие функциональные единицы. Контуры, состоящие из модулей VCO, являются частью пере-

ключающих цепей, реализующих возможность регенерации циркуляционной памяти без перестройки нейрона. В результате такого подхода реализуется асинхронный нейронный элемент [1], в котором при обучении производится настройка времени задержки сигнала в заданных каналах распространения информации для формирования результирующего отклика нейрона.

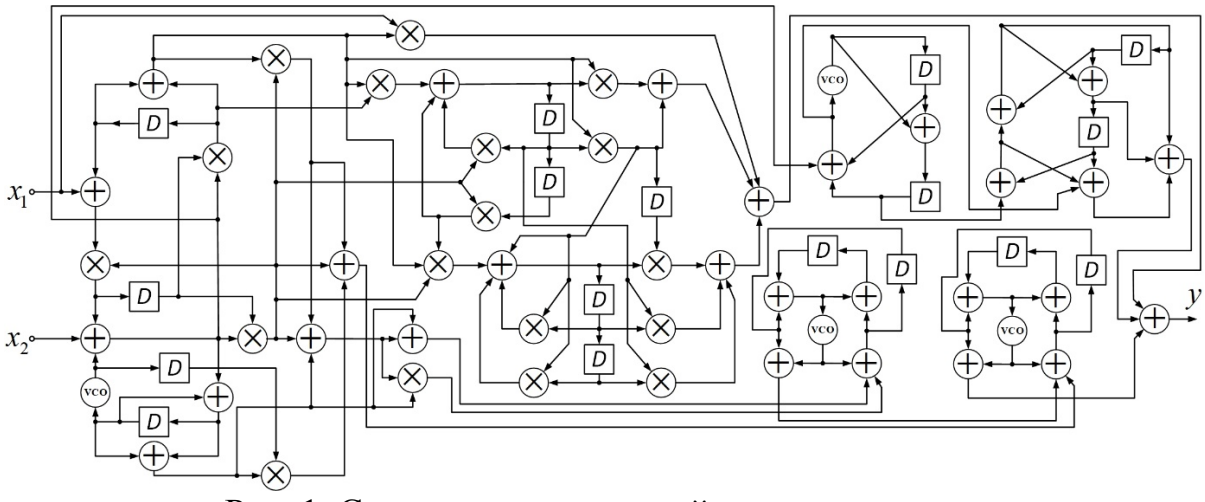

Рис. 1. Структурная схема нейронного элемента

Сформированные первоначальные ритмы нейронов и определяют процесс взаимодействия (Рис. 2).

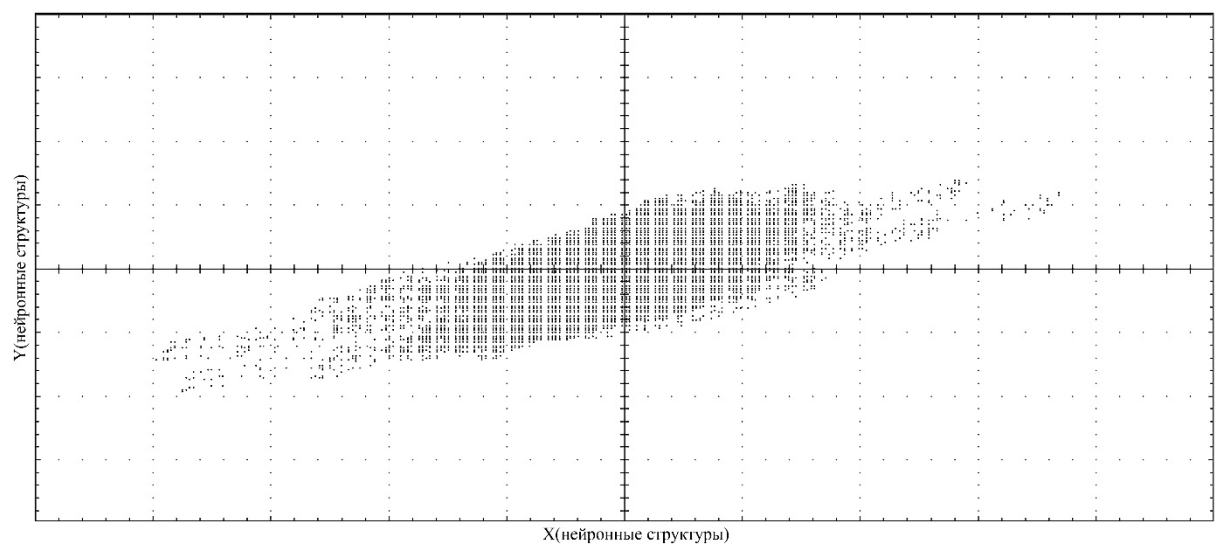

Рис. 2. Взаимодействие нейронов до выполнения процедуры обучения

На рис. 2 показаны нейроны, выстроенные в прямоугольную решетку. Точки на пересечении структур X и Yтипа, указывают на взаимодействие посредством общих элементов циркуляционной памяти. На рис. 3 (показана 50-я регенерация циркуляционных контуров) ярко выражено изменение взаимодействия после выполнения процедуры обучения. На рис. 4 (пока-

зана 250-я регенерация циркуляционных контуров) показана карта взаимодействия нейронов после процедур обучения и полного формирования архитектуры нейронной сети. Нейросетевая система, подстраивает моменты прохождения импульсов так, чтобы сигналы проходили через общие структурные компоненты и взаимодействовали между собой.

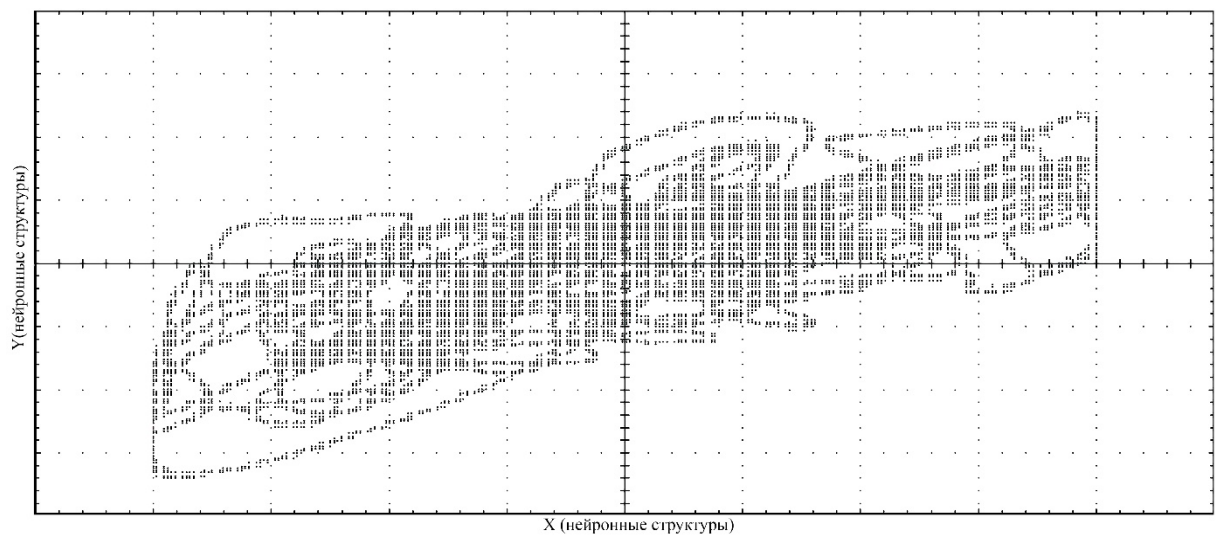

Рис. 3. Взаимодействие нейронов после выполнения процедуры обучения

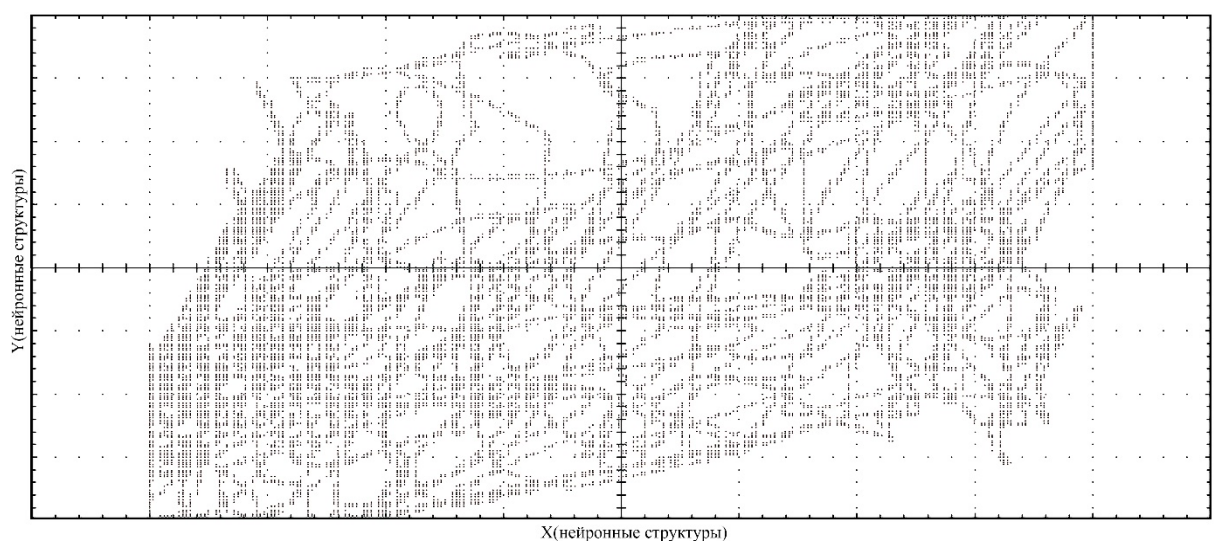

Рис. 4. Взаимодействие нейронов на завершающих этапах обучения

Рассмотренная гетерогенная вычислительная структура, состоящая из трех типов нейронных элементов с возможностью организации перестраиваемых межнейронных связей, может быть успешно применена для решения практических задач. Взаимодействующие нейронные модули способны выполнитькомплексные преобразования информации путем подстройки моментов времени прохождения сигналов через связанные структурные элементы.
### **Список литературы**

 [1]. Хайкин С. Нейронные сети: полный курс, 2-е издание.: Пер. с англ. – М.: Издательский дом «Вильямс», 2008. – 1104 с.

[2]. Van Roermund A. H. M., Casier H., Steyaert M. Analog Circuit Design. SpringerScience+BusinessMediaB.V., 2010.

[3]. Rybin Yu. K. Electronic Devices for Analog Signal Processing. Springer Science + Business Media B.V., 2012.

**Лавренков Юрий Николаевич** – доцент, кандидат технических наук КФ МГТУ им. Н.Э. Баумана. Е-mail: georglawr@yandex.ru

**Цыганков Иван Сергеевич** – студент КФ МГТУ им. Н.Э. Баумана. Е-mail: killer.ziganok@yandex.ru

А.А. Кузнецова, Е.В. Вершинин

# **ИССЛЕДОВАНИЕ СПОСОБОВ АВТОМАТИЗАЦИИ ДИАГНОСТИРОВАНИЯ РЕТИНОПАТИИ НЕДОНОШЕННЫХ**

КФ МГТУ им. Н.Э. Баумана, Калуга, 248000, Россия

Проблема построения диагностических систем состоит в том, что абсолютное большинство из них не рассматривают области удаленные от макулярной зоны и диска зрительного нерва (ДЗН), сравнительно легко определяемых на снимках (рис. 1). При этом у недоношенных младенцев в активном периоде ретинопатии недоношенных (РН) особый интерес представляет не только центральная зона сетчатки, но и состояние сетчатки вдоль сосудистых аркад и в области вала пролиферации. В доступной литературе представлены лишь единичные работы с минимальным количеством обследованных младенцев, что обусловлено сложностью проведения данного исследования у недоношенных детей, а также отсутствием системного анализа, что требует проведения дальнейших исследований в данном направлении [1].

Существует ряд решений для диагностирования РН. Приведем основные решения и классы подходов.

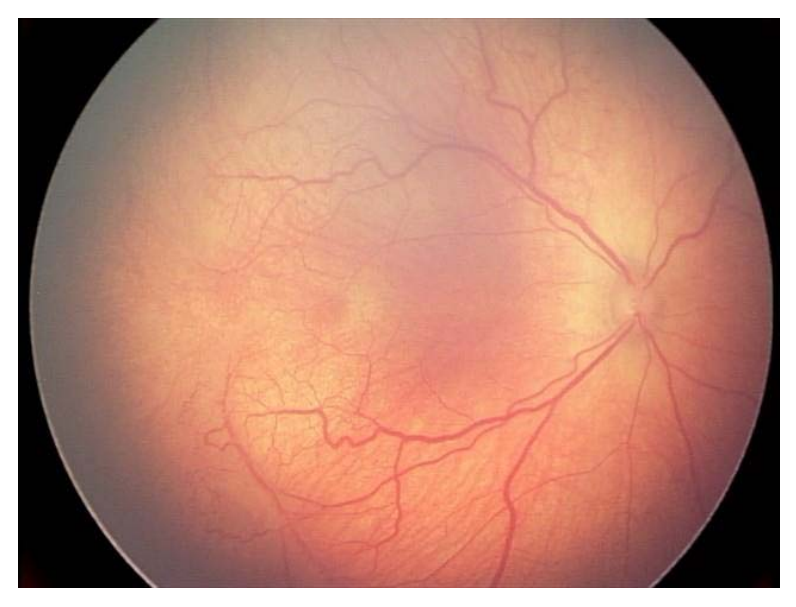

Рис. 1. Задняя агрессивная РН, стадия манифестации. Артерио-венозные шунты, формирование вала пролиферации

Наиболее обобщенную оценку, нетребующую даже наличия данных морфометрии, дает программный комплексWINROP (weight - вес, insulinlikegrowth, factor –инсулиноподобный фактор роста, neonatal - новорожденный, retinopathyofprematurity - РН). На вход подаются такие параметры как вес при рождении, возраст гестации, пол. Результат представляется в виде набора вероятностей возникновения отдельных форм ретинопатии [2]. К сожалению, исходный набор данных для алгоритма был невелик – 79 де-

тей, выборка нерепрезентативна по месту рождения, а исследуемые признаки опосредованно относятся к существующей проблеме. Не учитываются кислородоиндуцированные случаи, которые вероятны при выхаживании младенцев с экстремально низкой массой тела. Тем не менее, данный подход применим для определения необходимости получения снимков с ретинальной камеры, поскольку позволяет сузить группу риска, хотя конкретное решение и подходит лишь для случаев, близких исследуемой группе[2].

Более перспективное решение, представленное в ряде работ, состоит в выделении сетки сосудов[3, 4, 5, 6]. Общий алгоритм таков:

1. Получение гдр снимка

2. Сведение снимка к оттенкам серого и выделение сетки сосудов на основе морфологии

3. Получение сжатого изображение в виде черно-белой сетки (рис. 2)

4. Выделение оконечных точек и точек пресечения сетки

5. Построение леса, таким образом, что в качестве родительских узлов выступают точки пересечения.

6. Относительно ДЗН объединение леса в дерево

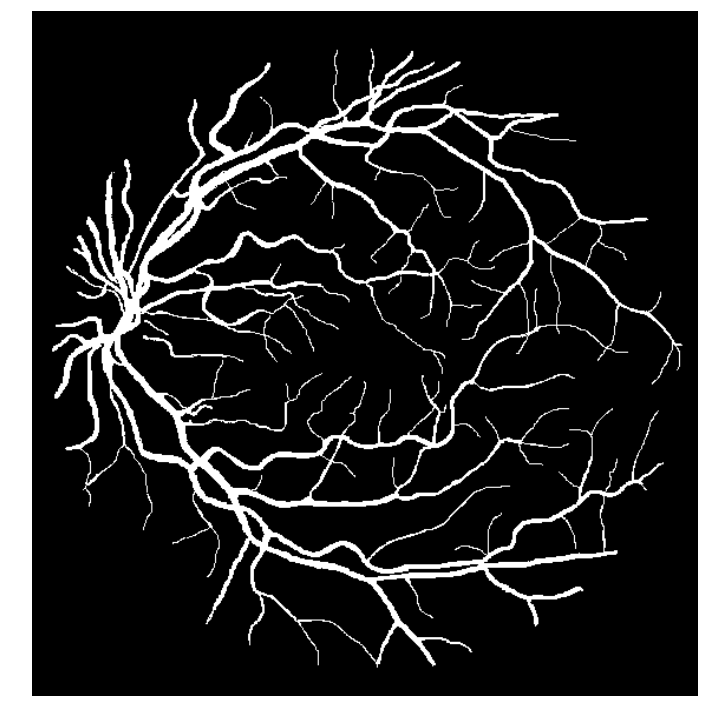

Рис. 2. Задняя агрессивная РН, стадия манифестации. Артерио-венозные шунты, формирование вала пролиферации

В данном подходе существует ряд проблем. Первая и главная это отказ от пространственной оценки сетки вкупе с ограничением единственным кадром. Во всех работах исследуется снимок макулярной области вместе с ДЗН, однако для РН характерны именно изменения в области периферии. Развитый вал также имеет линейную структуру и толщину сопоставимую с утолщенными сосудами. При данном подходе не делается различия между венозными и артериальными сосудами, тогда как именно извитость ретинальных артерий является признаком патологии. Впрочем, учитывая, что ар-

терии составляют примерно половину наблюдаемых сосудов, подсчитанный средний коэффициент извитости (КИ) все равно будет выше нормы, при наличии РН. Игнорируются более крупные объекты глазного дна, которые также могут свидетельствовать о наличии заболевания. Здесь и далее рассматривается случай с идеальной прозрачностью оптических сред, что в общем естественно, поскольку выделить сосуды при наличии гемофтальма не представляется возможным.

В работе [3] рассматривается более сложный фильтр соответствия для определения принадлежности конкретного пикселя сосудам с использованием функции Гаусса и её первой производной. В работе [4] представлен способ выделения венозных и артериальных сосудов. В качестве критериев выбраны цвет, ширина, цвет содержимого и взаимное расположение. В качестве классификатора использовались многослойный персептрон и метод главных компонент. Классифицировались выделенные участки сетки между пересечениями и окончаниями. Таким образом, относительно решалась проблема проекционного наложения различных типов сосудов и становилось возможной более точная оценка извитости. Однако и в этом случае исследовался елинственный снимок.

Наиболее перспективное решение было предложено в программе «ROP-MORPHOMETRY» в работе [7], где работа ведется на сферической поверхности, полученной после стыковки отдельных снимков. Здесь возможно получение различные морфометрических характеристики сетчатки. Диаметр ретинальных сосудов определяется методом расчета длины отрезка, проходящего через центр сосуда и соединяющего крайние точки на его границе. КИ ретинальных артерий определяется посредством построения кривой, описывающей измеряемый сегмент сосуда, состоящей из отдельных радиусвекторов. Расчет отношения суммарной длины всех векторов производится автоматически.

Авторы работы подчеркивают, что процесс построения графической модели сетчатки сопряжен с определенными трудностями, поскольку известно, что не существует способа получения развертки сферы на плоскость. Например, в картографии применяют несколько способов построения проекций, при этом в одном из них сохраняются углы между произвольными отрезками (равноугольные проекции), в других сохраняются площади (равновеликие проекции).

В работе [7] использовался ряд допущений, в частности, глаз считался идеальной сферой, телесный угол кадра был фиксирован, параметры оптической системы глаза считались равными среднестатистическим, а совмещение и масштабирование производилось вручную. В результате процесс получался обратным проецированию при съемке, и для обзора становилась доступна полная картина исследуемого глазного дна.

Несмотря на указанные недостатки, это решение наиболее перспективно для создания автоматизированных систем диагностики ретинопатии недоношенных. В качестве направления развития можно предложить разработку подсистемы для построения сферической модели, что позволило бы комплексно оценивать состояние сетчатки, особенно её внемакулярной зоны. По такой модели можно будет получать обобщенные угловые (например, КИ) и плоскостные (например, диаметр центральных ретинальных сосудов и размер аваскулярной области) характеристики и, используя методы машинного обучения, создавать информационную систему ранней диагностики.

#### **Список литературы**

[1] Сидорова Ю.А. Разработка нового подхода к лечению задней агрессивной ретинопатии недоношенных на стадии манифестации с использованием первичной ранней витрэктомии: Автореф. дис. канд. мед.наук. / Ю.А. Сидорова. – М., 2018. – 24 с.

[2] Chavez-Valdez R. Contribution of early glycemic status in the development of severe retinopathy of prematurity in a cohort of ELBW infants / R. Chavez-Valdez, J. Mcgowan, E. Cannon, C. Lehmann // Journal of perinatology : official journal of the California Perinatal Association. – 2011. – Vol. 31. – No. 12.  $- P. 749 - 756.$ 

[3] Zhang B.Retinal vessel extraction by matched filter with first-order derivative of Gaussian / B. Zhang , L. Zhang , L. Zhang , F. Karray// Computers in Biology and Medicine. – 2010. – Vol. 40. – No. 4. – P. 438-445.

[4] Nieuwenhuis C. Blood vessel classification into arteries and veins in retinal images / C. Nieuwenhuis, D. Kondermann, Y. Minhong // Proc SPIE Med Imaging, San Diego. – 2007.

[5] Bansal N.Retina vessels detection algorithm for biomedical symptoms diagnosis/ N. Bansal, M. Dutta// International Journal of Computer Applications. –  $2013. - Vol. 71. - No. 20. - P. 41-46.$ 

[6] Maldonado R.S. Optical coherence tomography in retinopathy of prematurity: looking beyond the vessels / R.S. Maldonado, C.A. Toth // Clin. Perinatol. – 2013. – Vol. 40. – No. 2. – P. 271-296.

[7] Терещенко А.В. Компьютерный анализ сетчатки и ретинальных сосудов при ретинопатии недоношенных / А.В. Терещенко, Ю.А. Белый, М.С. Терещенкова, И.Г. Трифаненкова, А.А. Кузнецов, Ю.А. Юдина // Офтальмохирургия. – 2009. – № 5. – С. 48-51.

**Кузнецова Анна Андреевна** –Студент КФ МГТУ им. Н.Э. Баумана. Еmail: 521annakuznetsova@gmail.com

**Вершинин Евгений Владимирович** – доцент кафедры, кандидат физико-математических наук КФ МГТУ им. Н.Э. Баумана. Е-mail: yevgeniyv@mail.ru

**Научный руководитель**: **Вершинин Евгений Владимирович**. КФ МГТУ им. Н.Э. Баумана. Е-mail: yevgeniyv@mail.ru

# С.А. Лемехов, Е.В. Вершинин

# **К ВОПРОСУ О ПЕРЕХОДЕ НА СВОБОДНО-РАСПРОСТРАНЯЕМОЕ ПО ПРИ РАЗРАБОТКЕ СИСТЕМ ДЛЯ ТЕСТИРОВАНИЯ ФУНКЦИОНАЛА ВЫПУСКАЕМЫХ ИЗДЕЛИЙ**

КФ МГТУ им. Н.Э. Баумана, Калуга, 248000, Россия

В соответствии с указом президента Российской Федерации от 07.05.2018 № 204 «О национальных целях и стратегических задачах развития Российской Федерации на период до 2024 года», государственным организациям необходимо обеспечить преимущественное использование отечественного программного обеспечения, в рамках национальной программы «Цифровая экономика Российской Федерации» [1].

Таким образом, АО «КНИИТМУ», входящее в состав государственной корпорации «Ростехнологии», должно осуществить переход с операционных систем семейства Windows на отечественные операционные системы семейства Linux.

Это приводит к многочисленным проблемам, одна из которых – несовместимость программного обеспечения для тестирования изделий работающих через интерфейсы RS-232, RS-422 и RS-485 с операционными системами Linux.

В качестве решения данной проблемы можно предложить следующие способы:

1. Использование программных комплексов для виртуализации операционных систем. С их помощью установить на виртуальную машину операционную систему семейства Windows и запускать ПО для тестирования из последней;

2. Использование программного обеспечения для исполнения приложений, написанных под Windows, без установки последней;

3. Написание нового программного обеспечения для тестирования изделий.

Первый способ требует наличия импортного программного обеспечения, поэтому он не подходит для решения данной проблемы.

Второй способ требует наличия лицензированного программного обеспечения, например, WINE@Etersoft Enterprise. Данный программный продукт предназначен для обеспечения работоспособности Windowsприложений в системах семейства GNU/Linux [2]. Этот способ решения проблемы не подходит по следующим причинам:

о Официальная поддержка обеспечения полноценной работы в Linux присутствует только для наиболее востребованных в России приложений для бизнеса;

о Возможные проблемы и снижение производительности по причине альтернативной реализации Win32 API функций.

Таким образом, возникает необходимость написания нового программного обеспечения для тестирования изделий разработанных АО «КНИИТМУ»

К данному ПО предъявляются следующие требования:

о Возможность добавления поддержки тестирования новых устройств, работающих через интерфейсы RS-232, RS-422 и RS-485. Добавление поддержки нового устройства должно быть реализовано с помощью добавления файла. Данный файл должен содержать описание протокола обмена с устройством (перечни и форматы слов, передаваемых между тестовым стендом и тестируемым устройством);

о Автоматическое определения типа тестируемого устройства (при возникновении ситуаций с невозможностью определения устройства, необходимо вывести диалоговое окно с выбором из существующих или добавлением нового файла устройства);

о Удобство интерфейса;

о Вывод информации по тестированию на экран тестового стенда для обеспечения наблюдения за ходом тестирования устройства в реальном времени;

Запись событий в отдельный файл для последующей обработ- $\circ$ ки и анализа.

Для разработки программного обеспечения необходимо выбрать язык и среду программирования.

Выбор языка программирования будет производиться из следующих:

 $O$  C++:

 $\circ$  C#

Преимуществом использования языка C++, при написании программного обеспечения является скорость его работы. Одновременно с этим написание приложения, в том числе его интерфейса потребует использования сторонних библиотек.

По сравнению с C++, второй язык (C#), имеет меньшую скорость работы. Тем не менее, скорость его работы достаточна для обеспечения обмена и обработки информации. При использовании данного языка на написание приложения для тестирования будет затрачено меньше времени, благодаря использованию стандартных библиотек и более высокому уровню языка

Таким образом, решено выбрать в качестве языка программирования С# для упрощения работы по написанию кода приложения.

Для достижения поставленных задач, необходимо выбрать среду разработки. Выбор будет состоять из трёх сред:

o «Project Rider»;

o «Visual Studio Code»

o «MonoDevelop».

«Project Rider» - среда разработки программного обеспечения, которая разрабатывается компанией «JetBrains» [3]. Она является платной (лицензия на 1 год стоит около 20 тысяч рублей) и имеет более богатый функционал по сравнению с другими рассматриваемыми средами.

«MonoDevelop» - кроссплатформенная среда разработки, разработчиком которой является «MonoDevelop Team» [4]. Преимуществом данной среды является бесплатность её использования.

«Visual Studio Code» является средой программирования, разрабатываемой и поддерживаемой Microsoft [5]. Она является программным обеспечением с открытым исходным кодом, и распространяется на бесплатной основе. Среди преимуществ данной системы можно выделить так же поддержку технологий Microsoft, например, таких, как IntelliSence.

Для выбора среды разработки решено ориентироваться на:

о бесплатность:

о функциональность.

На основании проведенного сравнения решено использовать «Visual Studio Code» в качестве среды разработки.

Для разработки справочного материала к программе было использовано приложение «HelpNDoc» [6]. Оно позволяет быстро создавать справочную документацию в виде документов формата CHM, PDF, HTML и др. Из преимуществ данной программы можно отметить:

о совместимость создаваемых документов с Word;

о возможность проверки орфографии, визуального редактирования, поддержки использования шаблонов и генерация кода к различным языкам программирования.

Таким образом, для разработки программы было решено использовать язык программирования C# и среду разработки «Visual Studio Code», а для создания справочного материала в формате CHM - программу HelpNDoc.

## Список литературы

[1]. Указ Президента Российской Федерации от 07.05.2018 № 204 «О национальных целях и стратегических задачах развития Российской Федерации на период до 2024 года»

[2]. Etersoft – WINE@Ethersoft. URL: http://www.etersoft.ru/products/wine (дата обращения 14.03.2019)

[3]. Rider: Cross-platform .NET IDE by JetBrains. URL: http://www.jetbrains.com/rider/ (Дата обращения: 14.03.2019)

[4]. Crossplatform IDE for C#, F# and more. URL:

http://www.monodevelop.com (Дата обращения: 14.03.2019)

[5]. Visual Studio Code – Code Editing. URL:

http://www.code.visualstudio.com/ (Дата обращения: 14.03.2019)

[6]. What is HelpNDoc. URL: http://www.helpndoc.com (Дата обращения: 14.03.2019)

**Лемехов Сергей Александрович** – студент КФ МГТУ им. Н.Э. Баумана, АО «КНИИТМУ». Е-mail: serzh.lemekhof@yandex.ru

**Вершинин Евгений Владимирович** – заведующий кафедрой, кандидат физико-математических наук КФ МГТУ им. Н.Э. Баумана. Е-mail: eic5 kb@mail.ru

**Научный руководитель**: **Вершинин Евгений Владимирович**. КФ МГТУ им. Н.Э. Баумана. Е-mail: yevgeniyv@mail.ru

## В.В. Шмелев

# **МОДЕЛИРОВАНИЕ АЛГОРИТМА СИНХРОНИЗАЦИИ НЕНОРМАЛИЗОВАННЫХ БАЗ ДАННЫХ C ИСПОЛЬЗОВАНИЕМ ХЭШ ФУНКЦИЙ.**

### КФ МГТУ им. Н.Э. Баумана, Калуга, 248000, Россия

Обработка и сохранение информации на данный момент одни из самых важнейших сфер деятельности человечества. Множество компьютеров, объединенных в единую сеть, формируют общее информационное пространство. Для того, чтобы такие системы работали синхронизировано, требуется четкое понимание того, как и какими данными эти системы управляют. Для хранения больших объемов информации в современном мире чаще всего используются различные базы данных. Поэтому, необходимые различным информационным системам, данные, представлены в них в виде набора таблиц и связей между ними. Во время процесса межсетевого взаимодействия различных, удаленных, друг от друга систем часто появляется необходимость использовать одну и ту же информацию на различных узлах. Задачу обновления информации на удаленном узле, в соответствии с изменениями, внесенными на локальном узле, призваны решать системы синхронизации (репликации) баз данных [1].

Развитие вычислительной техники характеризуется увеличением не только числа элементов, участвующих в обработке данных (функциональные блоки, количество процессоров), сколько усложнением структуры их взаимосвязи, управления взаимодействием. Качественно новый характер взаимодействия в современных вычислительных системах послужил причиной появления новых задач, связанных с анализом, моделированием и представлением причинно-следственных связей в системах параллельного действия. Мощным средством решения этих задач являются сети Петри [2].

При помощи данного инструмента будет смоделирован алгоритм синхронизации, необходимый для проведения репликации баз данных. После определения порядка выполнения запросов, были смоделированы все переходы и состояния системы, которые можно увидеть на рис. 1

Начало работы алгоритма t1 начинается с ожидания поступающих данных p1. При поступлении информации t2 алгоритм переходит в состояние р2, обозначающий начало поиска в базе данных. После этого алгоритм может быть в двух исключающих друг друга состояниях, а именно р3 и р4. Рассмотрим ветвь перехода к состоянию р3. Если в базе данных нет таких данных t3, то алгоритм переходит в состояние р3, обозначающее создание модели в базе данных. Когда создание будет завершено t4, то данный алгоритм перейдет в состояние ожидания данных р2. Если информация была в базе данных t5, то начнется процесс сравнения хэш кодов р4. После их проверки

на равенство, алгоритм можетперейти в состояние р5 или р7. Если хэш коды не равны t7, то начнется процесс по определению измененной части модели р5. После определения измененной части t8 происходит ее обновление р6. Когда модель будет обновлена t9, то необходимо отправить сообщение об успешном сохранении р7. В это же состояние система может перейти, если хэш коды будут равныt6. После получения ответа, что данные были отправлены передающей стороне t10, алгоритм перейдет в состояние ожидания p1.

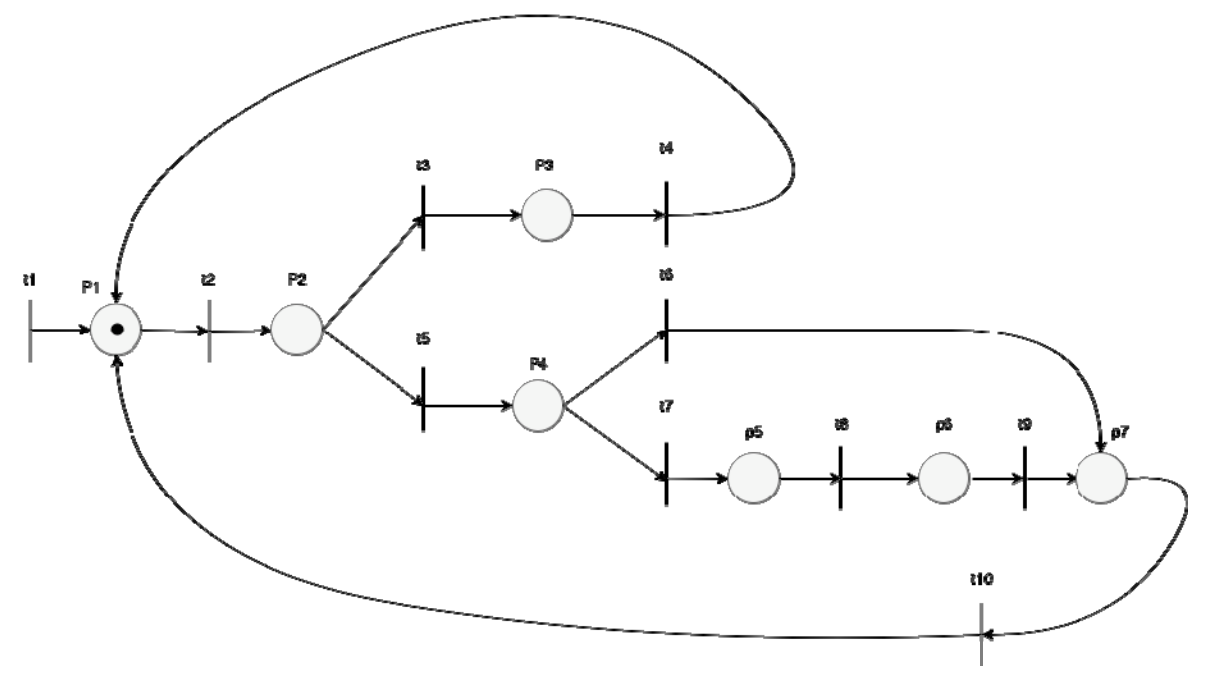

Рис. 1. Сеть Петри, моделирующая алгоритм

Как можно видеть, в результате моделирования алгоритма были найдены такие узкие места как:

1. В случае возникновения ошибки при записи модели в базу данных р3 или ее обновления р6, алгоритм будет функционировать неправильно, что приведет к невозможности записи информации.

2. Передающая сторона не узнает о возникновении ошибки.

3. Сравнение хэш кодов не гарантирует уникальность данных, так как возможна коллизия.

Таким образом, моделирование позволяет выявить узкие места системы на ранних этапах ее проектирования

#### Список литературы

[1]. A. Khrabrov, S. Sobti, and P. N. Yianilos. Synchronizable Databases for the Web. Tech. Rep., NEC Research Institute, 4 Independence Way, Princeton, NJ, 2000.

[2]. Джеймс Питерсон – Теория сетей Петри и моделирование систем.-Мир, 2010. - 264 с.

**Шмелев Владислав Владимирович** – студент КФ МГТУ им. Н.Э. Баумана, ЗАО Калуга Астрал. Е-mail: shmlwlad@bk.ru

**Научный руководитель**: **Родионов Игорь Викторович**. КФ МГТУ им. Н.Э. Баумана. Е-mail: andviro@gmail.com

## А.В. Кузьминский, А.В. Родионов

# **МОДЕЛИРОВАНИЕ ВОССТАНОВЛЕНИЯ ПОСЛЕ ПЕРЕХВАТА ОШИБОК ПРИ КОМПИЛЯЦИИ ВЫСОКОУРОВНЕВОГО ЯЗЫКА ПРОГРАММИРОВАНИЯ**

КФ МГТУ им. Н.Э. Баумана, Калуга, 248000, Россия

Реализации современных языков программирования проектируются с упором не только на производительность трансляции, но и на информативность выходного журнала. Этот журнал (жарг. лог), как правило, содержит статистическую информацию о транслируемых единицах, этапах компиляции, а также предупреждающие и ошибочные сообщения.

Архитектура модуля сбора информации об ошибке, рассмотренная в [1], допускает как моментальный вывод сообщения в установленный поток (связанный, например, с системным терминалом или текстовым файлом), так и буферизацию отчётов с последующим сбросом буфера в поток по завершении всех доступных этапов анализа и трансляции.

Соответственно, для достижения наибольшей информативности отчётов за единственный запуск процесса трансляции исходного кода, необходимо учитывать наличие в коде более, чем одной ошибочной ситуации. Если предупреждения классически расцениваются, как ошибки, проявляющие себя только в ограниченном количестве ситуаций (например, использование счётчика со знаком, ограниченного сверху беззнаковым пределом, теоретически, может привести к целочисленному переполнению, но только при пределе, на 64-разрядной платформе превышающем 263−1), то ошибки компиляции не допускают однозначного разрешения со стороны реализации языка. При этом, многие ошибки могут иметь влияние на весь последующий код (как опечатки, нарушающие баланс скобок в выражениях), следовательно, ошибочным может быть расценен корректный код.

Подобное поведение диагностических подпрограмм снижает информативность отчётов, поэтому транслятор должен быть спроектирован и реализован с учётом наибольшего количества классов возможных ошибок и иметь функциональность восстановления после их обнаружения.

В рамках данной статьи будет рассмотрена модель блока восстановления после обнаружения синтаксической ошибки неожиданного токена. Моделирование подпрограммы производится с помощью сетей Петри.

При проверке очередного токена, поступающего на вход синтаксического анализатора, проверяющей функции также передаётся список ожидания – последовательность токенов, допустимых в данном контексте[2]. Контекст определяется вызывающей процедурой; так, процедура, обрабатывающая выражение в операторных скобках, после получения соответствующего выражению синтаксического дерева ожидает токен закрывающей скобки, и её список ожидания содержит единственный элемент. После вычисления выражения, инициализирующего элемент литерального массива, ожидается либо токен, закрывающий литерал, либо запятая, делегирующая к вычислению следующего элемента.

Помня о необходимости обеспечения максимальной информативности отчётов об ошибках и учитывая множество частных ситуаций, сформулируем основные варианты разрешения такой ошибки [2]:

1. пропуск токена и повторная проверка следующего по списку;

2. пропуск всех последующих токенов до синхронизирующего (конца строки или потока, закрытия операторного блока и т.д.);

3. назначение токену синтаксической роли, как будто он на самом деле соответствует ожидаемому.

Конкретный вариант выбирается исходя из текущего токена, а также из состава списка ожидания.

Таким образом, условными состояниями для рассматриваемой системы являются:

oP1 –модуль ожидает приёма текущего токена и списка ожидания;

- oP2 проверка токена на соответствие ожидаемому из списка;
- oP3 токен найден в списке ожидания;
- oP4 в списке ожидания присутствует запятая; проверяемый токен представляет собой точку с запятой;
- oP5 в списке ожидания присутствует закрывающая операторная скобка (круглая, квадратная или фигурная); проверяемый токен представляет собой закрывающую операторную скобку другого типа;
- oP6 иные случаи несоответствия;
- oP7 замена типа токена на ожидаемый тип;
- oP8–проверка текущего токена на равенство какому-либо синхронизирующему токену (точке с запятой, закрытию операторного блока или функции).
- Событийные переходы системы:
- ot1 поступил запрос на проверку токена;
- ot2 получение следующего токена из потока;
- ot3 обнаружено соответствие токена одному из ожидаемых;
- ot4 соотнесение токена с ожидаемым типом, сообщение о завершении проверки;
- ot5 соответствия из списка ожидания не обнаружено;
- ot6 условие P4 не выполняется;
- ot7 условие P5 не выполняется;
- ot8 регистрация отчёта об ошибке;
- ot9 переход на следующий токен в потоке;
- ot10–регистрация отчёта об ошибке; сообщение об ошибочном сопоставлении.

В результате моделирования, на основании списка переходов и состояний, получена сеть Петри, изображённая на Рис. 1:

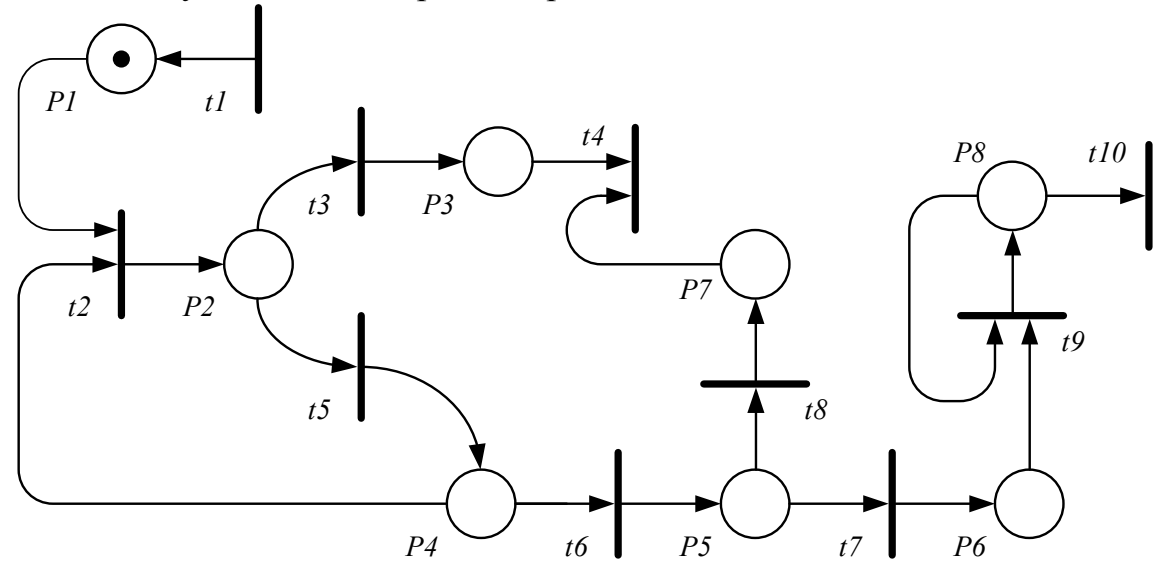

Рис. 1. Сеть Петри, иллюстрирующая модель системы проверки токена с восстановлением после обнаружения ошибки

Восстановление в случае обнаружения ошибки сопоставления включает в себя трёхуровневую систему дополнительных проверок (условия Р4, Р5 и Р6), каждая из которых задействует собственный путь разрешения. Пути t2и t9 ориентированы на пропуск токенов в потоке [3]; путь t8имитирует успешное сопоставление, попутно регистрируя отчёт об ошибке.

Смоделированная система имеет «узкие» места; в частности, она требует эмпирического анализа возможных ошибочных ситуаций для конкретного языка программирования, следовательно, непереносима в своём исходном состоянии. Кроме того, сохраняется вероятность некорректного срабатывания вследствие неправильной интерпретации класса ошибки ранее. Однако, несмотря на недостатки, данная система позволяет повысить информативность журнала транслятора, «отбрасывая» неожидаемые токены и автоматически исправляя некоторые опечатки, определённые при реализации модуля.

## Список литературы

[1]. Кузьминский А.В., Борсук Н.А.Проектирование подсистемы обработки ошибок для интерпретатора высокоуровневого языка программирования с использованием исключений C++ // Электромагнитные волны и электронные системы. 2018.  $N_2$  $3<sub>1</sub>$  $\mathcal{C}$  $66 - 70$ .  $URL:$ http://www.radiotec.ru/article/20755.

 $[2]$ . Bison  $1.35$ - 7. Восстановление после ошибок.  $URL:$ https://www.opennet.ru/docs/RUS/bison yacc/bison 9.html (датаобращения: 31.03.2019).

[3]. Ахо А.В., Лам М.С., Сети Р., Ульман Д.Д. Компиляторы: принципы, технологии и инструментарий, 2-е изд.: Пер. с англ. – М.: ООО «И.Д. Вильямс», 2018. – 1184 с.: ил.

**Кузьминский Алексей Владимирович** – студент КФ МГТУ им. Н.Э. Баумана. Е-mail: alexqzminsky@gmail.com

**Родионов Андрей Викторович** – доцент кафедры «Информационные системы и сети», кандидат технических наук КФ МГТУ им. Н.Э. Баумана. Е-mail: andviro@gmail.com

**Научный руководитель**: **Родионов Андрей Викторович**. КФ МГТУ им. Н.Э. Баумана. Е-mail: andviro@gmail.com

## А.Д. Минина, Н.А. Борсук

## **МОДЕЛИРОВАНИЕ ПРОЦЕССА РАЗРАБОТКИ СИСТЕМЫ ЭЛЕКТРОННОЙ ПОДПИСИ ДЛЯ ПРЕДПРИЯТИЯ**

КФ МГТУ им. Н.Э. Баумана, Калуга, 248000, Россия

В настоящее время наблюдается тенденция развития промышленных предприятий. Причин этому несколько: увеличение объемов производства, повышение качества изготавливаемых продуктов, импортозамещение и т.п.

Актуальным решением считается введение новых информационных систем, позволяющих расширить существующий функционал автоматизированных рабочих мест и предоставить новые возможности в обработке информации. Такие новшества достаточно эффективны, однако, влекут за собой и последствия: порчу, утрату информации, необходимость печатать документы с целью подписания, утверждения, согласования[1].

И такую задачу можно решить. Сейчас все больше развиваются системы электронной подписи (ЭП), которые позволяют накладывать подпись, равную собственноручной, на электронные документы. Это очень удобно и практично, но требует дополнительных вложений.

На рынке существует множество предложений, относительно систем ЭП, которые могут быть применены на предприятии. Однако, здесь также возникает множество нюансов: выбор и применение носителей ключей ЭП, обмен информацией с удостоверяющим центром (УЦ), плата за настройку и обслуживание и т.д. Не всегда эти проблемы решаемы уже существующими системами. Например, передача информации между УЦ и предприятием должна осуществляться быстро и по защищенным каналам связи, а так как согласие на использование ЭП должно быть подписано собственноручно, то и передача документов должна осуществляться как электронном, так и в бумажном виде. Это неудобно, так как занимает определенные промежутки времени и не имеет достаточной защиты. Если речь идет об оборонном предприятии, то передача такого рода информации третьим лицам вообще недопустима. Из этого следует, что появляется необходимость в разработке собственного ПО, отвечающего всем требованиям защиты и обработки информации.

Для разработки такого ПО, необходимо определить основные направления, которые необходимо изучить. Так как это полноценная система передачи и обработки информации, можно выделить следующие направления исследования:

oАлгоритмы; oБаза данных; oИнтерфейсы; oВзаимодействие с другим ПО. Рассмотрим данные направления подробнее.

Для идентификации пользователя в системе необходимо разработать алгоритм обработки носителя закрытого ключа ЭП, или токена. Независимо от вида носителя, он должен однозначно идентифицироваться системой, так как должен содержать запись исключительно об одном пользователе[2].

Алгоритм хеширования. Криптографический алгоритм хеширования очень важен в разрабатываемой системе, так как он высчитывает контрольные суммы подписываемого документа и, соответственно, позволяет отследить целостность документа на протяжении всего процесса согласования [3].

Алгоритмы генерации открытого и закрытого ключей. Иначе говоря, формирование электронного сертификата для каждого пользователя системы. Это очень важная часть разработки, так как она подразумевает под собой выбор комбинации соответствующих алгоритмов.

База данных - часть системы, отвечающая за хранение данных о пользователях, и, что самое важное, хранение сертификатов ЭП. Как правило, на предприятиях уже имеются базы данных сотрудников. В зависимости от особенностей уже имеющейся базы, необходимо принять решение - использовать уже существующую базу данных, или создавать новую.

Интерфейсная часть должна подразумевать 2 части - пользовательскую и администраторскую. Пользовательская часть должна отвечать основным требованиям пользователя системы ЭП: подписать документ, проверить подлинность подписи, проверить наличие/отсутствие изменений в документе. Администраторская же часть, по сравнению с пользовательской, должна быть более расширенной. Так как предполагается, что администратор системы ЭП является удостоверяющим центром, то у него должны быть все полномочия УЦ: регистрация нового пользователя, генерация нового сертификата ЭП, изменение данных пользователей (например, смена фамилии), запись данных на токен, регистрация нового токена в системе и пр.

Интеграция с другими системами подразумевает использование системы ЭП не через стандартный интерфейс, а напрямую в интерфейсе пользовательской программы. К таким можно отнести: почтовые сервисы, средства MSOffice и др.

Таким образом, можно сделать вывод о том, что разработка системы ЭП для промышленного предприятия возможна. Реализация состоит из четырех направлений, каждое из которых требует анализа и принятия определенного решения.

## Список литературы

[1]. Борсук Н.А., Федорова В.А., Минина А.Д. Исследование вопроса внедрения электронной подписи на предприятии // Вопросы радиоэлектроники. 2019. №3.

[2]. Иванов В. В., Лубова Е. С., Черкасов Д. Ю.Аутентификация и авторизация // Проблемы Науки. 2017. №2 (84). Режим доступа: https://cyberleninka.ru/article/n/autentifikatsiya-i-avtorizatsiya (дата обращения: 20.03.2019).

[3]. Вирт Н. Алгоритмы и структуры данных. Новая версия для Оберона [учебник] / пер.: Ф. В. Ткачев.— М. : ДМК-Пресс, 2010 .— 273 с. : ил.

**Минина Александра Дмитриевна** – студент КФ МГТУ им. Н.Э. Баумана. Е-mail: alex16071607@gmail.com

**Борсук Наталья Александровна** – доцент кафедры «Информационные системы и сети», кандидат технических наук КФ МГТУ им. Н.Э. Баумана. Е-mail: borsuk.65@yandex.ru

**Научный руководитель**: **Борсук Наталья Александровна**. КФ МГТУ им. Н.Э. Баумана. Е-mail: borsuk.65@yandex.ru

М.И. Калупин, А.М. Донецков, И.В. Винокуров

# МОДЕЛИРОВАНИЕ СИСТЕМЫ С ЦЕЛЬЮ ПРОВЕРКИ ОТКАЗА РАБОТЫ МЕТОДОМ СЕТЕЙ ПЕТРИ

КФ МГТУ им. Н.Э. Баумана, Калуга, 248000, Россия

Существует множество методов моделирования, но наиболее универсальным является метод применения сетей Петри. Выделяют ряд преимуществ сетей Петри в моделировании: понятность модели, возможность проведения анализа с помошью вычислительной техники, возможность иерархического моделирования и т.п.

Благодаря универсальности СП решается широкий круг задач. Применение СП позволяет проводить моделирование логики выполнения различных программных средств с возможностью имитации совместной работы отдельных функциональных узлов. Моделирование программного средства позволяет выявить недостатки до его внедрения [1].

В процессе разработки системы записи к онлайн сервисам возникла необходимость моделирования с целью имитирования отказа работы системы, поиск отсутствий зацикливаний и тупиков, а также выявление узких мест в программе при передаче данных.

Была построена следующая сеть Петри (рис. 1). Функционирование СП осуществляется за счет выполнения переходов. Условием срабатывания перехода является наличие фишек во входных местах.

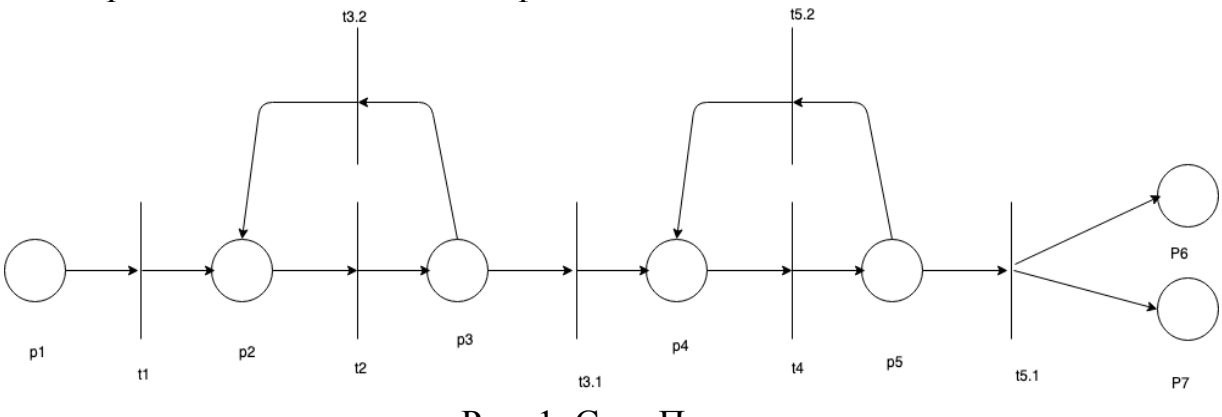

Рис. 1. Сеть Петри

Позиции СП: Р1 - позиция, наличие фишки в которой свидетельствует о наличии запроса к программе от пользователя; Р2 - позиция, означающая генерацию htmlфайла сервером; P3 - позиция, наличие фишки в которой свидетельствует о получении отрендеренного htmlклиентом; P4 переход, означающий выбор клиентом времени записи; Р5 - позиция, наличие фишки в которой говорит о получении сервером выбранного времени; Р6 - сообщения о успешной записи; Р7 - запись данных в БД.

**Переходы СП:** Т1 – запрос к программе выполнен; Т2 – операция передачи htmlклиенту; Т3.1 – Файл html на клиенте совпадает с тем, что выдал сервер; Т3.2 – Файл html на клиенте не совпадает с тем, что выдал сервер. Возврат к позиции Р1; Т4 – отправки выбранного времени на сервер; Т5.1 – Время свободно; Т5.2 – время занято. Возврат к выбору P4;

СП на рисунке 1, в любой момент времени обеспечивает одновременное обращение нескольких компьютеров к системе при их параллельной работе. Параллельность означает, что если два компьютера получили доступ к программе одновременно – это не вызовет сбоя в работе системы.

При построении графа достижимости можно выделить такие свойства, как безопасность (число маркеров в любой позиции не превышает 1), сохраняемость (невозможность возникновения и удаления ресурсов в моделируемом объекте), а также живость (отсутствие зацикливаний и тупиков).

Анализ СП говорит о том, что в ней отсутствуют зацикливания и тупики. Таким образом, систему можно применять на практике и можно отнести ее к классу высокой надежности.

#### **Список литературы**

[1]. Шестаков А.М. Моделирование программы таксономии технологий изготовления деталей машиностроительного профиля с помощью сетей Петри. — М.: НИИГТУ, 2015. — Т.1, п.2. — 102 с.

**Калупин Максим Игоревич** – студент КФ МГТУ им. Н.Э. Баумана. Е-mail: maksim.kalupin@gmail.com

**Донецков Анатолий Михайлович** – старший преподаватель, кандидат технических наук КФ МГТУ им. Н.Э. Баумана. Е-mail: dam@kaluga.ru

**Винокуров Игорь Викторович** – преподаватель, кандидат технических наук КФ МГТУ им. Н.Э. Баумана. E-mail: vinokurov\_iv@mail.ru

**Научный руководитель: Винокуров Игорь Викторович**. КФ МГТУ им. Н.Э. Баумана. Е-mail: vinokurov\_iv@mail.ru

# **МОНТАЖ МЕДИАКОНТЕТА ИЛИ ВИДЕОМОНТАЖ**

КФ МГТУ им. Н.Э. Баумана, Калуга, 248000, Россия

Монтаж медиаконтента — творческий и технический процесс в кинематографе, на телевидении, звукозаписывающих студиях или на персональных компьютерах, позволяющий в результате соединения отдельных фрагментов исходных записей получить единое, композиционно цельное и грамотное произведение. Аналогичная переработка видеозаписей называется словом «видеомонтаж», однако больше общепринят термин монтаж (фр. montage). Монтаж является важнейшей частью кинематографического языка, способной придать повествованию выразительность и внятность минимальными средствами [1]. Видеомонтаж - это процесс, во время которого перебирается отснятый материал, удаляются неудавшиеся моменты, создается сюжетный ряд, убираются погрешности съемки, редактируется звук и добавляются разнообразные эффекты и вставки.

В.Е. Забира пишет: «Мы живем в век высоких информационных технологий, когда происходит бурный рост объемов информационных потоков и как следствие, формирование новых знаний и способов деятельности. Информационные технологии открыли новые возможности для монтажа видеоинформации» [2]. И проблема видеомонтажа заключается в следующем: чтобы воспользоваться полным пакетом преимуществ некоторых программ или перейти от бесплатной к расширенной версии продукта, нужно вложить достаточно крупную сумму, варьирующую в среднем от пяти до пятидесяти тысяч рублей, всё зависит, конечно же, от желания пользователя и пакета программы. Хотя и есть продукты данной тематики с открытым доступом, но в зачастую в них не хватает нужных инструментов для реализации той или иной идеи. Следующая проблема заключается в мощности вычислительной техники. Дело в том, что для создания запланированного продукта программой, нужен достаточно мощный и, самое главное, многопотоковый процессор с тактовой частотой от 2,5 гигагерц с четырьмя и более ядрами для стабильной и быстрой визуализации проекта видеоредактором. Плюс ко всему необходимо не менее 8-ми гигабайт оперативной памяти и видеокарта с видеопамятью не менее 4-х гигабайт [3]. В итоге получается, что видеоредактирование – это не дешёвый и ресурсозатратный процесс в крупных видеоредакторах. Что, в свою очередь, уменьшает доступность к пользователям.

Видеомонтаж играет важную роль в преобразовании и создании видео- и аудиоконтента. Благодаря обширным инструментам, содержащие в себе видеоредакторы, можно реализовать то, что в реальности может и не получится в плане возможности, масштабности задумки или бюджетной реализации. Ведь большинство видеоредакторов позволяют создавать и

накладывать титры, осуществлять цветовую и тональную коррекцию изображения, микшировать звук и создавать спецэффекты. Программы профессионального назначения позволяют синхронизировать звук с изображением по временному коду. Так же видеоредактор может осуществить некоторые сцены разной формы и размерности благодаря заранее спроектированному зелёному, синему фону и так далее. То есть хромакею (англ. chromakey, буквально — «цветовой ключ») — технология совмещения двух и более изображений или кадров в одной композиции, цветовая электронная рирпроекция (или рир-проецирование), использующаяся на телевидении и в современной цифровой технологии видеопроизводства. С помощью хромакея можно «удалить» фон, и «подложить» изображение или видео через видеоредактор. Также в повседневной жизни хромакеем называют сам экран, на фоне которого ведётся съёмка [4]. Пример использования хромакея предоставлен на рис. 1.

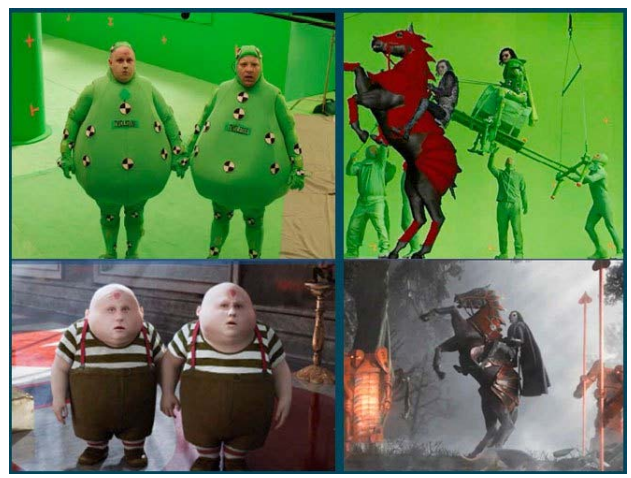

Рис. 1. Пример использования хромакея

Ещё с помощью видеоредактора можно накладывать изображение и аудио-сопровождение. В зависимости от типа видеоредактора, можно вырезать покадрово объект и создавать анимацию [5].

Существуют два вида видеоредакторов: первый тип – это бесплатные, условно-бесплатные или онлайн видеоредакторы, снабжённые как правило простейшим набором инструментов для видео и аудио обработки: в основном у них имеется обрезка, объединение, перемещение, простые эффекты, микширование, наложение звуковой дорожки [6]. В таких видеоредакторах в зачастую используется только одна видео- и аудиодорожка. Это Open-ShotVideoEditor, Flowblade, VideoLANMovieCreator, YouTubeVideoEditor и так далее. Второй тип – уже более профессиональные и продвинутые видеоредакторы, снабжённые массивным пакетом инструментов для преобразования и визуализации видео- и аудиоконтента. В них содержится, как правило, неограниченное количество видео- и аудиодорожек, создание анимации, использование хромакея, фильтрация звукового сигнала, реставрация звукового сигнала [6], множество различных эффектов для видео и аудио, переходов, титров и прочее. Это Adobe Premiere, Adobe After Effects, Sony Vegas, Camtasia Studio, Ulead VideoStudio и так далее.

В зависимости от желания человека и масштабности проекта, видеомонтаж – это отличное решение для редактирования, преобразования и создания видео- и аудиоконтента, требующее ресурсы не только человеческие, но и машинные. Сам процесс видеоредактирования не сложен, но достаточно долог и кропотлив. Так или иначе при стремлении и желании, монтажу легко можно обучится, особенно в наши дни, этот процесс сводится до минимума решений. Так же можно добавить, что актуальность темы заключается в том, что аудиовизуальные средства обучения являются эффективным источником повышения качества обучения благодаря яркости, выразительности и информационной ценности зрительно-слуховых образов, воссоздающих эмоциональный фон педагогического процесса [7]. Ведь видеомонтаж – увлекательное и, что самое главное в нашем современном мире, полезное занятие, которое требует человеческого потенциала и минимальное количество реквизита, который с каждым разом требуется всё меньше с развитием технологии по видеоредактированию, что, в свою очередь, облегчает процессы съёмок.

## **Список литературы**

[1]. *Словарь* иностранных слов русского языка. [Электронный ресурс]. URL: https://dic.academic.ru/dic.nsf/dic\_fwords/46397/монтаж (дата обращения 10.03.2019)

[2]. *Забира В.Е.* СОВРЕМЕННЫЕ ПРОГРАММНЫЕ СРЕДСТВА ВИДЕОМОНТАЖА. – Статья, 2015. – 3 с. (дата обращения 10.03.2019)

[3]. SonyVegas. [Электронный ресурс]. URL: https://www.vegascreativesoftware.com/ru/ (дата обращения 24.02.2019)

[4]. Что такое ХРОМАКЕЙ ФОН? [Электронный ресурс]. URL: https://fotogora.ru/?p=8909 (дата обращения 10.03.2019)

[5]. Кирьянова Е. Видеомонтаж, анимация и DVD-авторинг для всех: Adobe Premiere Pro CS4 и After Effects CS4. — БХВ-Петербург, 2010. — С.  $184. - 416$  c.

[6]. Звуковые редакторы. Общий обзор. [Электронный ресурс]. URL: http://cjcity.ru/content/sound-editors.php (дата обращения 24.02.2019)

[7]. *Романов С.С.* МОНТАЖ И ПУБЛИКАЦИЯ ВИДЕОУРОКА С ИСПОЛЬЗОВАНИЕМ СОВРЕМЕННЫХ ПРОГРАММНЫХ СРЕДСТВ. – Статья, 2017. – 9 с. (дата обращения 01.04.2019)

**Жилин Сергий Геннадьевич** – студент КФ МГТУ им. Н. Э. Баумана. Е-mail: sergiizhilin213@gmail.com

**Научный руководитель**: **Крысин Иван Александрович**. КФ МГТУ им. Н.Э. Баумана. Е-mail: Imouse101@gmail.com

# **ОСНОВНЫЕ ФУНКЦИОНАЛЬНЫЕ КОМПОНЕНТЫ ДОПОЛНЕННОЙ РЕАЛЬНОСТИ**

КФ МГТУ им. Н.Э. Баумана, Калуга, 248000, Россия

С каждым шагом цифровая революция приближает человечество к технологиям, показанным в культовых фантастических фильмах. Это случается отчасти потому, что инженеры аппаратного ПО продолжают совершенствовать свои технологии в сфере дополненной реальности, проводя границу между реальной и виртуальной жизнью, которая с каждым годом становится все более размытой. Похоже, что дополненная реальность (AR) скоро может стать настоящей реальностью для всех людей.

Дополненная реальность – это смешение интерактивных цифровых элементов, таких как различные визуальные наложения, тактильная обратная связь или другие сенсорные проекции, с нашей реальной окружающей средой. Примером появления дополненной реальности является игра PokemonGo, которая была очень популярна благодаря наличию в ней дополненной реальности, позволяя игрокам смотреть на мир через камеры своих смартфонов, проецируя игровые предметы, включая игровых существ – покемонов, в виде наложений на реальный мир посредством компьютерной графики. Эта игра заставляла людей выйти на улицы и изучать соседние дворы и свои города в поисках виртуальных призов.

GoogleSkyMap – еще одно известное приложение, основанное на дополненной реальности. С его помощью можно наложить информацию о созвездиях, планетах и других небесных телах, направив камеру смартфона или планшета на небо. Wikitude – также приложение с технологией дополненной реальности, которое ищет информацию об ориентире или объекте, который находится в поле камеры смартфона [1]. Также у IKEA есть приложение для визуализации новой мебели для вашего дома, которое поможет создать интерьер, не покупая товары.

Но дополненная реальность – это больше, чем просто веселые игры на смартфоне. Это технология, которая может применяться в различных сферах: в бизнесе, в военных проектах, медицине.

Армии, например, могут использовать инструменты дополненной реальности для создания цифровых обучающих миссий для солдат. Очки, необходимые для дополненной реальности и гарнитуры вполне способны помочь футуристическим армиям будущего обрабатывать перегрузки данных с невероятной скоростью, помогая командованию принимать лучшие решения моментально на поле боя. Есть и возможности для бизнеса. Так, например, приложение Gatwick помогает путешественнику ориентироваться в запутанном аэропорту с помощью приложения дополненной реальности.

Возможности AR безграничны и единственная неопределенность заключается в том, насколько быстро и плавно разработчики смогут интегрировать эти возможности в устройства, которые люди будут использовать ежедневно.

Основная идея дополненной реальности заключается в наложении графики, звука и других сенсорных улучшений на реальную среду в реальном времени. На первый взгляд все довольно просто. Кроме того, телевидение и киноиндустрия делали это десятилетиями. Однако дополненная реальность является более продвинутой, чем другие технологии, которые можно было увидеть в телевизионных передачах, хотя некоторые новые программы для наложения спецэффектов, такие как RACEf/х, способны накладывать графику. Но эта система может работать только с одной точкой зрения, в то время как, системы дополненной реальности способны отображать графику для каждого зрителя.

Некоторые самые интересные проекты в дополненной реальности стали проводиться в исследовательских лабораториях университетов по всему миру. В феврале 2009 на конференции ТЕD представили революционную систему дополненной реальности, которая была разработана в рамках FluidInterfaces. Он был назван SixthSense и, хотя в данное время проект остановлен, он является отличным примером того, какие компоненты можно найти во многих системах дополненной реальности.

Как работает дополненная реальность. В большинстве приложений дополненной реальности пользователь видит одновременно оба мира, то есть искусственный и естественный свет. Проще говоря, это достигается путем наложения проецируемых изображений поверх представления пользователя о реальном мире. AR может отображаться на различных устройствах, включая экраны, очки, портативные устройства, мобильные телефоны и дисплеи, устанавливаемые на голову. В будущем, с развитием AR, устройствам потребуется меньше оборудования, и они начнут применяться к таким вещам, как контактные линзы и виртуальные дисплеи-сетчатки.

Ключевыми подходами к созданию технологии дополненной реальности являются:

1. Основанный на SLAM - одновременная локализация и сопоставление. Считается наиболее эффективным способом рендеринга виртуальных изображений поверх реальных объектов. С его помощью можно одновременно локализовать датчики относительно их окружения и отобразить структуру окружающей среды. По сути, система SLAM - это не конкретный алгоритм или ПО, а набор алгоритмов, направленный на решение проблем одновременной локализации и отображения [2].

2. Основанный на распознавании - использует камеру для идентификации визуальных маркеров или объектов. Например, QR или 2D код или маркер NFT, для демонстрации наложения только тогда, когда объект распознается устройством. После распознавания маркер заменяется на экране

виртуальной трехмерной версией соответствующего объекта. Устройство способно считывать не только изображение маркера, но и его положение и ориентацию в пространстве. Благодаря использованию трехмерной модели, пользователь сможет изучать объект подробно и под разными углами.

3. Основанный на расположении -определение местоположения с помощью GPS, цифрового компаса, измерителей скорости или акселерометров для предоставления данных о местоположении. Визуализации дополненной реальности активируются на основе этих входных данных. Со смартфонами, оснащенными функциями определения местоположения, этот тип технологии дополненной реальности становится довольно популярным для повседневного использования. Некоторые распространенные виды использования AR на основе определения местоположения включают в себя отображение направлений, поиск близлежащих служб и аналогичных мобильных приложений.

Для эффективной работы устройства дополненной реальности должны иметь следующие компоненты:

1. Камеры и датчики Камеры и датчики обычно находятся снаружи устройства дополненной реальности. Датчики используются для сбора реальных действий пользователя для дальнейшей обработки и интерпретации. Камеры на устройствах визуально сканируют окружение, чтобы найти устройство для определения физических объектов и создания трехмерных моделей. Это могут быть камеры специального назначения, такие как камеры, измеряющие глубину в MicrosoftHololens, которые работают в паре с двумя «камерами, понимающими окружающую среду» на каждой стороне устройства. Тем не менее, многие AR-устройства используют обычные камеры смартфонов, чтобы делать снимки, видео и иногда более конкретную информацию для помощи в увеличении.

2. Обработка. Устройства AR действуют в основном как минисуперкомпьютеры, упакованные в крошечные переносимые устройства. Точно так же им требуются процессор, графический процессор, флэшпамять, оперативная память, микросхема Bluetooth/WiFi, GPS и т. д., чтобы можно было измерять скорость, угол, направление, ориентацию в пространстве и т. д. [3] Некоторые усовершенствованные AR-устройства могут дополнительно использовать акселерометр для измерения скорости движений головы пользователя, гироскоп для измерения наклона и ориентации головы.

3. Проекция. Миниатюрный проектор, часто находящийся в передней и наружной позиции на носимых гарнитурах дополненной реальности. Он собирает данные с датчиков и проецирует полученный цифровой контент на поверхность для просмотра. Проектор может превратить любую поверхность в интерактивную среду, будь то запястье, стена или другой человек. Проекторы со временем заменят экраны: в будущем вам не понадобится планшет для игры в шахматы онлайн; перед вами будет виртуальная

столешница. Тем не менее, использование проекций в AR еще не готово для использования в коммерческих продуктах или услугах.

4. Отражение. У некоторые AR-устройств есть зеркала, которые помогают человеческим глазам просматривать виртуальные изображения. Кроме того, некоторые устройства могут иметь «массив небольших изогнутых зеркал», а другие могут быть оснащены двусторонним зеркалом, одна поверхность которого отражает поступающий свет на камеру, установленную сбоку, а другая - свет от дисплея, установленного сбоку, на глаз пользователя. Целью всех таких путей отражения является правильное выравнивание изображения для глаз пользователя.

Использование технологий дополненной реальности становится все более популярным с каждым годом [4]. AR позволяет усовершенствовать уже существующие приложения, а также создать что-то новое. Однако, на данный момент вычислительные возможности устройств ограничены и поэтому нет возможности в полной мере раскрыть потенциал дополненной реальности.

## **Список литературы**

[1]. Кинг Б, Лайтман А, Ларк Э. Эпоха дополненной реальности. // Олимп-Бизнес, 2018 — 528 с.

[2]. [Электронный ресурс] Технология дополненной реальности. https://blog.arealidea.ru/articles/mobile/tekhnologiya-dopolnennoy-realnosti/ (дата обращения 25.03.2019)

[3]. Папагианнис Х. Дополненная реальность. Все, что вы хотели узнать о технологии будущего // Бомбора, 2019 — 288 с.

[4]. [Электронный ресурс] Перспективы развития дополненной реальности. https://nauchforum.ru/journal/stud/8/22832 (дата обращения 26.03.2019)

**Титова Анастасия Алексеевна** – студент КФ МГТУ им. Н.Э. Баумана. Е-mail: nastyatitova266@gmail.com

**Научный руководитель**: **Белов Юрий Сергеевич**. КФ МГТУ им. Н.Э. Баумана. Е-mail: fn1-kf@mail.ru

## А.П. Прозорова, Е.В. Вершинин

### **ОСНОВЫ НАГРУЗОЧНОГО ТЕСТИРОВАНИЯ СИСТЕМ**

КФ МГТУ им. Н.Э. Баумана, Калуга, 248000, Россия

В современном мире многие сферы деятельности человека используют автоматизацию различных процессов, например - управление, контроль, анализ состояния технических объектов. Быстрыми темпами растет доля технических систем с числовым программным управлением.

Разработка любой автоматизированной системы начинается с формулирования требований к системе, определения архитектуры приложения и выбора программного – аппаратного окружения. Хорошо разработанное приложение – это то, которое позволяет конечному пользователю осуществить необходимое действие без задержек и получить желаемый результат. Поэтому выделяют требования к быстродействию и производительности системы, т.е. время реакции должно сводится к минимуму, необходима высокая пропускная способность. Другими важными показателями являются загрузка ЦП, памяти, дискового интерфейса, сетевого трафика и другие. Для анализа всех аспектов требуется свой подход к нагрузочному тестированию от выбора инструментов до разработки методики тестирования.

Если несоответствие требованиям обнаруживаются уже в ходе эксплуатации, в условиях реальной пиковой нагрузки, результатом становится резкое снижение быстродействия или даже отказ системы. На поиск причин сбоя и их устранение может уйти много времени, а соответственно и финансовые потери. Гораздо дешевле выявить проблемы на стадии разработки и тестировании ПО, осуществляя нагрузочное тестирование.

Нагрузочное тестирование (loadtesting) – это вид тестирования производительности, проводимый с целью оценить поведение компонента или системы под увеличивающейся нагрузкой (число одновременно работающих пользователей и/или число транзакций) для определения максимально допустимого уровня нагрузки для исследуемого компонента или системы.[1]

Существует и другое определение: «Тестирование производительности» – это автоматизированное тестирование, имитирующее работу определенного количества бизнес пользователей на каком-либо общем (разделяемом ими) ресурсе. [2]

Основными целями нагрузочного тестирования являются:

1. Оценка производительности и работоспособности приложения на этапе разработки и передачи в эксплуатацию.

2. Оценка производительности и работоспособности приложения на этапе выпуска новых релизов, патч-сетов.

3. Оптимизация производительности приложения, включая настройки серверов и оптимизацию кода.

4. Подбор соответствующей для данного приложения аппаратной (программной платформы) и конфигурации сервера.[3]

Этапы проведения нагрузочного тестирования (рис. 1):

- Сбор информации о тестируемой системе определение компонентов. описание конфигурации системы, анализ модели используемой системы),

- Анализ требованийи составление критериев успешности НТ (время отклика, интенсивность, используемые ресурсы, максимальное количество пользователей),

- Определение целей НТ(максимальная производительность системы, выявление влияния нагрузки, масштабируемость, «узкие» места),

- Конфигурация тестового стенда для нагрузочного тестирования,

- Расчет профиля НТ,
- Разработка модели нагрузки,

- Выбор инструмента для нагрузочного тестирования,

- Создание и отладка тестовых скриптов.

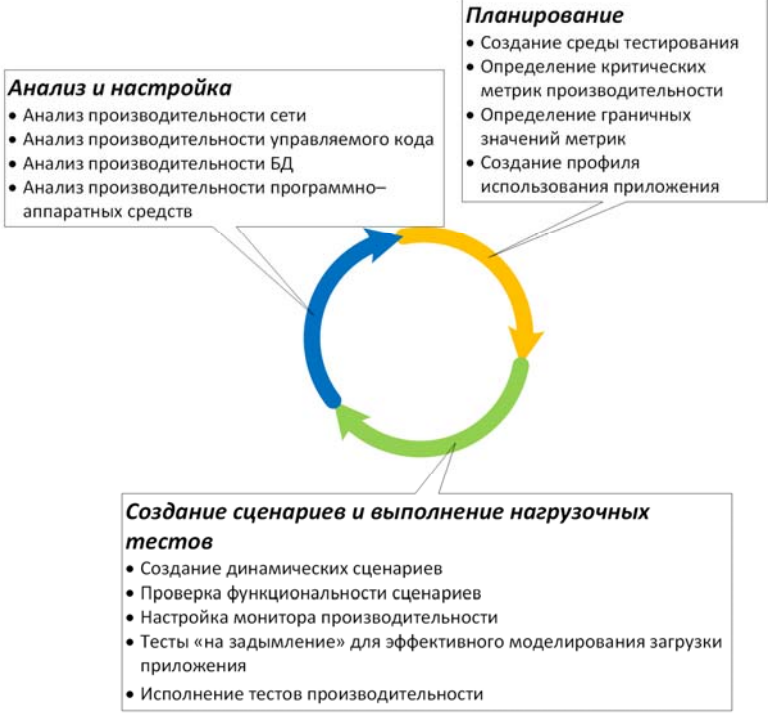

Рис.1. Методология анализа производительности

Скрипт должен эмулировать шаги реального пользователя приложения. Скрипт- этокод/запросы, составленные по шагам пользователя, записанные/разработанные с помощью какого-либо инструмента для нагрузочного тестирования. Скрипты могут эмулировать работу пользователей через Web браузер, тогда работа по разработки скриптов будет сводится к эмуляции POST/GET запросов клиент/сервер. Но, так как нагрузочное тестирование требуется всему многообразию ПО, эксплуатируемому в жизни, то нагрузочные скрипты могут разрабатываться как для различных протоколов, так и для разных программных решений, и могут быть соизмеримы с разработкой новогопрограммного продукта. [4]

Существует несколько вариантов моделирования пользовательской активности:

• Метод полного пути - каждому возможному варианту соответствует свой скрипт (рис. 2).

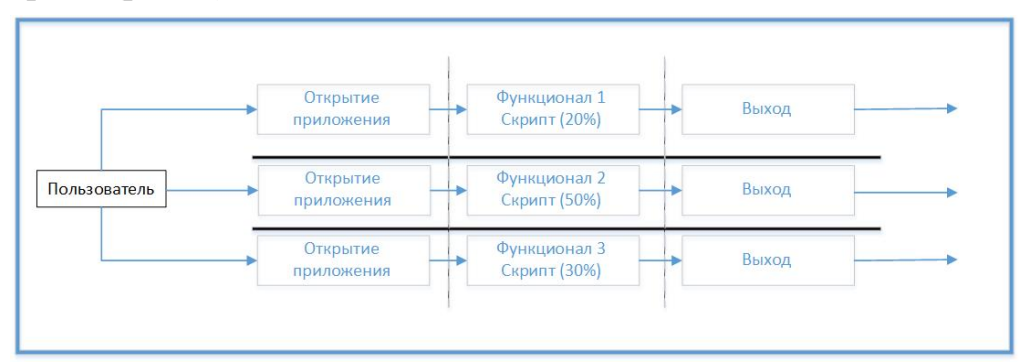

Рис.2. Отображение метода полного пути

• Метод сегментов - каждому горизонтальному сегменту диаграммы соответствует свой скрипт (рис. 3). Скрипты объединяются в наборы (suites).

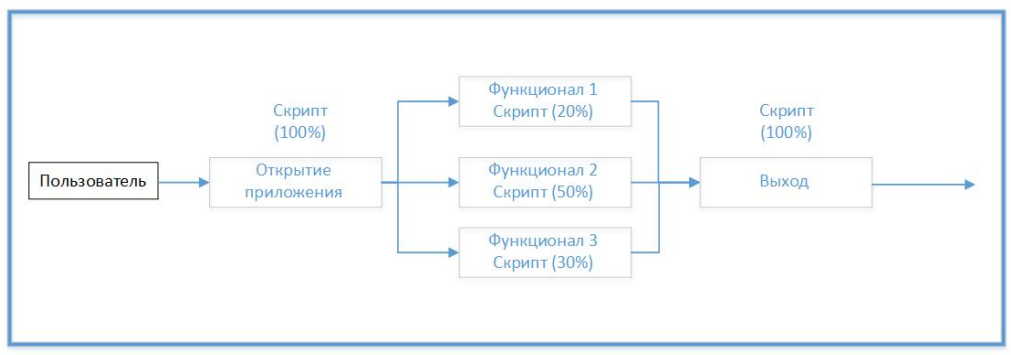

Рис.3. Отображение метода сегментов

• Метод обобщений - один скрипт соответствует всем возможным вариантам активности (рис. 4).

Проведение тестирования. Тестирование проводится на основе согласованной методики нагрузочного тестирования. Помимо проведения тестирования, а именно запуска скриптов по нагрузочному тестированию, требуется провести ряд подготовительных работ:

1. Создать сценарий нагрузочного тестирования.

2. Подготовиться к снятию метрик, требующихся для анализа результатов:

• Утилизация системных ресурсов серверов, участвующих в тестировании.

• Подготовить инструменты для снятия статистики по производительности БД.

• Статистика по работе приложения (Время отклика сервера, количество запросов в секунду). Снимается по средствам приложения для нагрузочного тестирования.

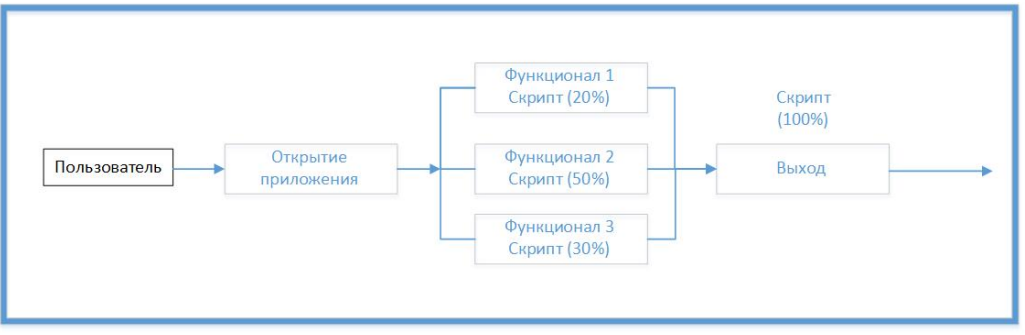

Рис.4. Отображение метода обобщений

Анализ результатов. На данном этапе выявляется причина, по которой система не справилась с нагрузкой.

Составление отчета по проведенному нагрузочному тестированию. Отчет по нагрузочному тестированию - важная часть в нагрузочном тестировании, так как в отчете собирается и компонуется основная полученная информация по процессу нагрузочного тестирования и его результаты.

В отчете необходимо:

оДать краткое резюме по результатам тестирования,

о Представить результаты проведенных тестов,

о Привести обобщенные результаты тестирования,

оПредставить результаты тюнинга системы.

оСделать общие выводы по проведенному тестированию

о Дать рекомендации по увеличению быстродействия системы

На результаты нагрузочного тестирования могут влиять разные факторы, такие как конфигурация тестового стенда, загруженность сети, наполненность базы данных и многие другие. Причем влияние их на производительность приложения может быть значительным и иметь нелинейную зависимость, поэтому выразить её формулой будет практически невозможно. Следовательно, чем меньше будут разниться параметры тестовой и реальной инфраструктуры, тем меньше будет погрешность в полученных результатах.

Можно выделить следующие части конфигурации тестового стенда, которым необходимо уделить внимания:

- Hardware (процессор (тип, частота, количество ядер и т.д), оперативная память (тип, объем, тайминг, эффективная частота и т.д.), жесткие диски (тип, скорость и т.д.)),

- Software (операционная система, драйвера),

- Network (топология сети, пропускная способность, протокол передачи данных),

- Application (архитектура, база данных (структура и данные)),

- программное обеспечение, необходимое для работы приложения (например, для Java приложений - JVM).

Для тестирования нагрузки и анализа данных существует множество инструментов: ApacheJMeter, TheGrinder, ApacheBench, LoadRunner HP, RationalPerformanceTester, WebperformanceandloadtestVS и другие.

Инструмент нагрузочного тестирования - это инструмент для поддержки нагрузочного тестирования, способный эмулировать увеличивающуюся нагрузку (число одновременных пользователей и/или транзакций) во время определенного промежутка времени.

Инструмент тестирования производительности - это инструмент для проведения тестирования производительности, обычно имеющий две основные функции: генерация нагрузки и измерения тестовых операций. Генерация нагрузки может имитировать множественных пользователей или же большие объемы данных. Во время выполнения, с определенных операций снимаются и протоколируются замеры времени отклика. Инструменты тестирования производительности обычно выдают отчеты на основе протокола тестирования и графики нагрузки относительно времени отклика.

Самое важное в многопользовательской системе - это стабильность, т.е. уверенность в том, что приложение выполняет свои функции в соответствии с требованиями реализации. Например, если сделать заказ на поставку, то это обращение должно быть успешным каждый раз, а не 8 раз из 10. Для достижения необходимых показателей производительности приложения, следует проводить нагрузочное тестирование после успешного функционального тестирования на этапе разработки или тестирования приложения, а не на этапе выпуска системы в эксплуатацию.

#### Список литературы

[1]. Протестинг.ru «Условия для проведения тестирования» [Электронный ресурс] - Режим доступа:

URL: http://www.protesting.ru/testing/conditions.html (дата обращения: 20.03.2019).

[2]. Klaus Olsen, Tauhida ParveenISTOB CTFL Syllabus 2018EN- C. 96

[3]. Котляров В. П., Коликова Т. В.Основы тестирования программного обеспечения (2-е издание) // HOV «Интуит» - 2016. - 348 с.

[4]. I. MolyneauxThe Art of Application Performance Testing: From Strategy to Tools, 2nd Edition // O'Reilly Media - 2014. - 278 c.

Прозорова Анастасия Павловна - старший инженер в тестировании, Бакалавр ООО Логрокон. E-mail: ta.samay.nastena@gmail.com

Вершинин Евгений Владимирович - заведующий кафедрой «Системы обработки информации», кандидат физико-математических наук КФ МГТУ им. Н.Э. Баумана. E-mail: eic5-kb@mail.ru

Научный руководитель: Вершинин Евгений Владимирович. КФ МГТУ им. Н.Э. Баумана. E-mail: eic5-kb@mail.ru

# **ПОТЕНЦИАЛ КВАНТОВЫХ ВЫЧИСЛЕНИЙ**

КФ МГТУ им. Н.Э. Баумана, Калуга, 248000, Россия

Все, что мы, люди, имели в качестве инструментов в течение сотен тысяч лет, были палки, камни и наш мозг, что в конечном счете привело к использованию огня. Возможно, величайший инструмент, который мы когда-либо изобретали, - это компьютер. За крошечный промежуток времени, простирающийся с середины 20-го века до настоящего времени, мы вступили в область экспоненциального прогресса, поскольку вычислительная мощность примерно удваивается каждые несколько лет. Однако правило, известное как закон Мура, приближается к своему пределу, поскольку компьютерные детали становятся все ближе и ближе к размеру атомов[1].

Компьютеры – это, по сути, набор простых частей, каждая из которых имеет определенные обязанности: хранение памяти, обработка данных с помощью логики и математики и способ управления всем этим с помощью инструкций[2]. Компьютерный чип - процессор -одна из самых основных составных частей[2]. Каждый из них имеет различные модули, каждый из которых делает что-то конкретное, и каждый модуль имеет логические элементы, которые представляют собой транзисторы[2]. Транзисторы – это 0 или 1 «бит», «вкл» или «выкл». Связка транзисторов составляет логические элементы, которые позволяют составлять комбинации, которые могут выполнять более сложные операции, такие как умножение и деление. С большим количеством этих связок, вы можете вычислить много информации, которая в настоящее время позволяет нам делать важную работу, такую как заниматься наукой, или не очень важную: играть в видеоигры.

Транзисторы также можно рассматривать как переключатели, которые включают или выключают поток электронов. На этом уровне, по мере того как транзисторы становятся все меньше и меньше, мы приближаемся к крошечным масштабам, диктуемым квантовой физикой. Сейчас, транзистор может быть около 40 нанометров или меньше, что почти в 500 раз меньше, чем средняя клетка в нашем теле [3].

По сути, транзисторы работают почти в атомном масштабе. На этом уровне электронам не нужно течь. Они могут просто двигаться с помощью «квантового туннелирования» [3].Чтобы воспользоваться преимуществами физики на квантовом уровне, необходимо создать квантовые компьютеры. Вместо того чтобы использовать биты в качестве наименьшей единицы информации, тогда мы сможем использовать кубиты. Так же, как биты имеют 2 состояния, кубиты также представляют только 2 состояния, но они могут быть установлены с использованием любого физического свой-

ства атома, такого как спин-частицы или магнитное поле, или горизонтальная/вертикальная поляризация. Кроме того, в квантовой физике состояния не должны быть просто включены или выключены - они также могут воспользоваться «суперпозицией», квантовым свойством, которое позволяет частице находиться в любой комбинации или пропорции этих состояний. Это похоже на пример кота Шредингера. Частица может быть чем угодно, но когда вы действительно проверяете или наблюдаете ее, это будет только одно состояние. Таким образом, частица может быть частично поляризована как по вертикали, так и по горизонтали, но, когда вы проверите ее, частица покажет вам только одно из этих состояний.

На самом деле суперпозиция означает, что теперь мы имеем резко увеличенное количество потенциальных комбинаций. В обычных вычислениях 4 бита дают 16 возможных комбинаций, но может использоваться только одна из них. Однако 4 кубита могут фактически хранить все 16 этих значений одновременно. Наша проблема ограниченных возможностей больше не будет являться большой проблемой [3].

Еще одно удивительное свойство кубитов - квантовая запутанность, в которой 2 кубита таинственно связаны, независимо от того, как далеко они находятся друг от друга в физическом мире, и реагируют на состояния друг друга. Используя это свойство, мы можем измерить один кубит и одновременно знать свойства его запутанного кубита.

Другое свойство, которым мы сможем воспользоваться, называется манипуляцией кубитом. Наши обычные вычислительные логические элементы получают набор входов и дают нам один выход. "Квантовые ворота" принимают на вход суперпозицию кубитов, вращающиеся вероятности, и выдает новую суперпозицию. В этот момент кубиты могут быть измерены, и мы получаем 0 и 1, которые представляют данные, которые нам нужны. Загвоздка здесь в том, что все возможные ответы генерируются одновременно, а не только один выход, как в традиционном логическом элементе. Ответ, который мы получаем, вероятно, правильный, но есть очень небольшой шанс, что это не так. Однако, поскольку все возможности уже созданы, то можно быстро пройти через все остальные, пока не найдётся точно правильный.

Поэтому, хотя это и не совсем идеальная вещь, то, что действительно делает квантовые вычисления суперособенными, помимо того, сколько мы можем хранить с ними, - это то, насколько они быстры и эффективны. Одним из замечательных дополнений к этому является новая возможность базы данных. Теперь мы можем хранить ошеломляюще огромное количество данных, а также искать их намного быстрее, чем при традиционных вычислениях [4].

Квантовые вычисления помогут нам разобраться в потоке данных, который мы создаем для решения некоторых очень интересных проблем. Существуют системы, генерирующие миллиарды наборов данных в день, и это может быть решением некоторых критических проблем, затрагиваюших обшество.

Моделирование также принесёт большую пользу при использовании квантовых вычислений. Огромное количество вычислений и вероятностей может генерироваться с удивительной скоростью. Эти квантовые симуляции помогут нам во всём, что требует огромного количества считаемых чисел: химическая инженерия и молекулярное моделирование, факторинг и криптография, улучшенный анализ новых космических находок и данных SETI, эволюция искусственного и машинного интеллекта, гражданское строительство и градостроительство, распознавание лиц и образов в борьбе с терроризмом, моделирование физики частиц, генная инженерия и картирование, прогноз погоды и прогноз климата и т.д.

Кроме того, квантовый интернет перенесёт доступ к информации на совершенно новые скорости, а также позволит распределенным вычислительным усилиям достичь еще больших высот.

Одним из «плохих» результатов является то, что, поскольку квантовые вычисления настолько быстры, то взлом безопасности с их использованием может быть намного быстрее, по сравнению с попытками грубой силы, с использованием традиционного компьютера.

Новая парадигма, которая должна быть реализована, чтобы наш прогресс продолжался, - это квантовые вычисления[4]. Вероятно, в ближайшее время мы не увидим квантовых компьютеров у нас дома, но они уже начинают использоваться в крупномасштабных научных и исследовательских кампаниях.

Век информации чрезвычайно процветающее время для нашего мира: мощь вычислительной техники привела к удивительным достижениям почти во всех областях человеческой деятельности, а также внесла значительный вклад в повышение качества жизни большинства людей. Теперь каждый год мы генерируем больше новых данных и знаний, чем за всю предыдущую историю человечества. Но по мере того, как мы продвигаемся все дальше во власти этих искусственных умов, мы играем с инструментом, который в некоторых отношениях даже более мощный и опасный, чем атомная энергия.

Квантовые вычисления могут устранить любые мыслимые пределы, которые ИИ (искусственный интеллект) может иметь между ним и «сингулярностью» — точкой в будущем, когда ИИ станет самосознательным. Но квантовые вычисления в неправильных руках могут привести к генетическому вмешательству, которое может привести к появлению супер-солдат или супер-болезней.

Мы должны продолжать работать в полную силу, чтобы понять эти опасности и воспользоваться преимуществами квантовых вычислений.
#### **Список литературы**

[1]. Баумейстер Д., Экерт А., Цайлингер А. Физика квантовой информации. – М.: Постмаркет, 2002. – 376 с.

[2]. Валиев К. А., А. А. Кокин. Квантовые компьютеры: надежды и реальность. – Ижевск: РХД, 2004. – 320 с.

[3]. Ожигов Ю. И. Конструктивная физика. – Ижевск: РХД, 2010. – 424 с.

[4]. Китаев А., Шень А., Вялый М. Классические и квантовые вычисления. – М.: МЦНМО, 1999. – 192 с.

**Голубев Иван Сергеевич** – студент КФ МГТУ им. Н.Э. Баумана. E-mail: Ptiz1999@yandex.ru

**Научный руководитель**: **Белов Юрий Сергеевич**. КФ МГТУ им. Н.Э. Баумана. Е-mail: fn1-kf@mail.ru

# ПРИМЕНЕНИЕ АППАРАТА КЛАССИЧЕСКОЙ СЕТИ ПЕТРИ ДЛЯ МОДЕЛИРОВАНИЯ НЕЙРОННОЙ СЕТИ ХОПФИЛДА

КФ МГТУ им. Н.Э. Баумана, Калуга, 248000, Россия

Существующие на сегодняшний день модели искусственных нейронных сетей, получаемые на основе графов, формальных языков, конечных или вероятностных автоматов, не способны в полной мере отражать динамику работы нейросетевых компонентов нейросетей, а также свойства параллельности архитектуры и асинхронности работы.

Одним из средств для моделирования асинхронных, параллельных и распределенных процессов являются сети Петри [1]. С их помощью можно наглядно представить динамику функционирования систем и составляющих их компонентов. При этом классическая сеть Петри, благодаря строгости своего математического аппарата и возможности матричного анализа, наиболее подходит для анализа сети.

Формально классическая сетьПетри определяется пятеркой [2]:

$$
PN = \{P, T, I, O, M\},\tag{1}
$$

где  $P = \{p_1, ..., p_n\}$  – конечное непустое множество позиций;  $T = \{t_1, ..., t_m\}$ конечное непустое множество переходов;  $I_M$  O – матрицы инцидентности, причем:  $I: P \times T$  – отображение множества  $P$  на  $T: O: T \times P$  – отображение множества  $T$  на  $P$ ;  $M$  – функция маркировки  $M(p)$ :  $P \rightarrow Z$ , где  $Z$  – множество целых чисел.

Предлагается модель сети Хопфилда, выполненная в соответствии с требованиями классической сети Петри (рис. 1).

Набор входных сигналов сети Хопфилда  $X = \{x_1, ..., x_n\}$  размещается во множестве входных позиций  $P_x = \{p_{x1},..., p_{xn}\}\, P_x \in P$ . Набор подаваемых на сигналов располагается во множестве обратные связи позипий  $P_{act} = \{p_{act1},..., p_{actn}\}\$   $P_{act} \in P$ . Выходное значение модели сети сохраняется в позиции  $P_{out} \in P$ 

Множество весовых коэффициентов  $W = \{w_1, ..., w_n\}$  задаются в модели отношениями между переходами $T_{act} = \{t_{act1},...,t_{actn}\}\$ ,  $T_{act} \in T_H$  позиция- $P_w = \{(p_{w11},..., p_{w1s}),...,(p_{wn1},..., p_{wnz})_n\}$ ,  $P_w \in P$ , где  $S$ ,  $Z$  – целочисленная величина, соответствующая величине веса. Иными словами,  $W$  определяется как  $W = O(t_{w1},...,t_{wn})$ . Наличие маркера в любой позиции множества

 $P_{act\sqrt{6}V\text{,RCT}}$ активировать переход, который удовлетворяет значе- $H_{\text{HHO}} I(t_{\text{acti}}) = p_{\text{acti}}, i = \overline{1, n}$ 

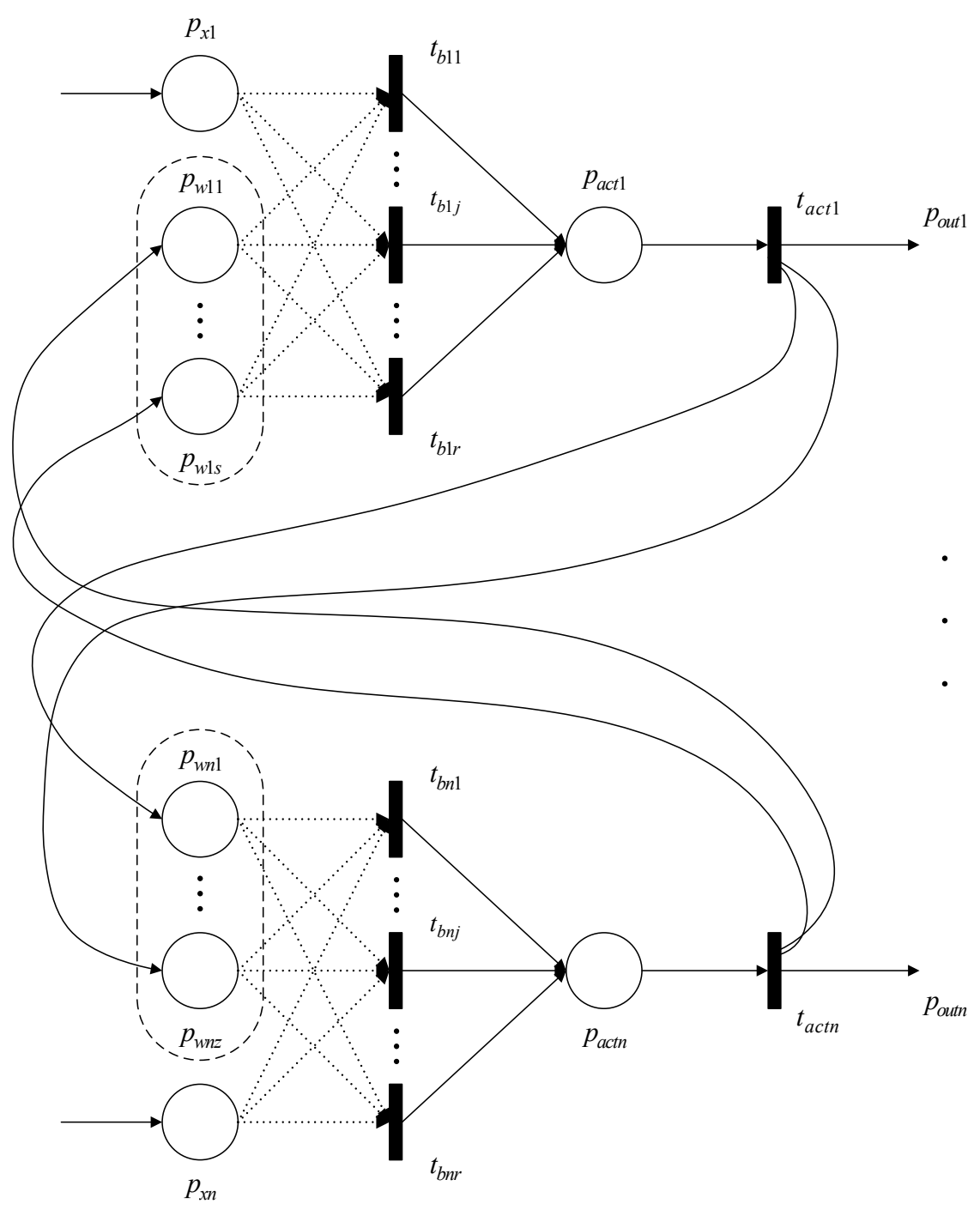

Рис.1. Общая структура модели сети Хопфилда на сети Петри

Количество позиций, связанных с выходом каждого перехода $t_{act}$ , за вычетом выходной позиции, соответствует значению веса для данного входа. При этом изменение веса достигается увеличением или уменьшением данного числа позиций.

Количество позиций  $p_{wi}$  может быть найдено суммированием выходных дуг из переходов  $t_{act} \in T_{act}$ , за вычетом выходной позиции:

$$
p_{wi} = \sum_{i=1}^{n} O(t_{acti}) - 1
$$
\n(2)

Пороговую функцию активации реализует множество переходов $T_b = \left\{ (t_{b11},...,t_{b1j},...,t_{b1r})_1,...,(t_{bn1},...,t_{bnj},...,t_{bnr})_n \right\}, T_b \in T$ . Каждый переход из множества  $T_b \in T$  имеет *b*-позиций в своем  $I(t_b)$  входном наборе. Количество переходов  $t_{br}$  определяется формулой комбинаторики [3] и зависит от количества входных позиций  $P_w$  и значения порога $b$ :

$$
t_{br} = C(p_w, b) = \frac{p_w!}{(p_w - b)!b!},
$$
\n(3)

где  $P_w$  – количество позиций множества  $P_w$ ;  $b$  – значение порога.

Начальные бинарные значения, представленные маркерами, придаются выходам сети и заносятся во множество позиций  $P_{act} \in P$ . Веса, как указано выше, представлены количеством позиций на выходе множества $O(t_{act})$ . При этом по умолчанию принимается вес, равный 1.

Так как каждый переход множества  $T_b \in T$  связан с позициями  $P_w$ возможными комбинациями, то любое вхождение  $b$ -маркеров в позициях  $P_w$  вызовет срабатывание по крайней мере одного перехода $T_b \in T$ . Учитывая, что каждый переход множества  $T_b \in T$  имеет только одну выходную позицию  $O(p_{act})$ , то при срабатывании любого из переходов  $T_b \in T_b$ выходная позиция  $P_{act}$ получит маркер, представляющий собой выходной сигнал нейрона.

Разработанная модель достаточно полно отражает процессы, реализуемые сетью Хопфилда, позволяет имитировать особенности нейросетевой технологии. Изменение входных весов или порогов осуществляется путем реорганизации сети Петри дугами, изменением количества и размещением позиций и переходов.

Данная модель использует дискретные значения весов, что значительно уменьшает требования к памяти при аппаратном исполнении.

Для более широкого моделирования ИНС на сетях Петри необходимо использование их модификаций, связанных с добавлением функциональных переходов, включающих такие операции, как суммирование, умножение и т.д. ингибиторных дуг для синхронизации работы нейрона, раскраски маркеров или введение временных интервалов для определения последовательности срабатывания отдельных компонентов нейрона.

### **Список литературы**

[1]. Питерсон Дж. Теория сетей Петри и моделирование систем: Пер. с англ. – М.: Мир, 1984. – 264 с.

[2]. Шалобанов С. В. Моделирование систем управления. – Хабаровск: Издательство ХГТУ, 2003. – 52 с.

[3]. Андерсон Дж. Дискретная математика и комбинаторика: пер. с англ. / Дж. Андерсон. – М.: Издательский дом «Вильямс», 2004. – 960 с.

**Цыганков Иван Сергеевич** – студент КФ МГТУ им. Н.Э. Баумана. Е-mail: killer.ziganok@yandex.ru

**Научный руководитель**: **Лавренков Юрий Николаевич**. КФ МГТУ им. Н.Э. Баумана. Е-mail: georglawr@yandex.ru

## ПРИМЕНЕНИЕ ИМИТАЦИОННОГО МОДЕЛИРОВАНИЯ НА GPSS ДЛЯ АНАЛИЗА РАСПРЕДЕЛЕННЫХ СИСТЕМ

КФ МГТУ им. Н.Э. Баумана, Калуга, 248000, Россия

При разработке какой-либо системы, перед тем как осуществлять ее внедрение в производство, продукт должен пройти стадию контроля качества. Одним из его инструментов является моделирование, которое позволяет оценить воздействия которым может подвергнуться ПО в ходе его эксплуатации, без его развертывания. Таким образом, выявление сбоев, ошибок, а также предсказание поведения системы в той или иной ситуации может быть выполнено с помощью моделирования. Также на его основе можно собрать большой объем статистических данных, которые впоследствии будут использованы разработчиками для совершенствования системы.

Имитационное моделирование - это частный случай математического моделирования. Существует класс объектов, для которых по различным причинам не разработаны аналитические модели, либо не разработаны методы решения полученной модели. В этом случае математическая модель заменяется имитатором или имитационной моделью [1].

К имитационному моделированию прибегают, когда:

- дорого или невозможно экспериментировать на реальном объекте;
- невозможно построить аналитическую модель: в системе есть время, причинные связи, последствие, нелинейности, стохастические (случайные) переменные;
- необходимо проимитировать поведение системы во времени.

Имитационное моделирование используется для анализа и синтеза сложных систем в тех случаях, когда аналитическая модель слишком сложна или ее не удается разработать. Имитационная модель отображает процессы в системе при наличии внешних воздействий на систему, а связь между параметрами внутренних, внешних элементов и выходными параметрами задана в ней неявно в виде алгоритма моделирования[2].

Каждый язык имитационного моделирования базируется на определенной совокупности понятий, с помощью которой исследователь описывает состав, структуру и процессы функционирования моделируемой системы.

Язык GPSS основан на схеме транзактов(сообщений). Под транзактом понимается формальный объект, который перемещается от блока к блоку по системе, встречая на пути всевозможные задержки, вызванные занятостью тех или иных единиц оборудования. Язык GPSS ориентирован на исследованиях, описываемых в терминах теории массового обслуживания, и основан на подходе взаимодействия процессов. Модель на языке GPSS включает компоненты активного (транзакты) и пассивного (приборы, на-

копители). Прибор может взаимодействовать только с одним транзактом, и к нему могут образовываться очереди, тогда как накопитель может взаимодействовать с несколькими транзактами. Максимальное число транзактов, одновременно взаимодействующих с накопителем, определяется исследователем. С каждым транзактом связано некоторое число параметров, которые определяются исследователем для задания характеристик этого транзакта. Язык GPSS - язык интерпретируемого типа, он связан с пошаговым выполнением операторов, называемых блоками. Совокупности блоков описывают функционирование самой моделируемой системы либо содержат информацию о порядке моделирования (о продвижении транзактов) [3].

В настоящее время на кафедре ИУ2 ведутся разработки системы распределенного сбора и анализа данных журналов событий в высоконагруженном ПО. Для моделирования такой системы был выбран язык GPSS, т.к. он лучше всего подходит для реализации анализа целенаправленных действий в отношении построения имитационной модели работы программы. Имеющийся в нем большой набор инструментов для гибкого и максимально корректного моделирования нужной систем позволил оценивать производительность компонентов системы в условиях непредсказуемых воздействий. Результаты разработки в настоящее время находятся в стадии тестовой эксплуатации и их согласованность с результатами моделирования показывает, что GPSS-подобные языки целесообразно использовать при анализе современных распределенных облачных приложений.

### Список литературы

[1]. Кельтон. Д. Имитационное моделирование. - СПб.: ГруппаВНV,  $2010 - 847$  c.

[2]. Салмина Н.Ю. Имитационное моделирование: учебное пособие. -Томск: Эль Контент, 2012. - 90 с.

[3]. Каталевский Д.Ю. Основы имитационного моделирования и системного агализа в управлении: учебное пособие. - М.:Издательский дом "Дело" РАНХиГС, 2015. - 496 с.

Шевела Владислав Игоревич - студент КФ МГТУ им. Н.Э. Баумана. E-mail: supervl2011@yandex.ru

Родионов Андрей Викторович - доцент кафедры «Информационные системы и сети», кандидат технических наук КФ МГТУ им. Н.Э. Баумана. E-mail: andviro@gmail.com

Научный руководитель: Родионов Андрей Викторович. КФ МГТУ им. Н.Э. Баумана. E-mail: andviro@gmail.com

# **РАЗВИТИЕ ИСКУССТВЕННОГО ИНТЕЛЛЕКТА В НАСТОЛЬНЫХ ИГРАХ**

КФ МГТУ им. Н.Э. Баумана, Калуга, 248000, Россия

**Введение.** На сегодняшний день мы часто сталкиваемся с искусственным интеллектом и его деятельностью. Нас окружают виртуальные личные помощники, интернет-магазины способные предвидеть наши потребности. Банки применяют системы искусственного интеллекта (СИИ) в страховой деятельности (актуарная математика) при игре на бирже и управлении собственностью. Кроме того Искусственный Интеллект нашёл широкое применение в видеоиграх. Однако его применение не останавливается лишь на видеоиграх. На протяжении многих лет ведущие компании в области искусственного Интеллекта разрабатывали системы, способные сравняться и даже превзойти человека в таких играх, как шахматы, сёге, го и многих других. Данные разработки обладали особой важностью, поскольку многие профессионалы считали, что ни одна программа не способна по-настоящему овладеть мастерством игры в таких сложных логических играх.

**DeepBlue.** В 1997 году компьютерная система DeepBlue, разработанная компанией IMB, обыграла шахматного мастера Гарри Каспарова. На то время DeepBlue был очень мощной системой. Суперкомпьютер представлял из себя систему с 32-ядерным процессором IBM POWER2, каждый из которых был подключён к восьми специализированным шахматным процессорам VLSI, работающим на серверной платформе RS/6000. Код DeepBlue был написан на С, а в качестве операционной системы использовалась IBM AIX. DeepBlue, просчитывал 200 миллионов позиций в секунду, а его пиковая производительность составляла 11,38 гигафлопс.

Работа по созданию специализированных компьютерных систем велась в IBM, начиная с 1950 года. В 1985 году появился первый компьютер для решения узкоспециализированных шахматных задач. Его построил аспирант университета Карнеги Feng-hsiungHsu, и эта система получила название ChipTest [1].

Чуть позже уже Мюррей Кемпбелл вместе с Feng-hsiungHsu приступили к работе по созданию DeepBlue, став работниками IBM. Первая версия системы проиграла Каспарову в 1989 году. Второе поражение от человека система получила в 1996 году. И уже в 1997 все партии были выиграны машиной.

DeepBlue одержала победу над Каспаровым исключительно благодаря своей вычислительной мощности. Но за 20 лет работы над искусственным интеллектом компьютерные системы изменились. Новые компьютеры фактически учатся и выводят решения самостоятельно. Последнее исследование компании DeepMind, принадлежащей Alphabet, материнской компании Google, так же доказывает это.

AlphaZero. Разработанная DeepMind система AlphaZero показала сверхчеловеческий интеллект не только в шахматах, но и в сёги, которые имеют наибольшую игровую сложность среди всех популярных игр шахматного типа, и го, древней китайской настольной игре с количеством возможностей перемещения в 300 раз большим, чем в шахматах.

Многие подобные предшествующие технологии изначально требовали информацию, предоставляемую людьми. Это связано с тем, что данные алгоритмы должны быть подготовлены для выполнения конкретной задачи. Но алгоритм AlphaZero учится "играть" в игры самостоятельно. Это связано с применением обучения с подкреплением - концепции машинного обучения, посвящённой взаимодействию системы с интерактивной средой путём проб, ошибок и вознаграждений [2]. При тестировании AlphaZего сыграл около 60 миллионов игр против себя, для того, чтобы укрепить своё "понимание" правил.

Затем он сыграл с ведущей шахматной программой Stockfish, выиграв 155 из 1000 игр, проиграв при этом 6 и сыграв остальные в ничью. АlphaZero также превзошелЕlmo, алгоритм чемпиона мира по сеги, победив в 91 процентеигр, ипобедил AlphaGo - более раннюю версию самого себя, в  $61$  проценте игр [3].

Такое крупное продвижение показывает, что AlphaZero не ограничивается только одной функцией, как предыдущие игровые технологии. Есть предположение, что DeepMind разработали алгоритм, который может освоить многие, если не большинство настольных игр с фиксированными правилами. Ведущий инженер AlphaZero Джулиан Шриттвизер так же заявляет о заинтересованности в использовании данного алгоритма в области науки и медицины.

Исключительная вычислительная способность AlphaZero частично стала возможной благодаря использованию 5000 так называемых тензорных процессоров, или TPUs. Разработанные Google за последние несколько лет, TPUs-это микропроцессоры, разработанные специально для обработки алгоритмов искусственного интеллекта [4]. В новом исследовании процессоры вели самостоятельную игру, которая привела к машинному обучению. При этом важно понимать, что подобное количество таких процессоров обеспечивает очень высокую вычислительную мощность.

Современная информатика действительно началась с игры в шахматы. Пионеры, такие как Алан Тьюринг и Клод Шеннон, разрабатывали алгоритмы для fell kings, knights и queens с момента создания поля в 1940-х годах. «Шахматы впоследствии стали грандиозной задачей для поколения исследователей искусственного интеллекта», - писали авторы DeepMind.

В комментарии к работе DeepMind, сопровождающей новую статью, ученый-компьютерщик IBMMюррейКэмпбелл написал, что настольные

игры являются логической отправной точкой для Искусственного Интеллекта. Вся информация, необходимая для игры, видна игрокам и поэтому игру легче анализировать, чем покер, в котором игроки лишены знаний о некоторых картах своих противников.

Тем не менее, прогресс достигается и в карточных играх. Недавно две отдельные исследовательские группы сообщили о разработке алгоритмов, способных победить профессиональных игроков в покер в безлимитном Техасском Холдеме. Еще одной проблемой для исследователей Искусственного Интеллекта станут многопользовательские видеоигры. Исследователи из DeepMind и других мест в настоящее время работают над алгоритмами для решения таких игр, как StarCraftII—с несколькими игроками, взаимодействующими в большом, только частично наблюдаемом физическом пространстве, имитирующем сценарии реального мира.

**Заключение.** За прошедшие годы разработок человечество смогло создать Искусственный Интеллект, способный обыграть признанных мастеров. И это, определённо, не конец подобных разработок. Создатели таких систем уверены, что их проекты найдут применение в медицине, математике и в других областях науки.

### **Список литературы**

[1]. *Боровская Е.В*. Основы искусственного интеллекта [Электронный ресурс] : учебное пособие / Е.В. Боровская, Н.А. Давыдова. — Электрон. дан. — Москва : Издательство «Лаборатория знаний», 2016. — 130 с. — Режим доступа: https://e.lanbook.com/book/84083. — Загл. с экрана.

[2]. *Гаврилова И.В.* Основы искусственного интеллекта [Электронный ресурс] : учебное пособие / И.В. Гаврилова, О.Е. Масленникова. — Электрон. дан. — Москва : ФЛИНТА, 2013. — 282 с. — Режим доступа: https://e.lanbook.com/book/44749. — Загл. с экрана.

[3]. *Джеймс Баррат* Последнее изобретение человечества [Электронный ресурс] : искусственный интеллект и конец эры Homosapiens / Баррат Джеймс ; пер. Н. Лисова. — Электрон. текстовые данные. — М. : Альпина Паблишер, Альпина нон-фикшн, 2016. — 304 c. — 978-5-91671-436-4. — Режим доступа: http://www.iprbookshop.ru/48580.html

[4]. *Остроух А.В.* Системы искусственного интеллекта [Электронный ресурс] : монография / А.В. Остроух, Н.Е. Суркова. — Электрон. дан. — Санкт-Петербург : Лань, 2019. — 228 с. — Режим доступа: https://e.lanbook.com/book/113401. — Загл. с экрана.

**Игнатов Михаил Олегович** – студент КФ МГТУ им. Н.Э. Баумана. E--mail: mikhail.ignatov1998@yandex.ru

**Научный руководитель**: **Белов Юрий Сергеевич**. КФ МГТУ им. Н.Э. Баумана. Е-mail: fn1-kf@mail.ru

О.О. Козеева, И.В. Чухраев

# **РАЗРАБОТКА СПРАВОЧНОГО МОДУЛЯ ПРОГРАММЫ ПРОГНОЗИРОВАНИЯ СВОЙСТВ ХИМИЧЕСКИХ СОЕДИНЕНИЙ**

КФ МГТУ им. Н.Э. Баумана, Калуга, 248000, Россия

**Введение.** Разрабатываемая программа прогнозирования свойств химических соединений предназначена для определения окраски органических красителей на основе структурной теории цвета. В ходе работы с ней необходимо быстрое получение данных о соединениях. С этой целью реализован справочный модуль, рассматриваемый в данной статье.

Основная часть.Модуль разработан на языке Python 3.4 [1,2]; интерфейс реализован с помощью библиотеки Tkinter [3] (фрагмент кода представлен на рис. 1).

```
root = Tk()root["bg"]="white"
root.geometry("1200x600")
root.title("Cnpaska")
url="https://pubchem.ncbi.nlm.nih.gov/rest/pug"
ll=Label(bg="white")
11. place (x=220, y=10)
12=Label(bg="white", text="Поиск")
12. place (x=10, y=35)
tl=Entry(bg="white", width=90)
t1.place (x=55, y=35)
r \text{ var} = IntVar()r var.set(0)res="bgdb"
rl=Radiobutton(bg="white", text="По названию", variable=r var, value=0)
r1.place (x=50, y=65)
r2=Radiobutton(bg="white",text="Ilo ID",variable=r var, value=1)
r2.place (x=200, y=65)
r3=Radiobutton(bg="white",text="InChIKey",variable=r var, value=2)
r3.place(x=350, y=65)
cl=ttk.Combobox(values=["sid","cid"])
cl.place (x=205, y=95)bl=Button(text="Ok", command=on click, width=5, relief="groove",
          bg="white", activebackground="#657094")
bl.place (x=610, y=30)13=Label (bg="white", text="PESVJbTATH HOMCKA", fg="#610B0B")
13. place (x=450, y=140)
```
Рис.1. Фрагмент кода реализации интерфейса программы

На рис. 2 показан фрагмент кода для формирования виджета быстрого поиска.

Получение необходимых данных осуществляется с помощью выполнения запросов к сервису Pubchem [4] посредством методов библиотеки Requests [5], как это продемонстрировано на рис. 3. При возникновении ошибок в заглавной строке главного окна выводится соответствующее сообщение (рис. 4).

```
fr=LabelFrame(root, text="Быстрый поиск", labelanchor="n")
fr.place(x=850, y=10)128=Label (fr, bg="white", text="Найти формулу по названию: ")
128.\text{pack}()t25=Entry(fr,bg="white",width=50)
t25.\text{pack}()129=Label(fr, bq="white", text="Результат:")
129 \cdot \text{pack}()t26=Entry(fr,bg="white",width=50)
t26.\text{pack}()b3=Button(fr, text="0k", command=get_formula, width=5, relief="groove", bg="white", activebackground="#657094")
b3, back()130=Label(fr,bg="white",text="Получить InChIKey:")
130.\text{pack}()131=Label(fr, bg="white", text="M3 InChI:")
131.\text{pack}()t30=Entry(fr,bg="white",width=50)
t30.pack()132=Label(fr,bq="white",text="Ms SMILES:")
132. pack()t31=Entry(fr, bg="white", width=50)
t31.pack()133=Label(fr, bg="white", text="Результат:")
133.\text{pack}()t32=Entry(fr,bg="white",width=50)
t32.pack()b5-Button (fr, text="Ok", command-get_inchikey, width=5, relief="groove", bg="white", activebackground="#657094")
b5, pack()
```
#### Рис.2. Фрагмент кода реализации виджета быстрого поиска

```
def insert data(url):
   r = \overline{\text{requests.get}(\text{url})}print (type (r.status code))
    j=r. json()jl=j['PropertyTable']['Properties'][0]
    t2.insert(0,jl['MolecularFormula'])
    t3.insert(0,jl['MolecularWeight'])
```
Рис.3. Фрагмент функции получения данных с Pubchem

```
ans=(1)resp=r.status code
if resp==200:
   ans='Success'
elif resp==202:
   ans='Accepted (asynchronous operation pending)'
_{\text{elif} resp==400:
   ans='Request is improperly formed (syntax error in the URL, POST body, etc.)'
elif resp==404:
   ans='The input record was not found (e, \alpha, invalid CID)'
elif resp==405:
    ans='Request not allowed (such as invalid MIME type in the HTTP Accept header)'
elif resp==504:
    ans='The request timed out, from server overload or too broad a request'
elif resp==503:
   ans='Too many requests or server is busy, retry later'
elif resp==501:
   ans='The requested operation has not (yet) been implemented by the server'
elif resp==500:
    ans='Some problem on the server side (such as a database server down, etc.)'
ans="Craryc sanpoca: "+str(resp)+'/'+ans
11. configure (text=ans)
```
Рис.4. Код вывода информации об ошибках

Поиск может осуществляться по нескольким параметрам: названию соединения, идентификаторам CID или SID, InChIKey. После выбора нужной опции формируется и отправляется запрос с заданными параметрами (рис. 5). Полученный в формате JSON ответ отображается в соответствующих полях.

```
def on click():
    props='MolecularFormula, MolecularWeight, CanonicalSMILES, InChI, InChIKey, IUPACName, ExactMass, Charge,
    cl \ \texttt{var=cl.get}()if r var.get() == 0:
        name=t.1.get()url="https://pubchem.ncbi.nlm.nih.gov/rest/pug/compound/name/"+name+'/property/'+props+'/JSON'
        insert_data(url)
        url="https://pubchem.ncbi.nlm.nih.gov/rest/pug/compound/name/"+name+"/PNG'
        r = requests.get(url)open('res2.png','wb').write(r.content)
        124=Label(bg="white")
        124. place (x=530, y=168)
        img2=PhotoImage(file='res2.png')
        124.configure(image=img2)
        124.\texttt{image}=im\sigma2elif r_{var.get()} == 1:
        if cl var == "sid":
            url="https://pubchem.ncbi.nlm.nih.gov/rest/pug/substance/sid/"+tl.get()+
                                                                   '/property/'+props+'/JSON'
            insert data (url)
        elif cl_var=="cid":<br>url="https://pubchem.ncbi.nlm.nih.gov/rest/pug/substance/cid/"+tl.get()+
                                                                    '/property/'+props+'/JSON'
            insert_data(url)
    elif r var.get() == 2:
        url="https://pubchem.ncbi.nlm.nih.gov/rest/pug/compound/inchikey/"+tl.get()+
                                                                    '/property/'+props+'/JSON'
        insert data(url)
        url="https://pubchem.ncbi.nlm.nih.gov/rest/pug/compound/inchikey/"+tl.get()+'/PNG'
        r = requests.get(url)open('res4.png','wb').write(r.content)
        img3=PhotoImage(file='res4.png')
        124=Label(bg="white")
        124.place(x=530,y=168)
        124.configure(image=img3)
        124.image=img3
```
### Рис.5. Код формирования и отправки запроса

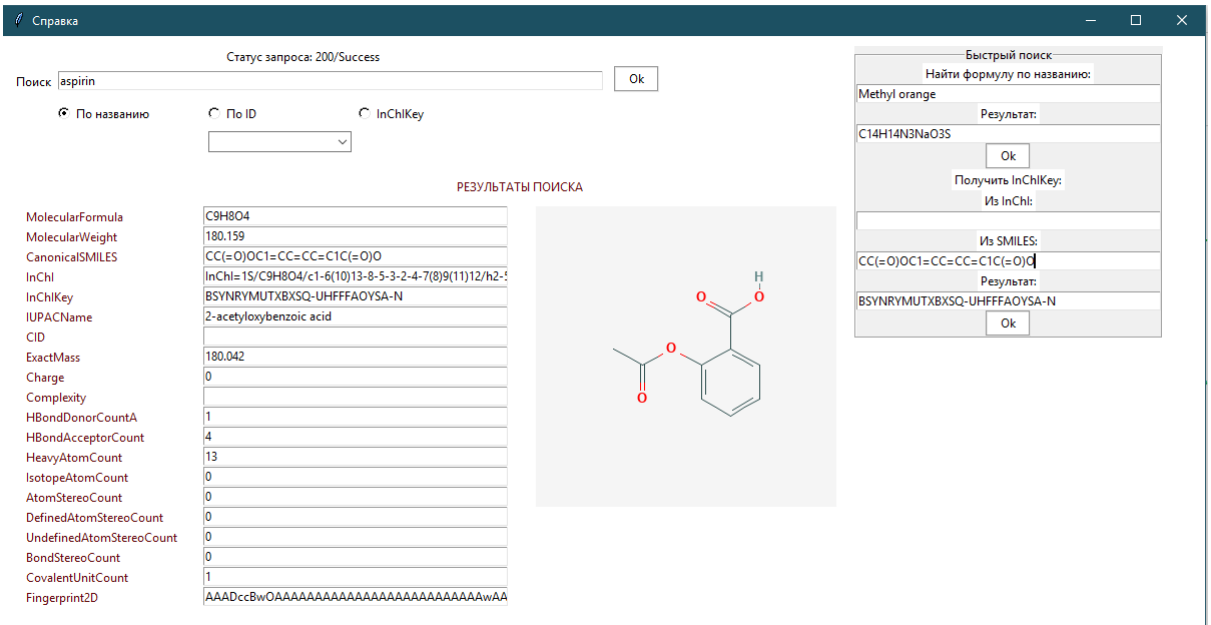

На рис. 6 показано главное окно программы:

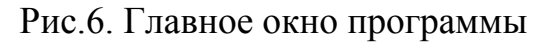

Вывод. Реализованная программа позволяет осуществлять поиск нужных данных, находить химическую формулу соединения и производить конвертацию идентификаторов в виджете быстрого поиска. Ответ на запрос к сервису Pubchem содержит необходимые сведения о соединении, а также графическое изображение его структуры. Данный модуль является частью программы поиска структур органических соединений с необходимой окраской.

### **Список литературы**

[1]. Лутц М. Программирование на Python. 4-е изд //СПб.: Символ-Плюс. – 2011. – Т. 1. – С. 992.

[2]. Саммерфилд М. Программирование на Python 3. Подробное руководство //СПб.: Символ-Плюс. – 2009.

[3]. Grayson J. E. Python and Tkinter programming. – Greenwich : Manning, 2000. – Т. 140.

[4]. Kim S. et al. PUG-SOAP and PUG-REST: web services for programmatic access to chemical information in PubChem //Nucleic acids research. –  $2015. - T. 43. - N<sub>2</sub>. W1. - C. W605-W611.$ 

[5]. Requests: HTTP for Humans URL: http://docs.pythonrequests.org/en/master/ (датаобращения18.03.2019)

**Козеева Ольга Олеговна** – студент КФ МГТУ им. Н.Э. Баумана. Е-mail: bluelectricat@gmail.com

**Чухраев Игорь Владимирович** – заведующий кафедрой «Информационные системы и сети», кандидат технических наук КФ МГТУ им. Н.Э. Баумана Е-mail: igor.chukhraev@mail.ru

**Научный руководитель**: **Чухраев Игорь Владимирович**. КФ МГТУ им. Н.Э. Баумана. Е-mail: igor.chukhraev@mail.ru

Н.К. Погорелов, И.А. Крысин, И.В. Чухраев

# **РЕАЛИЗАЦИЯ СИСТЕМЫ КОНТРОЛЯ И УПРАВЛЕНИЯ ДОСТУПОМ НА БАЗЕ КФ МГТУ ИМ. Н.Э. БАУМАНА**

КФ МГТУ им. Н.Э. Баумана, Калуга, 248000, Россия

Современные технологии автоматизации всё глубже проникают в современную жизнь. Сегодня безопасности и учёту на объектах различной направленности уделяется особое внимание. Наряду с традиционным штатом сотрудников охраны используются различные технические системы, расширяющие возможности и функциональность служб охраны. К таким системам относятся системы контроля и управления доступом [1].

Система контроля и управления доступом (СКУД) — совокупность программно-аппаратных технических средств безопасности, имеющих целью ограничение и регистрацию входа-выхода людей на заданной территории через точки прохода. Основная задача таких систем — управление доступом людей на территорию [2].

К основным функциям таких систем относятся:

- идентификация лица, имеющего доступ на заданную территорию;
- разграничение доступа на территорию;
- учёт времени прохода на территорию и выхода с неё;
- ведение базы данных персонала (сотрудников, учащихся) [2].
- В общем случае СКУД включает в себя следующие элементы:
- персональный идентификатор выдаётся каждому работнику (учащемуся) и служит для пропуска на территорию. Содержит уникальный код, позволяющий идентифицировать работника;
- считыватель отвечает за извлечение информации из идентификатора и передачу её контроллеру;
- контроллер главный элемент СКУД, управляющий её элементами. Производит программную обработку информации, считанной из идентификатора. Получив признак идентификации и сравнив его с данными из базы данных, выполняет определённые действия (пропускает работника, производит запись о его прибытии, и т. п.) [3].

Структура системы СКУД представлена на рисунке 1.

В рамках настоящей работы в функции СКУД входит автоматическое ведение журнала посещения. Для реализации такой системы каждый студент должен иметь уникальный идентификатор, считываемый каждый раз при прохождении студента на территорию Университета.

На сегодняшний день к основным применяемым идентификаторам относятся:

• RFID-метки. К достоинствам этой технологии можно отнести относительную дешевизну и простоту использования, возможность перезаписи данных. Недостатком является не самая высокая степень надёжности [4].

- NFC (ближняя бесконтактная связь). Достоинствами данной технологии являются достаточно высокая надёжность и безопасность, а также высокое (не более 0,1 секунды) время установления связи. К недостаткам можно отнести относительную сложность и дороговизну [5].
- Штрих-коды. В настоящее время в качестве идентификаторов в системах СКУД практически не используются в виду невысокой надёжности и безопасности (кроме как на различных одноразовых билетах, например, на различные культурные мероприятия). Основным достоинством является простота изготовления (можно распечатать на обычном принтере) [6].
- Биометрические методы. К таким методам относятся идентификация по сетчатке глаза, отпечаткам пальцев, лицу и другим биометрическим параметрам. Основное достоинство таких методов — надёжность и достоверность идентификации [7].

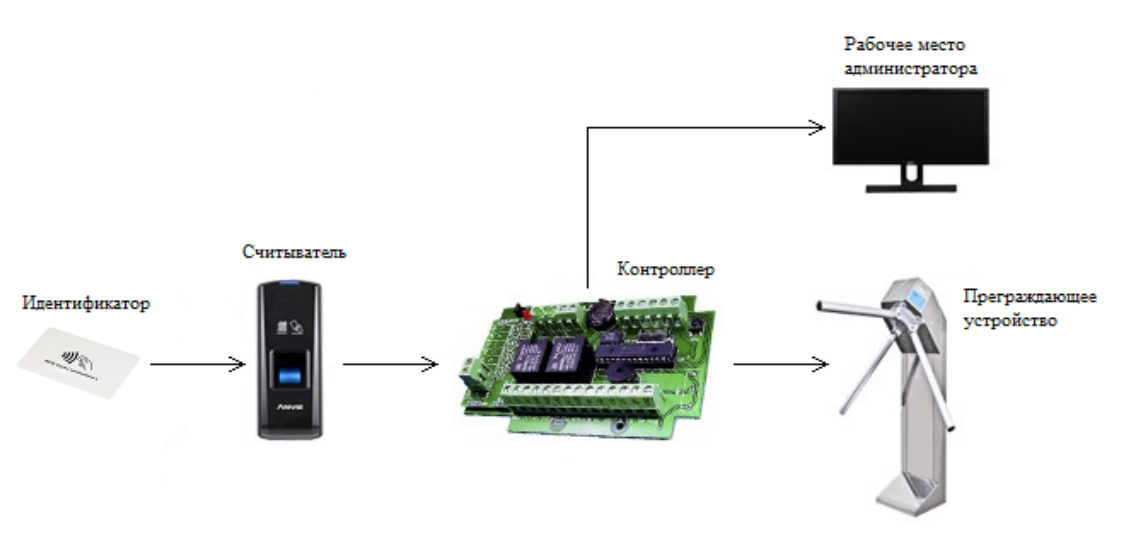

Рис.1. Структурная схема СКУД

В рамках настоящей работы выбор был остановлен на RFID-метках. Такие метки будут иметься у каждого студента, и при входе на территорию они будут считывать их, после чего в базу данных будет автоматически заноситься пометка об их присутствии на занятиях.

Будучи развёрнутой, система будет работать по следующему алгоритму:

1. Ожидание считывания;

2. Считывание идентификатора;

3. Определение по идентификатору, кем произведён вход на территорию;

4. Выставление в базе данных статуса «Присутствует на занятиях» для студента, чей идентификатор был считан.

5. По истечении некоторого количества времени выставление в базе данных статуса «Покинул занятия».

Также в базе данных должны быть предусмотрены процедуры добавления, удаления студентов, ведения учебного журнала, в котором, кроме ведения статистики посещений, будет также храниться информация о сданных лабораторных работах, домашних заданиях и т. д.

### **Список литературы**

[1]. Погорелов Н. К., Крысин И. А., Чухраев И. В. Системы контроля и управления доступом // Наукоемкие технологии в приборо- и машиностроении и развитие инновационной деятельности в вузе: материалы Всероссийской научно-технической конференции, 13 – 15 ноября 2018 г. Т. 3. – Калуга: Издательство МГТУ им. Н. Э. Баумана, 2018. — с. 169 – 172.

[2]. Кин. Е. СКУД, день сегодняшний / Е. Кин // Алгоритм безопасности. — 2009. — №2. — с. 52 — 53.

[3]. Типовая логическая структура организации СКУД [Электронный ресурс].

URL: https://studbooks.net/2363817/tehnika/tipovaya\_logicheskaya\_struktura\_organizatsii\_skud (дата обращения: 19.03.2019)

[4]. Акинина Е. Е. Харченко С. А. Об особенностях RFID-меток / Е. Е. Акинина, С. А. Харченко // Вестник Воронежского Института высоких технологий. — 2016. — №4 (19). — с. 25 — 27.

[5]. Елисеев Н. Технология NFC – возможности и применения / Н. Елисеев // Электроника, наука, технология, бизнес. — 2011. — №6 (112). — c.  $30 - 34$ .

[6]. Златопольский Д. М. Штрих-код / Д. М. Златопольский // Вестник Московского Университета. — 2011. — №3. — с. 114 — 117.

[7]. Чакчир С., Литвиненко В. Биометрия — день сегодняшний / С. Чакчир, В. Литвиненко // Алгоритм безопасности. — 2016. — №3 — с. 60  $-63.$ 

**Погорелов Николай Константинович** – студент КФ МГТУ им. Н.Э. Баумана. Е-mail: pogorelov-nk@yandex.ru

**Крысин Иван Александрович** – студент КФ МГТУ им. Н.Э. Баумана, кандидат технических наук. E-mail: imouse101@gmail.com

**Чухраев Игорь Владимирович** – заведующий кафедрой «Информационные системы и сети», кандидат технических наук КФ МГТУ им. Н.Э. Баумана Е-mail: igor.chukhraev@mail.ru

**Научный руководитель**: **Чухраев Игорь Владимирович**. КФ МГТУ им. Н.Э. Баумана. Е-mail: igor.chukhraev@mail.ru

# Е.А. Волнотепова

# **СРАВНЕНИЕ ДВУХ ТЕХНОЛОГИЙ АДАПТАЦИИ ВЕБ-САЙТОВ:FLEXBOXИGRID**

#### КФ МГТУ им. Н.Э. Баумана, Калуга, 248000, Россия

В настоящее время рынок может предложить огромный перечень устройств, имеющих доступ к интернету. Если еще 5 лет назад количество пользователей, использовавших смартфоны для просмотра веб-ресурсов, составляло около 40%, то на данный момент оно уже давно превысило половину. В связи с этим, адаптация сайтов под различные разрешения экрана становится не просто дополнением к расширенной версии для персональных компьютеров, а полноценным требованием.

Такой подход к веб-разработке за время своего существования вобрал в себя множество методов в попытке найти наиболее эффективное и простое решение проблемы. В самом начале пути для мобильных версий писались отдельные страницы, что практически увеличивало объем работы в два раза, и было не самым экономичным способом. Затем популярность завоевали HTMLтаблицы, но прогресс не стоял на месте, демонстрируя новые и более совершенные технологии. На данный момент их список довольно велик, и каждая из них имеет свои достоинства и недостатки. Из этого перечня стоит выделить два режим верстки сайтов: Flexboxи Grid. Их функционал далеко не ограничивается только адаптацией, заключая в себе огромное количество возможностей, но тем не менее их применение может вызвать некоторое недопонимание.

Flexbox определенно завоевал популярность среди веб-разработчиков за последние несколько лет, упростивший динамическое изменение шаблонов и выравнивание контента внутри контейнеров. Однако, вскоре был представлен CSSGrid, получивший схожий набор возможностей и превосходящий предшественника в одних случаях, но неизбежно проигрывающий в других. Именно эта неопределенность ставит вопрос: так что же лучше использовать и каким образом.

Flexbox – это модель шаблонов, представляющая собой более удобный способ размещения, выравнивания и распределения пространства между элементами в контейнере, даже при условии, что их размер заранее не указан или же может динамически меняться. Само название технологии отражает её возможности, так как в переводе с английского «flex» означает «гибкий». Основная идея гибкого макета состоит в том, чтобы позволить контейнеру изменять ширину, высоту и порядок элементов и заполнить наилучшим и самым эффективным образом выделенное пространство, что является основной идеей адаптации веб-страниц под различные разрешения экранов устройств [1].

Grid - это метод разметки в CSS, разработанный для использования двумерного макета элементов на веб-странице или в приложении, то есть он представляет собой подобие таблицы со строками и столбцами, которыми он может управлять.

Как и предыдущая технология, Grid выражает свои возможности через собственное название, что в переводе с английского значит «сетка». Данное слово является альтернативным именем вышеупомянутого метода. Таким образом, сеткаделит страницы на несколько разделов или определяет соотношение элементов с точки зрения размера, положения и слоя. На ранних ступенях развития веб-разработки программисты использовали для всех упомянутых целей использовали таблицы и float, но у них были существенные недостатки, которые смогла устранить система сеток и создать более продвинутые шаблоны [2].

Уже из определений можно выделить главное различие Flexboxu Grid: размерность. Первая технология предназначена для работы с одномерными макетами, то есть когда элементы следуют друг за другом, вертикально или горизонтально. Пример одномерного макета представлен на рис. 1.

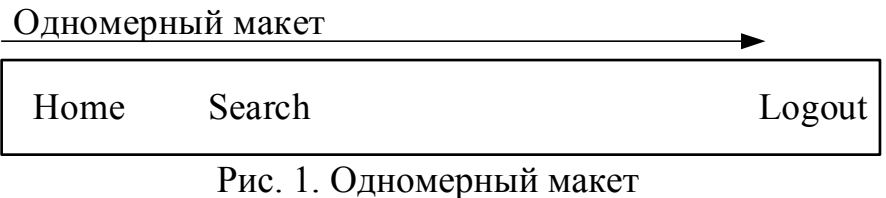

Это добавит элементам гибкости и позволит облегчить дальнейшую работу, избегая большого количества лишнего программного кода.

В свою очередь, сетки предназначены для двумерных шаблонов, когда содержимое страницы следует разбить на ячейки, так как объекты будут располагаться сразу в двух направлениях [3]. Пример двумерного макета представлен на рис. 2.

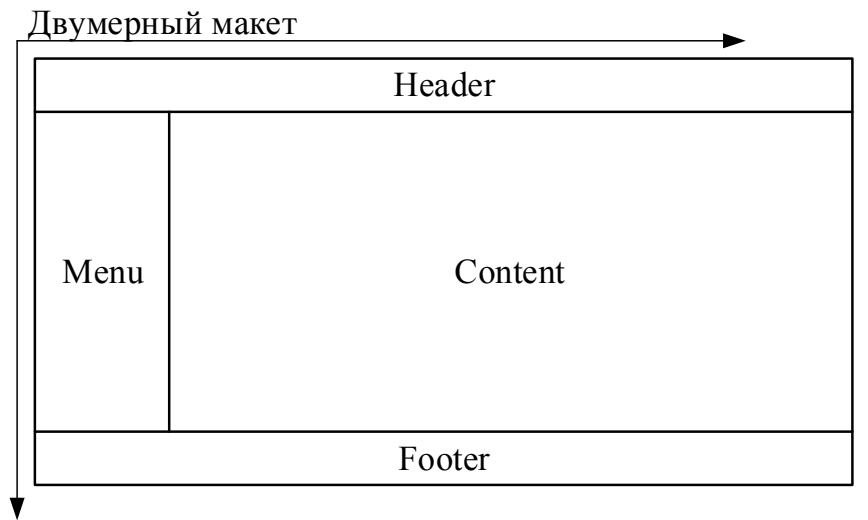

Рис. 2. Двумерный макет

Вторым важным отличием является то, что берется за основу в той или иной технологии. Ключевым моментов при работе с Flexboxявляется взаимодействие с контентом внутри элемента, а не он сам. Например, предположим, что на веб-странице есть объектheader, в котором друг за другом записаны слова, заключенные в тэги div. Если применить к ним определенное Flexbox свойство, они могут выстроиться друг под другом или быть прижатыми к противоположной стороне элемента. Из приведенного примера видно, что на объект нет никакого воздействия, изменения же всегда происходят внутри.

При работе с Gridpaботает совершенно противоположная концепция. Рассмотрим тот же объект, что был в предыдущем примере. Чтобы выполнить те же действия, необходимо работать уже не с его содержимым. Первым делом на компонент накладывается сетка: устанавливается количество строк и столбцов, а также соотношение, в котором они будут располагаться относительно друг друга внутри контейнера. Внутри созданных ячеек и хранится контент. Это четко определяет позиционирование, поэтому, если понадобится изменить позицию вложенных элементов, придется полностью или частично изменить сетку, а это требует дополнительных временных затрат [4].

Из приведенного примера вытекает еще одно отличие, дающее ответ на вопрос, в каких случаяхследует использовать определенный метод. Макеты Flexbox являются более подходящими для тех ситуаций, когда компоненты линейные, небольшие и не оказывают взаимного влияния на структуру HTML-страницы. В противном случае лучше применить макет Grid, если предстоит работа с крупномасштабным объектом.

Во многих случаях два режима верстки постоянно противопоставляются друг другу, также встречаются упоминания, что один должен вытеснить другой. Но если посмотреть на эту ситуацию с иной точки зрения, то данные подходы нередко используются вместе, не вызывая конфликтов. На самом деле, как бы возможности ни были похожи, они решают совершенно разные наборы проблем, поэтому выбор зависит не от того, что лучше, а от поставпенной залачи

### Список литературы

[1]. УэйлЭ. FlexboxinCSS // O'ReillyMedia, 2017 - 251 с.

[2]. АттардД., РибейроК., БаклерК., БраунТ. Modern CSS// SitePoint,  $2017 - 111c$ .

[3]. МейерЭ. Grid Layout in CSS// O'Reilly Media, 2016 — 84с.

[4]. МайнардиД., СоузаД., БаклерК. CSS Grid Layout: 5 Practical Projects // SitePoint,  $2018 - 116c$ .

Волнотепова Елизавета Андреевна - студент КФ МГТУ им. Н.Э. Баумана. E-mail: eliza.twil16@gmail.com

Научный руководитель: Белов Юрий Сергеевич. КФ МГТУ им. Н.Э. Баумана. E-mail: fn1-kf@mail.ru

# А.Г. Полторацкий

# **СРАВНЕНИЕ РЕЛЯЦИОННЫХ И НЕРЕЛЯЦИОННЫХ БАЗ ДАННЫХ**

КФ МГТУ им. Н.Э. Баумана, Калуга, 248000, Россия

**Введение.** Сегодня, в век информации, скорость и надёжность её обработки являются ключевыми параметрами при проектировании программной системы и выборе способов для хранения огромных объемов информации. Разработчики информационных систем в начале работы над крупным проектом всегда сталкиваются с вопросом: как хранить данные пользователя и системы? Подавляющее большинство приходит к выводу, что базы данных являются лучшим способом для хранения информации. Существует много известных баз данных и систем управления ими. На выбор всегда влияют такие факторы, как скорость чтения и записи данных, лёгкость масштабирования и настройки. Сложность и скорость проектирования и разработки баз данных является не маловажным фактором для выбора системы хранения, ведь сегодня необходимо поставлять готовые решения в максимально короткие сроки. Выделяют два основных направления развития баз данных: реляционные (SQL)и нереляционные (NoSQL) базы данных. Если первые известны своей надёжностью и проверены временем, то вторые появились сравнительно недавно, но сумели заинтересовать многих профессионалов благодаря облегчению процесса разработки и более высокой скорости обработки данных.

**Реляционные базы данных.** Реляционной базой данных считается набор данных с особыми определёнными связями между ними. Эти данные обычно представляются в виде набора таблиц, которые состоят из столбцов и строк, и связей между таблицами. В таблицах находится информация о сущностях, представленных в базе данных.Доступ к этим данным осуществляется различными способами, и при этом изменять структуру таблиц базы данных не требуется. Доступ осуществляется, например, с помощью систем управления базами данных (СУБД)[1].

Для взаимодействия с такими базами данных используется специальный структурированный язык запросов – SQLи стандарт ANSISQL [2]. Язык поддерживается всеми использующимися ядрами реляционных баз данных и его используют для обработки транзакций, создания таблиц, для добавления, обновления и удаления строк данных, извлечения наборов данных, а ещё для управления всеми моментами работы базы данных, например, правами доступа.

Основной целью SQL баз данных считается сохранение и поддержание целостности хранимой информации. Под целостностью понимается полнота, точность и единообразие данных. Для ее поддержания в реляци-

онных базах данных используют ряд инструментов: первичные и внешние ключи, а также ограничения. Для выполнения этой цели все транзакции в реляционных базах данных обязаны соответствовать требованиям ACID (Atomicity, Consistency, Isolation, Durability), а именно, быть атомарными, единообразными, изолированными и надежными[3].

Транзакцией в базе данных называют логическое действие, не поддающееся делению, то есть оно должно быть выполнено как единое целое и либо должно быть записано в базу данных целиком, либо не должен быть записан ни один из компонентов транзакции.

Атомарность гарантирует, что транзакция успешно выполняется целиком, либо, если какая-либо из ее частей не выполняется, вся транзакция отменяется. На практике, существуют две операции COMMIT (завершение транзакции успехом и сохранение всех изменений) и ROLLBACK (отмена всех изменений конкретной транзакции и возвращение системы к исходному состоянию, как будто транзакции и не было).

Согласованность гарантирует, что данные, заносимые в базу данных во время транзакции обязаны соответствовать всем правилам и ограничениям (часто их называют бизнес-правилами), и особенно ограничениям целостности.

Изолированность нужна для контроля согласованности и гарантирует базовую независимость любой транзакции.

Надежность подразумевает, что все внесенные в базу данных изменения на момент успешного завершения транзакции считаются постоянными независимо от проблем на нижних уровнях, например, отключение питания.

Нереляционные базы данных. Базы данных NoSQLпоявились для работы с определёнными моделями данных и используют особые гибкие схемы, что даёт возможность программистам разрабатывать простые приложения и сложные системы без необходимости тщательного проектирования на начальных этапах разработки. Базы данных NoSOL пользуются признанием среди разработчиков благодаря простотеиспользования, широкому функционалу и завидной производительности при любых масштабированиях. Программисты часто применяют различные модели данных при работе с нереляционными базами, в том числе документоориентированные, графовые, поисковые, модель «ключ значение» и другие. Для обозначения таких классов баз данных и моделей данных ввели термин «NoSQL» потому, что обычно такие базы данных не используют язык запросов SQL, а используют языки программирования для доступа к данным. Часто «NoSQL» используется как синоним для термина «нереляционный».

Реляционные базы данных оптимизированы для программных продуктов, которые оперируют большим объемом хранимой информации, нуждаются в малой задержке между запросами и получением данных от СУБД и гибких моделях данных. Всё это достигается с помощью смягчения и упрощения жёстких требований к непротиворечивости данных ACID, характерных для реляционных баз данных. Вместо требований ACID, может рассматриваться набор свойств BASE (BasicAvailability, Softstate, Eventualconsistency).

Базовая доступность гарантирует, что каждый запрос точно завершается успехом или неудачей.

Гибкое состояние означает, что состояние системы может поменяться со временем для достижения условия согласованности данных.

Согласованность значит, что данные могут быть некоторое время рассогласованными, но будут приведены к согласованности через некоторое время.

Нереляционные базы часто используют для большей части современных программных решений, например, серверных приложений, когда необходимы масштабируемые базы данных с высокой пропускной способностью и широким функционалом, способные обеспечить нужную скорость обработки данных и наилучшее удобство для использования базы разработчиками. У SQLбаз можно выделить следующие свойства: гибкость, масштабируемость, высокая производительность и широкие функциональные возможности.

Гибкость означает, что система даёт возможность программистам осуществлять разработку приложения быстрее и использовать поэтапную реализацию. С помощью использования гибких моделей данных NoSQLбазы данных отлично используются для хранения частично структурированных и неструктурированных данных.

Масштабируемость означает, что система предполагает использование распределенных кластеров аппаратного обеспечения, а не дорогих надежных серверов.

Высокая производительность - оптимизация для определённых моделей данных и шаблонов доступа для достижения максимально высокой производительности, если сравнивать с реляционными базами данных.

Широкие функциональные возможности - программный интерфейс приложения и типы данных предоставляются с широким функционалом, и используются для нужных моделей данных.

Сравнение баз данных. Реляционные базы данных предназначаются для транзакционных и строго непротиворечивых программных продуктов (надёжность ставится в приоритет скорости обработки запросов) в то время, как нереляционные подходят для задач с частично структурированными данными и проектов, нуждающихся в низкой задержке при работе с базой данных. Обычно база данных является «узким горлышком» большого проекта и замедляет всю систему, поэтому сегодня чаще начинают отдавать предпочтение именно NoSQLбазам данных.

требований ACIDSQLбазы Из-за данных менее гибкие. чем NoSQLбазы данных, что приводит к крайне небольшой пропускной способности при большом количестве запросов и более сложному поэтапному

проектированию. SQL базы данных сложнее поддаются изменениям, в то время, как для изменения NoSQLбазы данных достаточно изменить структуру, используемую для хранения и работы (иногда такая гибкость и лёгкость изменения баз данных может привести к ошибкам в работе с хранимыми данными).

SQL базы данныхчаще всего масштабируют способом увеличения вычислительных возможностей серверов или добавлением новых копий баз данных для понижения рабочих нагрузок чтения. Нереляционные базы часто поддерживают свойство разделяемости благодаря шаблонам доступа на основе пар «ключ значение» с возможностью масштабирования с использованием распределенной архитектуры. Такая организация способна повысить пропускную способность и обеспечить устойчивую высокую производительность практически в неограниченных масштабах[4].

Для обработки данных реляционных баз в коде программ приходится прописывать SQLзапросы, что иногда влечёт за собой проблемы в безопасности систему (например, SQL-инъекции) в то время, как при использовании нереляционных баз структура запросов описывается с помощью языка программирования (например, LINO-to-Entitiesзапросы EntityFramework на языке C#), что является удобным и безопасным способом работы с данными.

Заключение. Хотя реляционные базы данных проверены временем и славятся своей надежностью, тем не менее при стремительно увеличивающимся объеме данных требуются базы данных, способные не только надёжно хранить информацию, но и быстро её считывать, записывать и обрабатывать. Также свою роль играет и фактор скорости проектирования - SQL базы нужно тщательно проектировать и продумывать, не допуская ошибок, что ведёт к тратам времени и сил разработчиков. Для больших проектов важна лёгкость масштабируемости при сохранении высокой пропускной способности, что не является сильной стороной реляционных баз.

Многие СУБД сегодня являются объектно-реляционными, то есть поддерживают как табличный способ хранения данных, так и хранение NoSQL моделей. Такая тенденция показывает, что оба подхода сегодня используются разработчиками в своих проектах для различных целей. Иногда разработчики используют в проектах и то и другое в зависимости от целей и задач системы.

Тем не менее, сегодня набирают популярность NoSQL базы данных и выбор именно нереляционных баз обосновывается их многочисленными преимуществами по сравнению с SQLбазами. Среди преимуществ - лёгкость разработки, высокая производительность и масштабируемость.

# Список литературы

[1]. Баженова И.Ю. Основы проектирования приложений баз данных [Электронный ресурс] : учебное пособие / И.Ю. Баженова. — Элек-

трон. дан. — Москва:, 2016. — 237 с. — Режим доступа: https://e.lanbook.com/book/100315. — Загл. с экрана.

[2]. *Кара-Ушанов В.Ю.* SQL — язык реляционных баз данных [Электронный ресурс] : учебное пособие / В.Ю. Кара-Ушанов. — Электрон. дан. Екатеринбург :УрФУ, 2016. — 156 с. — Режим доступа: https://e.lanbook.com/book/98296. — Загл. с экрана.

[3]. *Тарасов С.В.* СУБД для программиста. Базы данных изнутри [Электронный ресурс] / С.В. Тарасов. — Электрон. дан. — Москва : СО-ЛОН-Пресс, 2015. — 320 с. — Режим доступа: https://e.lanbook.com/book/64959. — Загл. с экрана.

[4]. *Официальный* сайт Amazon [Электронный ресурс] – URL: https://aws.amazon.com (дата обращения 24.03.2019)

**Полторацкий Александр Георгиевич** – студент КФ МГТУ им. Н.Э. Баумана. E -mail: pag.2010@ya.ru

**Научный руководитель**: **Белов Юрий Сергеевич**. КФ МГТУ им. Н.Э. Баумана. Е-mail: fn1-kf@mail.ru

М.В. Иванов

### **СХЕМА ТЕХНИЧЕСКИХ СРЕДСТВ СИСТЕМЫ КЛИМАТИЧЕСКОГО И ОХРАННОГО КОНТРОЛЯ ДЛЯ ЛЮДЕЙ С ОГРАНИЧЕННЫМИ ВОЗМОЖНОСТЯМИ**

КФ МГТУ им. Н.Э. Баумана, Калуга, 248000, Россия

В настоящее время в России принято большое количество мер для социализации людей с ограниченными возможностями, начиная с «Конвенции о правах инвалидов» и заканчивая различного рода законами на уровне местного самоуправления. Например, по Калужской области принято «Постановление Правительства Калужской области от 30 сентября 2015 г. N 551 «Об утверждении плана мероприятий («дорожной карты») «повышение значений показателей доступности для инвалидов объектов и услуг в установленных сферах деятельности (2015 - 2020 годы) в Калужской области» (ред. от 17.01.2017)» и др. В документах предусмотрены и нормативно-правовые акты, и финансовая поддержка, и различная организация социального обеспечения инвалидов.

Многое настроено и на обеспечение условий трудовой деятельности и адаптацию инвалидов в обществе[1]. Разработаны целые программы систем помощи в адаптации к условиям нашего социума.

Однако, важным является вопрос комфортного проживания людей с ограниченными физическими возможностями в личностном пространстве. Активно внедряются в нашу повседневную жизнь и комфорт системы, направленные на упрощение взаимодействия человека со средой его проживания. Такие системы относятся к понятию «Умный дом» [2]. Кратко такое понятие включает в себя внедрение новейших технологий в бытовое оснащение. Используемое оборудование позволяет максимально упростить и автоматизировать управление коммуникациями и элементами жилища. Эти системы автоматизируют работу светового, телевизионного и прочего оборудования по заданным параметрам. Комплексы «Умный дом» выполняют противопожарную и охранную функцию на протяжении всего дня. Кроме того, системы могут регулировать и контролировать положение раздвижных ворот, жалюзи и прочих приспособлений. Сегодня подобный комплексы доступны в элитных домах, а также любому желающему, который имеет необходимые финансовые средства. Однако, средняя цена стандартного комплекса на отечественном рынке составляет порядка 2,5-3 млн рублей.

Ценовая категория является основным минусом данных систем. Люди с ограниченными физическими возможностями, в большинстве своем, не смогут позволить себе приобретение системы «Умного дома», да и не всегда им полностью нужен предлагаемый функционал [3].

Ниже предлагается вариант сборки системы с точки зрения аппаратной реализации.

В процессе решения поставленных задач помимо анализа возможных используемых технических средств решения поставленной задачи (механизмов открывания дверей и окон, систем управления кондиционированием помещения и пр.), был рассмотрен вопрос программной реализации вопроса разработки и представления вышеуказанных модулей.

Итоговая схема технических средств представлена на рис. 1.

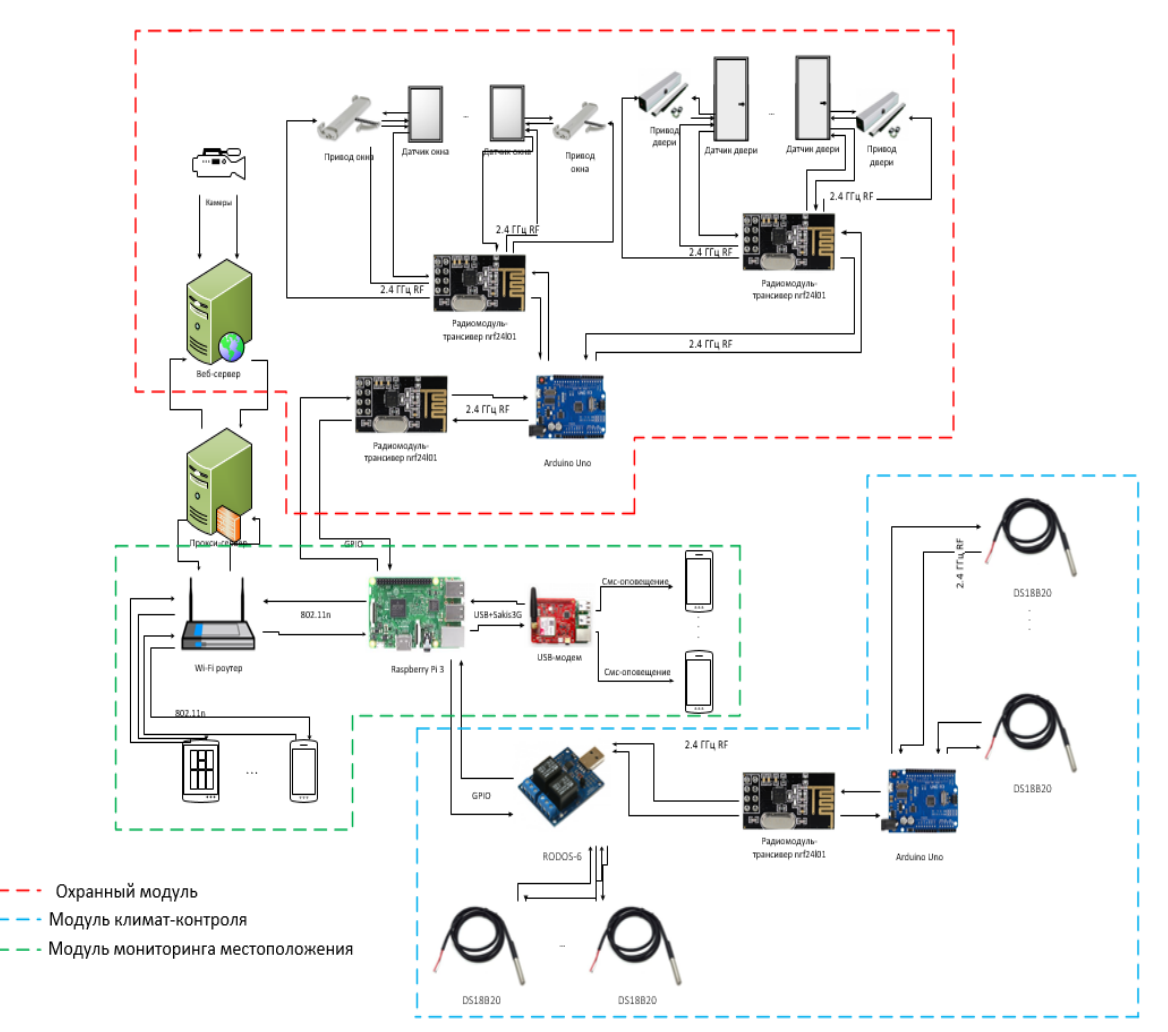

Рис. 1. Схема технических средств

Схема состоит из трёх модулей, связующим устройством выступает сервер, роль которого выполняет плата на архитектуре ARM11. Вся информация от конечных устройств передаётся через радио модули с частотой 2.4 ГГц. Через Wi-fi роутер выполняется мониторинг местоположения. В качестве исполнительного устройства используется плата на микропроцессоре ATmega328, что позволяет использовать датчики температуры без какого-либо дополнительного оборудования и отладки на сервере.

### **Список литературы**

[1]. Грибачев В. Python в веб - приложениях, фреймворк / В. Грибачев - СПб: АЙСИНГ, 2015. - 247 с. :

[2]. Грофф Д. SQL: полное руководство, 3-е изд. : Пер. с англ. / Д. Р. Грофф, П. Н. Вайнберг, Э. Д. Оппель. - М.: ООО «И.Д. Вильяме», 2015. - 960 с.

[3]. Марков А.С. Базы данных. Введение в теорию и методологию: учеб. Пособие / А.С. Марков, К. Ю. Лисовский − М.: Финансы и статистика, 2006. – 512 с.

**Иванов Михаил Владимирович** – студент КФ МГТУ им. Н.Э. Баумана, Е-mail: rrrrgod@gmail.com

**Научный руководитель**: **Борсук Наталья Александровна**. КФ МГТУ им. Н.Э. Баумана. Е-mail: borsuk.65@yandex.ru

## Н.А. Тимашев

# **ФУНКЦИОНАЛЬНАЯ СХЕМА ЛАБОРАТОРИИ УДАЛЕННОГО ДОСТУПА**

### КФ МГТУ им. Н.Э. Баумана, Калуга, 248000, Россия

В настоящее время производственные процессы в разных областях человеческой деятельности достаточно сложны и разнообразны. Производство может быть организовано таким образом, что различные подразделения организации разнесены локально. Между ними должна быть организована тесная взаимосвязь и передача данных для организации полноценной функциональной работы предприятия.

Поэтому происходит расширение диапазона требований к различному производственному технологическому оборудованию, возникает необходимость внедрения новых, нетрадиционных технологий управления в различные отрасли промышленности. Существенное повышение сложности технологических процессов, значительное увеличение объемов информации, подлежащей обработке в ходе реализации процессов, а также усложнение алгоритмов ее обработки ставит человека в ситуацию, когда он становится не в состоянии осуществлять контроль над ходом технологического процесса. В других случаях присутствие человека в зоне реализации процесса, работы оборудования по разным причинам нежелательно или невозможно [1].

К таким факторам можно отнести и разноудаленность подразделений, и сложные условия эксплуатации оборудования, при которых снятие показаний достаточно проблематично. Поэтому задача для снятия показаний с приборов с целью их дальнейшей обработки достаточно актуальна.

Одним из предприятий города Калуги как раз и была поставлена задача разработки научно-исследовательской лаборатории на базе универсальных контрольно-измерительных приборов с использованием удаленного доступа.

Перейдем к предполагаемой функциональной схеме научноисследовательской лаборатории, которая представлена ниже (Рис. 1).

Схему можно разделить на 3 функциональные части:

- Клиент
- Сервер
- Контрольно-измерительный прибор

Рассмотрим блок «Контрольно-измерительный прибор»(КИП). В качестве контрольно-измерительного прибора, в данном варианте выступает осциллограф. Таких приборов к серверу может быть подключено неограниченное количество, т.к. каждый клиент работает в своем потоке. Главная функция блока «Контрольно-измерительного прибора» - отправка данных на сервер[2].

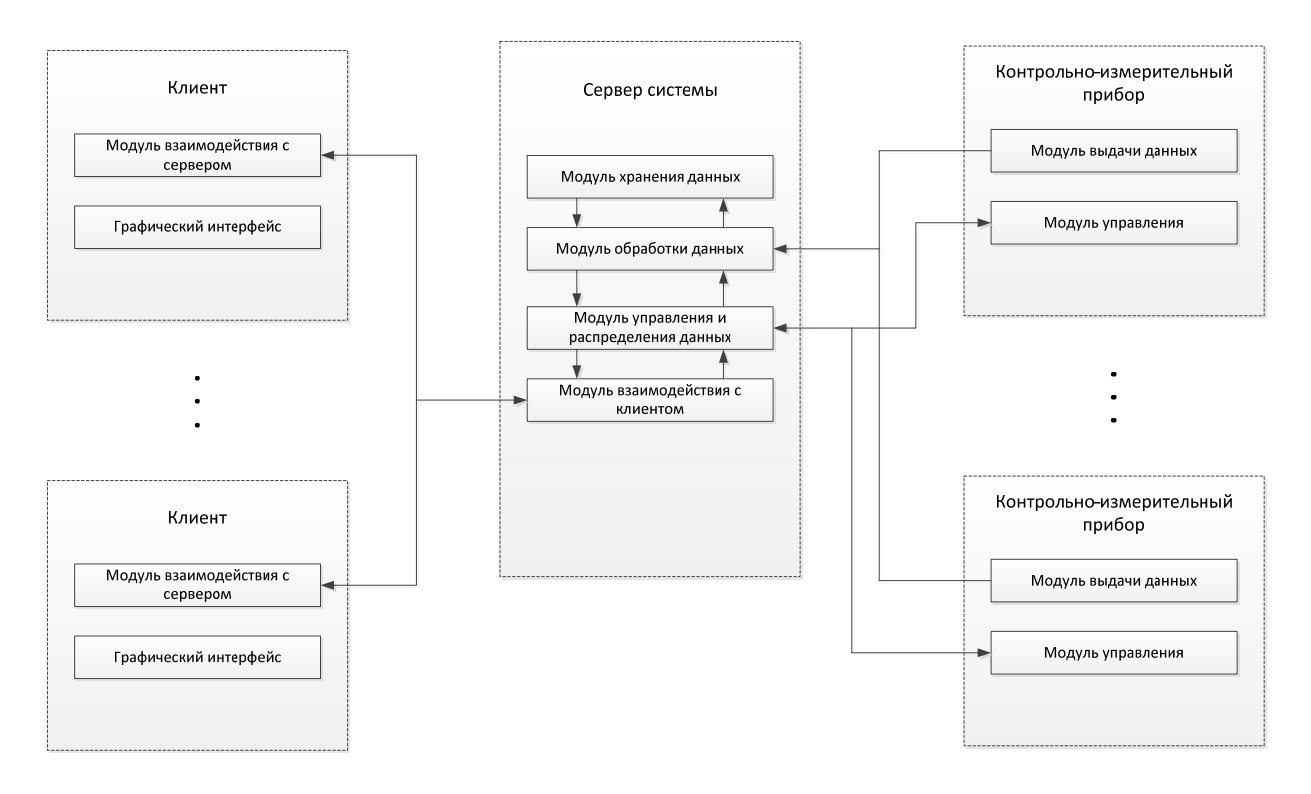

Рис. 1. Функциональная схема

Задача блока «Сервер» - организация взаимодействия клиента(ов) и контрольно-измерительного прибора. Так же на сервере хранятся данные и производится обработка полученных данных с «Контрольно-измерительного прибора». К серверу может подключаться сколько угодно «Клиентов» и сколько угодно «Контрольно-измерительных приборов».

Блок «Клиент», в свою очередь, должен отображать полученную с сервера обработанную информацию, а так же производить управление «Контрольно-измерительным прибором» через «Сервер» [3].

Предполагается различная степень обработки данных, полученных с КИП. Например, на «Клиенте» возможна визуализация принятых данных с сервера или напрямую с КИП. В качестве данных могут выступать:

- Среднестатическая информация за определенный период времени;
- Количество пользователей имеющих удаленный доступ к измерительному прибору в данный момент времени;
- Данные с КИП в реальном времени;
- Результаты запросов пользователей КИП

Эти данные целесообразно визуализировать путем реализации пользовательского интерфейса.

### **Список литературы**

[1]. *Автоматизированный* лабораторный практикум с удаленным доступом для исследования электрических цепей: учебное пособие. Красноярск, Изд-во Сибирский федеральный университет, 2011,188c.

[2]. *Гриценко Ю.Б.* Вычислительные системы, сети и телекоммуникации: учебное пособие. Томск, Изд-во ТУСУР, 2015, 134с.

[3]. *Волкова Т., Насейкина Л.* Разработка систем распределенной обработки данных: учебно-методическое пособие. Оренбург, Изд-во ОГУ,2012, 330с.

**Тимашев Никита Александрович** – студент КФ МГТУ им. Н.Э. Баумана. Е-mail: timik759@yandex.ru

**Научный руководитель**: **Борсук Наталья Александровна**. КФ МГТУ им. Н.Э. Баумана. Е-mail: borsuk.65@yandex.ru

# ЭТАПЫ РАЗРАБОТКИ МОБИЛЬНОГО ПРИЛОЖЕНИЯ НА ПЛАТФОРМЕ «1С: ПРЕДПРИЯТИЕ 8.3»

КФ МГТУ им. Н.Э. Баумана, Калуга, 248000, Россия

С развитием современных технологий, которые позволяют создавать различные мобильные устройства, рынок программных продуктов получает мощнейший стимул к расширению и развитию. Современную мобильную технику в настоящее время люди носят с собой всегда и везде. Планшеты, смартфоны и другие устройства имеют значимую роль, как в повседневной жизни, так и на работе: стало возможным легко и быстро прочитать файл, зайти на почту, напечатать документ и многое другое.

В связи с увеличением продаж мобильных устройств, постепенно сформировалось отдельное направление программного обеспечения - мобильные приложения. Технологии вливаются в бизнес-процессы современных предприятий все с большей силой, постепенно становясь все более удобными в использовании, особенно в случае разноудалённости филиалов какой-либо организации. Так как руководству необходимо осуществлять постоянный анализ текущих дел на производстве с целью оперативного управления, то такой вариант руководства возможен при использовании мобильных технологий.

Для решения задачи разработки специализированного мобильного приложения «1С: Предприятие 8.3» необходимо рассмотреть следующие требования к разработке [1]:

- поддержка современных популярных мобильных операционных систем и устройств под их управлением. В первую очередь это ОС *iOS* и Android:
- использование разработанного приложения в стиле, принятом на современных мобильных устройствах;
- обеспечение единообразного программного интерфейса для реализации различных специфических механизмов, вне зависимости от используемой мобильной ОС;
- использование единого кода при разработке версий для настольных и мобильных систем;
- интерфейс прикладного решения, работающего на мобильном устройстве, должен быть аналогичен для различных платформ и в целом однозначно узнаваем.

Далее рассмотрим основные этапы разработки приложения. В первую очередь, необходимо проанализировать структуру предприятия, для которого производится разработка, а именно: финансовый отдел, отдел кадров,

отдел снабжения, IT отдел, отдел договоров, отдел продаж, бухгалтерия, юридический отдел, канцелярия и склады.

Рассмотрение данного вопроса необходимо для правильной организации структуры БД и реализации взаимосвязей между таблицами БД и записями в таблицах.

Следующим этапом является моделирование бизнес-процессов на предприятии. Целесообразно рассмотреть процессы:

- Согласование проекта договора:
- Учёт и обработка исходящей корреспонденции;
- Учёт и обработка входящих счетов;
- Учёт и обработка продажи продукции.

Этот этап проектирования нужен для того, чтобы провести анализ и составить логическую последовательность действий отделов на предприятии.

Далее следует этап разработки функционала мобильного приложения. В этот этап входят такие вопросы как шифрование данных, разработка шаблонов, разработка сервиса по передаче данных, а также модуль создания отчетов. Особое внимание нужно обратить на шифрование данных и сервис по передаче данных. Например, в мобильном варианте будет реализован криптографический функционал, уже существующий в платформе для ПК. Это позволит использовать электронную подпись и шифрование при работе на гаджетах. Передача данных же будет взаимодействовать с кластером серверов по протоколу HTTP (HTTPS) [2].

Последним этапом является разработка интерфейса приложения. Мобильный клиент обеспечивает автоматическую трансформацию форм, декларативно описанных в конфигурации, в интерфейс, аналогичный интерфейсу мобильной платформы. Чтобы эта трансформация выполнялась лучше, для мобильного клиента нужно указать некоторые новые свойства элементов формы. То есть требуется некоторая переработка прикладного решения именно под мобильного клиента.

Таким образом, выше были описаны основные этапы разработки мобильной версии приложения «1С: Предприятие 8.3». В настоящее время ведется разработка отдельных модулей системы и реализуется их интеграция в общую структуру системы.

### Список литературы

[1]. Радченко М.Г. 1С: Предприятие 8.3 практическое пособие разработчика. - Москва: Издательство "Э", 2016. - 928с. + CD.

[2]. Хрусталёва Е.Ю. Знакомство с разработкой мобильных приложений на платформе «1С: Предприятие 8.3». - М.: ООО"1С-Паблишинг",  $2015. - 376c.$ 

Смоляр Екатерина Сергеевна – КФ МГТУ им. Н.Э. Баумана. E-mail: smolvar1100@gmail.com

**Борсук Наталья Александровна** – КФ МГТУ им. Н.Э. Баумана. Е-mail: borsuk.65@yandex.ru

**Научный руководитель**: **Борсук Наталья Александровна**. КФ МГТУ им. Н.Э. Баумана. Е-mail: borsuk.65@yandex.ru

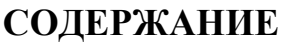

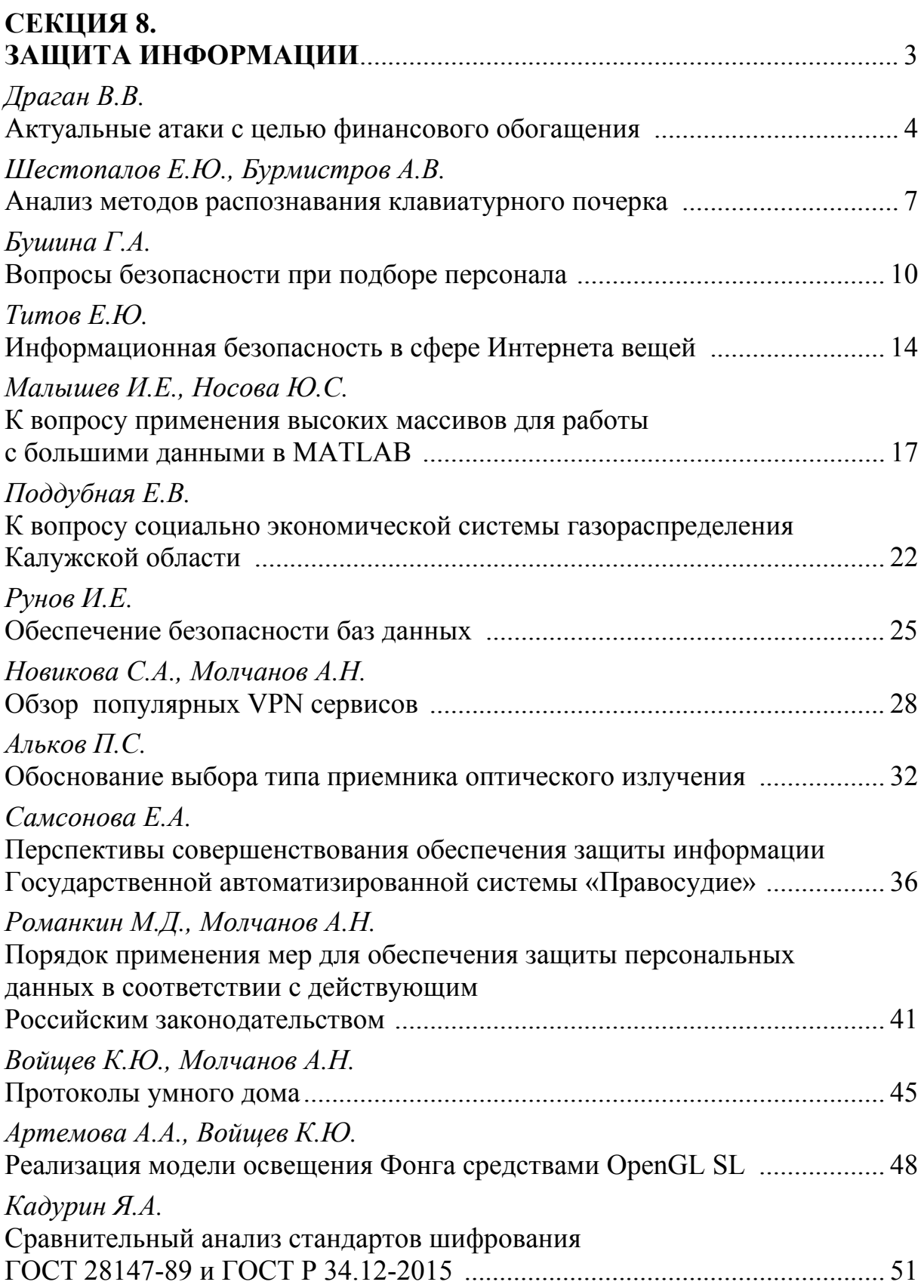

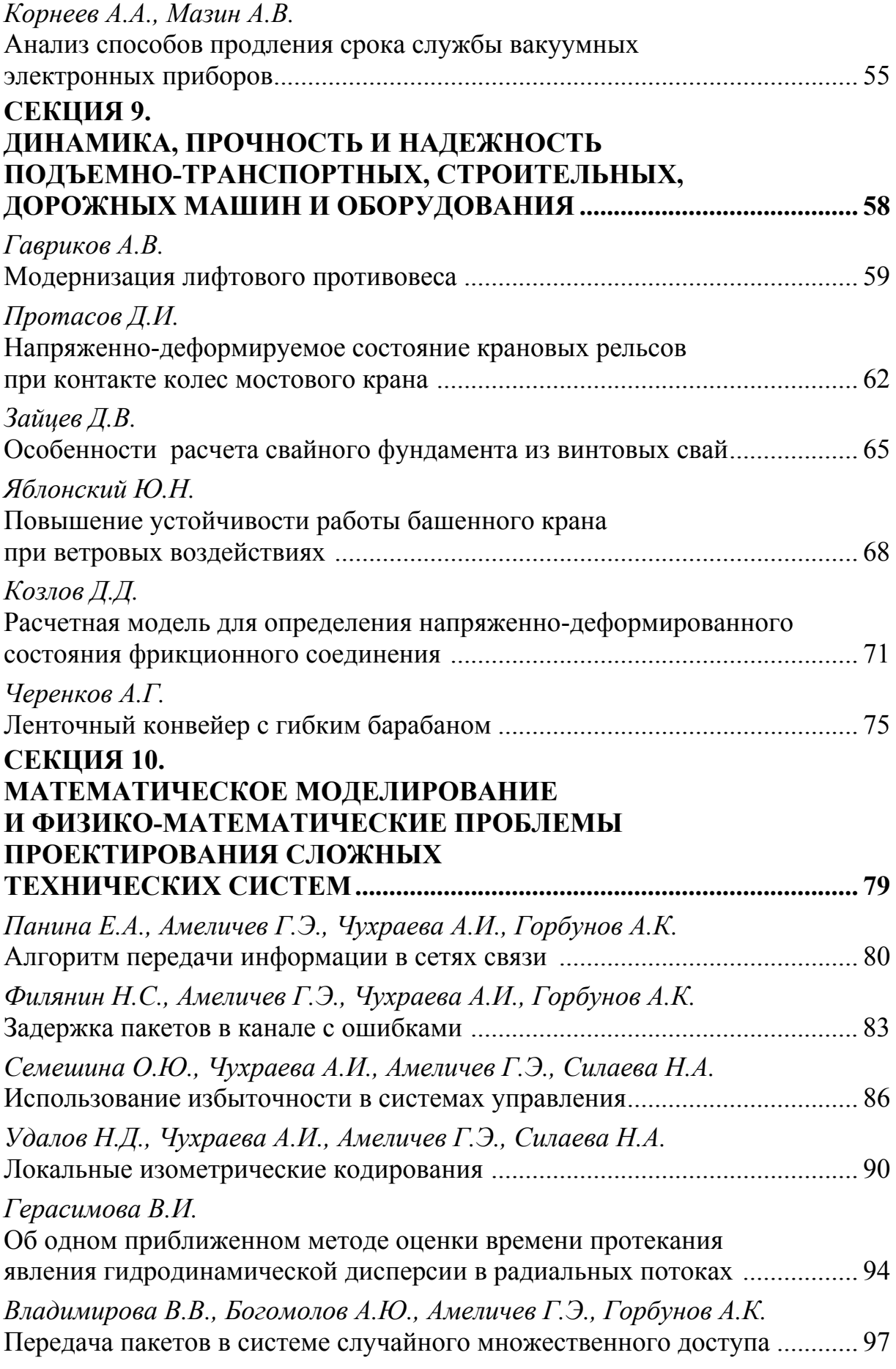
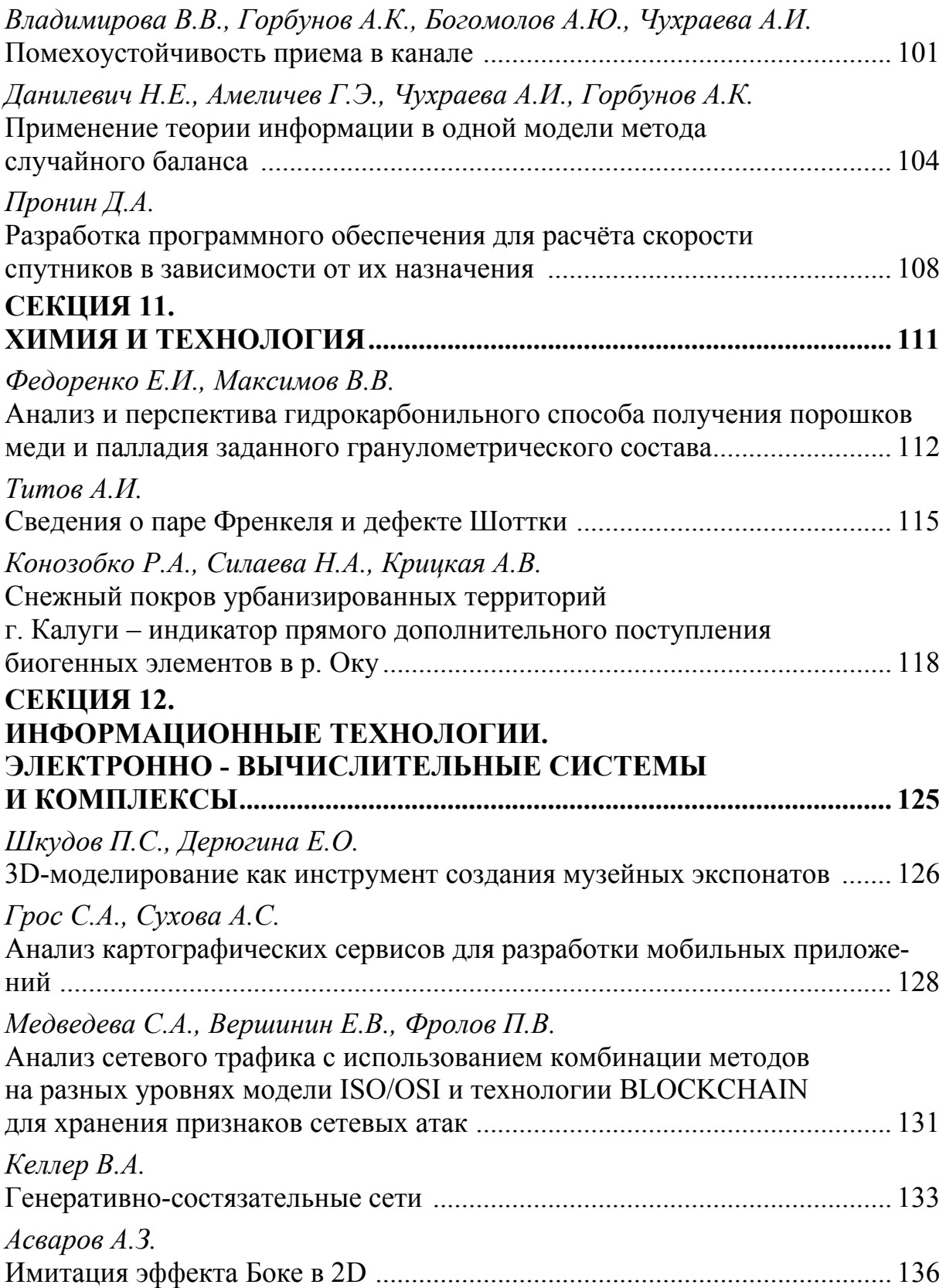

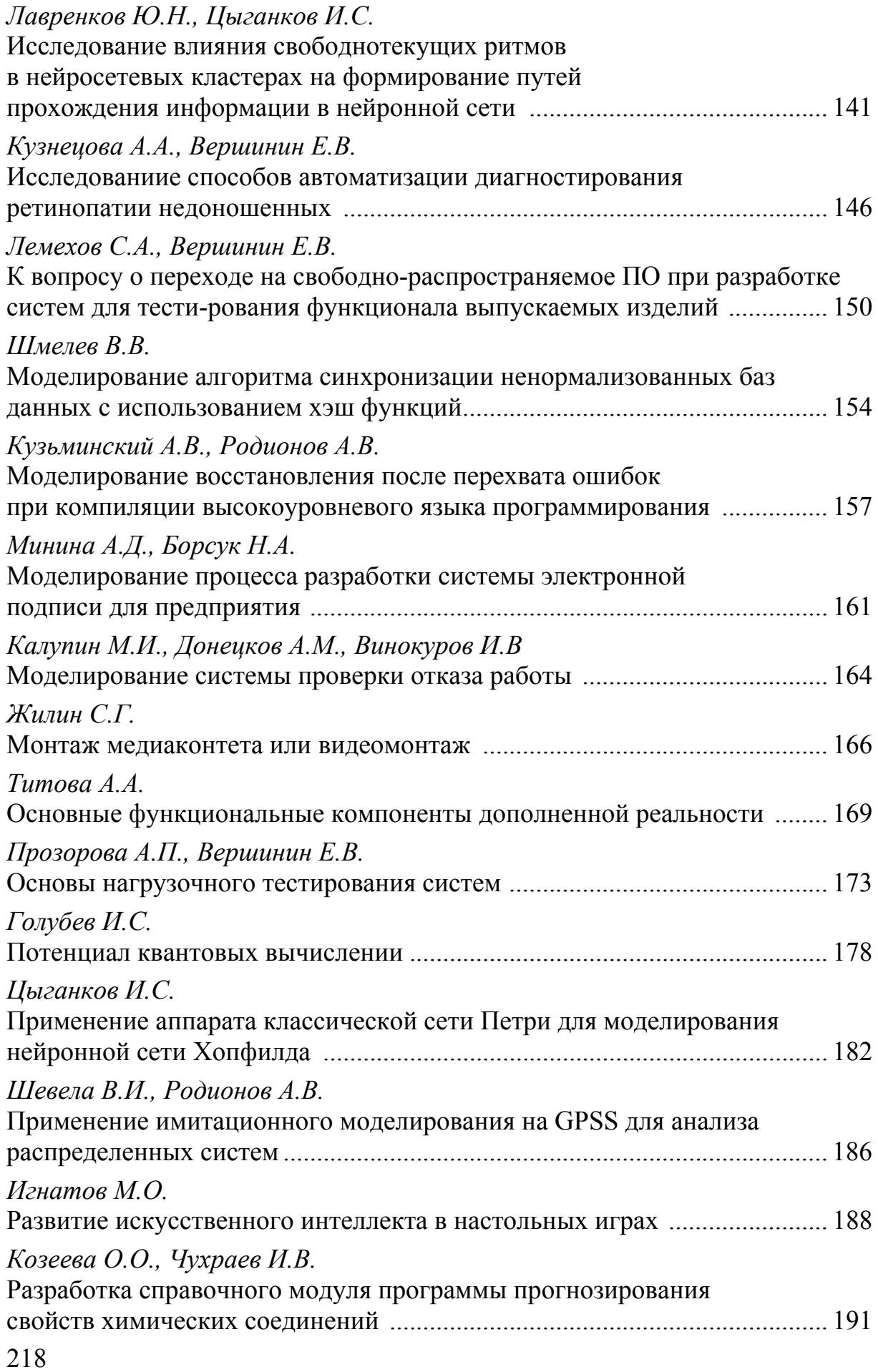

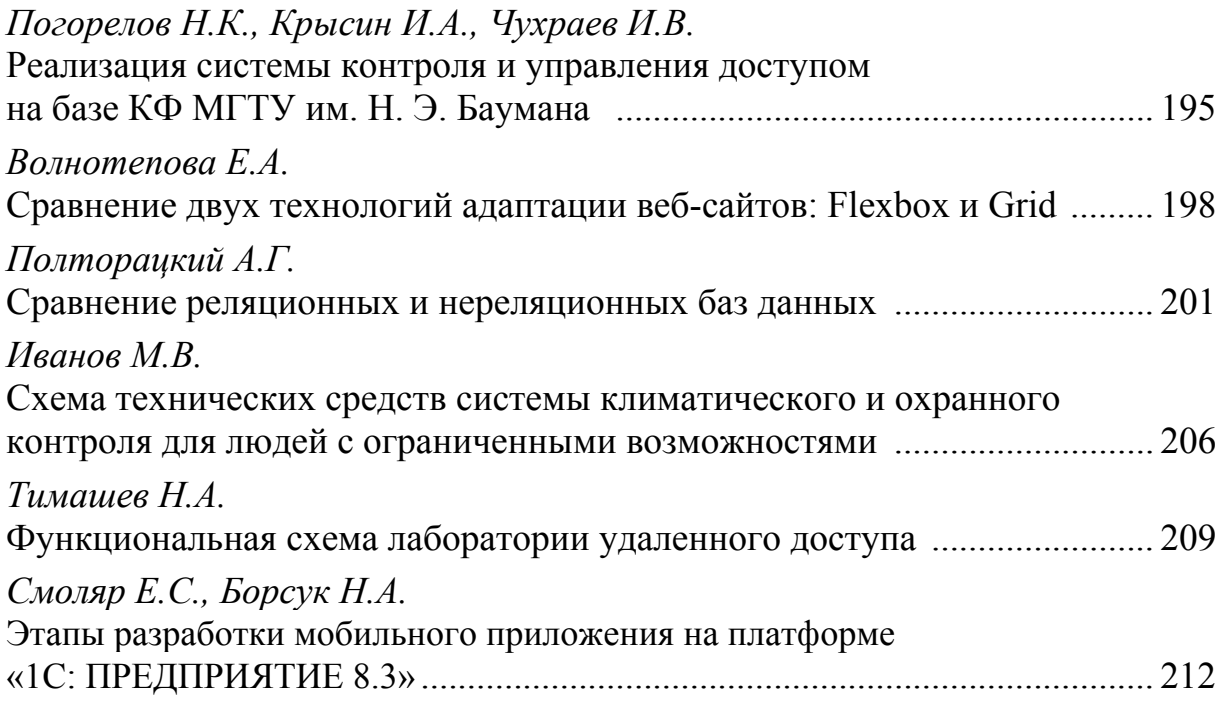

## **НАУКОЕМКИЕ ТЕХНОЛОГИИ В ПРИБОРО - И МАШИНОСТРОЕНИИ И РАЗВИТИЕ ИННОВАЦИОННОЙ ДЕЯТЕЛЬНОСТИ В ВУЗЕ**

## **Материалы Региональной научно-технической конференции**

## **Том 3**

*Научное издание*

Все работы публикуются в авторской редакции. Авторы несут ответственность за подбор и точность приведенных фактов, цитат, статистических данных и прочих сведений

Подписано в печать 17.03.2019. Формат 60x90/16. Печать офсетная. Бумага офсетная. Гарнитура «Таймс». Печ. л. 13,75. Усл. п. л. 12,79.

> Издательство МГТУ им. Н.Э. Баумана 107005, Москва, 2-я Бауманская, 5

Оригинал-макет подготовлен в Редакционно-издательской группе отдела научной инновационной деятельности КФ МГТУ им. Н.Э. Баумана 248000, г. Калуга, ул. Баженова, 2, тел. 57-31-87